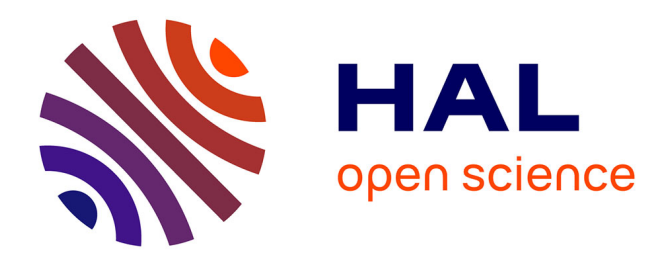

### **Les recommandations du Consortium 3D SHS**

Xavier Granier, Mehdi Chayani, Violette Abergel, Pascal Bénistant, Laurent Bergerot, Hervé Bohbot, Serge Cassen, Livio De Luca, Bruno Dutailly, Fréderic Epaud, et al.

### **To cite this version:**

Xavier Granier, Mehdi Chayani, Violette Abergel, Pascal Bénistant, Laurent Bergerot, et al.. Les recommandations du Consortium 3D SHS. 2019. hal-01683842v3

### **HAL Id: hal-01683842 <https://hal.science/hal-01683842v3>**

Submitted on 28 Nov 2019 (v3), last revised 13 Dec 2019 (v4)

**HAL** is a multi-disciplinary open access archive for the deposit and dissemination of scientific research documents, whether they are published or not. The documents may come from teaching and research institutions in France or abroad, or from public or private research centers.

L'archive ouverte pluridisciplinaire **HAL**, est destinée au dépôt et à la diffusion de documents scientifiques de niveau recherche, publiés ou non, émanant des établissements d'enseignement et de recherche français ou étrangers, des laboratoires publics ou privés.

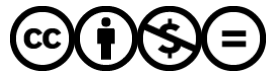

[Distributed under a Creative Commons Attribution - NonCommercial - NoDerivatives 4.0](http://creativecommons.org/licenses/by-nc-nd/4.0/) [International License](http://creativecommons.org/licenses/by-nc-nd/4.0/)

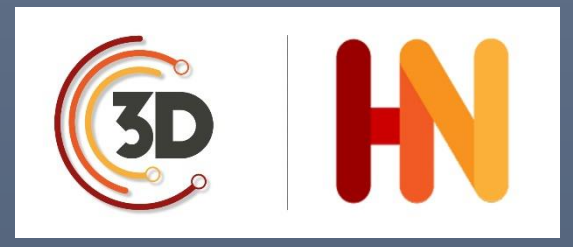

# LES RECOMMANDATIONS DU CONSORTIUM 3D SHS

EDITION 2019

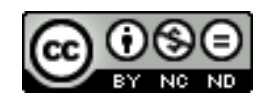

Violette Abergel (CNRS, MAP - UMR 3495) Jean-Baptiste Barreau (CNRS, CReAAH - CNPAO) Pascal Benistant (CNRS, MAP - UMR 3495) Laurent Bergerot (CNRS, MAP - UMR 3495) Jean François Bernard (CNRS) Hervé Bohbot (CNRS, ASM UMR 5140) Eric Leroy du Cardonnoy (Université de Caen-Normandie, CIREVE - UFR HSS) Serge Cassen (CNRS, CREAAH, LARA UMR 6566) M. Chayani (CNRS, Archéovision-UMS 3657) Livio De Luca (CNRS, MAP - UMR 3495) François Daniel (Archeovision Production UMS 3657) Bruno Dutailly (CNRS, Archéovision - UMS 3657) Fréderic Epaud (MSH Val de Loire- CNRS, CITERES USR 3501 UMR 7324) Loic Espinasse (Archeovision Production UMS 3657) Sylvie Eusèbe (INRAP) Anne Flammin (MOM FR3747, CNRS, ArAr UMR 5138) Philippe Fleury (UFR HSS - CIREVE) X. Granier (Institut Optique Graduate School) Valentin Grimaud (CNRS, CREAAH, LARA UMR 6566) Loic Jeanson (EPOTEC - LS2N UMR 6004) Adeline Joffres (TGIR Huma-Num) Jean-Louis Kerouanton (EPOTEC - CFV EA 1161) Florent Laroche (Epotec-LS2N UMR 6004) Françoise Le Mort (MOM FR3747) Nicolas Lefèvre (UFR HSS - CIREVE) Laurent Lescop (Univ. Nantes) Sophie Madeleine (UFR HSS - CIREVE) Hakima Manséri (CNRS, ASM UMR 5140) Olivier Marlet (MSH Val de Loire – CNRS, CITERES USR 3501 UMR 7324) Véronique Mathieu (CNRS, ASM UMR 5140) Pascal Mora (Archeovision Production UMS 3657) Charlie Morineau (UFR HSS - CIREVE) Hervé Paitier (INRAP) Anthony Pamart (CNRS, MAP - UMR 3495) Thomas Pouyet (MSH Val de Loire- CNRS, CITERES USR 3501 UMR 7324) Matthieu Quantin (ECN, Nantes) Xavier Rodier (MSH Val de Loire- CNRS, CITERES USR 3501 UMR 7324 Séverine Sanz Laliberté (CNRS, ASM UMR 5140) Anne Schmitt (MOM FR3747, CNRS ArAr 5138) Sabine Sorin (CNRS, CEPAM UMR 7264) Sarah Tournon-Valiente (CNRS, Archéovision - UMS 3657) **Liste des auteur.e.s**

R. Vergnieux (CNRS Archéovision-UMS 3657)

# **TABLE DES MATIERES**

### **LIVRET I**

### **GUIDE DE REDACTION D'UN CAHIER DES CHARGES : REALISER UN PROJET DE MODELES NUMERIQUES 3D POUR LE PATRIMOINE**

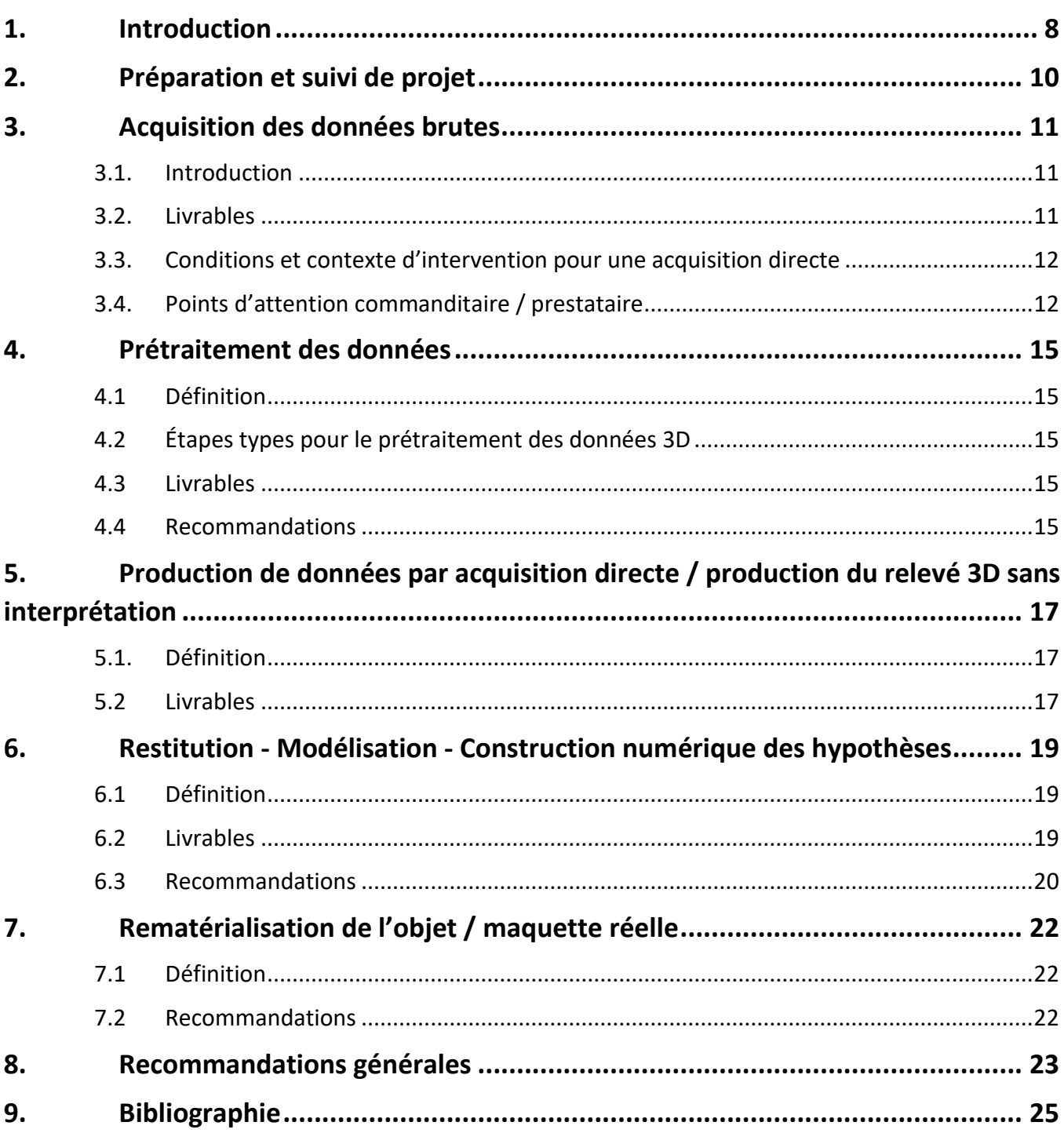

### LIVRET II:

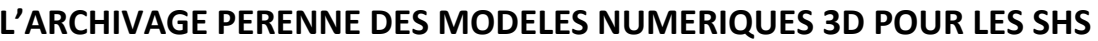

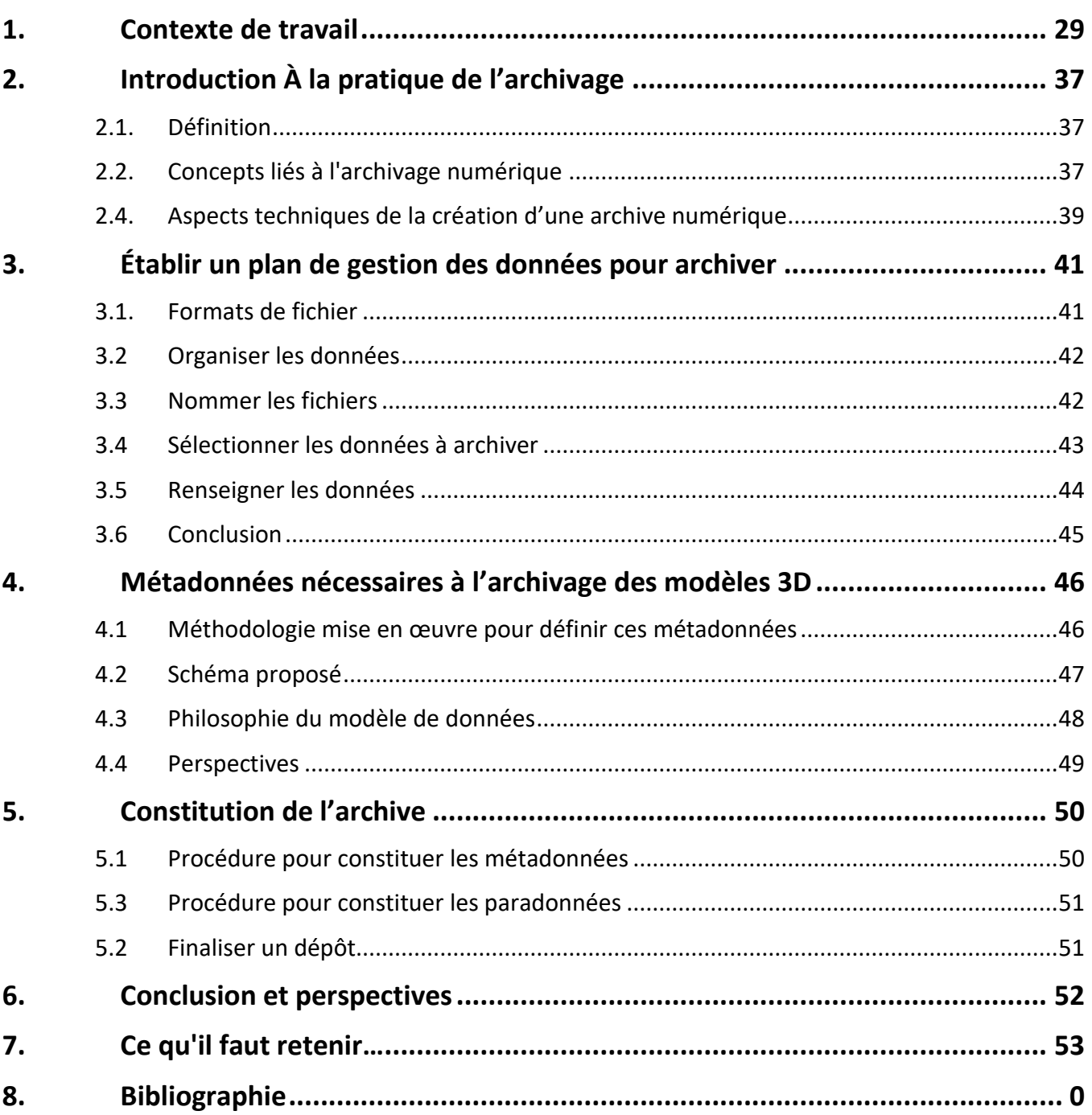

### **LIVRET III**

**SYNTHESE DES OUTILS ET DES TECHNOLOGIES 3D : APPORT CRITIQUE SUR LES MATERIELS ET LOGICIELS 3D**

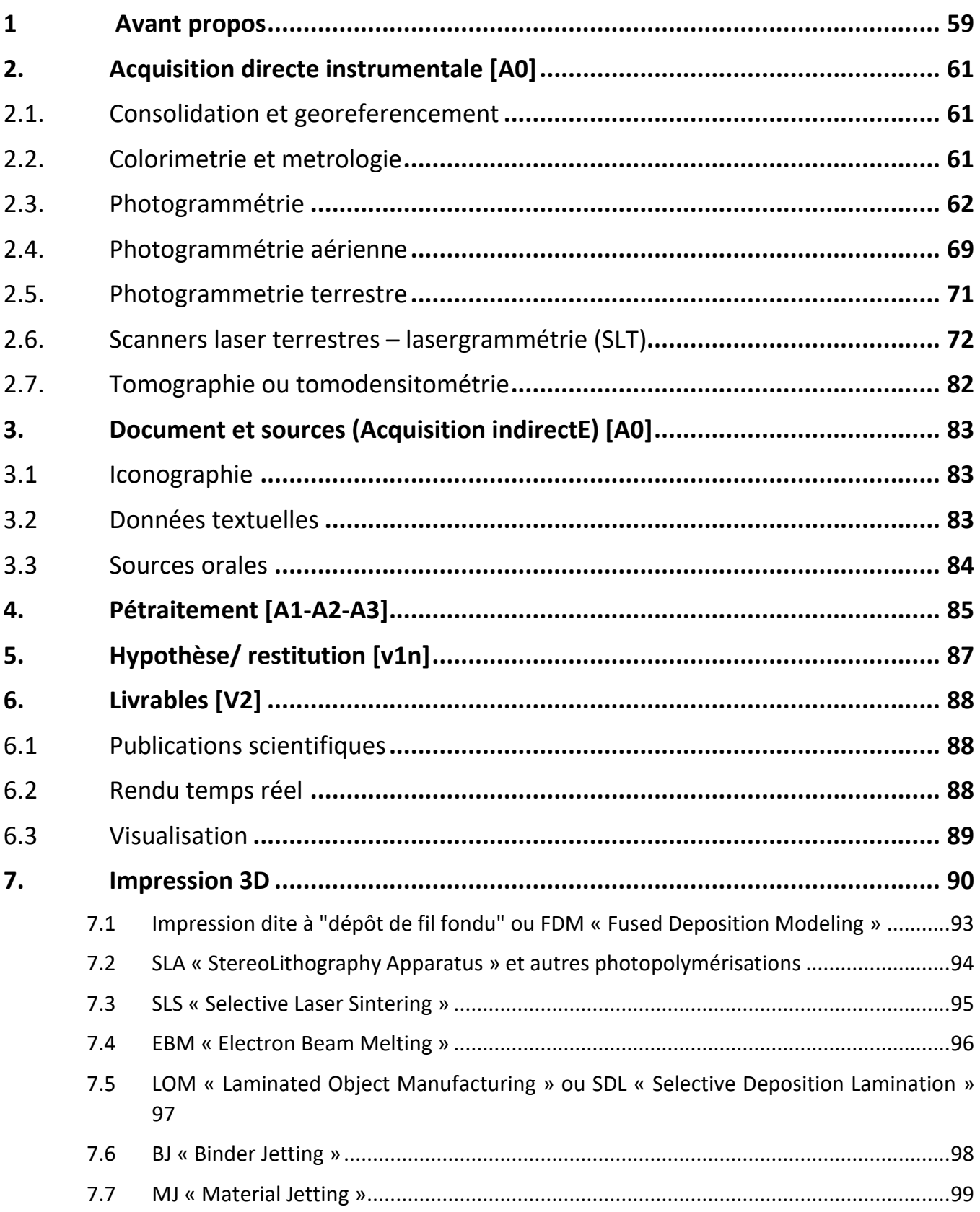

8.

### **LIVRET IV**

### **VOCABULAIRE 3D LEXIQUE POUR LES SCIENCES HUMAINES ET SOCIALES**

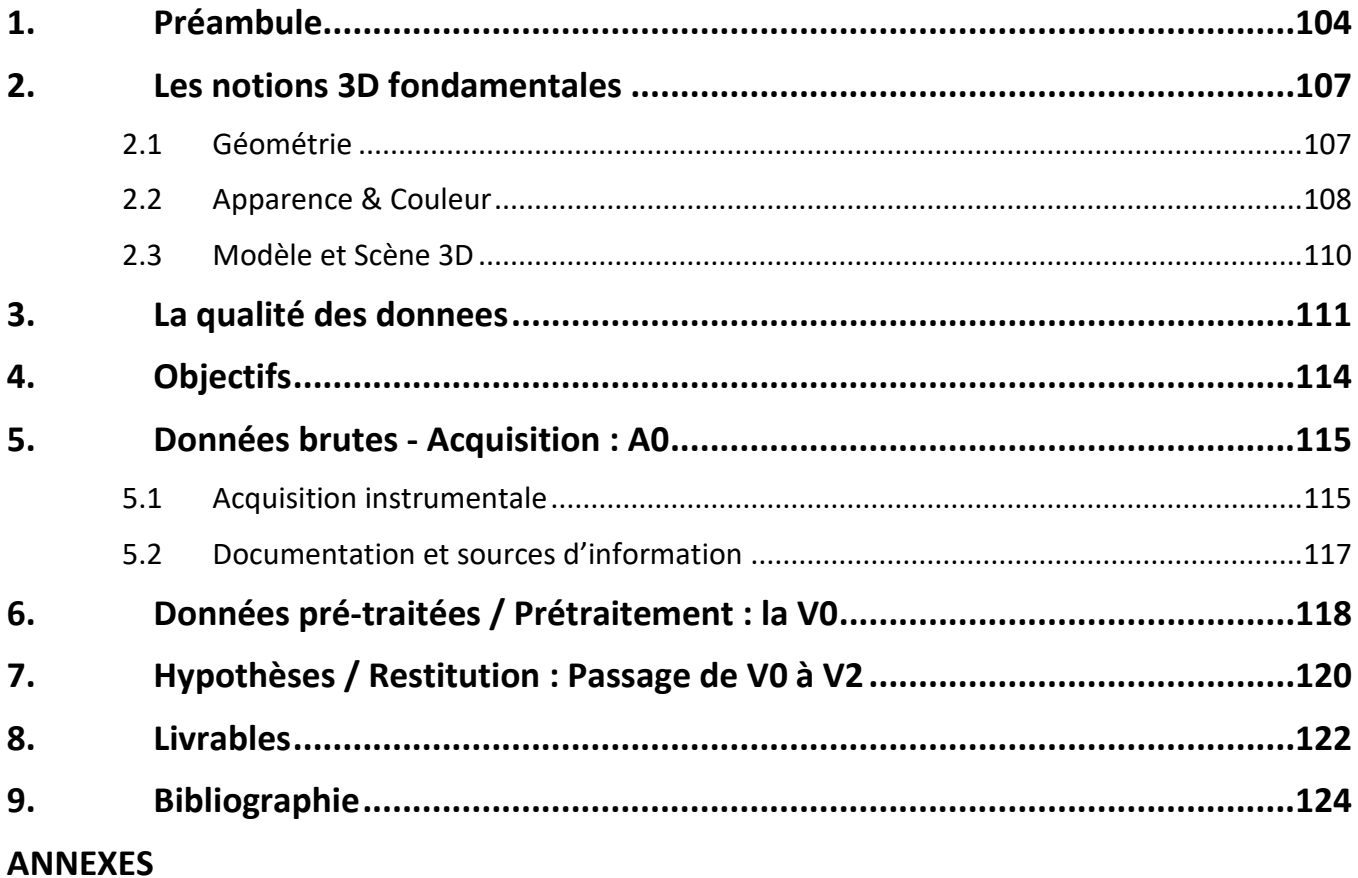

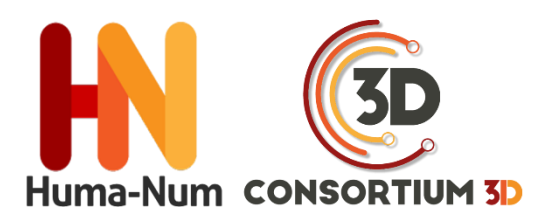

# RECOMMANDATIONS DU CONSORTIUM 3D SHS

# GUIDE DE RÉDACTION D'UN CAHIER DES CHARGES

### **RÉALISER UN PROJET DE MODÈLES NUMÉRIQUES 3D**

### **POUR LE PATRIMOINE**

# ÉDITION 2019

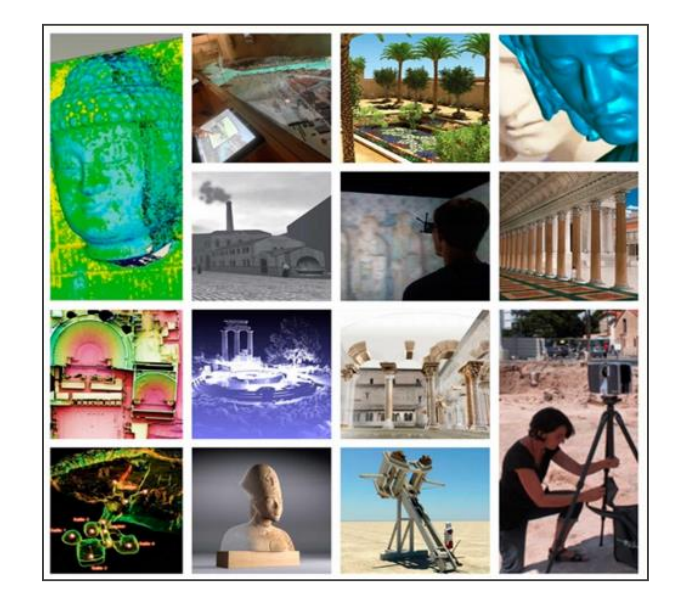

**Guide de rédaction d'un cahier des charges pour réaliser un projet de modèles numériques 3D pour le patrimoine culturel**

VERSION 2019

Jean-Baptiste Barreau (CNRS, CReAAH - CNPAO)

Eric Leroy du Cardonnoy (Université de Caen-Normandie, CIREVE - UFR HSS)

Mehdi Chayani (CNRS, Archeovision - UMS 3657)

Xavier Granier (Institut d'Optique Graduate School, LP2N – UMR 5298)

Florent Laroche (Epotec-LS2N UMR 6004)

Sophie Madeleine (Université de Caen-Normandie, CIREVE - UFR HSS)

Veronique Mathieu (CNRS, ASM - UMR 5140)

Pascal Mora (ADERA, Archeovision production)

VERSION 2018

Thomas Pouyet (MSH Val de Loire- CNRS, CITERES USR 3501 UMR 7324)

*Dans le cadre des activités du Consortium 3D de la TGIR Huma-Num, de nombreuses rencontres ont eu lieu réunissant des spécialistes aux profils divers (historiens, archéologues, informaticiens, architectes, ingénieurs 3D, archivistes …etc.) afin de proposer des solutions aux problématiques liées à la 3D en sciences humaines et sociales. Une des missions attribuées au consortium fut de rédiger un guide pour faciliter la rédaction d'un cahier des charges dédié à la réalisation d'un projet de modèles numériques 3D pour le patrimoine culturel.* 

*Ce livret fait suite à une mise à jour du livre blanc du Consortium 3D diffusé en libre accès sur la plateforme Hal en 2018. Ces premières recommandations ont été reprises pour le « Guide pour la rédaction d'un cahier des charges de numérisation en 3D » édité par le ministère de la Culture dans le cadre du Programme National de Numérisation et de Valorisation des contenus culturels (PNV).*

### <span id="page-9-0"></span>**1.INTRODUCTION**

L'objectif de ce document est de clarifier les potentiels d'échanges entre un commanditaire qui souhaiterait mettre en valeur son site patrimonial par de la 3D et un prestataire spécialiste de ces techniques. Ce rapport se fonde sur l'analyse des besoins pour l'obtention d'un modèle numérique 3D et définit les différentes finalités possibles selon les destinataires. (ex. : experts, grand public, éducation...).

Le plan proposé dans ce guide suit une démarche de type « **Projet de numérisation/de restitution 3D d'un objet/site patrimonial** ». Il est adossé aux documents « Lexique du vocabulaire 3D pour les Sciences Humaines et Sociales » et « L'archivage pérenne des modèles numériques du patrimoine culturel » qui sont également à consulter lors de l'établissement d'un cahier des charges.

#### *Six sous-sections apparaissent :*

- 1. Préparation, et suivi de projet
- 2. Acquisition des données
- 3. Prétraitement des données brutes 3D
- 4. Production de données par acquisition directe production du relevé 3D sans interprétation
- 5. Restitution modélisation construction numérique des hypothèses - réalité virtuelle
- 6. Rematérialisation de l'objet maquette réelle

Les préconisations ci-dessous s'adressent tant aux commanditaires qu'aux laboratoires ou entreprises qui vont réaliser les prestations de numérisation ou de restitution 3D et leur traitement associé.

Ces parties sont en corrélation avec des produits 3D différents, correspondant à des besoins distincts et ciblant des publics particuliers. Un commanditaire qui souhaite mettre en valeur son patrimoine culturel par une application 3D n'a pas nécessairement besoin de toutes ces étapes et elles ne sont pas obligatoirement à suivre linéairement.

Dans le cas d'étude du bâti ou d'un besoin de pure acquisition 3D en vue de sauvegarder un état existant du site ou de l'objet, les étapes 1 et 2 peuvent se suffire en elles-mêmes. Parallèlement, en cas de restitution d'un patrimoine disparu ou très endommagé, la partie « acquisition directe » de l'étape 2 et les étapes 3 et 4 sont à éliminer. L'ultime étape de rematérialisation de l'objet est enfin une possibilité, mais nullement une obligation.

Il s'agit donc ici de présenter tous les produits finaux envisageables, en distinguant bien leurs usages et les publics auxquels ils s'adressent. Le but de cette section est double :

1. Aider le commanditaire à faire le bon choix en fonction des problématiques qui lui sont propres.

2. Une fois le produit clairement défini, donner le guide des bonnes pratiques pour que le projet se passe dans de bonnes conditions.

Pour chaque étape, sont donc clairement définis :

- **Les livrables exigés.**
- **Les conditions et contextes d'interventions.**
- **Les points d'attention particuliers que les commanditaires et/ou prestataires doivent regarder.**

### <span id="page-11-0"></span>**2. PRÉPARATION ET SUIVI DE PROJET**

Le commanditaire doit, dans la mesure du possible, définir quels sont ses besoins présents et se projeter dans un avenir proche pour faire état de ses besoins futurs. Le type de produit attendu et les publics cibles permettront de cadrer les besoins en 3D. Il ne faut pas hésiter à se rapprocher d'experts du domaine (par exemple les laboratoires membres du consortium 3D de la TGIR Huma-Num) pour se faire accompagner dans le choix d'une solution. Cette étape est primordiale, car elle conditionne la suite de la production. Les données 3D développées pour un type de besoin ne sont pas forcément compatibles avec les autres possibilités de développement listées dans cette partie. En cas de doute, il peut être judicieux de prévoir une prestation d'accompagnement à cette étape, et éventuellement de la prolonger par un suivi de projet. En effet, il est important d'avoir un regard d'expert pour bien calibrer l'attendu en termes de précision, résolution, … avec un volume raisonnable de données.

Le commanditaire doit garder à l'esprit qu'une production 3D ne dépend pas simplement d'outils, mais aussi et surtout des compétences humaines mises en œuvre pour les utiliser avec une méthodologie efficace et une déontologie reconnue. La clé du succès se trouve dans l'expertise du prestataire, et ce à chaque étape, de la production des données brutes au livrable final. Dans ce domaine plus qu'ailleurs, le prestataire doit faire état de son expertise au moment de la réponse à l'appel d'offre (compétences, références des projets déjà menés, présentations de résultats dans un book).

Au moment où le commanditaire examine les offres des prestataires, il doit déjà penser à l'archivage de son produit final. Ce dernier devra

 $\overline{a}$ 

être conforme à l'OpenScience<sup>1</sup> et à l'OpenData<sup>2</sup> promus par la législation. Il est vivement conseillé que les formats des livrables soient compatibles avec des solutions logicielles pérennes et que ces formats soient facilement convertibles en vue d'extraire les données dans différents formats.

Enfin, pour que le prestataire ait bien conscience de ses responsabilités, il est primordial de lui faire signer l'appel d'offres en plus de sa propre proposition.

<sup>&</sup>lt;sup>1</sup> [OpenScience](http://www.enseignementsup-recherche.gouv.fr/cid132529/le-plan-national-pour-la-science-ouverte-les-resultats-de-la-recherche-scientifique-ouverts-a-tous-sans-entrave-sans-delai-sans-paiement.html)

<sup>2</sup> [OpenData](https://www.gouvernement.fr/action/l-ouverture-des-donnees-publiques) 

## <span id="page-12-0"></span>**3. ACQUISITION DES DONNÉES BRUTES**

### <span id="page-12-1"></span>**3.1. Introduction**

Cette étape consiste à obtenir une empreinte virtuelle 3D d'un objet ou d'un site patrimonial, le plus souvent par lasergrammétrie ou photogrammétrie (acquisition directe). Elle peut être accompagnée par la collecte de sources iconographiques, textuelles ou orales (acquisition indirecte).

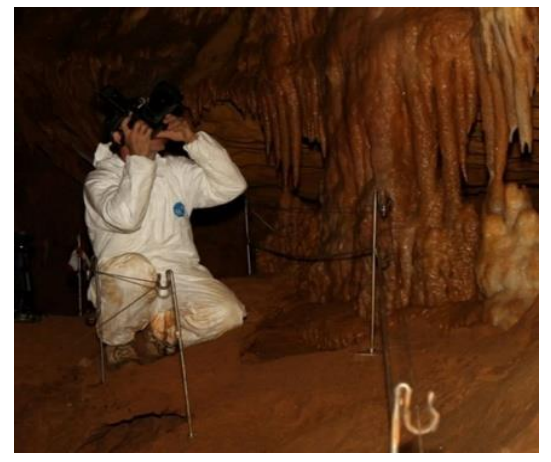

*Figure 1 relevé par photogrammétrie de la grotte de Cussac (Archeovision Prod.)*

### <span id="page-12-2"></span>**3.2. Livrables**

Les fichiers bruts d'acquisition sont nécessaires en vue de traitements ultérieurs des données du fait de nouveaux besoins et d'évolution des outils/ logiciels techniques.

### *Images et vidéos :*

 Les photographies au format RAW avec métadonnées conservées (EXIF des images). Une copie de ces photographies aux formats TIFF, DNG, JPEG ou tout autre format compatible avec la pérennisation des données (se référer à la liste<sup>3</sup> des formats préconisés par le CINES pour l'archivage des données) à condition de préserver toutes les métadonnées initiales (EXIF) complétés de celles permettant de suivre la conversion du format RAW au nouveau format.

- Renseigner sur les conditions de prises de vues (sources de lumières positionnées et calibrées)
- Ajouter des photos de mire de calibration et, en général, le processus de calibration.
- Si possible, sauvegarder les vidéos au format RAW. Privilégier pour la pérennité des vidéos dans un format ouvert (OGV, MP4, MKV , …)

#### *Données 3D :*

- Données en sortie des scanners 3D (par exemple E57, LAS, PTX, …) avec toutes les données relatives à l'appareil, sa calibration et les positionnements des différents scans.
- Nuages de points bruts et prétraités (nettoyage, consolidation et géoréférencement au minimum) s'ils ont été obtenus par lasergrammétrie (format ASCII ou autre format lisible par tout éditeur de texte dans une perspective d'open data, et en format compatible avec les consignes d'archivage au CINES...). Le relevé doit donc être demandé en au moins deux formats, pour une utilisation en fonction des moyens du commanditaire, et dans une visée d'archivage. Il s'agit de la version V0 du modèle 3D.
- Les modèles 3D et relevés manuels matérialisant l'échelle, qui seront utilisés pour la photogrammétrie.
- Relevés topographiques, GPS, mire de calibration des couleurs, scans et photos (dans un objectif d'archivage des données).

Il faut, sauf indication du contraire, éviter les redondances dans les données demandées. Par exemple, il n'est pas nécessaire de demander des images aux formats PNG et JPEG, mais il est possible de les demander au format RAW et DNG, car l'un assure que l'on a accès aux données d'origines et l'autre permet une sauvegarde

 $\overline{a}$ 

<sup>3</sup> <https://facile.cines.fr/>

pérenne, car cela correspond à un format standardisé. Il est souvent plus pertinent de demander un seul format convertible et pérenne à condition que celui-ci permette le stockage des données d'origines non traitées.

#### *Paradonnées :*

- Contextualisation de la phase d'acquisition par photo ou vidéo.
- Données de calibration.
- Rapport méthodologique (notes de terrain).
- Précision des versions des logiciels et du type de matériel utilisé.

### <span id="page-13-0"></span>**3.3. Conditions et contexte d'intervention pour une acquisition directe**

Le prestataire a un devoir de conseil auprès du commanditaire pour les aspects techniques et réglementaires comme suit :

### *Conditions environnementales à prendre en compte*.

- Les conditions météorologiques lors de l'acquisition par photogrammétrie, lasergrammétrie, drone, … et l'influence de la luminosité, du vent, de la pluie, de la température, …). Il peut être intéressant de préciser la capacité du prestataire à revenir sur site si les conditions ne sont pas satisfaisantes.
- Il peut être nécessaire de prévoir l'obligation du commanditaire de préparer et de libérer le terrain d'acquisition pour faciliter l'accessibilité des vestiges (dévégétalisation, absence de véhicule, …).

### *Conditions physico-chimiques de l'objet à prendre en compte :*

- Acquisition non destructive pour l'objet : chaleur, lumière, hygrométrie, maintien en position sur table tournante, sans contact (mires).
- Respect de l'intégrité de l'objet patrimonial.

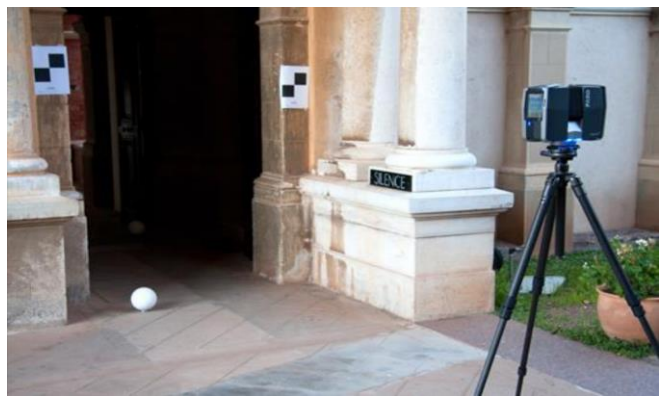

*Figure 2 mise en station du scanner Faros Focus , disposition des cibles sphériques et à damiers pour assurer le relevé, la consolidation et le géoréférencement. Monastère St Honorat, Lerins (S. Sorin CEPAM)*

### *Conditions d'intervention sécuritaire et administrative*

- Assurer la sécurité des vestiges et des personnes.
- Autorisations et assurances (gestion de la présence du public, autorisations de vol d'un drone, etc.).

### *Condition de travail*

La signature du contrat équivaut à la réception du support (conditions de travail et état des lieux à relever) par le prestataire.

### <span id="page-13-1"></span>**3.4. Points d'attention commanditaire / prestataire**

### *Lors d'un relevé par lasergrammétrie*

Il faut réaliser suffisamment de stations afin d'assurer une résolution suffisante, et d'éviter les zones non accessibles et donc non couvertes.

### *Pour les futures consolidation*s

Il faut au préalable définir le nombre de stations nécessaires au relevé complet de l'objet étudié ainsi que les moyens mis en œuvre pour la consolidation.

L'utilisation de sphères (cibles tridimensionnelles) et/ou des cibles damiers

permet la consolidation automatique, par reconnaissance des entités géométriques. Ce dispositif doit être disposé en nombre suffisant sur la scène afin d'assurer trois sphères communes par couple de scans.

Des cibles à damier, relevées au tachéomètre permettront, conjointement à la consolidation, de géoréférencer le modèle 3D dans un système de coordonnées globales. Le levé topographique des cibles est de préférence à réaliser conjointement au levé par lasergrammétrie (et également dans le cas d'un relevé par photogrammétrie) étant donné que les cibles ne sont pas pérennes.

L'utilisation couplée des sphères et des cibles à damier est conseillée.

On peut également s'appuyer sur des points caractéristiques, dont l'homologie entre deux stations est certaine (peu recommandé en dehors de relevés en archéologie du bâti)

### *Lors d'un relevé par photogrammétrie*

Il est nécessaire de disposer de points de référence matérialisés sur le terrain et relevés au tachéomètre. La taille des repères doit être adaptée à la résolution souhaitée.

Ces points permettent d'une part de définir l'échelle et l'orientation spatiale du modèle 3D et d'autre part de recaler spatialement l'ensemble des relevés (ce qu'on appelle la « consolidation ») effectués dans un même système de coordonnées.

La redondance des points entre les points topographiques et ceux du nuage de points généré par photogrammétrie permettent également de contrôler la qualité du modèle 3D.

#### **Autres points d'attention pour une acquisition**

- Précisions et résolutions spatiales requises pour l'acquisition et pour tous les traitements : à définir en fonction de la finalité.
- Objet simple ou système complexe d'objets :

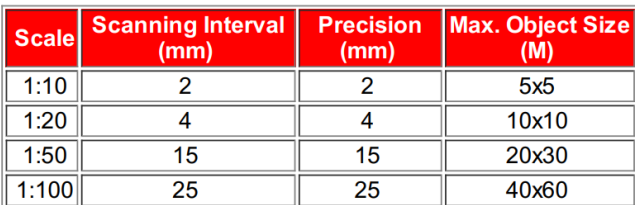

*Figure 3 exemple de précision pour la lasergrammétrie. Source: GIM - Terrestrial Laser Scanning - https://www.giminternational.com/content/article/terrestrial-laser-scanning-2?output=pdf*

- o Définir l'étendue de la zone à numériser
- o Complétude de l'objet (lacunes acceptées ou non)
- o État de surface / matériaux (anticiper les difficultés de numérisation).
- Pour permettre de justifier la fidélité du rendu :
	- o Fidélité et calibration en vue d'une justesse colorimétrique (dont fourniture du document de traçabilité).
	- o Précision de la résolution au niveau d'un rendu géométrique et/ou de la texture (préciser l'échelle requise ; dont fourniture du document de traçabilité).

Lors d'une acquisition indirecte, l'établissement du dossier scientifique (textes, inscriptions, iconographie, sources archéologiques) est de la responsabilité du commanditaire. Le prestataire doit veiller à ce que le dossier scientifique soit complet avant d'établir le devis.

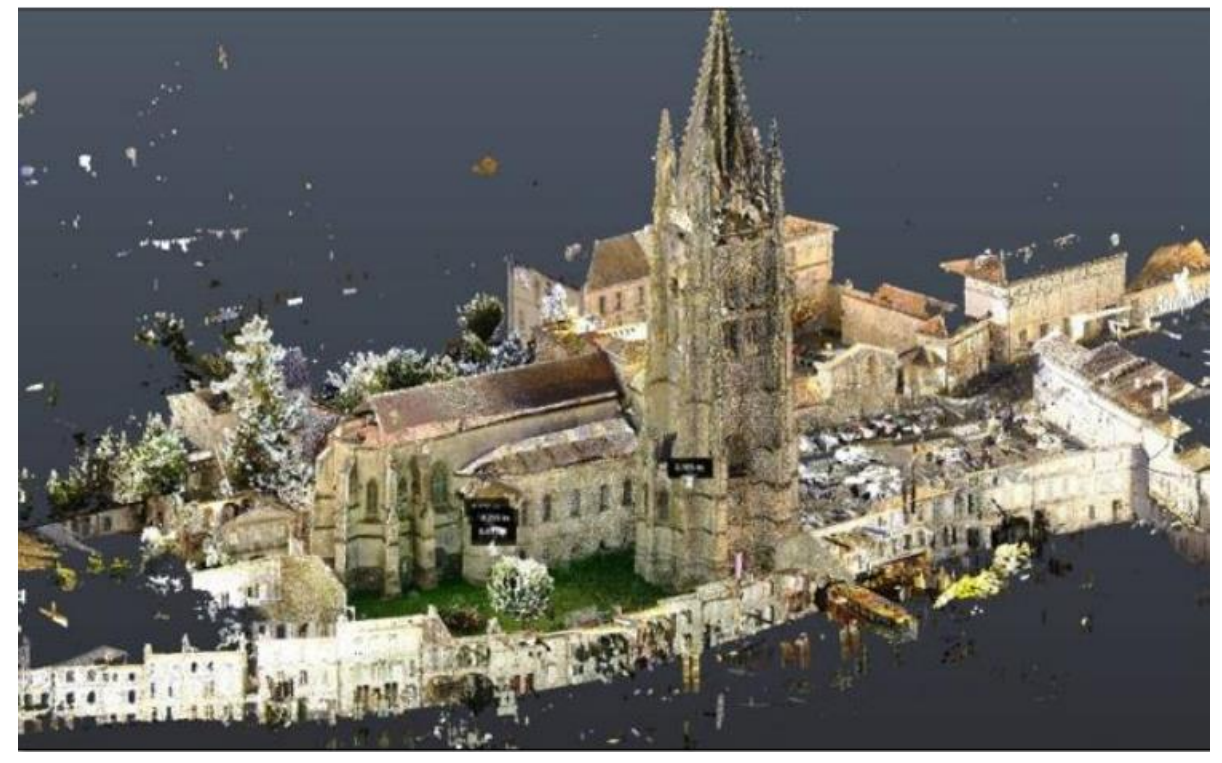

*Figure 4 vue en perspective de la basilique Sainte Eutrope - Nuage de points issu d'un relevé par photogrammétrie (Archeovision Prod)*

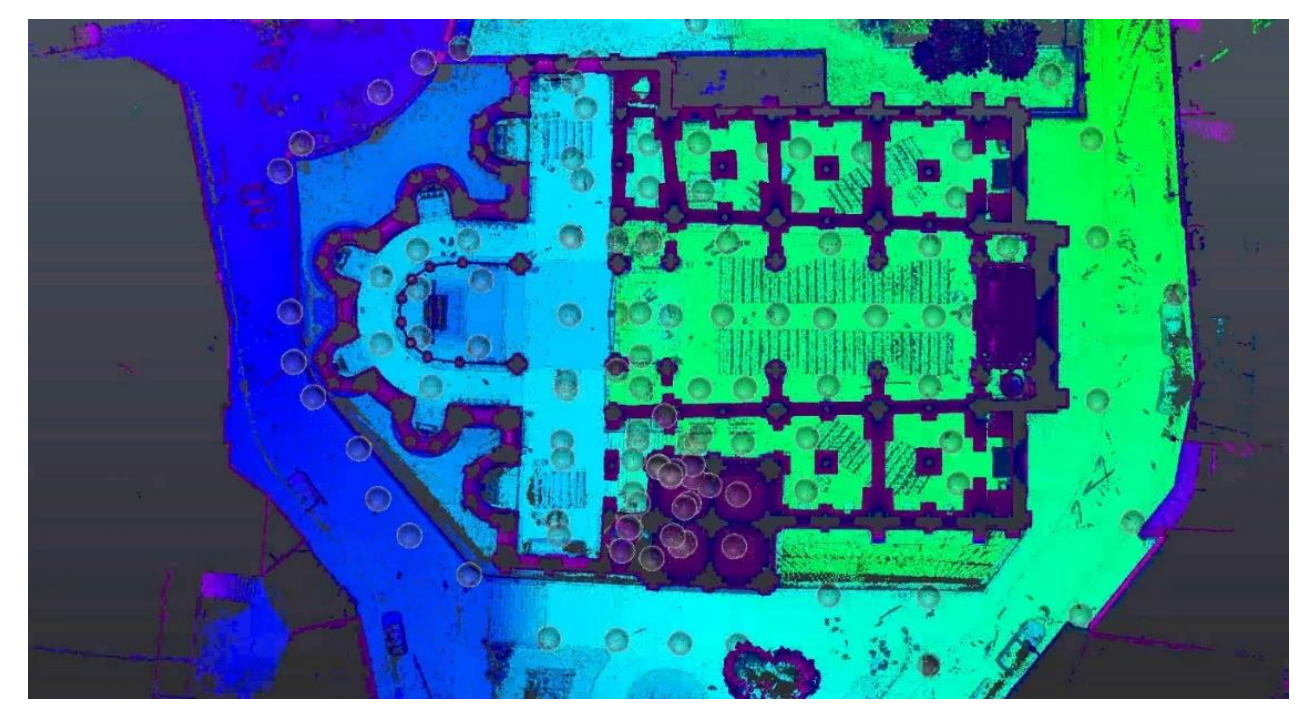

*Figure 5 vue en plan du chantier de lasergrammétrie - Saint Hilaire- Poitier, au total le site comporte 98 stations laser (@Archeovision Prod)*

### <span id="page-16-0"></span>**4. PRÉTRAITEMENT DES DONNÉES**

### <span id="page-16-1"></span>**4.1 Définition**

Cette phase a pour objectif de définir les compétences, et prérequis nécessaires au prestataire. Elle renseigne sur la façon dont les données vont être traitées afin de pouvoir être exploitées dans les phases ultérieures d'analyse et de modélisation.

### <span id="page-16-2"></span>**4.2 Étapes types pour le prétraitement des données 3D**

Les phases ci-dessous sont données à titre indicatif ; l'ordre et le choix des étapes sont à sélectionner en fonction du sujet d'étude et de la finalité recherchée. En effet, le choix des algorithmes pourra influencer sur la précision, la résolution et donc sur le résultat final. Pour rappel, tous les termes utilisés sont définis dans le lexique du vocabulaire 3D pour les SHS.

- Consolidation pour le recalage des scans et la fusion éventuelle des scans ; mode automatique ou manuel.
- Nettoyage de points aberrants.
- Réduction du bruit du nuage de point
- Colorisation des points et/ou texturage du maillage.
- Maillage des nuages de points
- Bouchage ou non des lacunes
- Décimation.

#### <span id="page-16-3"></span>**4.3 Livrables**

Il est fortement conseillé de demander un livrable sur la méthodologie de traitement suivie afin de pouvoir tracer et valider la démarche. En outre, il conviendrait de l'établir préalablement à cette démarche de co-construction avec le prestataire afin de s'assurer qu'il possède bien les compétences requises

### <span id="page-16-4"></span>**4.4 Recommandations**

Dans le cas où des modifications seraient apportées sur le modèle (bouchage de trous, décimation…), il conviendra de demander au fournisseur de fournir l'ensemble des modèles intermédiaires afin de tracer les modifications et pouvoir éventuellement juger de la perte/gain d'informations à chaque étape. Par exemple, le bouchage de trous ou la décimation peuvent s'avérer contre-indiqués dans le cas de vestiges ou objets archéologiques pour lesquels les traces d'usures et d'outils participent aux hypothèses de la recherche... (voir annexe I)

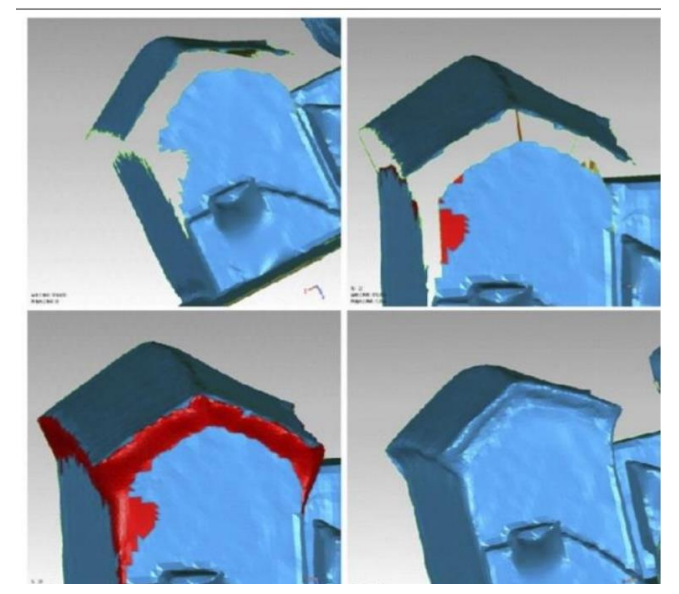

*Figure 6 comblements des lacunes d'un maillage- Projet Nantes (F.Laroche , Epotec LS2N)*

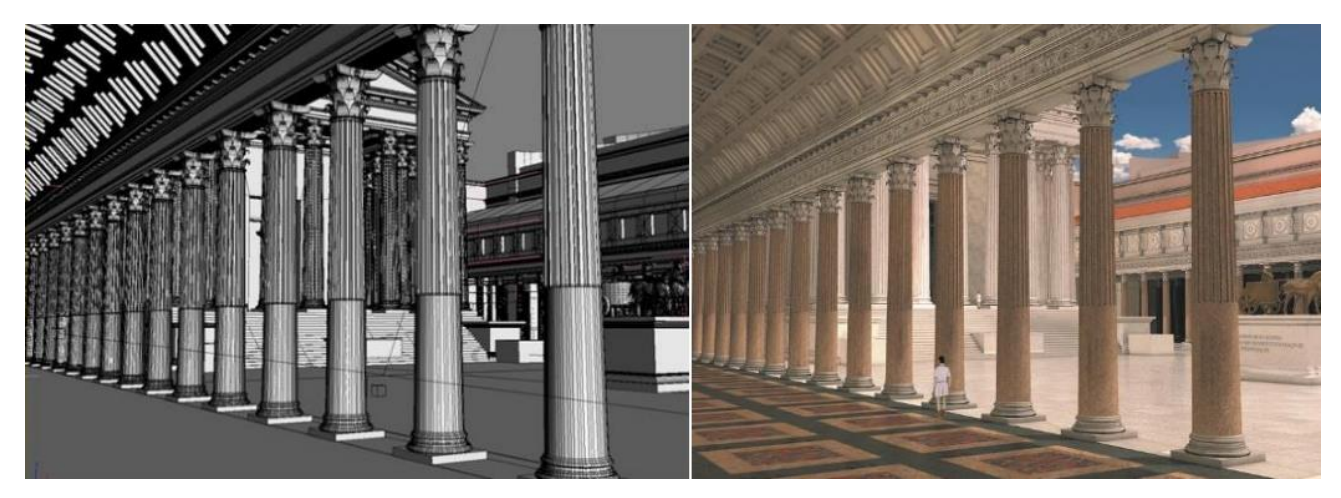

*Figure 7 modélisation du forum d'Auguste et application des matériaux sur la modélisation du forum d'Auguste (Plan de Rome, Cireve, Université de Caen)*

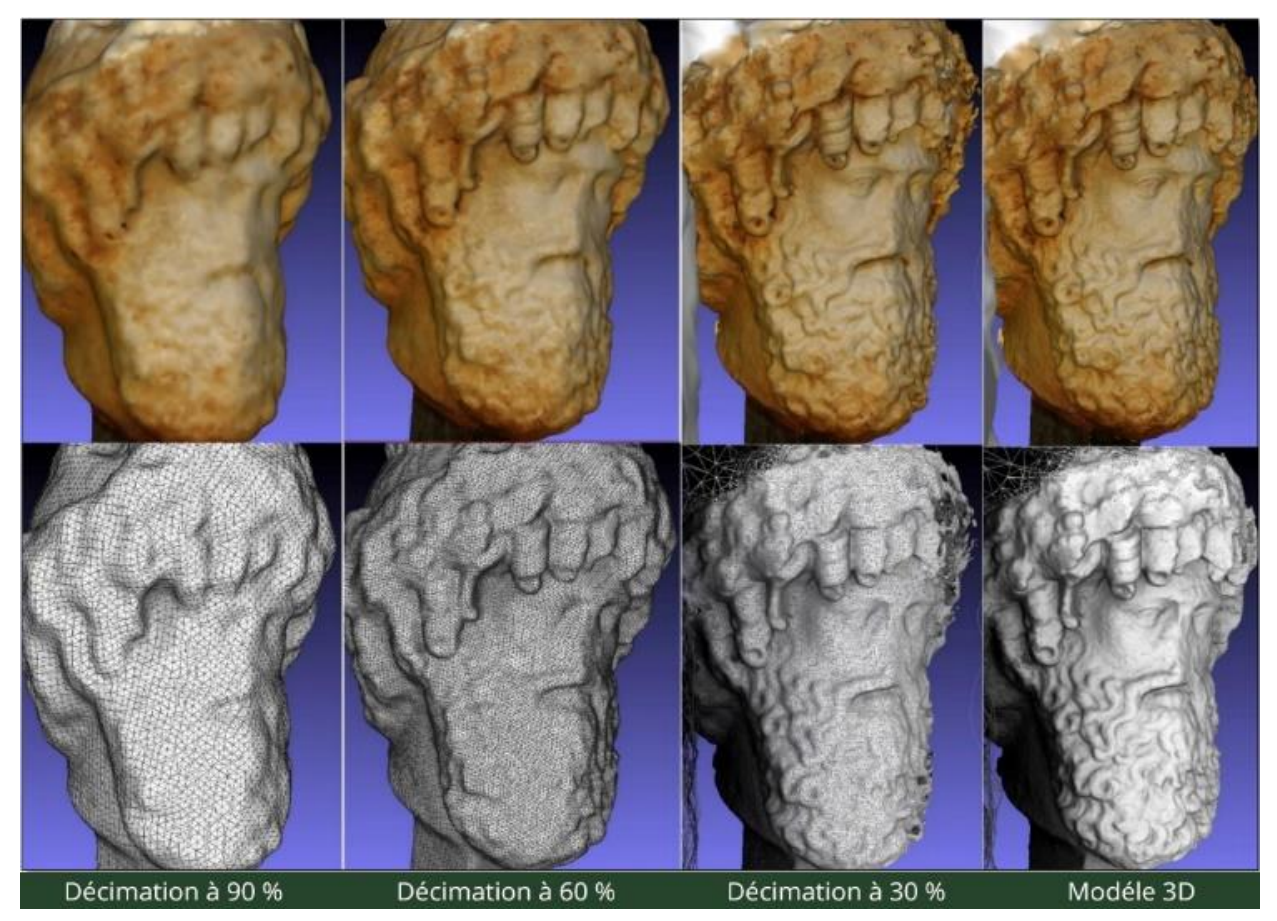

*Figure 8 divers niveaux de décimation (Tête de Jupiter , musée de Tipasa) M.Chayani (Archeovision)*

### <span id="page-18-0"></span>**5. PRODUCTION DE DONNÉES PAR ACQUISITION DIRECTE / PRODUCTION DU RELEVÉ 3D SANS INTERPRÉTATION**

### <span id="page-18-1"></span>**5.1. Définition**

Cette phase va permettre de produire des données techniques utilisables par le commanditaire. Il s'agit ici de se fonder sur des faits et des constats issus des relevés. L'interprétation s'effectuant dans la section suivante (Section [6\)](#page-20-0).

### <span id="page-18-2"></span>**5.2 Livrables**

- Ortho-images (échelle graphique et résolution spatiale des images (GSD)<sup>4</sup>, géoréférencement avec système de coordonnées géographiques identifié clairement [Lambert 93, WGS 84...], relevés topographiques fournis avec calepinage, incertitude de mesure - résidus quantifiés).
- Élévations, coupes longitudinales / transversales, plans généraux et de détails avec indication d'une échelle graphique, d'une légende et orientation pour des études de bâti (format vectoriel, AI, DWG ou raster selon besoin... et compatibles avec les préconisations d'archivage au CINES. Deux formats au moins peuvent donc être demandés
- Rapport de mesures (tableau Excel...).
- Modèle 3D (PDF3D, OBJ, RTF, DAE...) : exports compatibles avec les programmes du commanditaire et avec les préconisations d'archivage au CINES.
- Données éventuellement fournies avec un logiciel de visualisation pérenne permettant la lecture du modèle 3D, la manipulation, la prise de mesure, de coupes, et de plans d'exports possibles (interopérabilité).
- Rapport de mesures (tableau Excel...).

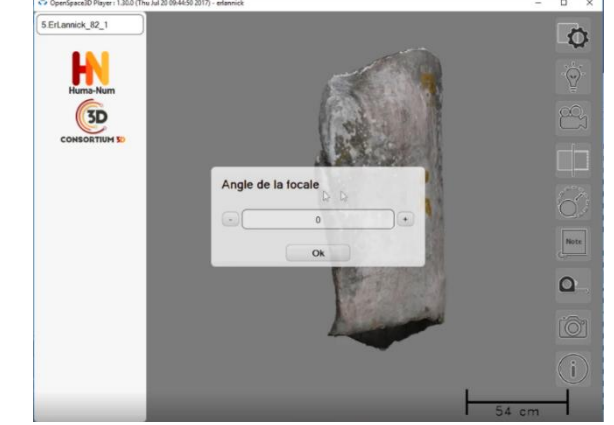

*Figure 9 Visualisations 3D d'un Cromlech ; île Er Lannic à partir du logiciel open source développé par le consortium 3D SHS (V.Grimaud, LARA)*

 $\overline{a}$ 

<sup>4</sup> Ground Sampling Distance (GSD

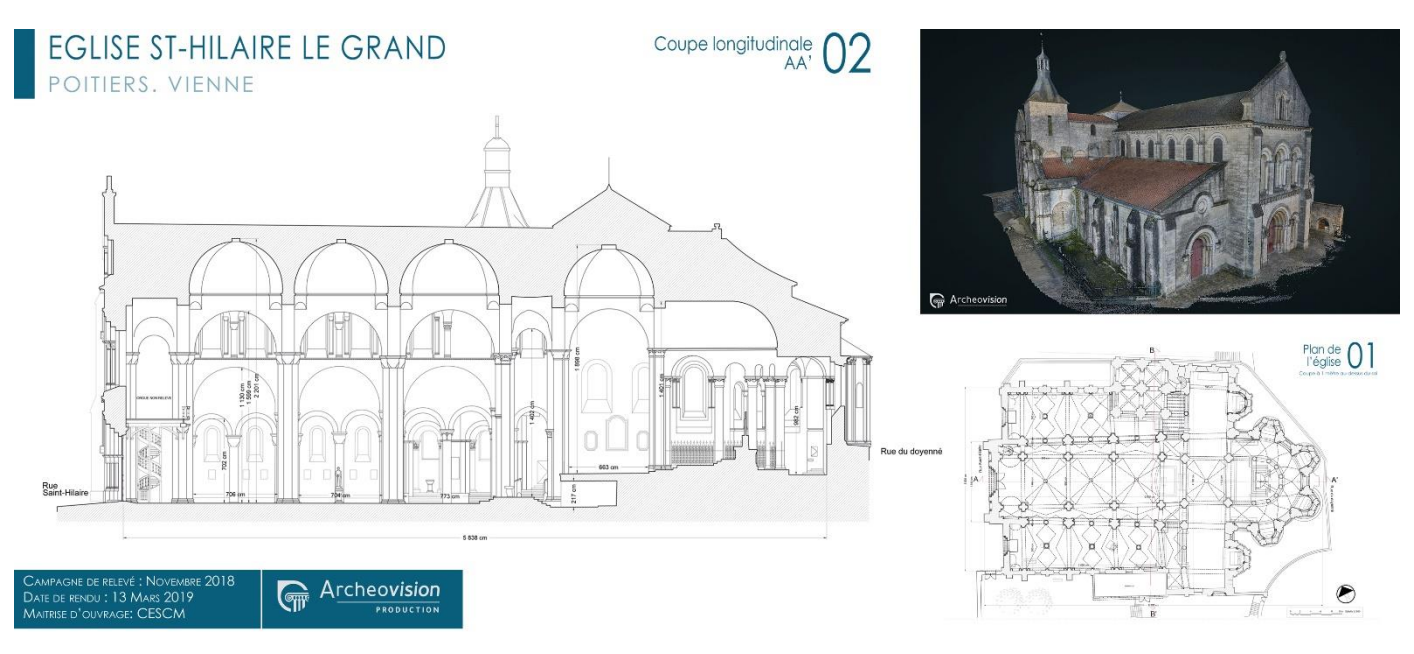

*Figure 10 église Saint Hilaire le Grand (coupe longitudinale extraite d'un maillage 3D- Archeovision Prod*

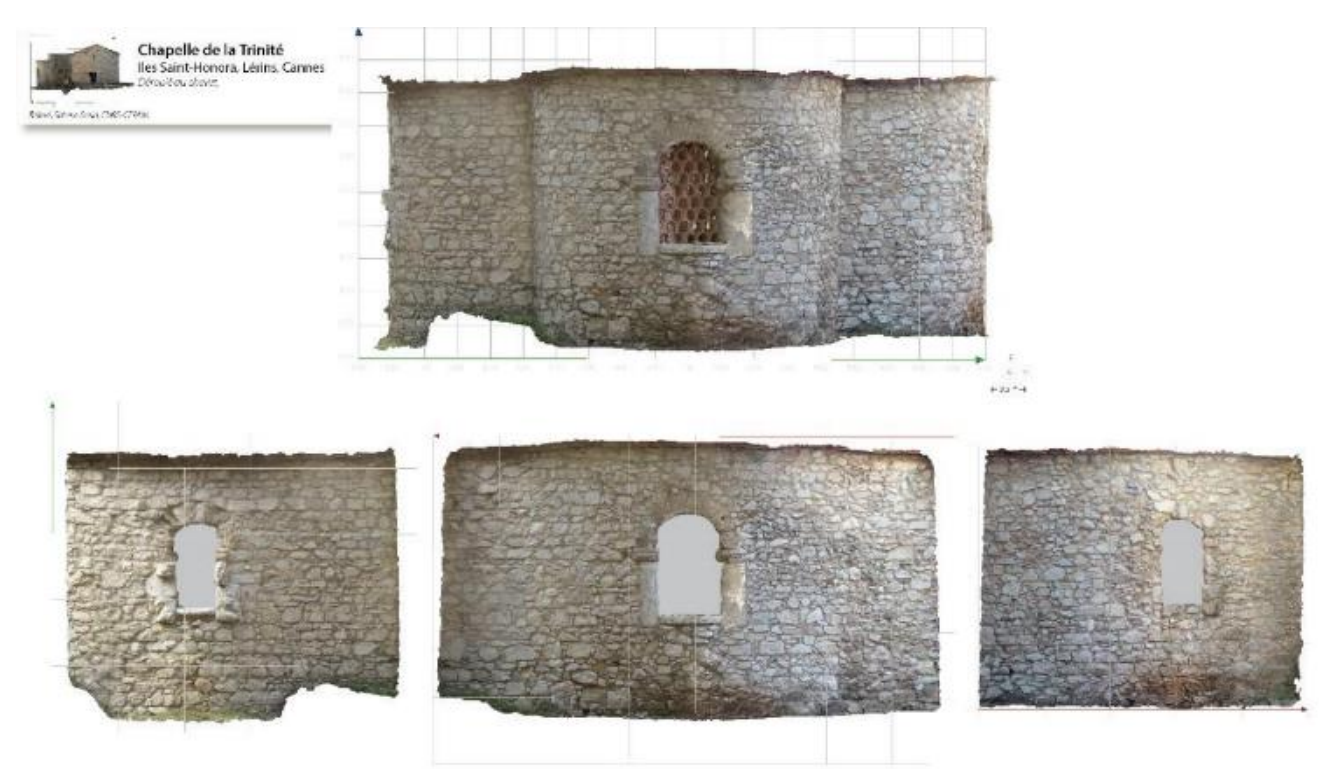

*Figure 11 ortho-image développée, du chevet de la chapelle de la Trinité, Iles Saint-Honorat, Cannes (S.Sorin CEPAM)*

## <span id="page-20-0"></span>**6. RESTITUTION - MODÉLISATION - CONSTRUCTION NUMÉRIQUE DES HYPOTHÈSES**

### <span id="page-20-1"></span>**6.1 Définition**

Cette phase a pour objectif de permettre une interprétation des données numériques acquises dans les phases précédentes ou de restituer en 3D un environnement ou un objet à partir d'un dossier scientifique préétabli (plans au sol, plans d'élévation, sources archéologiques, sources textuelles, sources iconographiques, etc.). Il s'agit des versions V1n à V2 du modèle numérique 3D. À ces fins, il est possible d'envisager des hypothèses de restitution par la création d'environnements virtuels partiels ou complets pour, par exemple :

- Effectuer des simulations numériques pour la recherche et la validation d'hypothèses scientifiques
- Valoriser et diffuser les travaux en muséologie ou pour la pédagogie.

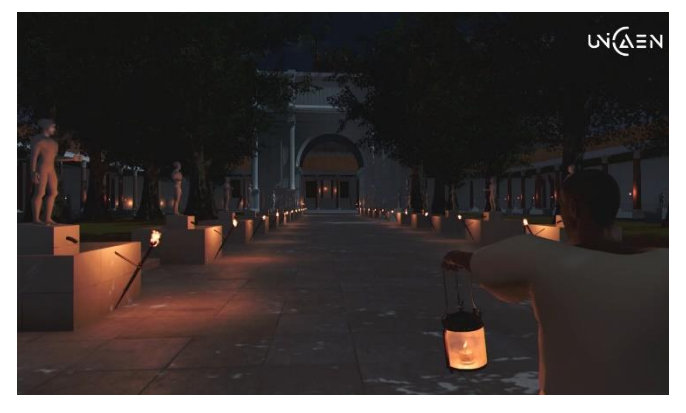

*Figure 12 visite de la Rome antique de nuit dans un logiciel d'interactivité - Université de Caen Normandie, CIREVE, Plan de Rome*

Il est indispensable qu'une équipe interdisciplinaire soit constituée autour du commanditaire. Des experts, tant du patrimoine que de l'analyse des sources anciennes, que de la 3D et de la réalité virtuelle, augmentée ou mixte, doivent participer à la restitution pour permettre une objectivité des hypothèses en fonction des domaines de compétences.

En cas de restitution d'un environnement disparu, un responsable scientifique reconnu dans le domaine (par exemple un universitaire ou un chercheur spécialiste de la période restituée) devra valider *in fine* les choix du comité scientifique et s'assurer à chaque étape de la conformité du modèle 3D au cahier des charges fournies par le comité scientifique.

### <span id="page-20-2"></span>**6.2 Livrables**

- Images
- Film / vidéo
- Photos ou panoramas 360°
- Navigation interactive immersive en réalité virtuelle
- Modèle/application en réalité augmentée
- Site web
- ...

Outre un livrable virtuel final, il est fortement conseillé au commanditaire de requérir et stocker les données de travail afin de permettre un enrichissement ou des modifications ultérieures à la restitution virtuelle réalisée.

- Maillage en format ASCII afin de pouvoir compléter ultérieurement le modèle
- Application non compilée définissant le modèle numérique de la scène : le projet complet doit être fourni (exemple : fichiers 3DS, Unity, textures, modèles cinématiques, etc.) à la condition que les droits d'exploitation soient cédés.
- En outre, un rapport écrit est fortement requis pour définir le modèle 3D produit. Les choix d'évolution entre les différentes versions devront être justifiés. Le modèle virtuel n'a de sens qu'à une date précise de l'histoire et cette dernière devra être fixée en amont de la restitution.

 En cas de création d'un modèle 3D correspondant à un environnement disparu ou fortement endommagé, le prestataire fournira en plus des livrables liés à la 3D un état complet du dossier scientifique qui a servi de base à la constitution du modèle. L'ensemble des discussions du comité scientifique et les choix finaux réalisés par le responsable scientifique devront clairement apparaître et être justifiés. Les discussions qui ont accompagné la création du modèle constituent des données à archiver au même titre que le livrable.

Les données concernant la version finale V2 doivent aussi être fournies dans des formats compatibles avec les préconisations d'archivage au CINES.

### *Supports des livrables :*

- Exemples de supports : CD, clefs USB, disque dur externe, *Cloud* (de préférence institutionnel type Huma-Num) ...
- Si le prestataire propose de mettre à disposition les données via un système propriétaire en ligne sur internet, on veillera à ce que cette solution ne soit pas dépendante de son seul fait. En effet, dans le cas où le prestataire ne serait plus en mesure d'assurer le suivi de la plateforme, les données seraient perdues.
- Par ailleurs, tout modèle réalisé au moyen de financements publics doit faire l'objet d'une cession des droits et d'un dépôt au CINES.

### <span id="page-21-0"></span>**6.3 Recommandations**

*Bonnes pratiques pour le suivi du projet - Obligations pour les parties prenantes :*

- Établir une bibliographie permettant de justifier les hypothèses et de suivre la traçabilité des études.
- Fournir une liste des experts définissant entre autres l'accompagnement scientifique qui

assurera la validation finale (liste co-construite par les parties prenantes).

- Établir un calendrier de suivi.
- Définir la personne qui assurera le suivi scientifique au jour le jour et qui pourra être sollicitée au quotidien par l'équipe chargée de la 3D le temps de la production.
- Définir la périodicité des validations scientifiques pendant les étapes de création de la restitution.

### *Points d'attention pour le modèle virtuel restitué :*

- Spécifier la date de production de la restitution (le modèle est le résultat d'un état donné de la recherche) et la période historique modélisée (temps T de l'histoire de l'objet restitué).
- Choix de la restitution graphique : niveau de détails (volumes simples, décors, statuaire, traces d'outils, textures, etc.), environnement (topographie, végétation, éclairage, etc.), aspects dynamiques (cinématique, etc.).

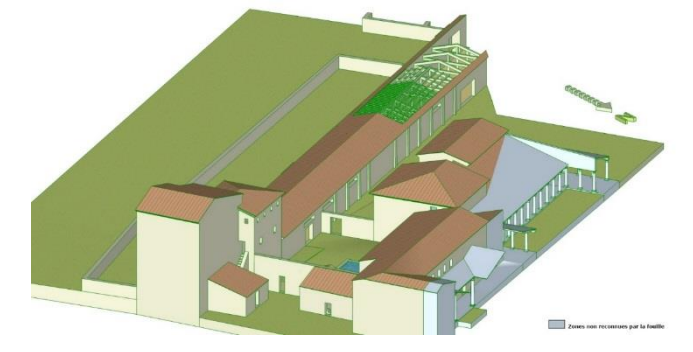

*Figure 7 : restitution de la villa de La Garanne (Bouches-du-Rhône) – Étude de définition des volumes, sans textures ni réalité ajoutée. V. Mathieu (CNRS, ASM UMR 5140)*

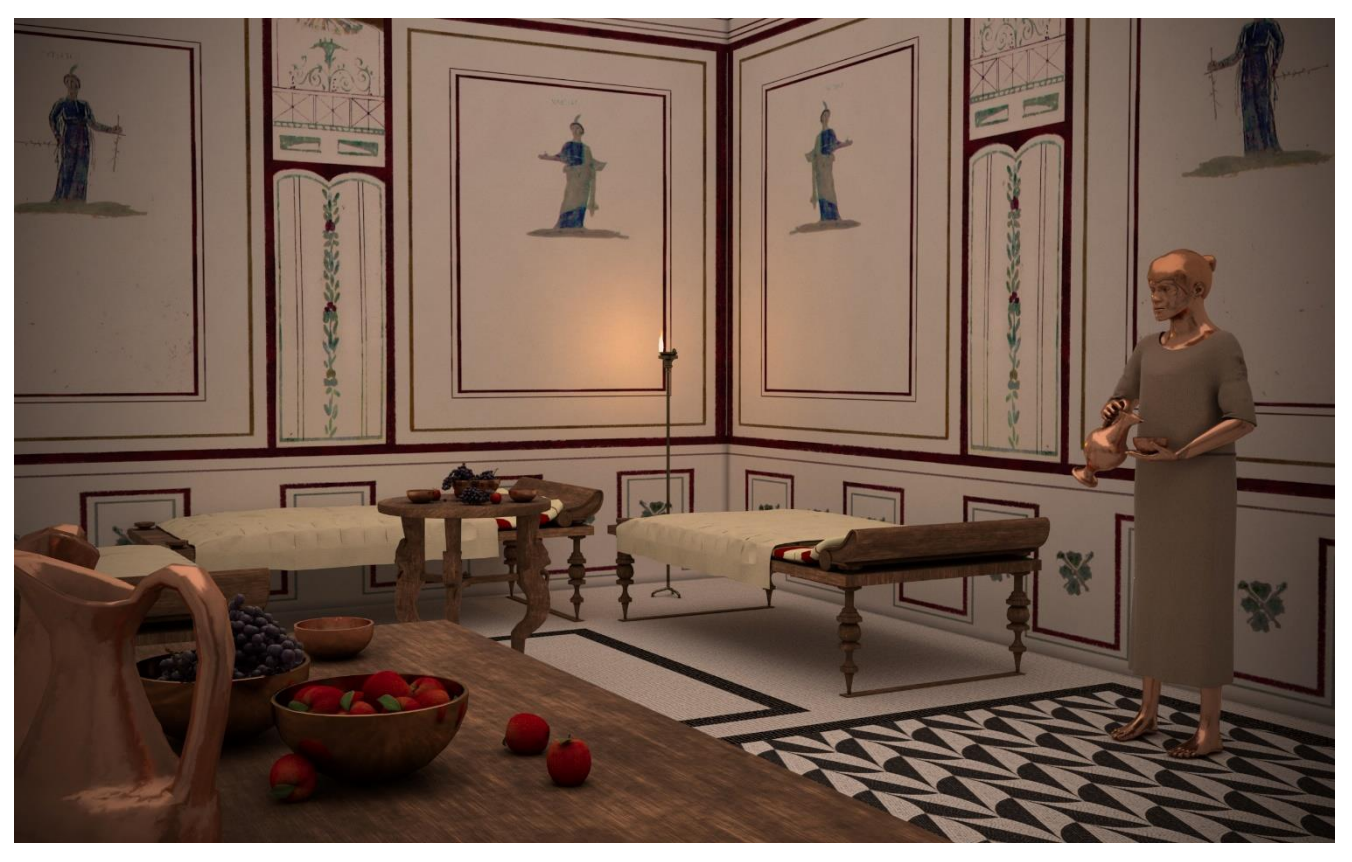

*Figure 8 un automate pour servir du vin dans une domus romaine - Université de Caen Normandie, CIREVE, Plan de Rome*

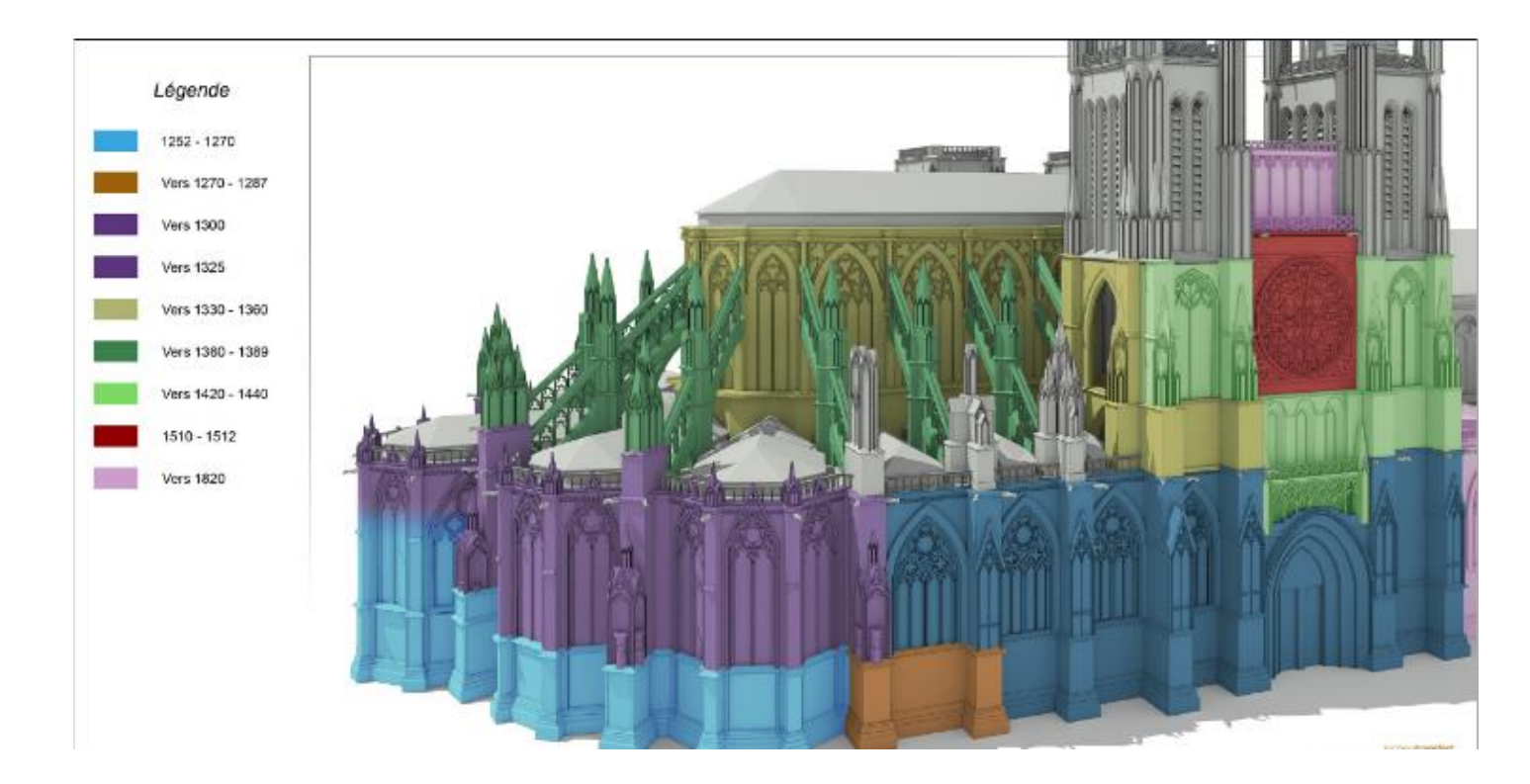

*Figure 15 phase de construction de la Cathedrale St André de Bordeaux (Archeovision Production)*

## <span id="page-23-0"></span>**7. REMATERIALISATION DE L'OBJET / MAQUETTE RÉELLE**

### <span id="page-23-1"></span>**7.1 Définition**

La rematérialisation de l'objet à échelle 1:1 ou à échelle réduite est réalisée par des professionnels du domaine métier concerné (maquettiste, menuisier…). Elle va permettre de valider des hypothèses dont le modèle virtuel ne peut rendre compte (poids des matériaux…).

Cette ultime phase est rendue possible grâce aux évolutions technologiques actuelles notamment l'impression 3D.

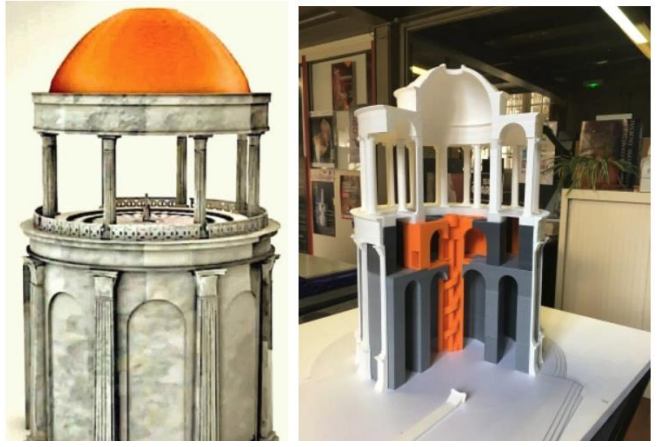

*Figure 16 reconstitution virtuelle et impression 3D de la salle à manger de Neron (F. Laroche- LS2N)*

### *Exemples d'usage*

- Taille directe sur des matériaux solides (pierre, métal, mousse, etc.).
- Impression 3D.
- Validation ou simulation physique de modes de fonctionnement.
- Constat d'état en restauration.
- Impression d'éléments de soclage.

### <span id="page-23-2"></span>**7.2 Recommandations**

- Définir la précision et les matériaux utilisés pour réaliser l'objet physique (exemple : ABS ou PLA pour l'impression 3D ou usinés aux cotes demandées, choix de l'essence de bois...).
- Définir la patine qui doit être conforme à la couleur originale (identification des pigments et finitions utilisés).
- Réaliser des interviews témoignages des artisans/fabricants pour documenter la rematérialisation de l'objet.

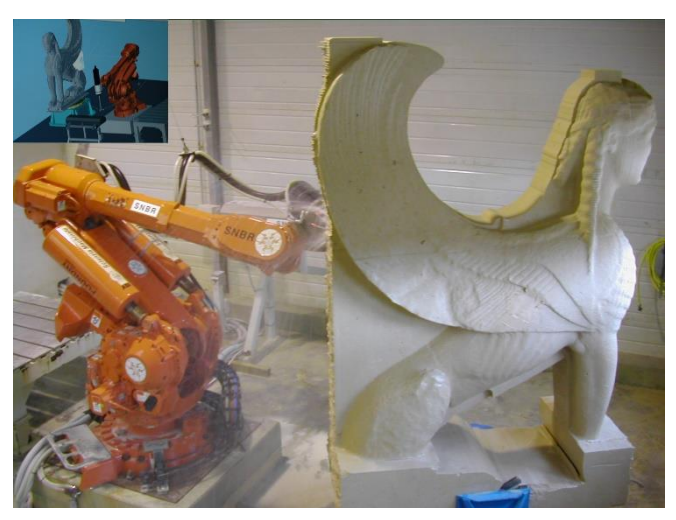

*Figure 17 copie du sphinx Naxiens du musée des moulages de Lyon- 2005 (Archeovision Production- SNBR)*

# <span id="page-24-0"></span>**8. RECOMMANDATIONS GÉNÉRALES**

### *Le suivi de projet*

L'ensemble des bonnes pratiques définies ciavant pour l'étude d'objets ou de sites patrimoniaux doit s'inscrire dans le cadre de projets scientifiques. L'utilisation d'objets virtuels 3D ou de scènes 3D est un moyen de validation des hypothèses.

Il est nécessaire :

- D'élaborer un calendrier prévisionnel, qui sera discuté et finalisé avec le prestataire en fixant notamment la date de livraison.
- De prévoir éventuellement des phases de rétroplanning au cours de l'avancement du projet (maîtrise des éventuels retards et contretemps).

### *Devoir du prestataire*

 Devoir de conseil du prestataire vis-à-vis du commanditaire en matière de prescription (vérification de l'adéquation de la prescription avec la finalité de l'étude scientifique et l'état du support).

### *Devoir du commanditaire*

 Afin de mener à bien la mission, il est fortement conseillé au commanditaire de s'appuyer sur une équipe scientifique qui assurera l'assistance à la maîtrise d'œuvre.

En effet, un scientifique, une équipe ou un laboratoire de recherche scientifique va pouvoir aider tant le commanditaire que le prestataire dans les choix et les décisions. L'assistance pourra porter tant sur le cahier des charges afin de choisir la solution la plus adaptée en toute indépendance du futur prestataire que dans l'aide à la traduction des données numériques parfois décrites dans un langage abscons pour le commanditaire. Ainsi, n'étant pas lié à une réalité de rentabilité économique, l'assistance scientifique garantira une réelle déontologie d'utilisation des outils de documentation numérique 3D au regard de son expertise métier.

- Le commanditaire spécifiera dans les clauses du contrat que, dans la mesure où le prestataire accepte de réaliser la mission, il valide les conditions d'exécution du contrat au vu de l'état du site/du chantier, des délais, des conditions climatiques...
- Le commanditaire fournira au prestataire tout document nécessaire à l'étude.
- Le commanditaire définit les obligations de confidentialité du projet et de protection des données.
- Le commanditaire vérifiera les autorisations et assurances du prestataire : gestion de la présence du public, acquisition des autorisations nécessaires pour le vol d'un drone (brevet de pilotage, autorisation de survol du site, déclarations préfectorales, modalités d'évolutions en espace contrôlé civil ou géré par la Défense, périmètre de sécurité au sol...)

### *L'objet numérisé / le modèle numérique 3D*

- Le produit final attendu doit être clairement exprimé et le processus associé parfaitement connu. Si nécessaire, une expertise ou un conseil peut être sollicité.
- Une attention particulière doit être portée au format des livrables :
	- o Prescrire des formats non propriétaires : OBJ, RTF, DAE (XML), etc.
	- o Dans le cas d'un commanditaire public, assurer la compatibilité des prescriptions méthodologiques avec le versement des données sur la plateforme d'archivage du CINES et/ou sur des formats interopérables standards.
	- o Vérifier l'adéquation entre le modèle (livrable) demandé et les possibilités d'utilisation par le commanditaire.

o Fixer les droits d'utilisation, reproduction, et de modification des contenus 3D par un contrat ou une convention.

**Remarque** : la restitution est le résultat d'un processus de recherche scientifique et de création qui a pu s'étaler en temps long alors que l'acquisition 3D résulte d'un savoir-faire technique. Céder la scène 3D d'une restitution mérite donc plus d'attention.

À chaque étape du processus, le prestataire pourra fournir une version virtuelle intermédiaire (V1n). Lors des validations intermédiaires et en particulier à la livraison finale (V2), il faut prévoir un délai de carence pour permettre au commanditaire d'expertiser le modèle fourni au regard des prestations passées, en vue de demander d'éventuels compléments avant toute clôture / paiement du contrat.

Dans un but de traçabilité, il est essentiel de citer les personnes ayant participé au projet et de préciser les versions des logiciels et le type de matériel utilisé.

**Guide de rédaction d'un cahier des charges pour réaliser un projet de modèles numériques 3D pour le patrimoine culturel**

### <span id="page-26-0"></span>**9. BIBLIOGRAPHIE**

C. Père, J. Landrieu, J. Rollier-Hanselmann, G. Schotte, « [Reconstitution virtuelle de l'église](https://halshs.archives-ouvertes.fr/halshs-01864609/document)  [abbatiale Cluny III : des fouilles archéologiques aux algorithmes de l'imagerie](https://halshs.archives-ouvertes.fr/halshs-01864609/document) », *Actes du colloque of Virtual Retrospect 2009,* Pessac, 18-20 novembre 2009, p. 151-159, *Archeovision,*  vol. 4, Ausonius Editions, Bordeaux, 2010.SAINT-AUBIN J.-P., « Le relevé et la représentation de l'architecture », *Documents et méthodes*, n° 2, 1992.

F. Laroche, C. Rajaofera-Renard. [La réalité augmentée aux Forges de Paimpont Comment](https://hal.archives-ouvertes.fr/hal-01921129)  [mettre en valeur le patrimoine historique et industriel des forges?](https://hal.archives-ouvertes.fr/hal-01921129). Robert Vergnieux; Caroline Delevoie. *Virtual Retrospect 2013*, Nov 2013, Pessac, France. Ausonius, Virtual Retrospect 2013, 6, pp.113-120, 2015, Archeovision. 〈[hal-01921129](https://hal.archives-ouvertes.fr/hal-01921129)〉

F. Laroche, M. Servières, D. Lefevre, J.-L. Kerouanton. [Where Virtual Enhances Physical Mock-](https://hal.archives-ouvertes.fr/hal-00671976)[Up: A Way to Understand our Heritage.](https://hal.archives-ouvertes.fr/hal-00671976) ISMAR - research, technology and application in Mixed and Augmented Reality, Oct 2011, Basel, Switzerland. 6 pp. (hal-00671976)

Historic England "[3D Laser Scanning for Heritage: Advice and Guidance on the Use of Laser](https://historicengland.org.uk/images-books/publications/3d-laser-scanning-heritage/heag155-3d-laser-scanning/)  [Scanning in Archaeology and Architecture](https://historicengland.org.uk/images-books/publications/3d-laser-scanning-heritage/heag155-3d-laser-scanning/)". Swindon. Historic England, 2018

Historic England "[Photogrammetric Applications for Cultural Heritage. Guidance for Good](https://historicengland.org.uk/images-books/publications/photogrammetric-applications-for-cultural-heritage/heag066-photogrammetric-applications-cultural-heritage/) [Practice](https://historicengland.org.uk/images-books/publications/photogrammetric-applications-for-cultural-heritage/heag066-photogrammetric-applications-cultural-heritage/)" Swindon. Historic England.2017

L. Borel, M. Cabarrou, S. Dubourg, Y. Egels, « [D'X, Y à X, Y, Z, de nouveaux outils pour l'étude](https://hal-amu.archives-ouvertes.fr/hal-01373420/document)  [architecturale et archéologique. Restitution 3D, lasergrammétrie et photogrammétrie : le cas](https://hal-amu.archives-ouvertes.fr/hal-01373420/document)  [de la citerne el-Nabih à Alexandrie](https://hal-amu.archives-ouvertes.fr/hal-01373420/document) », Actes du colloque Virtual Retrospect 2009, Pessac, France, 18-20 novembre 2009, p. 215-228, Archeovision, vol. 4, Ausonius Editions, Bordeaux, 2010.L. Chandelier, B. Chazaly, Y. Egels, E. Laroze, D. Schelstraete, « [Numérisation 3D](http://www.ensg.eu/IMG/pdf/xyz-karnak.pdf)  et [déroulé photographique des 134 colonnes de la Grande Salle Hypostyle de Karnak](http://www.ensg.eu/IMG/pdf/xyz-karnak.pdf) », Revue XYZ, n° 120, 3e trimestre 2009.

L. Colombo, B. Marana, « [Terrestrial laser scanning](https://www.gim-international.com/content/article/terrestrial-laser-scanning-2?output=pdf) », *GIM International*, vol. 24, n° 12, décembre 2010.

L. De luca, *[La photomodélisation architecturale. Relevé, modélisation et représentation](https://hal.archives-ouvertes.fr/hal-00997952/)  [d'édifices à partir de photographies](https://hal.archives-ouvertes.fr/hal-00997952/)*, Eyrolles, Paris, 2009.

M. Schlicht, A. Mounier, F. Daniel, P. Mora. [Polychromie médiévale et photogrammétrie 3D :](https://hal.archives-ouvertes.fr/hal-01919856/document)  [la restitution des couleurs d'origine d'un ange du portail Royal \(vers 1250\) de la cathédrale de](https://hal.archives-ouvertes.fr/hal-01919856/document)  [Bordeaux.](https://hal.archives-ouvertes.fr/hal-01919856/document) Robert Vergnieux; Caroline Delevoie. *Virtual Retrospect 2013*, Nov 2013, Pessac, France. Ausonius, Virtual Retrospect 2013, 6, pp.63-71, 2014, Archeovision. *([hal-01919856](https://hal.archives-ouvertes.fr/hal-01919856)* [〉](https://hal.archives-ouvertes.fr/hal-01919856)

P. Fleury, S. Madeleine. Le forum de Trajan au IVe siècle p.C. : l'apport des technologies 3D et de l'interactivité. Ausonius. actes du colloque international Virtual Retrospect, Nov 2013, Bordeaux, France. pp.99-106, 2015. 〈[hal-01717644](https://hal.archives-ouvertes.fr/hal-01717644)〉

P. Mora. [Retour d'expérience sur des cas d'acquisition 3D et](https://journals.openedition.org/nda/3821) leurs usages en archéologie. *Les Nouvelles de l'archéologie*, Maison des Sciences de l'Homme, 2016, pp.11

Raphaële Héno, Laure Chandelier, « Numérisation 3D de bâtiments, cas des édifices remarquables », Iste éditions 2014

V. Mathieu et M. Monteil, avec la collaboration de D. Lhomme, B. Chazaly et M. Piskorz : [Le](https://halshs.archives-ouvertes.fr/halshs-01864810/document)  [Pont de Sommières \(Gard\) : entre modélisation numérique et lecture des sources anciennes,](https://halshs.archives-ouvertes.fr/halshs-01864810/document)  [histoire d'une restitution admise depuis le XIXe](https://halshs.archives-ouvertes.fr/halshs-01864810/document) s. Ausonius. Actes du colloque international Virtual Retrospect, Nov. 2009, Bordeaux, France.pp.171-175, 2010. 〈hal-01864810〉

V. Mathieu, S. Sanz-Laliberté, H. Bohbot et J.-B. Pineau [: Acquisition des données](https://halshs.archives-ouvertes.fr/halshs-01358743/document)  [archéologiques en 3D : vers un outil de gestion dynamique en 3D.](https://halshs.archives-ouvertes.fr/halshs-01358743/document) Ausonius. actes du colloque international Virtual Retrospect, Nov 2013, Bordeaux, France. pp.107-112, 2015. 〈hal-01358743〉

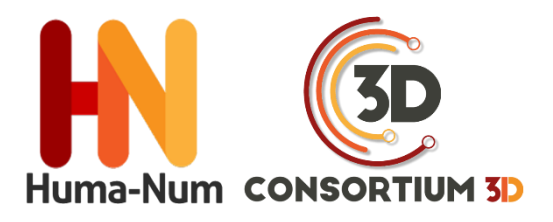

# RECOMMANDATIONS DU CONSORTIUM 3D SHS

# PÉRENNISATION DES DONNÉES 3D

### **L'ARCHIVAGE PÉRENNE DES MODÈLES NUMÉRIQUES 3D POUR LES SHS**

# ÉDITION 2019

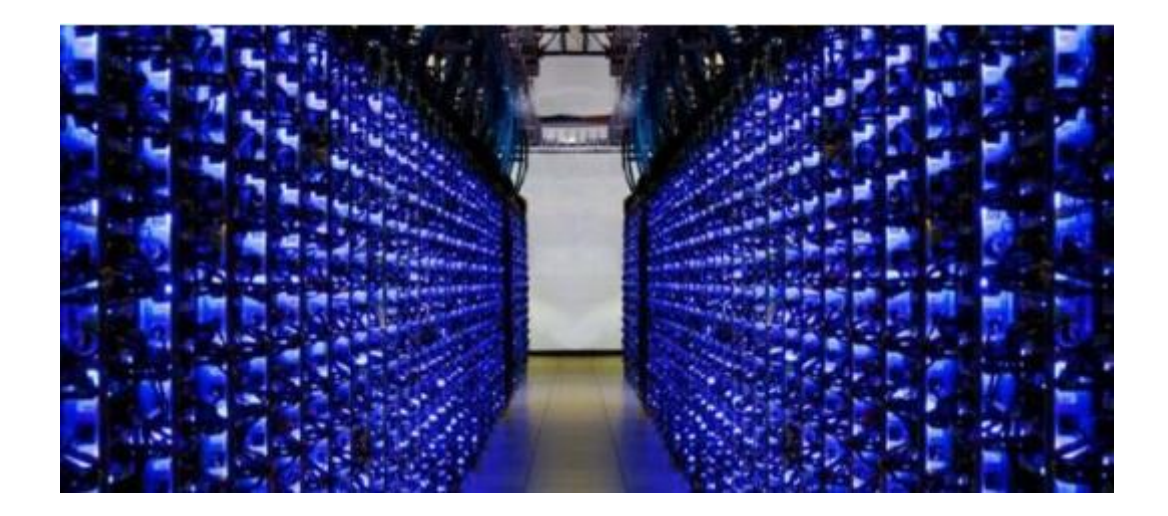

### VERSION 2018

Bruno Dutailly (CNRS, Archéovision - UMS 3657)

Sylvie Eusèbe (INRAP)

Valentin Grimaud (CNRS, CREAAH, LARA UMR 6566)

Nicolas Lefèvre (UFR HSS - CIREVE)

Matthieu Quantin (ECN, Nantes)

Sarah Tournon-Valiente (CNRS, Archéovision - UMS 3657)

### <span id="page-30-0"></span>**1. CONTEXTE DE TRAVAIL**

### **1.1. Objectifs**

Depuis quelques décennies, les représentations tridimensionnelles des vestiges archéologiques sont utilisées pour aider à la compréhension, la conservation et la médiation. Avec l'accès à des ordinateurs de plus en plus puissants et la diffusion des savoir-faire, l'usage des modèles 3D s'est largement et rapidement démocratisé. Ces modèles tiennent une place particulière dans la connaissance de l'objet archéologique étudié.

Cependant, il n'existe à ce jour aucune solution pérenne de sauvegarde de ces données. Or, de plus en plus de modèles sont produits chaque année dans le cadre de recherches. Dans le meilleur des cas, ils sont sauvegardés sur les machines des chercheurs avec éventuellement un stockage supplémentaire, considéré comme plus sécurisé, sur un autre poste ou un autre support. À long terme, ces conditions ne sont pas satisfaisantes pour conserver ces données.

Une réflexion commune menée par la *TGIR* Huma-Num<sup>5</sup> , le *CINES*<sup>6</sup> et le laboratoire Archéovision<sup>7</sup> (Bordeaux) – formalisée à travers le *Consortium 3D SHS*<sup>8</sup> – a permis d'aboutir à la création d'un service d'archivage : de la même façon qu'un texte, une image ou un document sonore peuvent être archivés, l'objectif est de rendre possible l'archivage des modèles 3D.

Ce document est la formalisation d'une étape de la réflexion. Il rend compte des décisions qui ont été prises tout en ayant la volonté d'être un guide pour les producteurs de 3D qui souhaiteraient archiver leurs modèles. La

 $\overline{a}$ 

procédure d'archivage au *CINES* sera progressivement détaillée afin de guider le producteur dans la constitution d'un lot d'archives.

Même si tous les modèles n'ont pas vocation à être archivés au *CINES*, la méthodologie et les préconisations sont valables pour tout acteur de l'archivage, que ce soit au sein d'un laboratoire, d'une université, ou d'une autre structure.

### **1.2. Nécessité d'archiver la 3D en archéologie**

Quels que soient leurs objectifs (étude, conservation, diffusion – comme le montre l'illustration ci-dessous), le modèle 3D et ses documents associés véhiculent des connaissances scientifiques et techniques, aussi bien passées que nouvelles. Par conséquent, il est légitime de vouloir les transmettre et donc de les archiver au même titre que les autres vecteurs de savoirs archéologiques (texte, photo, dessin, empreinte, base de données, etc.). Comme pour tous ces vecteurs, documenter la démarche qui a conduit au modèle 3D contribue à sa valeur scientifique : décrire le cheminement intellectuel suivi, ses objectifs, ses limites, ses méthodes, ses degrés de certitude et ses sources.

<sup>&</sup>lt;sup>5</sup> Très Grande Infrastructure de Recherche Huma-Num. Cf. [\(site](http://www.huma-num.fr/) consulté le 24/07/2019)

<sup>6</sup> Centre Informatique National de l'Enseignement Supérieur. Cf. [\(site](https://www.cines.fr/) consulté le 24/07/2019).

<sup>7</sup> Cf. [\(site](http://archeovision.cnrs.fr/) consulté le 24/07/2019).

<sup>8</sup> Cf. [\(site](http://shs3d.hypotheses.org/) consulté le 24/07/2019).

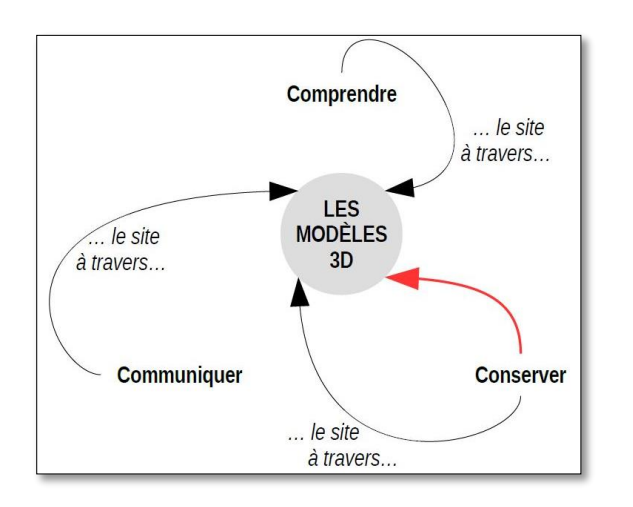

*Figure 9 - Les modèles 3D sont au cœur de trois enjeux et la conservation tient un rôle particulier. Le présent travail ne s'attache qu'à la relation matérialisée par la flèche rouge*

Satisfaire à la rigueur de la démarche scientifique conduit donc à porter une grande attention aux métadonnées : les documents archivés aujourd'hui seront les sources de demain. Il est du devoir du chercheur de rendre ces futures sources aussi réappropriables que possible, en réfléchissant à ce dont ses successeurs pourraient avoir besoin, au regard des informations qui lui sont utiles à propos des sources auxquelles il fait appel aujourd'hui et de celles dont il regrette l'absence.

La modélisation 3D en archéologie concerne les vestiges mobiliers et immobiliers, quelles que soient leur taille, leur morphologie, leur localisation géographique et leur époque. On distingue trois catégories de modèle 3D : le modèle **tel que saisi**, le modèle **tel que construit** et **la reconstitution**. Le premier se veut être une image la plus exacte possible de l'état actuel du vestige, le second apporte une description sémantique en segmentant le maillage objet par objet, alors que la reconstitution vise à présenter un état antérieur, au moment de sa construction et/ou de toute étape intermédiaire jugée pertinente.

Le modèle est un outil permettant d'accéder à une compréhension du vestige complémentaire ou différente de celle offerte par les autres outils de visualisation, son utilisation participe de différentes façons à l'étude.

En documentant l'existant, le modèle de terrain sert de support visuel pour l'analyse, l'aide au relevé, ainsi qu'à la présentation des résultats. Il contribue à l'observation (point de vue différent de celui dans la réalité), à la description (dont la possibilité de mesurer et d'éditer des orthoimages mosaïques) et à la compréhension (organisation, structure, fonction, etc.).

Le modèle de restitution permet de s'interroger sur les parties manquantes de l'objet réel étudié. Comme la maquette de restitution réelle, ce modèle 3D permet de s'interroger sur la morphologie, l'agencement et la couverture des volumes, ainsi que la circulation, les ouvertures et l'évolution chronologique des vestiges. La simulation de phénomènes physiques, difficilement accessible auparavant, est rendue plus aisée par cette modélisation 3D. Enfin, d'un point de vue méthodologique, la compréhension immédiate du modèle favorise le travail collaboratif entre chercheurs de disciplines jusqu'à présent peu en interaction.

La visualisation 3D apparaît plus intuitive que les traditionnels plans et coupes (du moins aujourd'hui et dans la culture occidentale). La possibilité de consulter le vestige pendant une durée plus longue que celle de la fouille, dans un autre contexte (à tout moment et en tout lieu), favorise l'émergence de nouveaux questionnements, de nouvelles hypothèses. Les attentes heuristiques liées à la modélisation 3D sont prometteuses et renforcent la nécessité de son archivage.

#### **1.3. Contexte**

La gestion des archives dans le domaine du patrimoine culturel – et plus largement dans le domaine des sciences humaines et sociales – a engendré assez peu d'études : les initiatives résultent dans un premier temps de politiques nationales avant de devenir un sujet porté à une échelle transnationale.

#### *Lignes directrices*

En 2003, l'UNESCO se saisit de la question à travers la *Charte sur la conservation du patrimoine numérique*<sup>9</sup> . Cela ne concerne pas directement les représentations virtuelles en archéologie, mais la menace de la perte (*article 3*), la nécessité d'agir (*article 4*) et l'aspect pérenne de l'information numérique (*article 5*) sont formellement établis. Ensuite, une série de mesures requises est annoncée : il s'agit d'élaborer des stratégies et des politiques (*article 6*), de sélectionner ce qu'il convient de conserver (*article 7*), de protéger le patrimoine numérique (*article 8*) et de préserver le patrimoine culturel (*article 9*). Enfin, les responsabilités (*article 10*), les partenariats et les coopérations (*article 11*) et le rôle de l'UNESCO (*article 12*) sont définis.

En 2009, une charte est rédigée plus spécifiquement pour la numérisation du patrimoine culturel : *la Charte de Londres* (Denard 2009)<sup>10</sup>. Elle concerne néanmoins tous les types de documents : images, audiovisuel, textes, etc. Quelques années plus tard, après l'explosion des acquisitions 3D due à la démocratisation de la photogrammétrie, l'usage de la 3D sera précisé dans la *charte de Séville*<sup>11</sup> (2011) à travers huit principes : l'interdisciplinarité, la définition des objectifs, la complémentarité avec les moyens existants, l'authenticité, la rigueur historique, l'efficacité, la transparence scientifique et la formation / évaluation. Cependant, si le terme de base de données est largement utilisé, les questions plus spécifiques liées à l'archivage ne sont pas abordées.

Le Conseil européen de l'archéologie diffuse en 2014 un document synthétisant les bonnes pratiques pour l'archivage des données (Perrin et al. 2014). Il fournit ainsi un ensemble de

 $\overline{a}$ 

recommandations, tant du point de vue de la gestion des données numériques que de celui des objets découverts au cours de fouilles. Pour cela, une première partie s'attache à rappeler les principes essentiels et les normes qui en découlent. Des exemples concrets sont ensuite proposés pour illustrer le propos et faciliter la mise en œuvre des préconisations. Une dernière partie expose des exemples de coordination entre les différents acteurs du « projet archéologique », ainsi qu'un phasage des opérations afin d'assurer le bon déroulement des travaux.

Ces documents internationaux n'abordent finalement pas la question de l'archivage, même si ce thème commence à apparaître dans les dernières recommandations. Le sujet est en revanche porté de manière plus ferme par des initiatives nationales.

#### *Initiatives nationales opérationnelles*

Depuis 1996, la question de la sauvegarde des données numériques en archéologie est traitée par *Archaeology Data Service*. Ce service est né d'un consortium regroupant huit départements d'archéologie des universités du Royaume-Uni<sup>12</sup>. L'objectif est de fournir des conseils sur la façon de créer et de gérer l'ensemble des données numériques. Le schéma MIDAS<sup>13</sup> est publié dès 1998 (dernière mise à jour en 2012) afin de spécifier et classer les informations nécessaires à la documentation du patrimoine culturel. Depuis 2011, la version 3 d'un guide de bonnes pratiques est publiée sur le site Internet du projet<sup>14</sup> et concerne les systèmes d'information géographique, les données 3D (télédétection), la prospection géophysique, la rédaction de rapports de fouilles, ou encore l'émergence de la réalité virtuelle. Le service joue désormais un rôle central dans l'archivage des

<sup>&</sup>lt;sup>9</sup> Cf. [\(site](http://unesdoc.unesco.org/images/0013/001331/133171f.pdf#page=89) consulté le 24/07/2019).

<sup>10</sup> Cf. [\(site](http://www.londoncharter.org/) consulté le 24/07/2019).

<sup>11</sup> Cf. [\(site](http://smartheritage.com/wp-content/uploads/2015/03/FINAL-DRAFT.pdf) consulté le 24/07/2019).

<sup>12</sup> Universités de Birmingham, de Bradford, de Glasgow, de Kent à Canterburry, de Leicester, d'Oxford, de Newcastle et de York, en partenariat avec le Council for British Archaeology.

<sup>13</sup> Cf. [\(site](http://heritage-standards.org.uk/midas-heritage/) consulté le 24/07/2019).

<sup>14</sup> Cf. [\(site](http://guides.archaeologydataservice.ac.uk/) consulté le 24/07/2019).

résultats de fouilles au Royaume-Uni en recueillant les rapports des opérations financées par l'administration publique et des publications scientifiques comme la revue en ligne Internet *Archaeology* ou la *Society of Antiquaries of Scotland*. À ce titre, un guide pratique pour les utilisateurs est disponible (ADS 2014). Toute la documentation réunie a pour ambition d'être mise à disposition du plus grand nombre et donc d'être consultée. La procédure opérationnelle concernant les données 3D est absente (voire contradictoire). L'institution procède au cas par cas. Elle propose néanmoins un outil en ligne (*ADS easy*) pour le chargement des données à archiver, non-compatible avec les données 3D. La visualisation des modèles 3D en ligne étant alors un problème, un projet européen est mis en place afin de le résoudre : c'est dans ce contexte que le visualiseur *3DHop* est créé<sup>15</sup>.

En 2005, l'Université de Virginie (USA) lance le service « *Serving and Archiving Virtual Environments* » <sup>16</sup> (*SAVE*) afin de diffuser, archiver et publier les modèles 3D produits en archéologie avec les standards des publications scientifiques, c'est-à-dire avec un comité de lecture. Cependant, la documentation disponible est très limitée et l'absence de mise à jour du site Internet depuis 2009 indique que le projet ne semble pas avoir rencontré l'audience escomptée.

Un an plus tard, en 2006, l'université d'État d'Arizona crée le « *Digital Archaeological Record* » (tDAR)<sup>17</sup> grâce à un financement de la *National Science Foundation*. L'objectif est de mettre à disposition des chercheurs un ensemble d'outils permettant de normaliser les données produites pour faciliter leur partage et leur conservation. Cela se traduit par la création d'un dépôt numérique de production – à l'échelle nationale dans un premier temps. Un rapprochement avec *Archaeology Data Service*, dès 2008, conduit à la fondation de *TAG* (*Transatlantic Archaeology* 

 $\overline{a}$ 

*Gateway*). Le but de cette organisation est de fournir la même qualité de prestation en termes d'archivage à l'échelle internationale que ce qui est proposé au niveau national. En effet, *ADS* permet aux archéologues britanniques d'archiver leurs données et de les rendre disponibles sur le long terme ; *tDAR* propose la même chose pour les scientifiques américains. Cela est possible grâce à une harmonisation des recommandations et des structures de données en s'appuyant principalement sur le schéma *MIDAS*. La procédure opérationnelle concernant les données 3D est absente, l'institution procède toujours au cas par cas. Le guide publié en 2014 par *ADS*<sup>18</sup> est ainsi ponctué de *nota bene* indiquant :

*"if there is a special reason for needing data sets accessioned more quickly, please contact the ADS in advance to discuss your requirements "(page 8).*

*"if your data type is not here please contact ADS [\(help@archaeologydataservice.ac.uk\)](mailto:help@archaeologydataservice.ac.uk) to discuss if we can archive your data" (page 20).*

*"if the collection you are depositing is a large collection of text documents only, such as the results of a journal digitization project, please contact ADS directly as we may also require additional documentation "(page 22).*

La photogrammétrie fait exception, avec des métadonnées très complètes, mais les exigences sont lourdes, et semblent déconnectées des pratiques en SHS<sup>19</sup>.

Ce schéma ne sert pas uniquement à documenter et archiver les données produites pendant l'étude du patrimoine culturel ; il est également utilisé pour diffuser les contenus sur l'Internet. Il fait ainsi partie du schéma CARARE<sup>20</sup>, produit par le consortium européen *3D-ICONS*, dont l'unique objectif est d'alimenter la médiathèque virtuelle *Europeana*.

<sup>&</sup>lt;sup>15</sup> Cf. [\(site](http://3dhop.net/) consulté le 24/07/2019).

<sup>&</sup>lt;sup>16</sup> cf. [\(site](http://vwhl.clas.virginia.edu/save.html) consulté le 24/07/2019)

<sup>&</sup>lt;sup>17</sup> cf. [\(site](https://www.tdar.org/why-tdar/access/) consulté le 24/07/2019)

<sup>&</sup>lt;sup>18</sup> cf. [\(site](https://archaeologydataservice.ac.uk/advice/DepositingData.xhtml#How%20to%20Deposit) consulté le 24/07/2019)

<sup>&</sup>lt;sup>19</sup> cf. [\(site](http://archaeologydataservice.ac.uk/advice/FilelevelMetadata.xhtml#Photogrammetry) consulté le 24/07/2019)

<sup>20</sup> cf. [\(site](https://pro.carare.eu/doku.php?id=support:metadata-schema) consulté le 24/07/2019)

Enfin, une dernière initiative doit être mentionnée : le projet *Archéogrid*<sup>21</sup> porté par Archéovision dès 2007. Il s'agit de permettre le dépôt de fichiers sur un serveur avec la possibilité de les consulter. Afin de les retrouver, un ensemble de métadonnées est renseigné. Devant l'ambition du programme, la volonté de développer la réflexion sur l'archivage à l'échelon national conduit à créer en 2014 le Consortium 3D SHS<sup>22</sup> pour résoudre notamment cette question. La philosophie vise à bénéficier de l'expertise du *CINES* sur cette thématique – les tenants et aboutissants seront détaillés plus loin dans ce document.

Il faut enfin noter que des initiatives ont émergé du milieu des archivistes, notamment sous l'égide du projet européen *E-ARK* « *European Archival Records and Knowledge Preservation* » mené de 2014 à 2017. À l'issue du programme, un logiciel a été mis à la disposition de la communauté pour générer des archives : *RODAin<sup>23</sup> .*

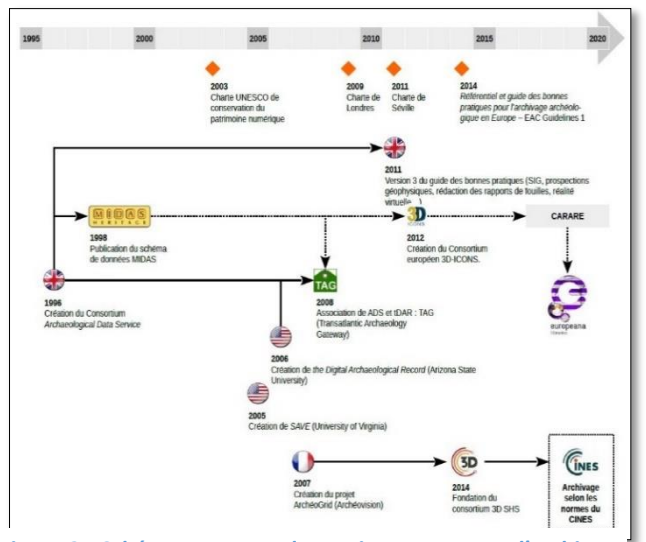

*Figure 2 - Schéma retraçant des projets concernant l'archivage des données produites pendant l'étude du patrimoine culturel.*

#### *Plan de gestion de données*

La réflexion présentée dans ce document entre également en résonance avec la politique

 $\overline{a}$ 

européenne préconisant l'ouverture des données scientifiques à travers le programme *H2020*<sup>24</sup>. Cela se traduit par la rédaction de Plans de Gestion des Données (*PGD* – ou *DMP* en anglais pour *Data Management Plan*).

*Le thème est très vaste et stimule aujourd'hui de nombreuses réflexions – ainsi ne ferons-nous que l'effleurer. Pour approfondir le sujet, se reporter à « Une introduction à la gestion et au partage des données de la recherche »<sup>25</sup> (Cartier et al. 2015)*

Pour résumer, le PGD couvre les champs essentiels permettant d'anticiper le projet d'archivage et la dissémination des données. Le travail mené par les universités Paris-Diderot, Sorbonne-Paris-Cité et Paris Descartes (Cartier et al. 2015) propose un modèle de plan de gestion de données :

### **En-tête :**

- **Section 1** : Information sur le projet
- **Section 2** : Responsabilité des données
- **Section 3 :** Ressources nécessaires à la mise en œuvre du PGD
- **Section 4** : Jeux de données
	- o **Section 4.1** : Description du jeu de données
	- o **Section 4.2** : Au cours du projet Stockage, accès et sécurité des données
	- o **Section 4.3** : Métadonnées : documentation et organisation des données
	- o **Section 4.4** : À l'issue du projet : dissémination des jeux de données

**Section 5** : Sélection et archivage

La création d'un tel document en début de projet permet d'obtenir une bonne visibilité de la gestion des documents et sa meilleure mise en œuvre. En raison de la multiplicité des savoir-faire requis pour couvrir tous les aspects du projet, il est

<sup>24</sup> Cf. [\(site](http://www.horizon2020.gouv.fr/) consulté le 24/07/2019).

<sup>21</sup> cf. [\(site](https://www.archeogrid.fr/) consulté le 24/07/2019)

<sup>&</sup>lt;sup>22</sup> Cf.[\(site](https://shs3d.hypotheses.org/a-propos-4) consulté le 24/07/2019)

<sup>23</sup> cf. [\(site](http://rodain.roda-community.org/) consulté le 24/07/2019)

<sup>&</sup>lt;sup>25</sup> Cf. [\(site](https://appui-recherche.univ-paris-diderot.fr/data-management-plan-dmp-guide-de-redaction) consulté le 24/07/2019).

peu rationnel de confier l'ensemble des tâches (de l'acquisition à l'archivage en passant par le traitement des modèles) à une seule personne ; la définition du rôle de chacun est primordiale et les compétences comme les outils sont spécifiques à chacune des étapes.

La réflexion portée par l'atelier Archivage du Consortium 3D SHS permet de documenter la partie « 4.3 : métadonnées : documentation et organisation des données » de la rédaction d'un plan de gestion des données pour un projet s'appuyant sur des modèles 3D (en archéologie…) et de faciliter la mise en œuvre de la section « 5 : sélection et archivage ».

### **1.4. Les métadonnées**

Le but ici n'est pas de créer un nouveau « guide de bonnes pratiques » ou un état de l'art sur les métadonnées pour le patrimoine et l'archéologie. Il s'agit de synthétiser les fondements pour le lecteur non averti.

*Étymologiquement, les métadonnées sont des « données de données ». Il s'agit d'un ensemble d'informations plutôt courtes.*

*Elles peuvent être contenues dans le fichier qu'elles renseignent, à l'instar des données exif d'une photo. Elles peuvent également être placées dans un fichier séparé, généralement au format \*.xml.*

#### *Tour d'horizon des schémas de métadonnées*

On considère trois types de métadonnées :

**Contenus (contents)** : ils indiquent ce qu'il faut renseigner pour décrire ses données, c'est un guide avec des indications théoriques. Il s'agit de bonnes pratiques. Le niveau d'abstraction est élevé, il n'est pas exploitable directement pour décrire ses données, mais fait autorité pour construire un schéma de métadonnées (de type structure). Ils ne nous intéressent pas directement dans notre cas d'archivage. Ils sont rares et suffisants. Ex : *CCO, DublinCore Guidelines, ADS Guide.*

**Valeurs (values)** : ce sont des notices d'autorité, des thésaurus, des vocabulaires contrôlés. Ces schémas sont créés par des institutions influentes au niveau national/mondial (musées nationaux, ministères). Il s'agit d'un système de mots réservés et organisés. Ces schémas peuvent être instanciés. Ils définissent ainsi comment se référer à une œuvre d'art (La Joconde ou Mona Lisa ?) ou à un artiste. Ils peuvent aussi définir des termes techniques et leur usage. Certains sont multilingues. Les éléments reconnus sont rares et suffisants, car ils doivent faire autorité. Ex : *CONA*, *ATT*, les vocabulaires du Ministère de la Culture. Ils sont souvent complétés par des vocabulaires contrôlés « locaux » en fonction d'un besoin (par exemple un musée de l'automobile aura besoin d'une terminologie plus aboutie en mécanique). Des projets comme *PACTOLS*<sup>26</sup> en archéologie unifient les efforts de création de thésaurus dans une discipline.

**Structure (structure)** : elles indiquent ce qu'il faut renseigner sous forme de « questions » explicites (pour un livre par exemple le titre, ou la date d'édition). Elles sont souvent spécialisées dans un domaine (auteurs, peinture, archéologie…). Certains schémas sont très génériques et sont utilisés dans de nombreux domaines. Les usages définissent également des clivages (archivage, conservation, diffusion). Ils sont nombreux, car spécialisés dans différents domaines.

Deux grandes technologies de structures s'opposent :

**Les descripteurs plats** ou faiblement structurés avec une grande liberté dans les valeurs à renseigner (ex *Dublin-Core*, *CDWA Lite*, CINES-*PAC*). La qualité des données décrites limite le partage et la diffusion, mais avec une grande simplicité, cela permet la gestion, la valorisation et la pérennité des données pour une institution. Ces

 $\overline{a}$ 

<sup>&</sup>lt;sup>26</sup> [site](http://pactols.frantiq.fr/opentheso/) consulté le 24/05/2019
descripteurs sont faiblement interopérables (plus ou moins étanche les uns par rapport aux autres).

**Les ontologies (de domaine)** : organisation en entités-relations destinée au partage ou à la formalisation de données. Les deux grands objectifs sont (1) de formaliser les connaissances d'un domaine pour les stocker explicitement, et (2) de pouvoir « raisonner automatiquement » sur ces données pour en produire de nouvelles. Dans le cas du web sémantique, les données sont réticulées, c'est-à-dire qu'une unique et même ressource est appelée (liée) à chaque usage. Cela rajoute un troisième objectif : (3) Partager les données, utiliser Internet comme une immense base de données distribuée. Ex CIDOC-CRM, Foaf, Bibframe

Dans les 2 cas, les données décrites sont réutilisables au cas par cas (faiblement interopérables), à moins que des vocabulaires contrôlés, thésaurus ou notices d'autorité aient été utilisés pour les décrire.

Un tableau en annexe traite un grand nombre de schémas de métadonnées couramment rencontrés.

*[cf. annexe 1](#page-126-0) – Schémas de données couramment utilisées pour la documentation du patrimoine culturel.*

Nous proposons un schéma de métadonnées de type « structure » nonontologique, compatible avec le schéma de structure du *CINES* et spécialement conçu pour l'archivage pérenne des données 3D en sciences humaines.

#### *Fonctionnement d'un schéma de métadonnées structuré*

Les métadonnées sont des informations que l'on écrit avec un formalisme très rigide.

Par exemple, il est nécessaire de connaître la langue qui a été utilisée dans l'archive : on décide alors d'utiliser la balise « *language* » de *DublinCore* (côté structure) qu'il faut renseigner avec la valeur issue du code ISO-639-1 (côté valeurs), soit « fr » pour français. C'est ce couple (« *language* », « fr ») qui forme une métadonnée de l'archive. On peut définir ce couple (« *language* », « fr») pour toute l'archive, ou pour certains fichiers seulement.

On pourrait également avoir besoin d'une information qu'aucun schéma connu ne propose :

« *ageDuCapitaine* » par exemple, qu'il faudrait renseigner par un nombre entier. Dans notre schéma nous pouvons alors créer cette nouvelle balise « *ageDuCapitaine* ». Cependant afin de maximiser l'interopérabilité (entre autres avantages), il est toujours prudent de réutiliser les schémas existants.

On renseigne les métadonnées d'un projet en se référant au schéma de structure. Le schéma de structure peut définir les niveaux et leur agencement :

- d'un côté, très concret : chaque fichier doit être décrit,
- de l'autre, plus abstrait : le projet d'ensemble doit être décrit,
- certains niveaux intermédiaires sont parfois utiles à décrire.

Pour ces niveaux, il s'agit de fournir 4 familles d'informations :

- **Le contenu utile** : ce qu'il y a dedans,
- **Le contexte** : comment, pourquoi ces données,
- **Les informations administratives** : droits, accès, propriété…
- **Les informations techniques** : taille du fichier, mode de création, validité.

Concrètement les métadonnées d'un projet peuvent s'écrire sous plusieurs formes. Nous faisons le choix de les rassembler dans un unique fichier. Ce fichier est une sorte de « dictionnaire » qui décrit l'archive et son contenu selon les modalités que nous définissons plus loin dans ce rapport. Souvent un logiciel avec une interface graphique assiste l'utilisateur dans la création de ce fichier, comme nous le décrirons également.

En conclusion, il s'avère que les services proposant d'archiver des modèles 3D (ou environnements virtuels) sont rares au regard des enjeux sous-jacents et inexistants en France. Pourtant de nombreux schémas de structure proposent des balises utiles. Cette problématique se retrouve au cœur de la politique de gestion des données à l'échelle européenne. Les travaux délivrés ici faciliteront la formulation des réponses à ce type de problématique.

# **2. INTRODUCTION À LA PRATIQUE DE L'ARCHIVAGE**

Avant d'aborder l'intégration de l'archivage dans les processus de travail, la spécification des données à renseigner et la manière de les enregistrer, il est nécessaire de rappeler ce que la notion d'archivage recouvre exactement, et comment elle est mise en œuvre dans les domaines connexes à l'archéologie.

#### **2.1. Définition**

L'archivage désigne, selon la définition du *Larousse*, l'acte de collecte et de classement de données.

Ce terme est issu du bas latin *archivum* qui signifie « l'armoire pour les actes », mais il est luimême dérivé du grec *ἀρχεῖον archeíon* qui signale un « bâtiment administratif, une magistrature » en relation avec les archontes $^{27}$ . Le composant arche (ici préfixe comme dans architecture, mais parfois suffixe, comme dans monarchie, anarchie…) indique la notion de commandement ou d'autorité naturels, de commencement (par opposition au *cratos*, le pouvoir qui se conquiert, comme dans démocrate, bureaucrate).

L'archive n'est donc pas quelque chose de statique, mais elle est issue d'un processus (la collecte, le classement d'informations) et concerne un lieu en particulier (le meuble, le bâtiment administratif) en lien avec le pouvoir. Il s'agit donc des choses jugées importantes pour la vie de la société (l'ensemble des contrats établis entre différentes parties par exemple). De manière sous-jacente, la collecte induit un choix dans les informations à conserver et à la vue de la quantité de données, ce processus nécessite une gestion.

L'archivage numérique des représentations tridimensionnelles d'objets archéologiques n'échappe pas à ces principes généraux, et cela d'autant plus que la quantité de données produites dans ce contexte est souvent considérable.

#### **2.2. Concepts liés à l'archivage numérique**

De nos jours, la question de l'archivage est devenue floue en raison de la multiplication des documents produits, de la dématérialisation des supports et des nombreuses possibilités de stockage. En outre, le concept d'archivage a tendance à être confondu avec celui de la sauvegarde sécurisée. Ce serait une simple copie, à l'identique, de nos données sur un autre disque dur considéré comme plus fiable que celui utilisé pour travailler. En France, la réflexion sur l'archivage et sa mise en œuvre est confiée au *CINES* dès 2004 (*CINES* 2014a).

Comme le définit le *CINES* (*CINES* 2014b), « l'archivage recouvre aujourd'hui plusieurs sens, mais ce n'est pas une sauvegarde […], ce n'est pas un service *HSM*<sup>28</sup> […] et ce n'est pas l'ultime étape du stockage avant l'oubli ou la perte définitive » des données.

L'archivage d'un document numérique – tel que défini par le *CINES* – vise à le « conserver, le rendre accessible et en préserver l'intelligibilité » sur le très long terme, c'est-à-dire « plus de trente ans » (délai néanmoins extrêmement court au regard de l'âge des vestiges exhumés par l'archéologue). Le caractère informatique des données implique de détailler plus précisément les trois enjeux principaux de l'archivage :

<sup>&</sup>lt;sup>27</sup> Les archontes sont des dirigeants politiques dans les cités grecques antiques.

<sup>28</sup> Hierarchical Storage Manager. Cela désigne un système permettant le stockage de données de façon hiérarchique. En fonction de différents critères (importance des données, rapidité d'accès nécessaire, etc.), les données sont réparties vers différents

supports (bande magnétique, disque dur, mémoire vive, etc.) Le système gérant l'intégralité de ce type de fonctionnement transfère les données en fonction des critères établis (liés à une contrainte de coûts du stockage par exemple). – Définition Wikipedia (site consulté le 24/07/2019).

- **Conserver le document dans le temps** : cela demande une gestion continue des supports physiques des contenus numériques puisque leur durée de vie est variable, et pour atteindre l'objectif des trente ans fixé par le *CINES*, plusieurs moyens de stockage successifs seront peut-être nécessaires. Satisfaire à cette nécessité échoit à l'organisme hébergeur de l'archive.
- **Assurer l'accès au document** : outre les droits de diffusion, il est important de toujours être en mesure de le lire. La donnée doit être enregistrée dans un format dont la structure est lisible et documentée, autrement dit un format ouvert, non-propriétaire. L'archivage consiste entre autres à valider les fichiers. Ils doivent être conformes au schéma auquel ils se réfèrent. Pour les modèles tridimensionnels, le travail conjoint *d'Archéovision* et du *CINES* a permis d'ajouter les formats *DAE* et *PLY* à la liste des formats de données pouvant être archivés.
- **Préserver l'intelligibilité du document** : être en mesure d'ouvrir et d'accéder au contenu d'un fichier n'est pas suffisant pour pouvoir le comprendre. Pour la compréhension et la confiance dans les données, il est indispensable d'accompagner l'archive d'informations permettant de comprendre dans quel contexte et comment celle-ci a été générée : ce sont les métadonnées. Par conséquent, les représentations tridimensionnelles en archéologie doivent être accompagnées de métadonnées décrivant l'objet concerné : par exemple, comment il a été numérisé, pourquoi, par qui, quels documents ont été mobilisés pour compléter la modélisation, etc.

Nous proposons ici, conjointement avec le *CINES*, un schéma de métadonnées permettant la préservation de l'intelligibilité de l'objet 3D archivé et de donner les moyens à l'utilisateur

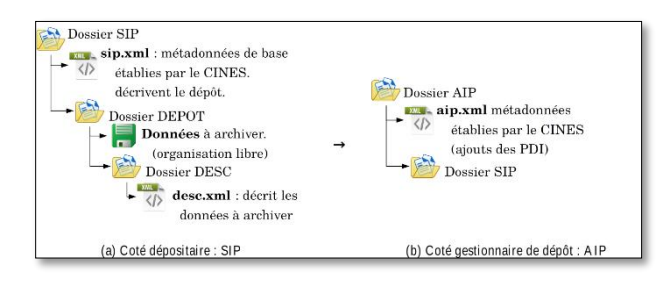

*Figure 3 - Structure imposée par le CINES et création d'un AIP*

d'utiliser ce schéma.

#### **2.3. Assurer l'intelligibilité des données**

Le *CINES* dispose d'un schéma de métadonnées. Disponible en ligne, il sert à l'écriture d'un fichier au format XML qui accompagne obligatoirement les fichiers du dépôt dans le processus d'archivage.

Lorsque le besoin apparaît d'avoir une nouvelle métadonnée dans un schéma en construction, il est possible de récupérer une métadonnée provenant d'un schéma existant ou alors d'en créer une nouvelle ex-nihilo (voir partie 1.5). Partir d'une métadonnée existante facilite les relations entre schémas par la suite.

À ce jour, il existe un nombre croissant de schémas pour différents domaines. Un des plus anciens, et des plus utilisés, est le schéma *DublinCore* pour le monde du patrimoine. Le *CINES* utilise une partie de ce schéma dans le sien, celui que nous proposons en hérite également. Cette mutualisation de balises commune (« language » par exemple) facilite la maintenance et assure l'intelligibilité de la donnée associée, quelle que soit l'origine du lecteur.

Afin de conserver l'intelligibilité d'un document de type 3D, il est apparu nécessaire de mettre en place un schéma de métadonnées spécifiques à la 3D en SHS (métadonnées dites « métier »), qui complète le schéma du *CINES*. Ce nouveau schéma et son élaboration sont présentés dans les chapitres suivants.

## **2.4. Aspects techniques de la création d'une archive numérique**

Une archive numérique rassemble plusieurs fichiers dans un seul dépôt. Afin d'assurer l'intelligibilité et la gestion des données, un ensemble d'information doit les accompagner sous la forme de métadonnées. Leur formalisation est définie par des packages.

#### *Les packages*

Le modèle *OAIS*<sup>29</sup> est un standard pour la gestion des archives numérique (voir figure cidessous). Le *CINES* l'utilise. Dans ce modèle, différents packages sont obligatoirement générés dans le cadre de la production d'archive : SIP<sup>30</sup>, AIP $31$  et DIP $32$ .

De notre côté, dépositaire de données à archiver, nous sommes concernés par le SIP que le *CINES* impose en fonction du type de soumission : il s'agit de décrire les données du dépôt et le dépôt en soi. Notre travail ici est une contribution à la création de métadonnées descriptives (*DESC*). Comme présenté en figure ci-dessus, ces métadonnées sont par la suite associées avec les métadonnées de bases du *SIP* imposées pour produire les données telles que stockées : le *AIP*. Le *AIP* est la combinaison de trois éléments principaux :

- Les éléments du *SIP* obligatoires du *CINES* qui renseignent la soumission du dépôt (en jaune sur la figure suivante). Nous incorporons ce point dans nos métadonnées.
- Les métadonnées « métiers » du *SIP* qui renseignent le contenu du dépôt (en bleu sur la figure ci-dessous). C'est l'objet du chapitre 4 et le cœur de nos travaux.
- Le contenu « Content Data Objects » qui constitue les données produites : le modèle 3D

 $\overline{a}$ 

et les sources (en jaune sur la figure ci-après). Ces éléments sont contraints par les formats définis en section 3.1. C'est la raison d'être de l'archive.

Le modèle OAIS sépare quatre composantes du « *Preservation Description Information* » (PDI) (figure ci-après) :

*Reference* : un identifiant unique et pérenne.

*Provenance* : l'historique de l'archive et description des contenus.

*Context* : relation entre objets, organisation des contenus de l'archive.

*Access Rights Information* : les droits associés à l'objet.

*Fixity* : démonstration de l'authenticité numérique (résultat d'un hachage)

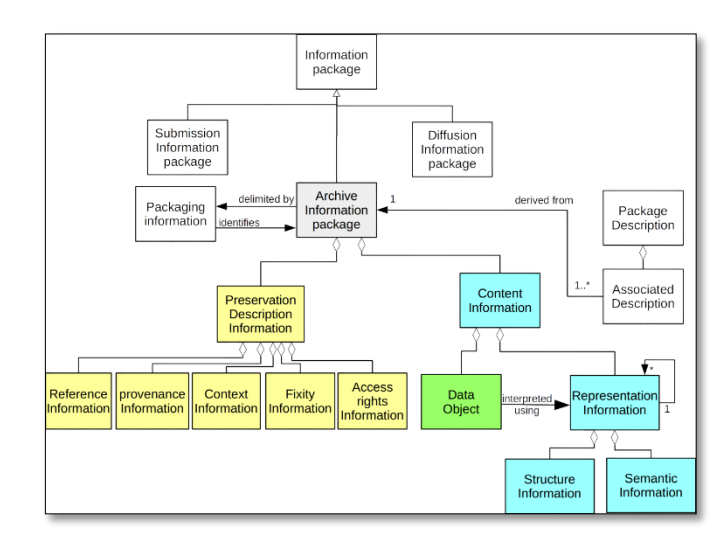

*Figure 4 - Schéma UML centré sur le AIP, en jaune les parties imposées par le SIP de base du CINES ou complétées lors de la transformation en interne, en bleu les métadonnées sur lesquelles nous intervenons (DESC), en vert les contenus à archiver*

<sup>&</sup>lt;sup>29</sup> OAIS : Open Archival Information System

<sup>30</sup> SIP : Submission Information Package

<sup>&</sup>lt;sup>31</sup> AIP : Archival Information Package

<sup>&</sup>lt;sup>32</sup> DIP : Dissemination Information Package

La partie de droite (Package description) est donnée ici à titre indicatif. Elle concerne la diffusion des données, ce sont des vues produites pour indexer le *AIP* et faciliter sa recherche par un utilisateur (qui recevra alors le *DIP*). Ces vues sont produites en extrayant certaines informations du *AIP* en fonction des besoins du système de moissonnage (typiquement les métadonnées DublinCore). Nous ne sommes pas concernés par cette pratique. Nous notons que cette pratique d'associer la diffusion à l'archivage est plutôt anglo-saxonne.

#### *Construction d'un SIP*

La création du *SIP* incombe au dépositaire. Ce *SIP* doit satisfaire les exigences du gestionnaire d'archive.

« *European Archival Records and Knowledge Preservation* » (*E-ARK*) est un projet européen qui s'est terminé en 2017, visant à améliorer les méthodes et technologies d'archivage pérenne de données. Le patrimoine culturel et la 3D ne sont pas des préoccupations centrales. Néanmoins le projet s'est attaqué à la question de la production d'un SIP par un dépositaire non archiviste. Le développement d'un logiciel dédié à la création de packages d'archive (nommé *RODA-in*) marque un des aboutissements de ce programme. Ce logiciel permet d'associer à chaque fichier ou groupe de fichiers un ensemble de métadonnées qui doivent répondre à un schéma prédéfini.

*RODA-in* permet de décrire l'archive en conservant la structure et en ajoutant les métadonnées produites par l'utilisateur. Il est compatible avec les schémas classiques, et permet de créer des modèles de données hors schéma classique. Il permet de créer le *SIP* en *BagIt*<sup>33</sup> ou selon un formalisme propre au projet. *BagIt* est un système très simple et largement utilisé qui conserve l'organisation hiérarchique des fichiers/dossiers et vérifie l'intégrité des contenus (empreinte de hachage). Ce système peut embarquer quelques descripteurs (métadonnées) pour l'ensemble du « bag ». De nombreux « *bags* » peuvent être créés, jusqu'à 1 par fichier.

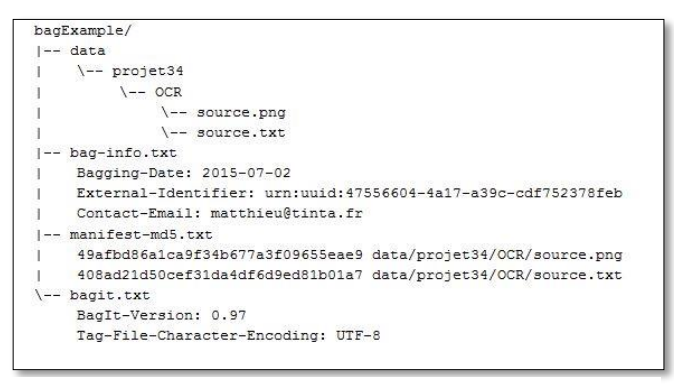

*Figure 5 exemple de création du « bag »*

<sup>&</sup>lt;sup>33</sup> Pour plus d'information, cf. [\(site](https://en.wikipedia.org/wiki/BagIt) consulté le 25/07/2019)

## **3. ÉTABLIR UN PLAN DE GESTION DES DONNÉES POUR ARCHIVER**

L'archivage des données produites au cours d'une recherche doit être anticipé. Il est impossible – ou du moins très fastidieux – d'atteindre cet objectif si les documents n'ont pas été préparés dans cette perspective. La raison est simple : renommer, convertir dans les formats acceptés, et nettoyer le contenu de plusieurs centaines de fichiers est une tâche chronophage et laborieuse.

Il conviendra donc de travailler dès le début du projet en suivant certaines règles. Cela consiste notamment à :

- Choisir des formats de fichier adaptés au projet et à l'archivage (obligatoire) ;
- Distinguer les fichiers qui seront archivés de ceux qui ne le seront pas (obligatoire) ;
- Renseigner les métadonnées (obligatoire) ;
- Adopter une arborescence de répertoires constante tout au long du projet (fortement conseillé) ;
- Nommer correctement les fichiers (fortement conseillé).

Tous ces points, détaillés ci-dessous, doivent être abordés puis résolus pour rédiger le plan de gestion des données (Cartier et al. 2015).

## **3.1. Formats de fichier**

La mission du *CINES* est d'archiver les données reçues, avec comme perspective l'assurance de pouvoir les relire dans un avenir plus ou moins lointain. Or, les formats évoluent et l'interopérabilité des fichiers n'est pas garantie entre logiciels (versions). C'est pourquoi le *CINES* s'engage non seulement à assurer la pérennité du fichier sur un support physique, mais aussi à faire évoluer le contenu de celui-ci afin qu'il soit toujours conforme aux normes en vigueur. Cela

ne peut être possible que par l'utilisation de formats de fichiers documentés et les plus lisibles possible. Un nombre restreint d'extensions est ainsi disponible pour archiver au *CINES* les résultats de la recherche<sup>34</sup>. Elles sont recensées ciaprès en établissant une corrélation avec les types de données couramment manipulés en SHS.

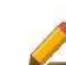

Seules les extensions acceptées par le *CINES* dans une perspective d'archivage sont ici recensées ; cela n'interdit pas l'utilisation d'autres formats pour les phases intermédiaires de travail, mais ils ne pourront pas être intégrés à l'archive finale.

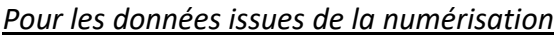

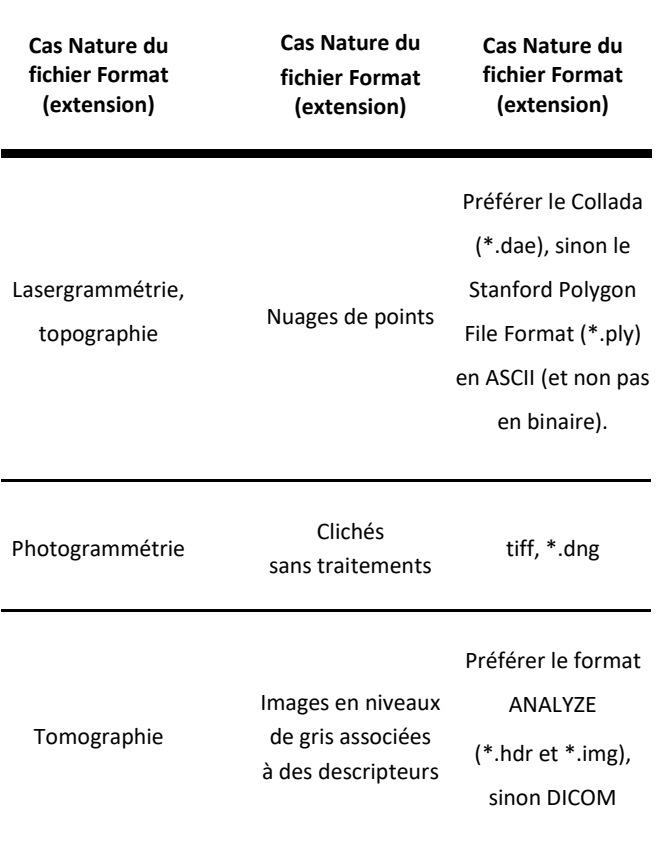

<sup>34</sup> Cf. [\(site](https://facile.cines.fr/) consulté le 25/07/2019)

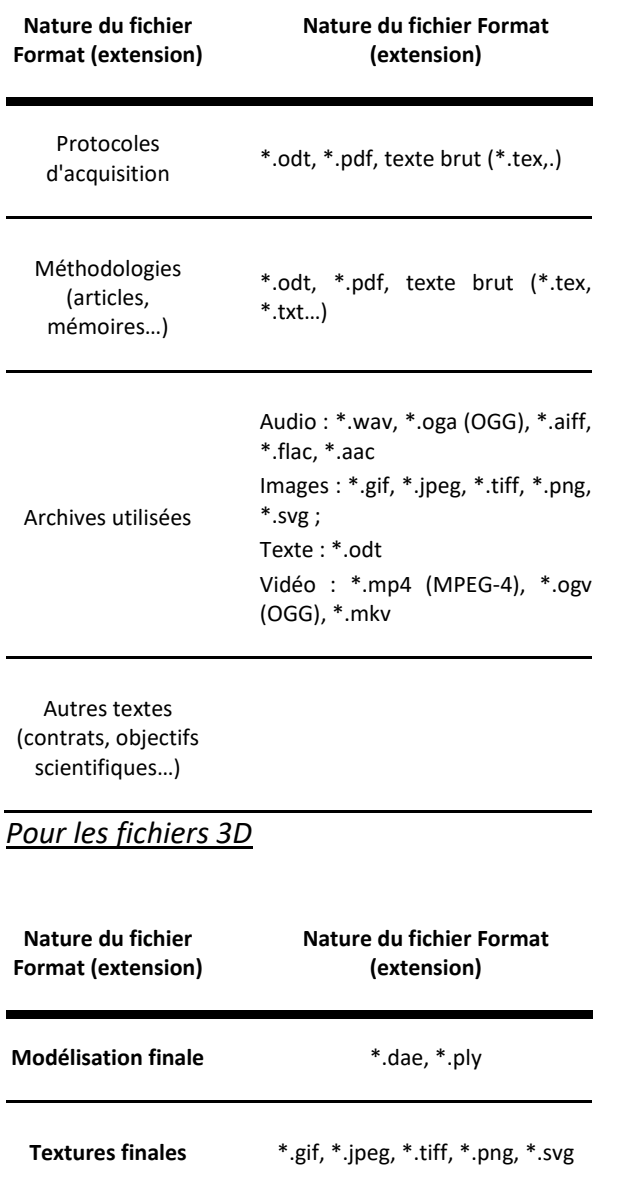

#### **3.2 Organiser les données**

La réalisation d'un dépôt d'archive consiste à identifier, puis rassembler, différents fichiers produits au cours de l'étude dans un même répertoire, puis à les renseigner. Aussi, il est important d'avoir une organisation cohérente des fichiers lorsqu'on élabore un modèle 3D afin de faciliter, en fin de projet, la constitution de l'archive.

Cependant, en raison de la diversité des objets d'études et des méthodes de travail, il n'est pas possible d'édicter une règle universelle pour cette arborescence. En revanche, des exemples de pratiques tentant de concilier les contraintes du projet avec les perspectives d'archivage sont proposés en annexe 1.

**[cf. annexe 2](#page-129-0)** – Cas d'étude : structurer son répertoire de travail

#### **3.3 Nommer les fichiers**

Un nom de fichier présente une information importante permettant – au premier coup d'œil – d'en identifier le contenu. Cela peut également être un moyen facilitant la structuration du répertoire de travail, surtout quand les fichiers 3D fonctionnent par écosystèmes (le fichier de géométrie avec les textures comme dépendance par exemple). C'est pourquoi cette question ne doit pas être éludée, mais anticipée dès la rédaction du plan de gestion des données.

Afin que les noms de fichiers soient compatibles avec la totalité des systèmes d'exploitation, certaines règles de construction peuvent être émises<sup>35</sup> :

• Seuls les caractères alpha-numériques doivent être utilisés, c'est-à-dire : les lettres `a → z', les chiffres `0  $\rightarrow$  9`, le tiret `-` et le tiret bas ` `. Aucune autre ponctuation ou caractère spécial ne peut être utilisé. Le tiret bas peut se substituer à une espace. Le point `.` ne doit servir qu'à déterminer le début de l'extension du fichier.

• Un nom de fichier doit posséder une extension afin de faciliter l'identification de son contenu.

• Les caractères en majuscule et en minuscule ne sont pas toujours signifiants. Par

<sup>35</sup> cf., [\(site](https://archaeologydataservice.ac.uk/resources/attach/ADS_Guidelines_for_Depositors.pdf) page 16 consulté le 25/07/2019)

exemple, les fichiers `rapport activite.odt` et `RAPPORT activite.odt` sont parfaitement identiques pour certains systèmes d'exploitation.

• Au sein d'une arborescence de répertoire correspondant à un projet, les noms de fichiers doivent être uniques afin d'éviter toute confusion au moment de la création des archives (tous les documents se retrouvent dans un seul dossier parent).

• La manière de nommer les fichiers devrait être persistante dans le temps et partagée par tous les acteurs du projet. Il est toujours intéressant d'expliquer les conventions de nommage des fichiers dans les paradonnées. Comme précédemment, la diversité des objets d'études, des méthodes de travail et des objectifs scientifiques et techniques, une règle universelle concrète ne peut pas être édictée. C'est pourquoi plusieurs cas d'étude réunis en annexe illustrent les pratiques.

 $cf.$  annexe  $3 -$  Cas d'étude : nommer les fichiers.

#### **3.4 Sélectionner les données à archiver**

Tous les documents produits au cours d'une étude n'intégreront pas un archivage pérenne. Pour des raisons de capacité de stockage et surtout de choix scientifiques, les fichiers intermédiaires ne sont pas à archiver. Il n'est pas non plus nécessaire de conserver ce qui pourra être reproduit ultérieurement, de manière plus performante (ex : le nuage de points produit en photogrammétrie).

En revanche, il est impératif de conserver : les données initiales, c'est-à-dire les sources, le résultat final, et les documents relatifs aux processus qui permettent de comprendre le passage de l'un à l'autre.

Plusieurs sources peuvent être utilisées pour créer et compléter un objet virtuel, que ce soit une numérisation 3D – lasergrammétrie, photogrammétrie ou tomographie – ou d'archives – iconographies, textes, documents audiovisuels. Tous ces matériaux peuvent être combinés au sein d'un même système de représentation tridimensionnelle pour obtenir un modèle cohérent. Les informations qui auront servi à représenter directement ou indirectement un état de l'objet virtuel doivent impérativement être présentes dans le dépôt. Le document qui les présente peut lui-même être numérisé ou inséré sous la forme d'un identifiant pérenne (un numéro d'identification dans une base de données accessible). Il est important de conserver ce lien entre les sources utilisées pour la numérisation et la modélisation finale, car c'est ce qui constitue une partie de l'argumentation, et confère le rang de démarche scientifique à l'ensemble du processus.

**Le modèle 3D final** est au cœur du dépôt. Tous les fichiers présents dans le dépôt servent à comprendre ce document. Selon la nomenclature établie au sein du Consortium 3D SHS, un modèle 3D peut se voir attribuer un numéro de version (V0, V1 ou V2 – cf. le tableau des pratiques 3D en SHS). Il faut souligner que c'est bien la version finale qui doit être archivée et non pas la version n-1, car elle présente une validation moins importante ; elle possède moins de valeur ajoutée que le dernier état.

**La transformation des sources en modèle 3D** à archiver nécessite des étapes plus ou moins nombreuses, plus ou moins complexes. Ces fichiers intermédiaires, stockés sur un disque dur local, ne participeront pas à l'archive. En revanche, les processus peuvent être décrits, et il est important que cette documentation soit accessible sous la forme de paradonnées : texte libre (formats odt, ...), tableaux (formats csv, ...). Deux catégories sont identifiées : les processus techniques et les choix de restitution.

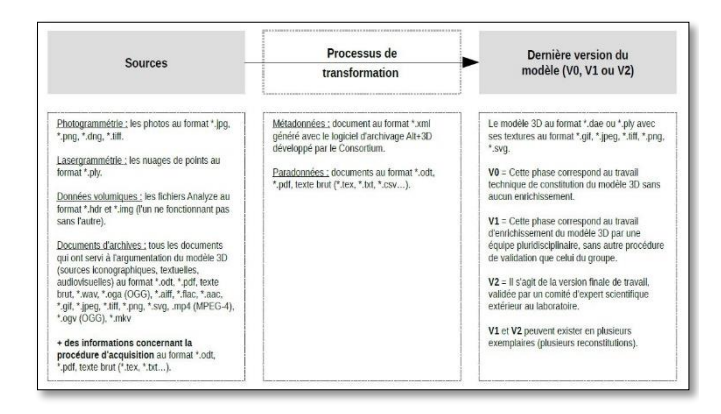

#### *Figure 6 Schéma identifiant les données à archiver*

D'une manière générale, les documents qui ne pourront pas être réalisés à nouveau sont archivés:

- **Pour un modèle de niveau V0** : les données primaires (nuages de points de lasergrammétrie - mais pas de photogrammétrie -, clichés, etc.) et les données nécessaires pour refaire une modélisation du terrain (texte expliquant les objectifs scientifiques et techniques recherchés, aspects techniques, etc.).
- **Pour un modèle de niveau V1 et plus** : les données initiales des différentes sources utilisées, le cheminement intellectuel conduisant à l'hypothèse de restitution, la restitution elle-même.

#### **3.5 Renseigner les données**

Les informations peuvent être renseignées sous deux formes différentes : sous la forme de métadonnées et de paradonnées. Si les métadonnées sont conçues pour être de forme courte et comprise dans un schéma structuré, les paradonnées sont beaucoup plus libres afin de mieux s'adapter aux contraintes du projet.

#### *Paradonnées*

Les paradonnées, renseignent le « comment » des données du dépôt. Il s'agit de fichiers à part entière, traitant par exemple des processus techniques et des choix de restitution :

- **Les processus techniques** : les solutions techniques choisies peuvent avoir un impact non négligeable sur la qualité du modèle 3D produit. Par exemple, les algorithmes permettant de créer un maillage peuvent produire des résultats de qualité variable et donc avoir un impact important sur les données produites. Il pourrait donc être intéressant de restituer l'ensemble de ces choix technologiques afin qu'une analyse critique puisse être formulée. Au cours du traitement des données, il est possible d'utiliser des logiciels qui proposent de générer automatiquement des rapports. Par exemple, *Agisoft PhotoScan* propose de produire une documentation du projet en PDF et en XML (données stockées dans l'arborescence des dossiers). Il est fortement conseillé d'inclure ce type de documentation au sein de l'archive.
- **Les choix de restitution** : la restitution d'un objet archéologique est toujours le résultat d'une pensée. Son élaboration peut être plus ou moins complexe, et est le résultat de choix successifs. Il s'agit donc de rendre compte des arguments qui ont servi à privilégier telle solution plutôt que telle autre. Cela se matérialise dans sa forme la plus développée par un texte argumenté. Moins formalisés, des comptes rendus de réunion restituant la nature des échanges – voire les courriers électroniques – peuvent être utiles, mais il faudra néanmoins veiller à ce que la réflexion soit suffisamment explicite.

La diversité des objets d'étude, des objectifs scientifiques et des techniques mobilisées exclut de présenter une fiche-type de renseignement. C'est pourquoi ce point sera traité sous la forme d'exemples en annexe.

**[cf. annexe](#page-143-0) 4** – Cas d'étude : rédiger les  $\Omega$ . paradonnées du projet

#### *Métadonnées*

Les métadonnées, renseignent le « quoi », le contenu des données du dépôt. Elles sont généralement courtes et factuelles (exemples : titre, auteur, date). Cf partie 1.4

Le fichier contenant la 3D, ainsi que l'écosystème de fichiers mobilisés pour sa constitution et son argumentation, présentent de nombreuses singularités dues au format 3D des données produites, qui peuvent être documentées sous la forme de métadonnées. Afin de répondre de manière la plus pertinente possible à cette problématique, un schéma spécifique a été rédigé. Il est détaillé dans le chapitre suivant.

#### **3.6 Conclusion**

Pour rendre possible l'archivage des productions scientifiques 3D, un plan de gestion des données doit être rédigé. Cela permet de produire des informations directement compatibles avec les impératifs de l'archivage. Tous les aspects d'un PGD n'ont pas été abordés ici, seulement ceux qui méritent une attention particulière pour répondre aux contraintes rencontrées avec les modèles 3D et leur archivage par le *CINES*.

# **4. MÉTADONNÉES NÉCESSAIRES À L'ARCHIVAGE DES MODÈLES 3D**

## **4.1 Méthodologie mise en œuvre pour définir ces métadonnées**

Le contexte (cf. le chapitre 1.3) indique que la réflexion sur les métadonnées permettant de documenter les objets archéologiques n'est pas nouvelle. Un schéma rédigé par le consortium britannique *ADS* – *MIDAS* – a été publié dès 1998. Il s'est étoffé avec le temps de manière à couvrir un grand nombre d'aspects de la documentation des objets patrimoniaux. Nous assumons le choix de ne pas nous être appuyés sur ce standard pour définir un nouveau modèle de données. Notre volonté était de produire le schéma le plus léger et le plus succinct possible pour ne pas alourdir la procédure de constitution du dépôt d'archive. Cela s'est traduit par la non-considération des schémas existants. Néanmoins, le schéma correspond aux orientations définies par le *CINES*. Il s'adosse ainsi à un haut niveau d'exigence concernant l'archivage et répond sans superflu aux exigences métiers en archéologie.

Le premier temps de notre travail a consisté à comprendre le schéma *PAC* (Plateforme d'Archivage au *CINES*) et à le « configurer » pour qu'il devienne le cadre général de réflexion. Son objectif est de permettre la compatibilité du dépôt d'archive avec les exigences du *CINES*. En somme, cette partie intéressera davantage le gestionnaire de la documentation que l'archéologue. Cette structure n'est pas définitive et sera bien entendu amenée à évoluer. Si nous nous sommes appuyés sur la dernière version (numéro 2.3)<sup>36</sup>, il faudra veiller à assurer la conformité de cette partie avec le standard défini par le *CINES*.

Une deuxième catégorie d'informations a ensuite été définie : celle permettant de décrire le ou les objets physiques concernés par le dépôt. Cet ensemble concerne l'ensemble de l'archive puisqu'il a été tranché que le contenu correspondait à un groupe cohérent d'entités – dont la composition est laissée à la libre appréciation de l'archéologue. Ainsi, ce sont des données qui intéressent directement l'archéologue.

Enfin, un dernier ensemble de métadonnées a été défini : celui permettant de décrire les représentations tridimensionnelles. La réflexion s'est dans un premier temps appuyée sur un document interne à Archéovision qui listait des informations jugées importantes pour documenter les objets 3D. Cette ébauche a été amendée, allégée et restructurée de manière à être cohérente avec les autres parties du schéma. Un soin important a aussi été accordé à la manière de renseigner les entités archéologiques et de les associer avec les sources ayant permis de les modéliser, les documenter, et les résultats scientifiques obtenus. L'articulation entre ces données de différentes natures et les deux ensembles précédents a été résolue en créant le concept d'objet virtuel. Il ne concerne pas un fichier 3D, mais regroupe un ou plusieurs maillages présents dans un ou plusieurs fichiers – la pertinence de l'association étant définie par le créateur de l'archive. Ce sont, cette fois, des métadonnées plus techniques qui devraient être prioritairement complétées par celui qui a réalisé les modèles 3D.

<sup>36</sup> cf. [\(site](https://www.cines.fr/archivage/un-concept-des-problematiques/les-metadonnees-de-perennisation/) consulté le 24/07/2019)

Ces différents objectifs ont été poursuivis et accordés de manière à produire une liste de métadonnées nécessaires à l'archivage des modèles 3D en archéologie. À l'occasion de cette synthèse, plusieurs niveaux d'utilisateurs ont été définis : le gestionnaire de la documentation, l'archéologue et l'infographiste.

#### **4.2 Schéma proposé**

Le schéma (figure ci-dessous) est construit autour de trois pôles : le projet 3D (*zone grise*), l'objet virtuel (*zone rouge*) et les données le renseignant (*autres couleurs*) – avec une distinction entre l'écosystème de fichiers 3D (*zone bleue*) et les documents sources (*zone verte*). Chacun de ces pôles est composé d'une ou plusieurs classes.

L'objet virtuel (`*objetVirtuel*`) est le cœur du schéma puisque c'est autour de cette notion que tout s'agence. Le projet 3D constitue une introduction afin de définir le site, les objectifs de l'étude menée et les caractéristiques du dépôt (`*depot:Archeo*`, `*depot:gestion*` et `*depot:structure*`). Les documents sources permettent de constituer et de renseigner l'objet virtuel en distinguant la 3D (`*maillage*`, `*fichier3DGeometrie*` et `*fichier3DTexture*`) des sources (`*fichierArchive*`, `*fichierDonneeVolumique*`,

`*fichierLasergrammétrie* `, ` *fichierParadonnee*` ou encore ` *fichierPhotogrammetrie*`).

Chacune de ces classes regroupe un certain nombre de descripteurs. Ces derniers sont décrits dans le catalogue de métadonnées (cf. Annexe). Les relations entre les différents groupes sont explicitées à travers une modélisation UML (cf. l'illustration X). Mais définissons maintenant les différentes catégories :

`*depot:Archeo*` permettent de renseigner diverses informations au niveau du site archéologique concerné par le dépôt et le cadre dans lequel le projet 3D a été conduit.

`*depot:gestion*` regroupe un ensemble de métadonnées permettant de comprendre le statut

du dépôt : qui l'a réalisé, les droits associés au contenu, etc.

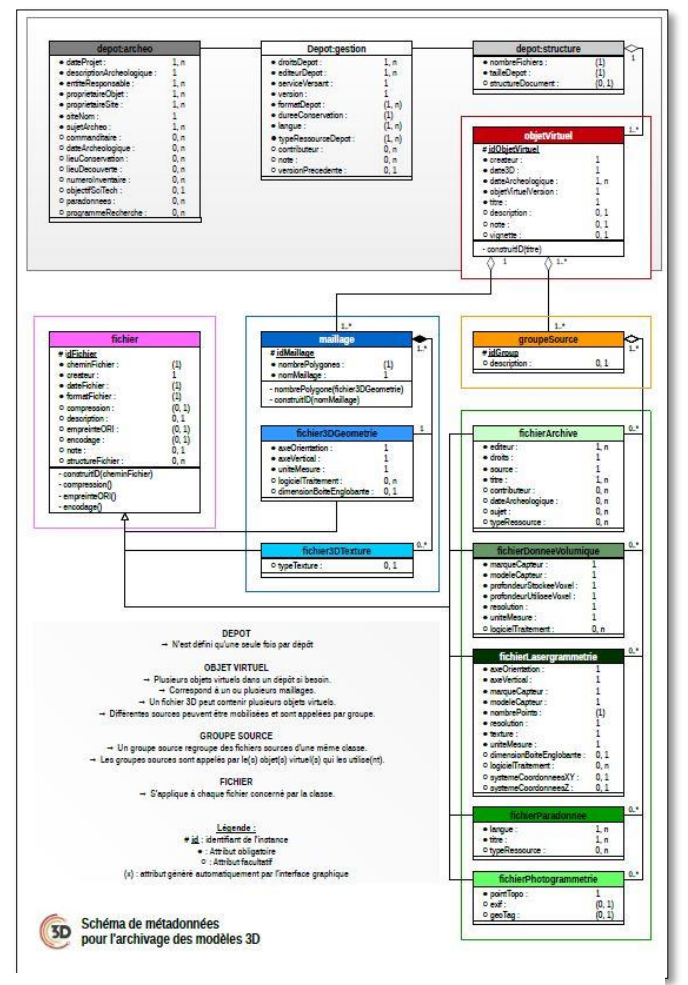

*Figure 7 Schéma de métadonnées pour l'archivage des modèles 3D*

`*depot:structure*` a pour fonction de clarifier la manière dont les fichiers présents dans le dépôt s'agrègent et fonctionnent entre eux.

`*objetVirtuel*` est un objet archéologique (notion volontairement floue). Il est composé d'un ou plusieurs maillages (`*maillage*`), et il est documenté par un ensemble de sources, appelé `*groupeSource*`.

Un ` *maillage* ` ne peut être contenu que dans un seul fichier de géométrie (`*fichier3DGeometrie*`). Plusieurs textures (`*fichier3DTexture*`) peuvent s'appliquer sur lui. C'est la seule classe mobilisée pour la description 3D directe de l'objet virtuel.

Les fichiers de géométrie (`*fichier3DGeometrie*`) peuvent contenir un ou

plusieurs maillages (`maillage`). Note : le \*.ply n'accepte qu'un seul maillage par fichier, contrairement au \*.dae.

Plusieurs fichiers textures (`*fichier3DTexture*`) peuvent s'appliquer sur un même maillage (`*maillage*`). Ils sont alors regroupés par tag.

`*groupeSource*` est une classe qui documente l'`*objetVirtuel*`. Il permet de regrouper les différentes sources possibles : `*fichierArchive*`, *`fichierDonneeVolumique*`, `*fichierLasergrammétrie*`,

`*fichierParadonnee*` ou encore `*fichierPhotogrammetrie*`.

`*fichierArchive*` concerne des fichiers de n'importe quel type, qu'il s'agisse d'images, de textes, ou de témoignages audiovisuels. Ce sont des données d'archive, des sources historiques qui renseignent un état antérieur de l'objet virtuel et qui n'existe plus. En ce sens, les documents sources sont indispensables dans le cas des restitutions. Ce sont des fichiers qui peuvent porter l'extension \*.wav, \*.oga (OGG), \*.aiff, \*.flac, ou \*.aac pour l'audio ; \*.gif, \*.jpeg, \*.tiff, \*.png, ou \*.svg pour les images ; \*.mp4 (MPEG-4), \*.ogv (OGG), \*.mkv pour les vidéos ; \*.odt pour les textes s'ils ont été numérisés. Cette classe alimente `*groupeSource*`.

`*fichierDonneeVolumique*` concerne les acquisitions qui produisent des voxels. Deux fichiers sont nécessaires pour ce type de données : l'un à l'extension \*.img, l'autre étant \*.hdr. Un tag permet de grouper ces deux fichiers décrivant la même acquisition à l'objet virtuel. Cette classe alimente ` *groupeSource*`.

`*fichierLasergrammétrie*` regroupe également des fichiers du type nuage de points obtenus par lasergrammétrie, exclusivement au format \*.ply. Cette classe alimente `*groupeSource*`.

Les paradonnées (`*fichierParadonnee*`) sont des fichiers de n'importe quel type dont le contenu permet de mieux comprendre le processus de création de l'objet virtuel. Les informations peuvent renseigner à la fois l'acquisition, le traitement, et l'argumentation archéologique dans le cas des restitutions. Sans pouvoir être exhaustif, il est possible d'inclure des documents au format \*.odt<sup>37</sup>, \*.pdf<sup>38</sup> ou encore \*.xml<sup>39</sup> . Cette classe alimente `*groupeSource*`.

Enfin, `fichier` regroupe un ensemble de métadonnées qui s'applique à tous les fichiers contenus dans le dépôt. C'est pourquoi elle vient compléter les classes `fichier3DGeometrie' et `fichier3DTexture`) `fichierArchive`, `fichierDonneeVolumique`, ` ichierLasergrammétrie `, `fichierParadonnee ` et ` fichierPhotogrammetrie `.

 $\mathbf{Q}_{\mathbf{a}}$ [cf. annexe 5](#page-150-0) – catalogue des métadonnées.

#### **4.3 Philosophie du modèle de données**

Le modèle de données proposé :

- **Est le plus à plat possible** : les groupes des métadonnées sont peu imbriqués.
- **Est le moins contraint possible** : l'utilisateur est libre de renseigner l'information sous la forme de son choix : une chaîne de caractères. Le dépositaire est responsable de l'intelligibilité, des conseils sont proposés.
- **Est le plus léger possible** : la plupart des descripteurs sont facultatifs.
- **Offre une gestion souple du projet** : le(s) fichier(s) 3D contenant plusieurs entités archéologiques / maillages / objets virtuels.
- **Est aligné sur les standards dès que possible.** Cela permet d'être moins ambigu puisque les descriptions sont claires dans le cas des modèles 3D.

<sup>&</sup>lt;sup>37</sup> Des notes prises pendant la confection des modèles 3D, la rédaction des résultats scientifiques de l'étude, etc.

<sup>&</sup>lt;sup>38</sup> Le rapport généré automatiquement par Photoscan par exemple.

<sup>&</sup>lt;sup>39</sup> Les fichiers produits par Photoscan dans son répertoire de travail et qui renseigne la position, l'orientation, et la calibration de chaque caméra dans son répertoire de travail.

 Permet une organisation indépendante de l'organisation fichier/dossier de l'utilisateur.

Les objets virtuels sont au cœur du dépôt. Ce sont des objets archéologiques et appellent :

- Un fichier DAE (qui peut être appelé par plusieurs objets virtuels) ;
- Un groupe de fichier de texture (via un tag) ;
- Un ou plusieurs groupes de fichiers sources via des tags. Par exemple deux ensembles de photos (tag mesphotos1 et cesphoto2), 3 ensembles documents d'archives (tags archives1, archs2 et trucs3) et un LIDAR (tag monlidar).

#### **4.4 Perspectives**

Le schéma tel qu'exposé a servi de base pour rédiger le document maître XSD ; celui-ci est indispensable pour générer les fichiers \*.xml qui définiront le dépôt d'archive. Le plus grand soin a été apporté pour que le produit soit compatible avec les standards du *CINES* – et ce même si un autre service que le *CINES* était retenu pour archiver les données.

 $\overline{a}$ 

#### cf. mdacst3D.xsd<sup>40</sup>

Toutes les techniques d'acquisition 3D ne sont pas prises en compte dans ce schéma<sup>41</sup>, qui ne comprend pas non plus la diversité des fichiers pouvant être utilisés pendant une étude archéologique<sup>42</sup> – et encore moins par conséquent dans le domaine des sciences humaines et sociales. Les efforts se sont uniquement portés sur les modèles 3D et l'argumentation scientifique à partir de ceux-ci. La limitation volontaire des procédures d'acquisition se justifie par le manque de recul dans la pratique des auteurs du schéma pour être certain d'être pertinent dans le choix des métadonnées.

Ce schéma possède néanmoins un potentiel d'évolution puisque sa structure ne présente aucune imbrication. Il sera facile d'ajouter une nouvelle classe alimentant le `tagSource` pour inclure de nouvelles techniques d'acquisition par exemple, et en attribuant des descripteurs existants – et des nouveaux – à ce module.

Ces changements sont en cohérence avec la politique du *CINES* qui autorise les évolutions dans les schémas de métadonnées métier.

<sup>40</sup> http://altag3d.huma-num.fr/data/mdacst3d.xsd

<sup>&</sup>lt;sup>41</sup> Exemple : les images hyperspectrales, les acquisitions en lumière structurée, la thermographie, etc.

<sup>42</sup> Exemple : les bases de données, les données SIG, etc.

## **5. CONSTITUTION DE L'ARCHIVE**

### **5.1 Procédure pour constituer les métadonnées**

Les métadonnées sont des informations renseignant les données de l'archive, enregistrées dans un fichier au format \*.*xml*. Or, il est indispensable d'utiliser une interface utilisateur pour écrire ce type de fichier. La réflexion a donc été poussée jusqu'à la manière de remplir le plus simplement possible toutes les informations décrites dans le chapitre précédent, tout en visant la création automatique du dépôt d'archive compatible avec les spécifications du *CINES*.

Lorsque nous avons voulu confronter le schéma de métadonnées à un exemple concret, il est apparu qu'un grand nombre de relations entre les différents types de documents sources, les fichiers 3D, et les objets virtuels ne pouvaient pas être renseignés avec les interfaces classiques ressemblant à des formulaires. Une toute autre stratégie a alors été adoptée. Le principe s'appuie sur une représentation visuelle des paquets de fichiers à archiver ; ces paquets sont reliés entre eux pour retrouver la hiérarchie du dépôt. Ainsi, la structure du schéma *UML* qui a été présentée a été utilisée pour ainsi dire in extenso pour la rédaction du schéma *XSD* et la formalisation du logiciel.

Le résultat de cette réflexion est le logiciel *aLTAG3D*. C'est une interface mettant en avant les relations entre les différentes sources de données. La personne souhaitant archiver ses données 3D devra, par un simple glisser-déposer, déposer les fichiers qu'il souhaite archiver dans l'espace de travail de l'application et établir les relations entre les différents fichiers. Certaines informations seront extraites automatiquement des fichiers déclarés dans le projet d'archivage. Le reste devra être rempli par l'utilisateur. Le logiciel se charge

<sup>43</sup> aLTAG3D: a Long Term Archive Generator for 3D models.

 $\overline{a}$ 

<sup>44</sup> Cf. [\(site](http://altag3d.huma-num.fr/) consulté le 24/07/2019)

ensuite de générer les fichiers \*.*xml* des métadonnées.

Le logiciel *aLTAG3D*<sup>43</sup> a été défini avec les contraintes suivantes :

- Un logiciel multi-plateforme, capable de générer le dépôt dans son intégralité, en plusieurs fois si besoin (enregistrement du travail en cours, export éventuel sur un autre ordinateur).
- Un design mettant en avant les liens entre les informations à compléter et en soulignant celles qui sont à renseigner obligatoirement.
- Une interface basée sur le glisser-déposer.
- Une structure intégrant le schéma de données métier, bâti par le Consortium 3D et capable d'intégrer automatiquement les mises à jour.
- Une documentation accessible depuis l'interface du logiciel.
- Une licence open source.
- Un rapport de fin accompagnant la constitution de l'archive.

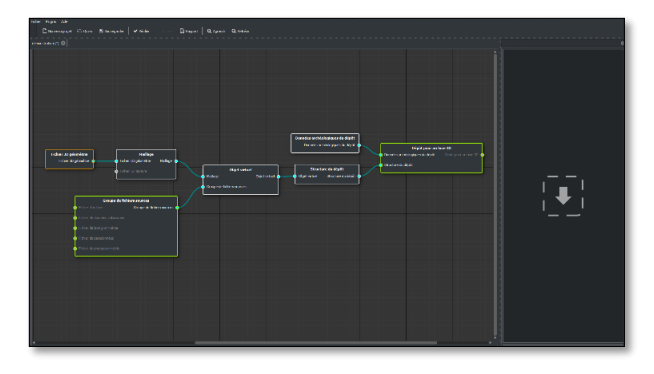

cf. Site officiel du logiciel<sup>44</sup>  $Q_{\mathbf{a}}$ 

- cf. la documentation "utilisateur" du logiciel<sup>45</sup>  $\Omega$ 
	- cf. la documentation "développeur" du logiciel<sup>46</sup>

<sup>45</sup> Cf. [\(site](http://altag3d-userdoc.readthedocs.io/fr/latest/lta.html) consulté le 24/07/2019)

<sup>46</sup> Cf. [\(site](http://altag3d-devdoc.readthedocs.io/fr/latest/index.html) consulté le 24/07/2019)

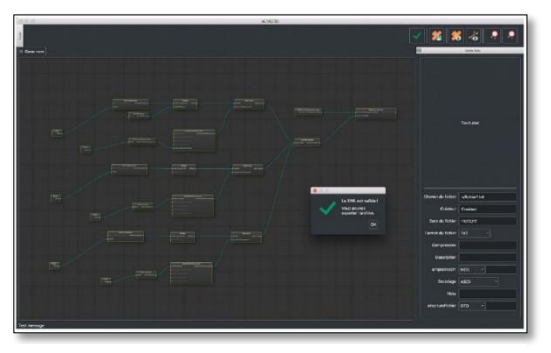

*Figure 9 aLTAG3D (thème sombre)*

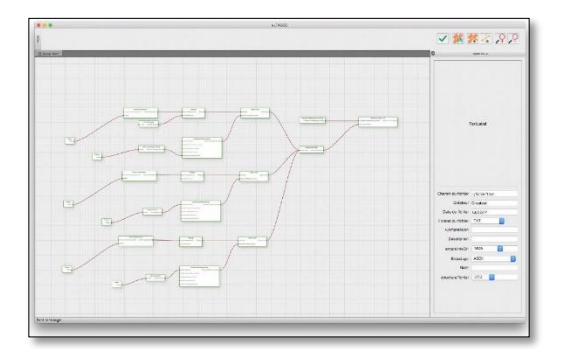

## **5.3 Procédure pour constituer les paradonnées**

Les paradonnées sont des documents texte au format \*.odt ou \*.pdf. La création de ce type de fichier est donc déjà maîtrisée pour des chercheurs en SHS. En raison de la diversité des objectifs scientifiques et techniques poursuivis, il n'est pas possible d'établir une liste de recommandations précises. Le choix du type d'information à renseigner et la manière de les structurer sont laissés à la discrétion du chercheur. Il sera donc de la responsabilité du déposant de veiller à ce que toutes les informations utiles à la réappropriation des documents soient disponibles.

Néanmoins, des récurrences peuvent apparaître dans la constitution des paradonnées, tant du point de vue de la structure que de la nature des informations indispensables à la bonne compréhension des données. Une enquête auprès de la communauté francophone en SHS a été réalisée en juin 2017 afin de recenser les différentes pratiques sur ce sujet. Les réponses les plus pertinentes sont collectées en annexe.

**[cf. annexe 4](#page-143-0)** – Rédiger les paradonnées du projet

#### **5.2 Finaliser un dépôt**

Une fois que l'ensemble des fichiers est renseigné dans *aLTAG3D*, et que le projet est valide, un rapport peut être généré, mais surtout il est possible de créer l'archive dans le répertoire de son choix. Cela consiste à copier toutes les données et à écrire tous les fichiers. \**XML* selon une structure compatible avec les attentes du *CINES*. Il faut encore une fois souligner que le *CINES* n'est pas le seul destinataire possible pour archiver les données, mais que n'importe quelle structure peut s'engager au début d'un programme de recherche à conserver les données produites selon des modalités qui doivent être définies par les deux parties. L'utilisation du logiciel *aLTAG3D* garantit seulement que les données sont structurées selon les normes du *CINES*, reconnu pour son haut niveau d'exigence dans ce domaine.

Une fois l'export finalisé, le répertoire peut être encapsulé dans un fichier archive dont l'extension peut-être \*.*zip*, \*.*7z*, \*.*tar*, \*.*rar*, etc. Cela facilitera l'envoi du fichier vers le service en charge de l'archivage.

## **6. CONCLUSION ET PERSPECTIVES**

Dans un premier temps, les enjeux et les spécificités propres à l'archivage ont été présentés. À partir des spécifications du *CINES* – structure de référence pour l'archivage des données de la recherche en France – et des travaux initiés par *Archéovision* (Bordeaux), un schéma de métadonnées a été construit, et chaque clé a été détaillée. Cependant, cette manière de documenter ne pouvait pas intégrer toutes les informations nécessaires à une future exploitation ; l'importance des paradonnées a alors été soulignée.

L'objectif à terme est de publier ces recommandations sous la forme d'un nouveau schéma spécifiquement dédié à l'archivage pérenne des modèles 3D. Il serait alors souhaitable que ce document soit traduit en diverses langues pour qu'il puisse profiter à la communauté européenne – voire internationale. Cet objectif sera également atteint lorsque le schéma produit par le *Consortium 3D SHS* pour l'archivage des modèles 3D sera mappé sur d'autres schémas existants (*MIDAS*, *METS* par exemple), pour assurer une meilleure définition des métadonnées à renseigner. En s'appuyant sur ces standards, la marge d'interprétation de l'information attendue sera moins grande, et le document sera plus facilement adopté pour de futures évolutions.

Néanmoins, il est déjà reconnu qu'il n'est pas exhaustif et qu'il devra évoluer pour intégrer des techniques d'acquisition sur lesquelles nous n'avons pas encore d'expérience. Nous pouvons citer par exemple les acquisitions en lumière structurée, les images hyperspectrales, thermiques, etc. De plus, il ne répond qu'aux attentes propres à l'archéologie pour le moment,

mais le schéma est suffisamment souple pour intégrer de nouvelles pratiques. En l'occurrence, les projets de modélisation et d'informations géographiques sont en train de converger vers les mêmes outils de travail, ce qui provoque l'émergence de nouveaux standards. En cours de constitution et portés par *Open Geospatial Consortium*<sup>47</sup>, ils pourront à terme être intégrés dans le schéma que nous portons – nonobstant la création d'un validateur auprès du *CINES*.

Il faut aussi souligner que, s'il a été décidé de fonder les pratiques d'archivage sur les recommandations exigeantes du *CINES*, la volonté a été de produire un schéma léger, souple d'utilisation et facile à faire évoluer, adoptable par n'importe quelle structure. Si un autre partenaire pour l'hébergement est choisi, la solution restera néanmoins compatible avec les standards actuels.

De cette manière, la méthode proposée par le *Consortium 3D SHS* peut être déployée par n'importe qui – un chercheur comme un acteur privé – et à différentes échelles – au sein du laboratoire, en partenariat avec une administration, ou sur les serveurs du *CINES*<sup>48</sup> .

Au regard de cette possibilité à stocker de manière pérenne les dépôts d'archive, le logiciel *aLTAG3D* a été développé. C'est une interface utilisateur qui analyse un document maître (le fichier *XSD* du schéma de métadonnées). Ainsi, l'arborescence qui pourra être créée dépend entièrement du contenu de ce document maître. Le logiciel est conçu de manière à être très flexible, ce qui laisse envisager une déclinaison de son utilisation pour intégrer d'autres documents maîtres : il suffira d'indiquer par exemple la nature des données qu'on souhaite archiver pour mobiliser la structure adéquate et générer le dépôt de la même manière.

<sup>47</sup> Cf. [\(site](http://www.opengeospatial.org/) consulté le 24/07/2019).

<sup>48</sup> Rappelons que le CINES est la seule structure qui s'engage à faire évoluer le contenu des fichiers selon l'évolution des formats de fichier afin d'assurer leur lisibilité dans le temps. Une

administration peut avoir les capacités techniques pour assurer la pérennité des fichiers dans le temps. Ces objectifs sont en revanche plus difficiles à atteindre au sein d'un laboratoire ou d'une entreprise.

## **7. CE QU'IL FAUT RETENIR…**

#### **… DU POINT DE VUE DE CELUI QUI VEUT ARCHIVER SES DONNÉES**

- 1. L'archivage doit être pensé dès le début du projet, car de nombreux points doivent être anticipés. La façon la plus optimale de procéder est de rédiger un plan de gestion des données.
- 2. L'archivage devrait être réalisé tout au long de l'étude, et non à la fin.
- 3. Le répertoire de travail devrait être stabilisé dès le début du projet. Cela permet de constituer le projet d'archive au fur et à mesure (c'est le chemin du fichier qui est enregistré, et non le fichier lui-même ; en le déplaçant, le lien est rompu).
- 4. Deux fichiers ne peuvent pas partager le même nom dans le dépôt d'archive. Par conséquent, il faut réfléchir à une manière de nommer les documents qui ne génère pas ce type de conflit. Les noms ne doivent inclure ni caractères spéciaux ni espaces.
- 5. Tous les formats de fichier ne peuvent pas être archivés. Par conséquent, il faut se rapprocher des préconisations du *CINES* pour assurer une intelligibilité des données à long terme.
- 6. Tous les fichiers produits au cours d'une étude ne seront pas archivés, seulement une sélection d'entre eux :
	- les données issues de la numérisation (aux formats compatibles avec le *CINES*),
	- la procédure décrivant la transformation de ces données (paradonnées),
	- les archives associées à l'objet d'étude,
	- le modèle 3D final de l'étude.

Afin de guider le futur utilisateur dans l'archivage des modèles 3D, des exemples illustrent en annexe la résolution de certains points par d'autres équipes de recherche.

#### **… AU SUJET D'ALTAG3D**

- 1. *aLTAG3D* est une interface utilisateur basée sur la librairie *Qt*. Cet environnement permet de ne coder qu'une seule fois le logiciel et de le déployer vers les trois plateformes de travail le plus courantes (Windows, Mac OSX et GNU Linux).
- 2. Le logiciel est diffusé sous une licence libre (*GPL*).
- 3. Cette interface établit un lien entre l'utilisateur et le document maître XSD. Ce dernier n'est pas inclus dans le logiciel ; il est consulté via une interrogation sur le serveur où il est stocké.
- 4. L'arborescence des données créée et visualisée à travers l'interface est directement issue de la structure du document *XSD*. Par conséquent, l'utilisateur accédera toujours à la dernière version du schéma, il ne sera pas nécessaire d'effectuer une mise à jour logicielle.
- 5. En d'autres termes, le logiciel développé pourrait accepter d'autres schémas de données avec relativement peu d'adaptation.
- 6. Le logiciel a été conçu de manière à visualiser la progression de la création du dépôt grâce à un code couleur. Un système de validation permet de vérifier la validité du projet avant d'accéder aux fonctions d'export.
- 7. L'ajout des fichiers dans le projet d'archive ne déplace pas les fichiers concernés. Ce n'est qu'à la génération de l'archive que les fichiers sont copiés dans le répertoire indiqué.
- 8. *ALTAG3D* est en mesure de générer un rapport regroupant les principales caractéristiques de l'archive au format *HTML*.

## **8. BIBLIOGRAPHIE**

**ADS, 2014**. *Guidelines for Depositors*, version 2.0, September 2014 [\(site](https://archaeologydataservice.ac.uk/resources/attach/ADS_Guidelines_for_Depositors.pdf) consulté le 24/07/2019)

**Cartier A., Moysan M., Reymonet** N., 2015. *Réaliser un plan de gestion de données de la recherche*

*Data management Plan (DMP), guide de rédaction* (V1, 09/01/2015). Cf. [\(site](https://appui-recherche.univ-paris-diderot.fr/data-management-plan-dmp-guide-de-redaction) consulté le 24/07/2019)

*CINES* **2014a**. *Le concept d'archivage numérique pérenne*. CF. [\(site](https://www.cines.fr/archivage/un-concept-des-problematiques/le-concept-darchivage-numerique-perenne/) consulté le 24/07/2019), dernière mise à jour le 22/04/2014

*CINES* **2014b.** *Une plateforme en production* [\(site](https://www.cines.fr/archivage/une-plateforme-enproduction/) consulté le 24/07/2019), dernière mise à jour le 23/06/2014

**Denard, Hugh** "A New Introduction to the London Charter" in A. Bentkowska-Kafel,

**D. Baker &H. Denard** (eds*.) Paradata and Transparency in Virtual Heritage Digital Research in the Arts and Humanities Series* (Ashgate, 2012) 57-71. http://www.londoncharter.org/ (site consulté le 26/06/2019)

**Perrin K., Brown D. H., Lange G., Bibby D., Carlsson A., Degraeve A., Kuna M., Ylva Larsson Y.,Pálsdóttir S. U., Stoll-Tucker B., Dunning C., Rogalla von Bieberstein A**., 2014. *Référentiel et guide des bonnes pratiques pour l'archivage archéologique en Europe* – EAC Guidelines 1. Europae Archaeologiae Consilium, Namur, Belgique, 70 p. [\(site](https://www.europae-archaeologiae-consilium.org/eac-guidlines) consulté le 26/07/2019)

**Rocheleau M**., 2010. *La modélisation 3D comme méthode de recherche en sciences historiques*. Actes du 10ème colloque International étudiant du département d'histoire, Université Laval, Québec, pp. 246- 265. www.academia.edu [\(site](https://www.academia.edu/876102/La_modélisation_3D_comme_méthode_de_recherche_en_sciences_historiques) consulté le 26/07/2019)

The Spanish Society of Virtual Archaeology (SEAV) 2011. *Principles of Seville*, International Forum of Virtual Archaeology, [\(site](http://www.arqueologiavirtual.com/) consulté le 25/07/2019)

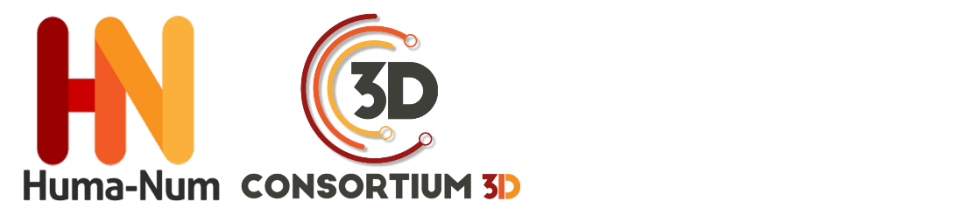

# RECOMMANDATIONS DU CONSORTIUM 3D SHS

# SYNTHÈSE DES OUTILS ET DES TECHNOLOGIES 3D

# **APPORT CRITIQUE SUR LES MATÉRIELS ET LOGICIELS 3D**

# ÉDITION 2019

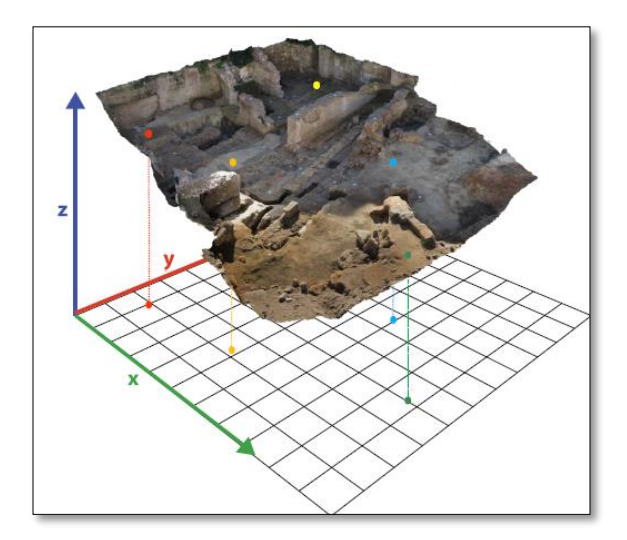

VERSION 2019

Anthony Pamart (CNRS, MAP - UMR 3495)

VERSION 2018

Violette Abergel (CNRS, MAP - UMR 3495)

Anne Flammin (MOM FR3747, CNRS, ArAr UMR 5138)

Charlie Morineau (UFR HSS - CIREVE)

Hervé Paitier (INRAP)

Anne Schmitt (MOM FR3747, CNRS ArAr 5138)

Sabine Sorin (CNRS, CEPAM UMR 7264)

## **1. AVANT PROPOS**

#### **1.1 Complémentarité technique**

Les flux de production de modèles 3D, qu'ils soient issus d'une modélisation ou d'une numérisation sont généralement résultants d'un processus complexe pouvant s'appuyer sur différents supports matériels ou logiciels. Les techniques d'acquisition mobilisées pour un relevé dépendent d'un grand nombre de contraintes techniques ou contextuelles, et ce dans l'objectif de répondre aux impératifs idéalement exprimés dans un cahier des charges.

Ce guide met en avant les deux principales techniques de numérisation 3D utilisées de nos jours pour la reconstruction d'un modèle 3D sur base d'un modèle réel, soit par mesures directes (lasergrammétrie) soit par mesures indirectes (photogrammétrie). Ces techniques, bien que différentes, sont toutes deux basées sur l'extraction de données géométriques et/ou colorimétriques à l'aide de capteurs, actifs dans le cas des lasers, ou passifs dans le cas des photographies. S'il peut y avoir des contreindications pour l'utilisation d'une de ces techniques en fonction de l'échelle, de la complexité, des matériaux et de l'environnement direct ou indirect de l'objet patrimonial à relever, il faut considérer ces techniques comme complémentaires. En effet, corollairement aux exigences en termes de résolution, précision, exhaustivité du relevé, l'utilisation de plusieurs techniques peut être requise. Une fois les données collectées, une succession plus ou moins importante d'étapes sera généralement nécessaire pour générer le modèle final qui pourra être décliné en différents livrables 2D ou 3D.

Comme pour le matériel. l'utilisation conjointe de différents logiciels complémentaires

permettant la restitution d'un modèle 3D peut s'avérer nécessaire. Il faut cependant rester vigilant sur la multiplication des étapes de traitement des données brutes pouvant altérer qualitativement (filtrage, interpolation) et quantitativement (discrétisation, décimation, échantillonnage) l'information initialement capitalisée. Cette problématique actuelle, inhérente à la traçabilité du processus dont résulte un modèle 3D implique une bonne connaissance des ressources matérielles et logicielles mobilisées pour sa création. Ce guide « Matériels et Logiciels » en complément des autres livrables du Consortium 3D peut servir de support pour évaluer ou rétro-analyser la validité de l'objet numérique livré à condition que le prestataire veille à conserver les métadonnées des fichiers sources et puisse renseigner les étapes intervenues pour produire les différentes versions (paradonnées, rapport, notice).

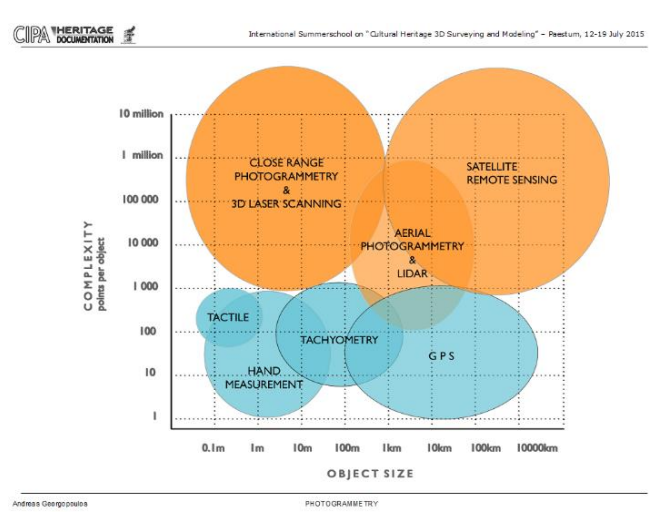

*Figure 1 - Comparison of 3D Laser Scanning and Other 3D Measurement Techniques. (W. Boehler, 2006)*

Le regroupement des différents partenaires du Consortium 3D a été l'occasion de partager l'expertise et le savoir-faire - tant théorique que pratique - de ses membres, sur les modalités de production d'un objet numérique patrimonial.

**Un premier objectif** a donc été de fournir une synthèse des outils et des technologies, d'offrir un point de vue sur les matériels, les logiciels et les pratiques employées le plus communément au sein de nos structures et disciplines respectives. Cet objectif a bien été mené sous réserve d'une non-exhaustivité tant il était utopique et fastidieux d'y référencer les spécificités propres à chaque membre. Une première étape a nécessité un travail de recensement et d'inventaire des solutions matérielles et logicielles utilisées au sein du Consortium 3D. Le choix a ensuite été fait de capitaliser les informations sur les méthodes et pratiques partagées, en accord avec l'état de l'art technologique et scientifique en matière de modélisation et numérisation 3D.

**Le deuxième objectif** a été d'inclure un apport critique sur les « Matériels et Logiciels » afin de restituer un retour sur expérience objectif dans l'utilisation de ces outils. C'est la raison pour laquelle, au-delà de la structuration et de l'énumération de spécificités techniques, ce livrable comporte des informations essentielles et des recommandations dans le cadre spécifique de la modélisation/numérisation 3D appliquée sur des objets patrimoniaux.

**Le troisième objectif** a été celui d'exercer une veille technologique primordiale dans un domaine qui évolue très rapidement. Ce travail, effectué sur une période quadriennale, nous a permis de prendre le recul et la distance critique nécessaire au sein d'une offre matérielle et logicielle en pleine expansion. Par conséquent, à défaut d'exhaustivité notre travail répertorie les outils offrant à la fois la stabilité et la maturité requises pour une utilisation courante au sein de notre communauté. En quatre ans seulement, de nombreuses technologies matérielles ou logicielles se sont en effet retrouvées désuètes (scanner à triangulation optique) ou marginales (photomodélisation) ; remplacées par d'autres nouvelles, innovantes et prometteuses. Cette évolution croissante et soutenue de l'ensemble de ces ressources nous a alertés sur l'obsolescence probable et rapide de certaines informations (notamment dans la section « Logiciels » et ses annexes) reprises dans ce guide.

Nous espérons que ce guide « Logiciels et Matériels » ainsi que ses annexes offre une approche alliant didactique et précision technique nécessaire pour diffuser au sein de la sphère du patrimoine numérique les points théoriques essentiels pour une bonne pratique/utilisation des objets numériques patrimoniaux.

#### *Notions de précision et d'incertitude ; géométrie, colorimétrie et métrologie*

Cette problématique aurait pu faire l'objet d'un volet voire d'un atelier thématique dédié malgré la difficulté d'aborder ce sujet d'une grande complexité. Il convient tout d'abord de spécifier et d'accepter que malgré la haute précision des technologies actuelles, tout modèle 3D est par essence imparfait. Que l'on se réfère aux données brutes issues du capteur jusqu'à sa formalisation finale, un certain degré d'incertitude est inhérent à l'objet numérique. De nos jours, un modèle issu d'une numérisation 3D ne restitue que l'apparence visuelle de l'objet, selon les conditions d'éclairage d'un moment donné. Ces notions de précision et d'incertitude sont relatives au matériel mobilisé pour la phase d'acquisition et aux processus de traitements logiciels qui ont suivi, et qui peuvent altérer la qualité géométrique et/ou colorimétrique.

## **2. ACQUISITION DIRECTE INSTRUMENTALE [A0]**

#### **2.1. Consolidation et georeferencement**

Pour être validé d'un point de vue géométrique, le modèle 3D doit être correctement référencé (dimension/échelle, orientation spatiale) par le biais de mesures directes ou balises topographiques (réalisées avec une station totale). On parle dès lors de plusieurs sortes de géoréférencements, arbitraires ou relatifs (sans support métrique), globaux (dans le cas où la scène est géométriquement cohérente sur l'échelle et l'orientation avec l'espace réel) ou absolus (dans ce cas, les coordonnées sont référencées au sein d'un référentiel spatial conventionnel de type GPS / WGS). On distingue les points d'appui ou de référence et les points de contrôle. On utilise assez fréquemment les termes anglophones de « Ground Control Points » (GCPs) et « Checkpoints ». Les GCPs permettent de valider les écarts métriques au sein du référentiel spatial global ou absolu alors que les points de contrôle permettent seulement d'évaluer les déformations 3D locales du modèle. La redondance des points entre les points topographiques et ceux du nuage de points généré par photogrammétrie ou lasergrammétrie permettent de contrôler la qualité du modèle 3D.

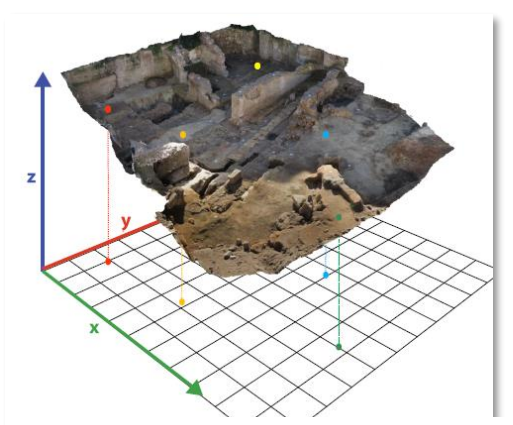

*Figure 2 - Mise à l'échelle et orientation d'un modèle obtenu par photogrammétrie(S.Sanz-Laliberté ASM UMR 5140)*

#### **2.2. Colorimetrie et metrologie**

La validation colorimétrique est un problème encore plus complexe lié à l'étalonnage radiométrique des capteurs et des images numériques. Le rendu colorimétrique d'un modèle 3D est donc intrinsèquement lié à la calibration des photographies utilisées pour créer la texture du modèle. Dans le cas où le rendu des couleurs serait une attention particulière du relevé, il faut par conséquent veiller à l'utilisation d'une charte colorimétrique. Pour autant, la perception de la couleur est variable en fonction des conditions d'éclairage et des propriétés optiques de matériaux (absorption, diffusion, réflexion, spécularité, radiation…). La texture d'un modèle 3D, même issu d'un processus de calibration colorimétrique rigoureux, ne reflète donc que les conditions d'éclairage au moment de l'acquisition. Enfin, la caractérisation des propriétés optiques des matériaux s'obtient par des mesures de réflectance qui s'expriment par le biais d'une formule de réflectivité bidirectionnelle « Bidirectional Reflectance Distribution Function » ou BRDF. Une estimation de ces propriétés peut être approchée par le biais d'une acquisition de type RTI « Reflectance Transformation Imaging » couramment utilisé dans l'étude des objets patrimoniaux. L'un des défis scientifiques actuels se concentre spécifiquement sur la fusion des acquisitions géométriques et de la réflectance afin d'intégrer au sein du modèle 3D ses propriétés optiques, avec lesquelles il sera aussi possible d'interagir en temps réel dans différents contextes d'illuminations, réelles ou simulées.

La validation métrologique des modèles 3D est donc soumise à l'ensemble de ces paramètres qui conditionnent la fidélité du modèle vis-à-vis de l'objet réel. En conclusion, tout dépend des exigences d'étude et de diffusion qui ont motivé le relevé numérique. L'important étant d'avoir une

cohérence technologique, technique et méthodologique avec le contexte d'utilisation de l'objet patrimonial numérique.

#### **2.3. Photogrammétrie**

Cette section a pour objectif d'énumérer les différents éléments du matériel photographique de la pratique photogrammétrique et d'expliquer leur impact dans la chaîne de production du modèle 3D ainsi que sur la qualité du modèle produit. Le choix de l'équipement doit donc être réfléchi en amont en fonction du niveau de détail et de précision autant du point de vue géométrique que colorimétrique défini par le cahier des charges. En comparaison avec la lasergrammétrie, c'est une technique moins coûteuse et plus polyvalente. Cependant son utilisation peut être délicate ou non adaptée en cas :

- D'objets partiellement ou entièrement composés de matériaux transparents ou réfléchissants, introduisant une incohérence due aux déplacements des points homologues.
- D'objets peu ou non texturés, car leur surface uniforme du point de vue colorimétrique empêche la détection des points homologues.
- D'objets dont la structure est lacunaire (treillis métallique) qui engendre une reconstruction très partielle à cause des nombreuses zones d'occlusions.

## **2.3.3 Matériel : appareil photo numérique (APN)**

#### *La taille du capteur*

En photogrammétrie, on privilégiera l'usage d'un grand capteur qui aura un impact direct sur la qualité de l'image. Un capteur de grandes dimensions restitue avec plus de précision le signal lumineux reçu sur sa surface sensible. Il offre ainsi une meilleure résolution, mais aussi une meilleure définition en présentant plus de détails dans les zones de hautes et basses lumières par une meilleure gestion du ratio signal / bruit. Pour indication, voici les tailles de capteurs préconisées à minima pour un usage en photogrammétrie patrimoniale :

- Le standard APS-C (25.1×16.7 mm) offre un bon compromis résolution/définition avec des résolutions très correctes entre 16 et 24 Mpx.
- Le « Plein format » « full-frame », qui reprend les dimensions du film argentique 135 aussi appelé 35 mm (dont les dimensions sont 24 x 36 mm), constitue la configuration optimale.

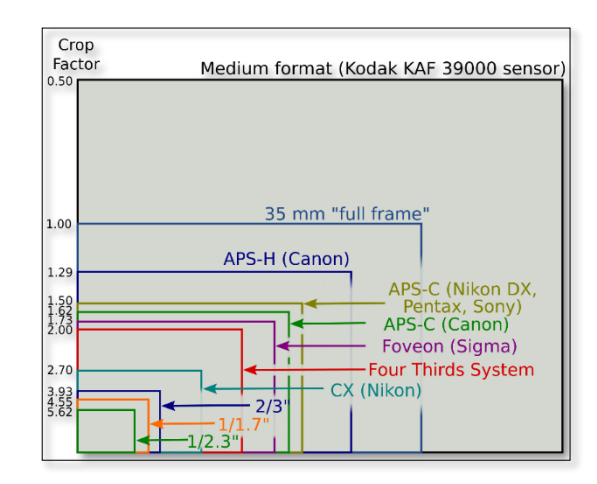

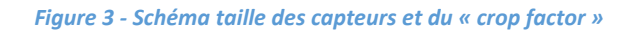

#### *Technologies des capteurs*

Il existe aussi différentes technologies de capteurs : pour les comprendre, il faut d'abord s'intéresser à la matrice de Bayer qui compose les capteurs CCD. Ce capteur est composé de photosites sensibles au bleu, au vert et au rouge dont chaque unité représente un pixel sur l'image. Afin d'obtenir une composante RVB pour chaque pixel, le signal est interpolé en fonction des pixels voisins. Chaque capteur est étalonné pour une sensibilité donnée (entre 100 et 200 ISO). Un bruit apparaît lorsque l'on augmente la sensibilité, car le signal lumineux est interpolé puis extrapolé. Pour combler ce défaut, différentes technologies ont vu le jour :

- « Pixel-shift » par Pentax (et aussi reprise dans certains boîtiers moyen-format tel Hasselblad) translate mécaniquement le capteur verticalement et horizontalement afin de capturer une composante RVB.
- Sigma travaille depuis des années sur les capteurs Foveon qui sont arrivés à maturité avec les gammes Merril et Quattro. Le capteur Foveon a la particularité d'être un capteur multicouche qui reproduit la structure issue des pellicules argentiques avec une couche sensible en capturant par conséquent une composante RVB directe. Les capteurs Foveon restituent une image à la colorimétrie supérieure et sans bruit, mais sont limités dans la montée en ISO (max 400 ISO) ce qui restreint leur champ d'utilisation.
- Les capteurs X-Trans développés par Fuji. Ces capteurs fonctionnent avec une matrice différente de 9x9 au lieu de 3X3 recréant une trame aléatoire s'inspirant des films argentiques. Cette technologie offre une définition hors du commun et permet de produire les meilleurs résultats en photogrammétrie.
- Sony travaille depuis des années sur un capteur courbe. Ce capteur pourra réduire les aberrations géométriques, mais aussi simplifier et donc faire baisser le coût des optiques. Ils pourront amener des améliorations considérables aux smartphones et aux drones.

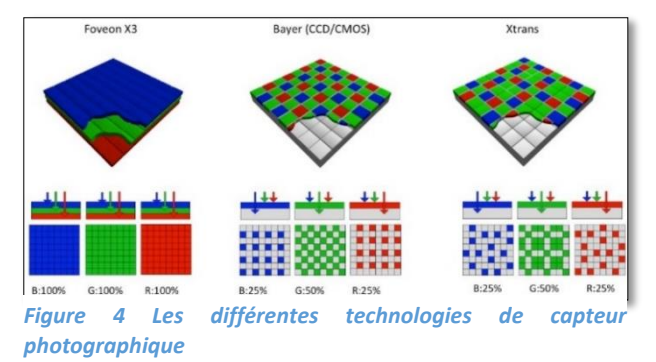

#### *La taille du pixel*

La taille du pixel est relative à la surface du capteur. Une taille de pixel élevée (techniquement une taille de photosite) augmente le nombre de photons capturés, offrant ainsi une meilleure sensibilité et produisant moins de bruit sur les images finales. D'une manière générale, on privilégiera un grand capteur avec moins de mégapixels (Mpx) à un petit capteur comportant beaucoup de mégapixels. On prendra aussi en compte les contextes du relevé. Canon ou Sony ont des prototypes de capteurs « Plein format » à très haute résolution, entre 80 et 200 Mpx.

Nikon et Sony proposent dorénavant des modèles similaires avec plusieurs densités de pixel (Nikon D4 et Nikon D810). Sony décline son offre hybride Alpha avec un modèle classique à 24 Mpx (Alpha 7), un modèle à haute résolution à 42 Mpx (Alpha 7R) et aussi un modèle haute définition à 12 Mpx (Alpha 7S).

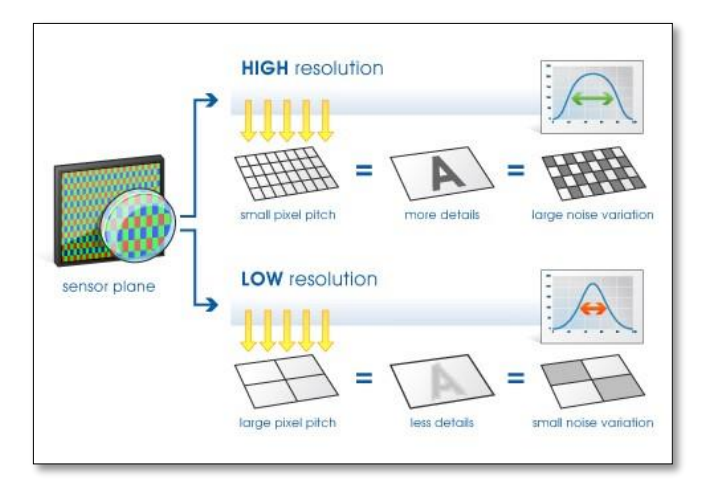

*Figure 5 - Taille du pixel et ratio signal/bruit*

#### *Ground Sampling Distance (GSD)*

La résolution spatiale « Ground Sampling Distance ou GSD » d'une acquisition photogrammétrique varie en fonction, de la taille du pixel sur le capteur (PxSize), de la focale utilisée (f) et de la distance par rapport à la surface numérisée (D). Plus la valeur du GSD est grande, plus la résolution spatiale de l'image sera faible et le niveau de détail visible sur l'image sera diminué. Un GSD de 1 cm signifie qu'un pixel de l'image représente linéairement 1 cm sur la surface numérisée, par conséquent les éléments plus petits que 1 cm ne pourront pas être restitués. Par

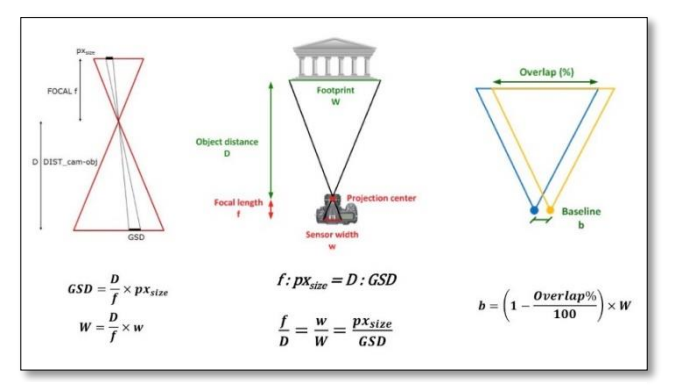

*Figure 6 - Ground Sampling Distance*

extension, le calcul du GSD peut être utilisé pour définir le déplacement entre deux positions de prise de vue (baseline) en fonction d'un recouvrement voulu « overlap ».

#### *Focales*

La longueur focale est exprimée en millimètres en fonction de la taille du capteur (focale nominale) ou en équivalent plein format (focale en 35 mm). On pourra se référer à l'illustration de la taille des capteurs pour convertir les focales entre les deux systèmes en utilisant le facteur de recadrage « Crop Factor ». Elle définit l'angle de champ de l'objectif.

Plus la focale est petite, plus l'angle de champ sera ouvert et permettra par conséquent de cadrer plus largement une scène. Dans tous les cas, il faut privilégier les objectifs à focale fixe aussi appelés « prime-lens », car leur formule optique est exclusivement adaptée pour offrir le meilleur rendu possible pour une seule longueur focale, à la différence des objectifs zooms plus polyvalents.

Il existe plusieurs familles de focales : les fisheyes, les ultras grands-angles (UGA), les grandsangles, les standards, et les téléphotos courts et longs en fonction de l'angle de vision qu'elles proposent. L'ensemble de ces focales est compatible avec un usage en photogrammétrie, mais nous déconseillons l'usage des fish-eyes (forte distorsion) et des téléobjectifs (trop faible

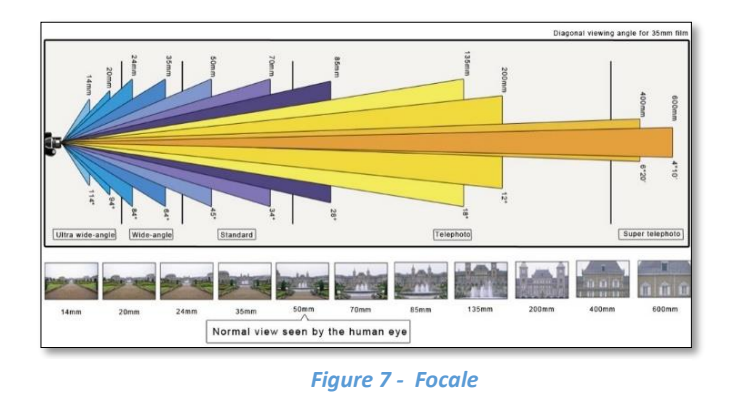

distorsion) qui peuvent poser quelques problèmes lors du calcul.

La plage focale conseillée se situe entre 20 mm et 85 mm en équivalent plein format soit entre 14 mm et 55 mm pour un capteur de type APS-C.

#### *Type d'objectifs*

#### **Objectifs à focale fixe :**

Objectif dont la formule optique ne permet pas de faire varier la focale.

#### **Objectifs zoom :**

Objectif à focale variable permettant de couvrir une amplitude plus ou moins étendue d'angle de champ (il existe différentes catégories ; zoom grand-angle, transtandard, superzoom, télézoom).

#### **Objectifs macro :**

Objectif permettant une distance minimale de mise au point très rapprochée, utile pour relever les petits objets ou pour la microgéométrie.

#### **Objectifs pancake :**

Objectifs destinés aux hybrides et qui font le compromis entre qualité d'image, ergonomie et compacité.

#### **Objectifs dits à bascule et/ou à décentrement « tilt and shift » :**

Objectif permettant de translater ou d'incliner le plan focal afin de s'adapter à des angles de prise de vue très particuliers, non recommandés pour la photogrammétrie à cause de complications qu'ils impliquent sur la calibration.

#### *Ouverture*

Il faut privilégier une ouverture engendrant le moins de déformation optique et d'aberration chromatique, en sachant qu'elles sont plus prononcées aux extrêmes. Selon des tests réalisés par des laboratoires spécialisés, l'ouverture entre f5.6 et f8 est recommandée, pour optimiser le rendu de l'image et garantir une profondeur de champ étendue sur la zone d'intérêt. On retrouve notamment cette valeur relative à l'ouverture maximale du diaphragme sur les objectifs (exemple 50mm f/1.8). Les objectifs dits rapides avec une ouverture maximale plus élevée (f/2 ; f/1 .8 ; f/1.4) sont plus performants et par conséquent plus chers. Dans le cas des zooms, on peut avoir deux valeurs correspondantes à l'ouverture maximale à chaque extremum de la plage focale couverte par l'objectif (zoom 24-85 mm f/2.8-4). Il est aussi possible de voir sur certains objectifs une valeur unique qui indique une ouverture maximale constante sur toute la plage focale (zoom 24-85 mm f/3.5) et qui sont généralement plus onéreux.

#### *Les reflex*

Les reflex ou « Digital Single Lens Reflex » (DSLR) couvrent de nos jours une très large gamme de l'offre des appareils photo, de l'entrée de gamme jusqu'aux appareils professionnels. Il s'agit de l'APN le plus adapté à tout type d'objet et de contexte de prise de vues. Le choix de son reflex va de pair avec l'objectif que l'on monte et il existe beaucoup de combinaisons possibles pour s'adapter à tout type d'acquisition photogrammétrique (cf. section objectifs). Il peut être plus déroutant, d'un point de vue ergonomique, pour un utilisateur novice, là où les hybrides (cf. section ci-dessus) seront plus intuitifs. Les principales caractéristiques à prendre en compte pour un usage photogrammétrique sont relatives au capteur (son format, sa densité de pixels et éventuellement sa technologie). En définitive, il s'agit du type d'appareil largement recommandé et majoritairement utilisé de nos jours en photogrammétrie afin de garantir un niveau de précision exigeant au niveau géométrique et colorimétrique.

#### *Modèles*

- Gamme Canon EOS (EOS 100D au 5D Mark III…)
- Gamme Nikon D (D3300, D810, D4…)
- Gamme Sony Alpha (Alpha 68, 77 II…)
- Gamme Pentax K (K-3, K-5…)

#### *Les moyens formats*

Appareil à usage professionnel doté d'un capteur plus grand que l'appareil plein format 24x36 dont le coût reste élevé (aux alentours de 7000 € minimum). Les capteurs commencent en général à 50 millions de pixels. Leur point fort réside surtout dans leur large plage dynamique, supérieure de plus de 60 % aux appareils plein format. Le poids des images peut représenter une contrainte forte sur les temps de calcul, mais offre un supplément de détail non négligeable. La profondeur de champ réduite des capteurs moyens formats peut-être un frein pour certains contextes d'acquisition photogrammétrique. Pour autant, une nouvelle génération d'appareils de ce type est actuellement lancée proposant une offre dont il faudra suivre l'évolution. Contrairement aux premières séries d'appareils moyens formats numériques, les constructeurs renouvellent aussi

leur gamme d'objectifs spécialement dédiés à ce format.

#### *Modèles*

- Panasonic GFX 50S
- Hasselblad X1D (hybride) ou système H6- H5
- PhaseOne XF 100MP et système IQ3
- Pentax 645Z

#### *Les bridges*

Bien que certains modèles se remarquent sur ce point, les bridges sont comparables aux compacts experts en termes de performances (cidessous), mais en perdant le bénéfice de la compacité. Leur usage d'un point de vue de l'ergonomie et de la transportabilité est plus proche de celui d'un reflex. Ils offrent de nombreux réglages, une optique fixe avec zoom et une plage focale étendue, voire très étendue (superzoom). En conclusion, le principal point à prendre en compte pour ce type d'appareil polyvalent est la qualité de son optique et les performances de son objectif sur l'ensemble de sa plage de focales.

#### *Modèles :*

- Gamme Sony HX/RX (HX400, RX10 III …)
- Gamme Nikon CoolPix B/P/L (B500-700, P600, L840…)
- Gamme Panasonic FZ
- Gamme Olympus SP (SP100-EE…)
- Gamme Samsung WB (WB 2200F)

#### *Les hybrides*

On les appelle hybrides, « mirrorless » ou encore compacts à objectif interchangeable. Ils allient la légèreté et la prise en main d'un compact avec les performances et la polyvalence d'un reflex. Leur usage pour la photogrammétrie offre d'excellents résultats d'un point de vue géométrique et colorimétrique. Ce système est ainsi intéressant pour les acquisitions par drones

dans la mesure où l'on peut obtenir une bonne qualité d'image avec un poids réduit et donc un temps de vol confortable.

Leur particularité est l'absence de mécanisme reflex, par conséquent, le système de visée est soit remplacé par un viseur électronique soit par une visualisation directe sur l'écran. Certains sont également équipés d'un obturateur électronique ce qui les rend encore plus compacts.

#### *Modèles*

- Gamme Fuji X (XE2s, Xpro2, Xm1, XT2,...)
- Gamme Sony Nex/Alpha (Nex 5/6/7, Alpha 7/7s/7r & mark II…)
- Gamme Nikon Z
- Gamme Canon EOS-R
- Gamme Panasonic G/GF/GX (GF3/7, G7, GX80)
- Gamme Olympus OM-D (EM1, EM5, EM 10 mark II)
- Gamme Samsung NX

#### *Les compacts experts*

Cette gamme d'appareils offre des capteurs et des formats de fichiers conformes à la pratique de la photogrammétrie tout en gardant l'avantage de la compacité et de flexibilité d'un compact. Les caractéristiques à prendre en compte sont la taille du capteur (à partir de micro 4/3 de préférence) et le type de focale (fixe ou zoom, cf. section Objectifs).

#### *Modèles*

- Gamme G de Canon (G14, G15, G1X…)
- Gamme RX de Sony (RX100)
- Gamme Sigma Dp (Quattro DP0, DP2…)
- Ricoh GR
- Gamme Fuji X-Premium
- $\bullet$

#### *Smartphones et tablettes*

De nombreux smartphones et tablettes sont désormais pourvus d'un ou plusieurs APN

performants. Cependant, la taille réduite de leur capteur, leur optique encastrée et les possibilités restreintes de paramétrages photographiques ne nous permettent pas de recommander leur usage à des fins professionnelles.

#### *Modèles*

- Gamme Apple iPhone (6/6s/7)
- Gamme Sony Z (Z5)
- Gamme Samsung S (S7-S8)
- Gamme Huawei (Honor P9)
- Gamme OnePlus (One,3)
- Gamme Nokia/Microsoft Lumia (640/950/1020)

#### *Micro-caméra de sport/ camera 360°*

Les microcaméras sportives (type GoPro) ne sont pas inadaptées à la photogrammétrie, mais leur usage comporte certaines limites à cause de la taille de leur capteur. En effet, les déformations extrêmes de l'objectif de type « fish-eye » et le phénomène de volet roulant « rolling shutter » ayant des effets indésirables pour une reconstruction géométrique peuvent être rédhibitoires notamment dans le cas de prise de vue par drone. Par conséquent, même s'il est possible d'obtenir une reconstruction 3D visuellement correcte avec ce genre de caméra embarquée, elles ne sont pas recommandées pour obtenir un résultat optimal.

Certaines applications commencent à voir le jour avec les caméras immersives ayant un champ de vision à 360°. Certains logiciels supportent ce genre d'images particulières en projection sphérique (Agisoft PhotoScan) pour autant, on ne peut pas (encore) attendre un grand niveau de précision dans la reconstruction 3D en résultant.

#### **2.3.2 Éclairage**

Un système d'éclairage peut être recommandé et s'avérer indispensable pour des acquisitions en intérieur afin de maîtriser la mise

en lumière de l'objet ou combler un manque de luminosité ambiante.

Pour la photogrammétrie, l'objectif est d'obtenir un éclairage diffus et homogène (éviter les ombres portées, multiplier les sources en les croisant pour atténuer les ombres propres) sur toute la surface de la zone à relever. Les sources lumineuses doivent rester fixes, c'est pourquoi l'usage des flashs intégrés ou fixés sur l'appareil photo est à proscrire.

#### *Éclairage en studio*

L'idéal est de travailler ou de reproduire les conditions d'éclairage 100 % maîtrisé comme dans les studios de photographie (système type Elinchrom). L'équipement est constitué d'une série de flashs posés sur des trépieds accessoirement complétés de diffuseurs et/ou de réflecteurs déclenchés simultanément à distance à chaque prise de vue.

#### *Éclairage en grotte ou en intérieur*

Du matériel d'éclairage d'appoint peut être apporté par une série de sources ponctuelles (idéalement équipées de diffuseurs). La nouvelle génération de panneaux LED apporte de très bons résultats et certains permettent même de jouer avec la température de couleur (Lume Cube, Manfrotto Lykos).

#### *Éclairage en extérieur*

Privilégier une journée nuageuse afin de bénéficier d'une lumière diffuse et constante.

#### **2.3.3 Accessoires**

Un certain nombre d'accessoires peuvent s'avérer utiles, voire indispensables pour faciliter la prise de vue photogrammétrique dans l'optique de garantir une qualité d'image optimale (nette et bien exposée).

#### *Les supports*

Tout d'abord, il est recommandé de s'équiper d'un trépied (notamment pour les relevés en

intérieur) dont le choix est à adapter en fonction du poids du matériel (pour garantir la meilleure stabilité possible) et de la hauteur minimale et maximale. En complément, il ne faut pas négliger la rotule fixée sur la partie supérieure du trépied permettant de manipuler plus aisément l'orientation de la prise de vue sur les différents axes de rotation. Ces supports peuvent être complétés par un monopode (plus maniable) ou une perche télescopique.

#### *Déclenchement à distance :*

Il existe de nombreux systèmes filaires (déclencheur souple, électronique, interface USB avec un ordinateur) ou sans-fil (télécommande infrarouge, boîtier de contrôle à distance par WiFi de type CamRanger) pour faciliter la prise de vue et réduire le flou de bougé ou les vibrations du capteur (induites par le rideau d'obturation pour les temps de pose lents). En usage extérieur, mais surtout en intérieur quand les conditions d'éclairage sont trop faibles, ces accessoires permettent de garantir une prise de vue nette

#### *Assistance au déplacement :*

La photogrammétrie induisant un déplacement et une rotation, certains accessoires facilitent leur mise en œuvre d'autant plus quand un protocole d'acquisition doit être répété. La plupart des trépieds peuvent être montés sur un support à roulettes de manière à faciliter le déplacement lorsque le terrain le permet. On peut mentionner également les systèmes de travelling issus du monde de l'équipement vidéo. Pour des objets aux dimensions plus réduites, il existe des systèmes à glissières soit rigides (sliders), manuels (Manfrotto) ou automatisés (SliderPlus d'Edelkrone) ou bien flexibles et modulaires (Multi-Slider de WaterBird).

#### *Table tournante :*

Pour la numérisation 3D d'objets de petites et moyennes dimensions, il est possible d'utiliser une table tournante (à rotation automatique ou manuelle), idéale quand il s'agit de numériser un grand nombre d'objets. Le déplacement de la caméra est dans ce cas particulier substitué à la rotation de l'objet. Il faut cependant veiller à ne pas trop conserver, dans le cadrage, d'éléments fixes qui risquent de créer de faux points homologues. Il est possible de minimiser ce conflit en utilisant un fond neutre et en maîtrisant la profondeur de champ pour flouter les éléments parasites. Idéalement, il faut placer l'objet dans une tente (type Mini Studio photo) dont les parois vont diffuser une lumière homogène par un éclairage depuis l'extérieur.

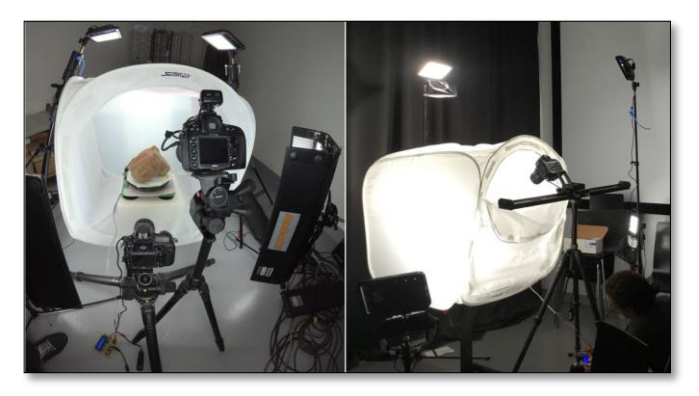

*Figure 8 - Exemples d'installations de numérisation 3D par photogrammétrie avec une table tournante (MAP – UMR 3495)*

#### **2.4. Photogrammétrie aérienne**

Les prises de vues aériennes sont réalisées à partir de drones, de cerfs-volants, de ballons à l'hélium ou de perches. Ces techniques sont complémentaires quant aux échelles des clichés et peuvent être utilisées dans des contextes de travail variés (photographie patrimoniale, organisation spatiale des vestiges, microtopographie).

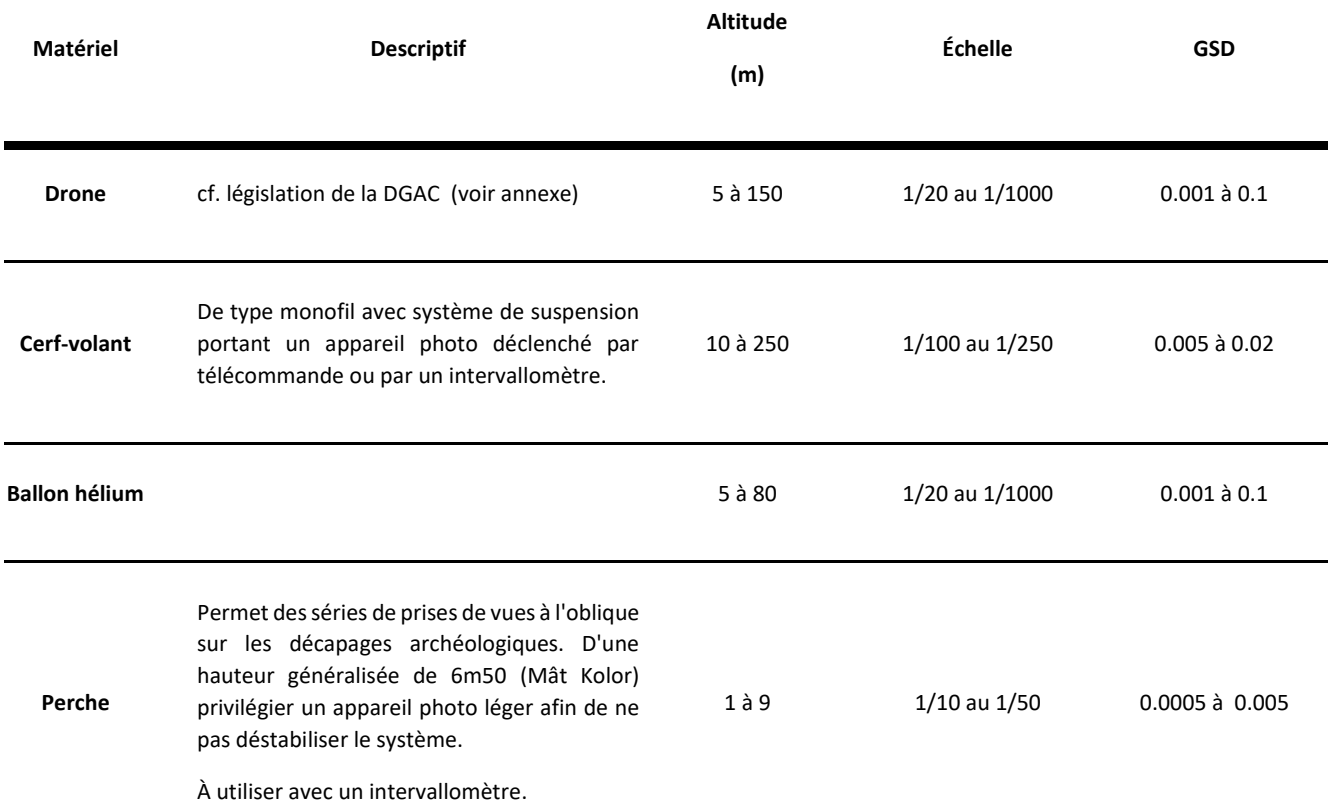

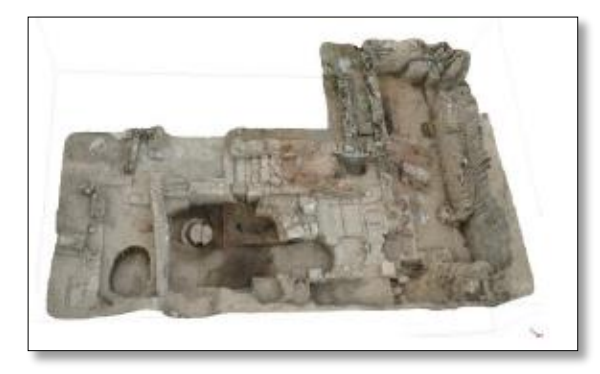

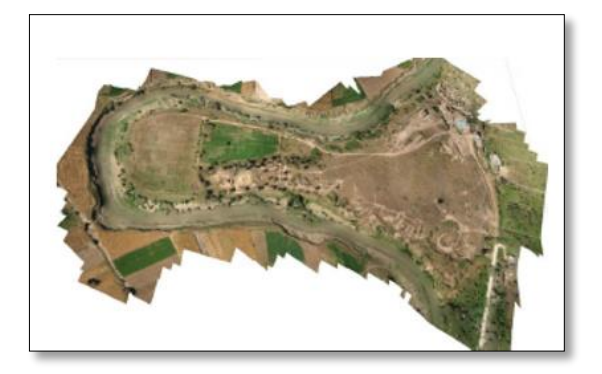

*Figure 9 - G. Prises de vues à partir de cerf-volant/drone. D. Prises de vues par canne à pêche, huilerie d'une domus Site de Rirha, Maroc. S.Sanz-Laliberté (ASM/CNRS)*

#### *Logiciels de planification de prises de vues par drones*

Ces logiciels offrent la possibilité de programmer la prise de vue et le vol en fonction d'une résolution voulue. Le vol peut être planifié en fonction du matériel photographique utilisé (capteur et focale), de l'altitude, de la vitesse, et de l'intervalle entre chaque déclenchement afin d'assurer le recouvrement d'images souhaité sur une base cartographique géoréférencée.

La planification de « waypoints » (points de passage dont le calcul peut être manuel ou automatisé) détermine le cheminement sur le territoire à photographier.

Ces logiciels de programmation (mission planner) permettent de calculer automatiquement le « *Ground Sampling Distance* » (GSD) afin de définir la résolution spatiale d'une acquisition photogrammétrique. Il faut savoir que les différentes marques de drones proposent des systèmes intégrés souvent attractifs, mais plutôt destinés au grand public qu'à une application photogrammétrique dédiée au patrimoine. Chaque drone peut posséder un contrôleur de vol différent et un

logiciel ne peut fonctionner qu'avec un type de contrôleur. Les systèmes professionnels comportent généralement une version allégée du planificateur de vol. Les versions professionnelles payantes comprennent également un logiciel de photogrammétrie.

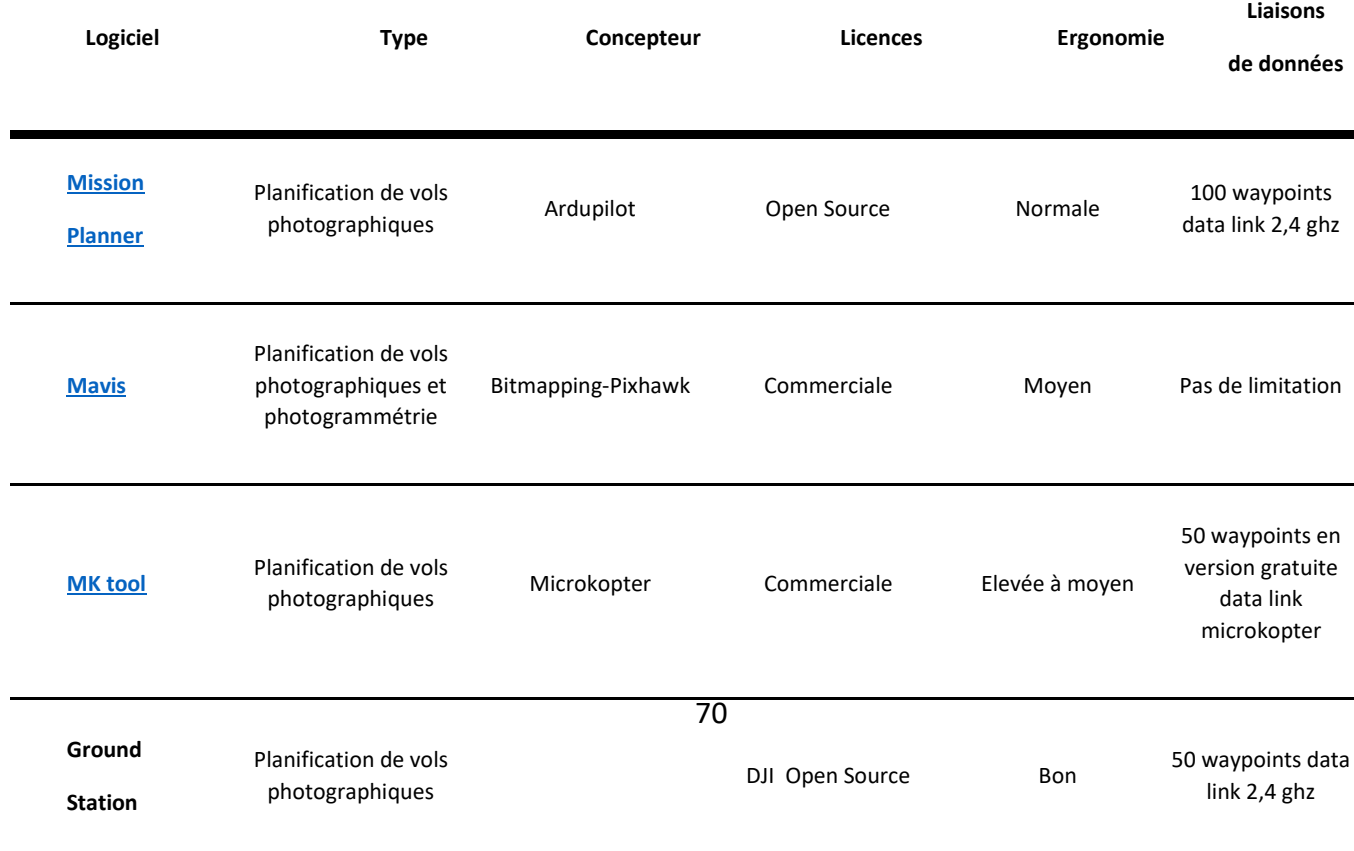

#### **2.5. Photogrammetrie terrestre**

Les campagnes d'acquisitions photogrammétriques sont réalisées à partir de prises de vues terrestres, en adaptant son matériel photographique pour des relevés d'objets ou d'espaces de formes et d'échelles très variées. On parle aussi de photogrammétrie rapprochée « *Close Range Photogrammetry* » ou de « *Structure from Motion* » (SfM). Contrairement à la photogrammétrie aérienne pour laquelle la planification de vol apporte une aide précieuse et une certaine automatisation du protocole de prise de vue, au sol, la photogrammétrie impose une réflexion plus approfondie sur la stratégie de prise de vues à adopter afin d'atteindre les objectifs du relevé. La résolution spatiale peut varier d'un ordre de grandeur centimétrique à inframillimétrique en calcul théorique de GSD cela à cause de la variabilité de la distance à l'objet et de l'utilisation conjointe de différentes focales. Ce calcul est recommandé en amont de l'acquisition.

#### *Logiciels de photogrammétrie*

Il existe aujourd'hui une offre variée et croissante de logiciels de traitement photogrammétrique. Il n'existe cependant aucune solution « idéale », unanimement et scientifiquement reconnue. Le choix est en effet lié au type et au volume de données à traiter. Chaque solution présente des avantages et des inconvénients. Il existe de nombreuses solutions commerciales et le prix des licences d'utilisation (par version ou par abonnement) varie entre 150 € et 15 000 €. Certaines compagnies comme Autodesk (Recap Pro) et 3DFLOW (3DF Zephyr) offrent une version gratuite, mais avec de nombreuses limitations. La plupart des fournisseurs proposent également des versions lite ou des licences éducatives, dont les tarifs, sont attractifs. Ces logiciels disposent d'une interface graphique intuitive et des processus de traitements automatiques utiles pour les novices. Pour autant, le principal défaut de ses solutions réside dans leur fonctionnement opaque de type « black-box », pour lequel l'utilisateur ne connaît pas exactement les algorithmes et le processus de traitement appliqué.

En parallèle, il existe des solutions gratuites et en open source (dont le code source est mis à disposition en toute transparence). Ces alternatives nécessitent de meilleures connaissances en photogrammétrie et en informatique, car elles ne possèdent souvent aucune interface graphique (paramétrage en ligne de commande).

Le calcul photogrammétrique peut s'avérer gourmand en ressources informatiques et nécessite par conséquent des ordinateurs avec des configurations moyennes à élevées. Une nouvelle tendance émerge par la mise à disposition de services de calcul déportés de type « Cloud » (ReMake, Recap360, RedCatch4D, C3DC).

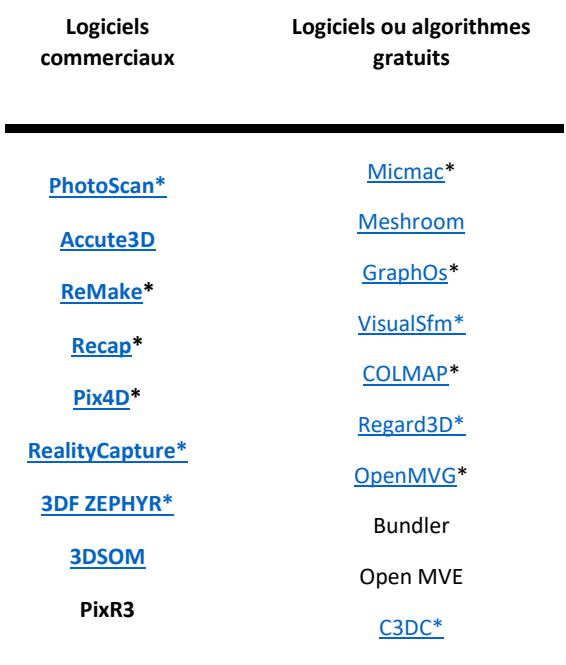

Les logiciels repris dans le tableau ci-dessus sont mentionnés à titre informatif en tant que solution utilisée ou testée par les membres du Consortium 3D. Cette liste non exhaustive est complétée en annexe par des fiches techniques (les logiciels marqués d'un astérisque).

Une liste plus complète et offrant un comparatif de l'offre logicielle en photogrammétrie est disponible à l'adresse suivante:

[https://en.wikipedia.org/wiki/Comparison\\_of\\_](https://en.wikipedia.org/wiki/Comparison_of_photogrammetry_software) [photogrammetry\\_software](https://en.wikipedia.org/wiki/Comparison_of_photogrammetry_software)

## **2.6. Scanners laser terrestres – lasergrammétrie (SLT)**

Les modules de balayage laser permettent une acquisition directe de milliers de coordonnées par seconde. Au-delà les modules de balayage laser permettent une acquisition directe de milliers de coordonnées par seconde. Au-delà des coordonnées spatiales (x, y, z), certains dispositifs de balayage permettent aussi d'acquérir les valeurs d'intensité (valeur exprimant la réponse du matériau au faisceau laser dans une nuance de 255 niveaux de gris) et les valeurs colorimétriques (valeurs RVB extraites à partir d'une caméra calibrée embarquée dans le module de balayage) (L. De Luca, 2006).

Cette technologie est particulièrement adaptée à la numérisation d'environnements complexes et d'édifices remarquables et donc fastidieux à traduire par les méthodes de levés classiques (tachéométrie et photogrammétrie) (Héno R. Chandelier L., 2014).

La complexité des sites relevés nécessite souvent un nombre important d'acquisitions (stations) afin d'enregistrer un bâtiment ou un site en entier avec plusieurs niveaux de détail.

Chaque station a son propre système de coordonnées puisque les coordonnées des

points mesurés sont relatives à leur position par rapport à l'appareil. L'ensemble des nuages de points collectés séparément doit alors être consolidé et assemblé dans un système de coordonnées commun. Afin d'assurer la consolidation, il est nécessaire de disposer de trois points de référence communs entre deux positions de scans.

Les coordonnées de ces points de référence, naturels ou matérialisés par des cibles, sont relevées au moyen de levés topographiques classiques, tachéomètre ou au GPS subcentimétrique. Ils peuvent également être utilisés pour transformer les données acquises localement en fonction d'un système de coordonnées commun (L. De Luca 2006).

Les différents types de scanners laser se singularisent par leur technologie : les scanners laser à impulsion (ou à mesure de temps de vol), les scanners laser à mesure de différence de phase, et les scanners laser à triangulation [Landes, 2010]. Cette dernière catégorie, n'étant plus développée pour les SLT, mais principalement pour les scanners à bras, ne sera pas traitée dans cette section.

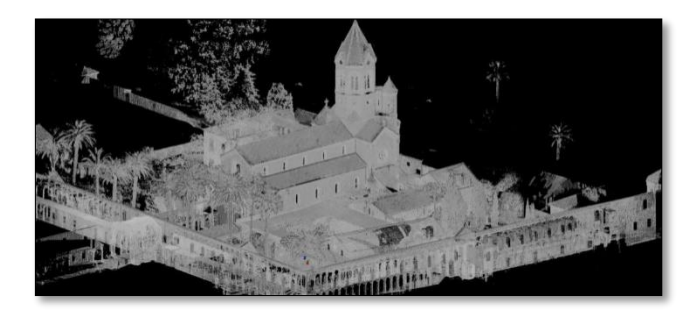

*Figure 10 - Vue en réflectance du relevé par scanner laser terrestre Faros Focus 3D du groupe monastique Saint-Honorat (Iles de Lérins, Cannes). CEPAM-UMR 7264, A. Pagano, S. Sorin*
Pour chaque catégorie de SLT nous avons présenté leurs principales caractéristiques sous forme d'un tableau :

**Portée** : distance maximale d'émission du laser. Elle dépend de la puissance du laser et de la réflectance de l'objet.

**Couleur** : un appareil photographique peut être intégré afin de coloriser le point mesuré. Si cette technologie permet de coloriser les nuages de points, elle reste à combiner avec des prises de vues manuelles pour obtenir des modèles 3D maillés et texturés de qualité.

**Compensateur** : certains scanners sont équipés d'un plomb optique, d'un système de verticalisation voir même d'un GPS intégré.

**Taux de scan** : correspond à la fréquence d'acquisition ie au nombre de points par seconde.

**Incertitude** : précision du point à une distance donnée. Ce paramètre permet de qualifier le système de mesure de distance.

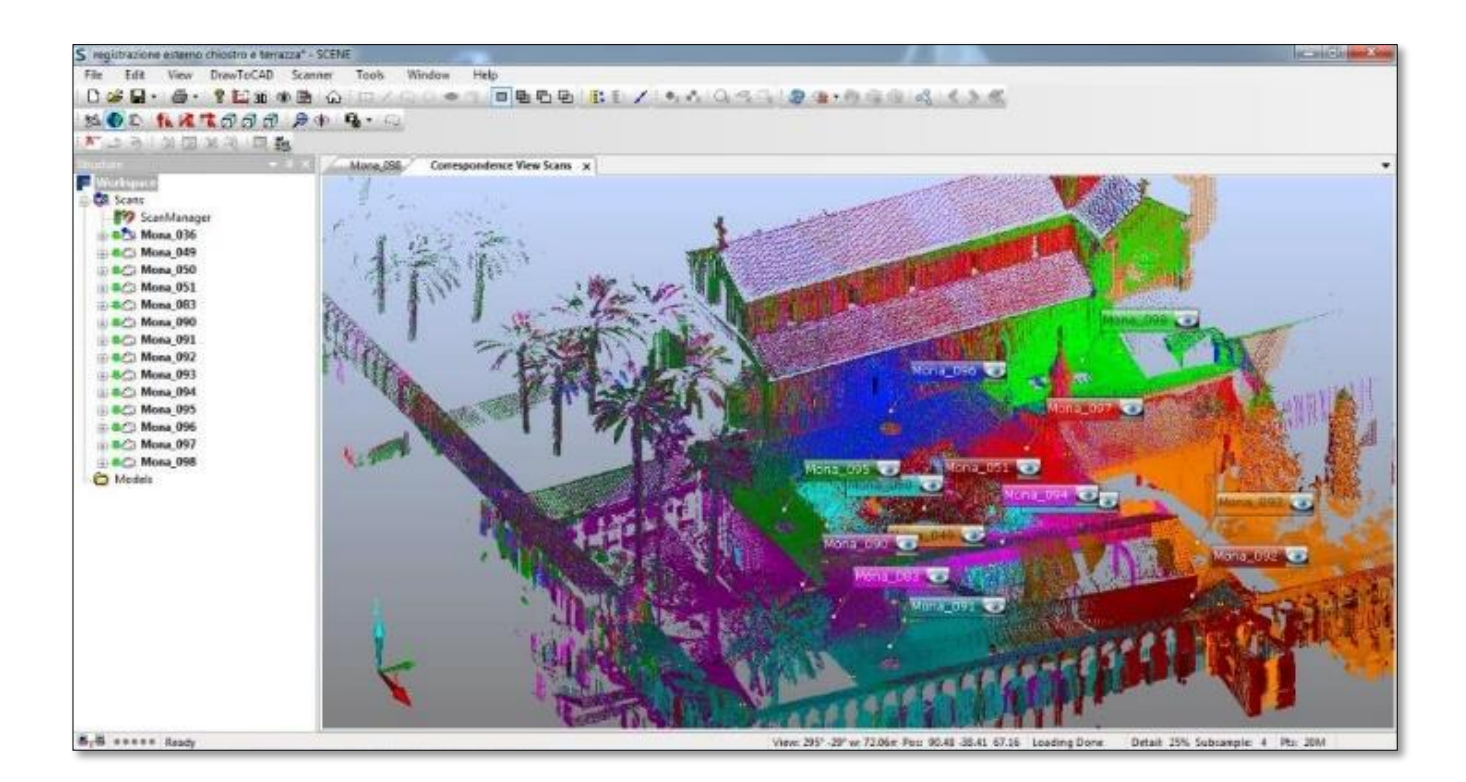

*Figure 11 - Relevé par scanner laser terrestre Faro Focus 3D du groupe monastique Saint-Honorat (iles de Lérins, Cannes). Chaque couleur correspond à une station. CEPAM-UMR 7264, A. Pagano, S. Sorin*

# *Scanners à décalage de phase*

Cette méthode est fondée sur une mesure de déphasage. Le laser émet de façon continue une onde sinusoïdale de fréquence fixe donnée. Le récepteur du scanner reçoit le signal rétrodiffusé de même fréquence, mais déphasé. La valeur du déphasage Δϕ permet d'obtenir la distance parcourue par le signal.

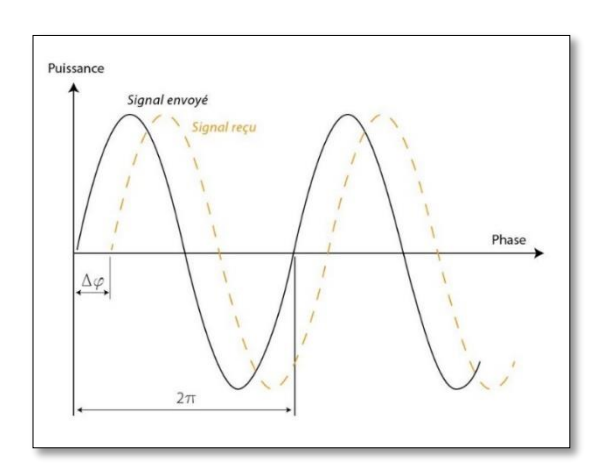

Figure 12 - Calcul du décalage de phase (source Hyun-Jae Yoo, 2011) Δφ : décalage de phase (radian), Sémis : signal envoyé (cos(ωt) ), Sreçu : signal reçu (cos(ωt+Δφ) ), T=1/f : période (s), ω : Pulsation (rad/s)

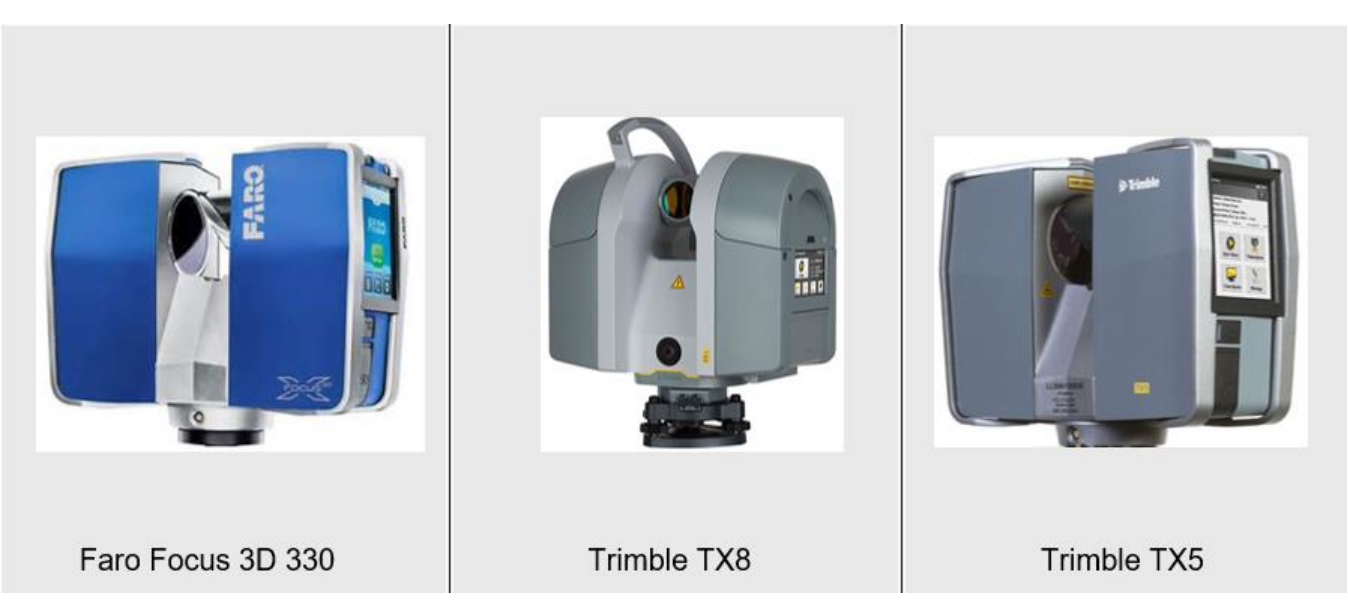

*Figure 103 - Exemples de scanners à décalage de phase*

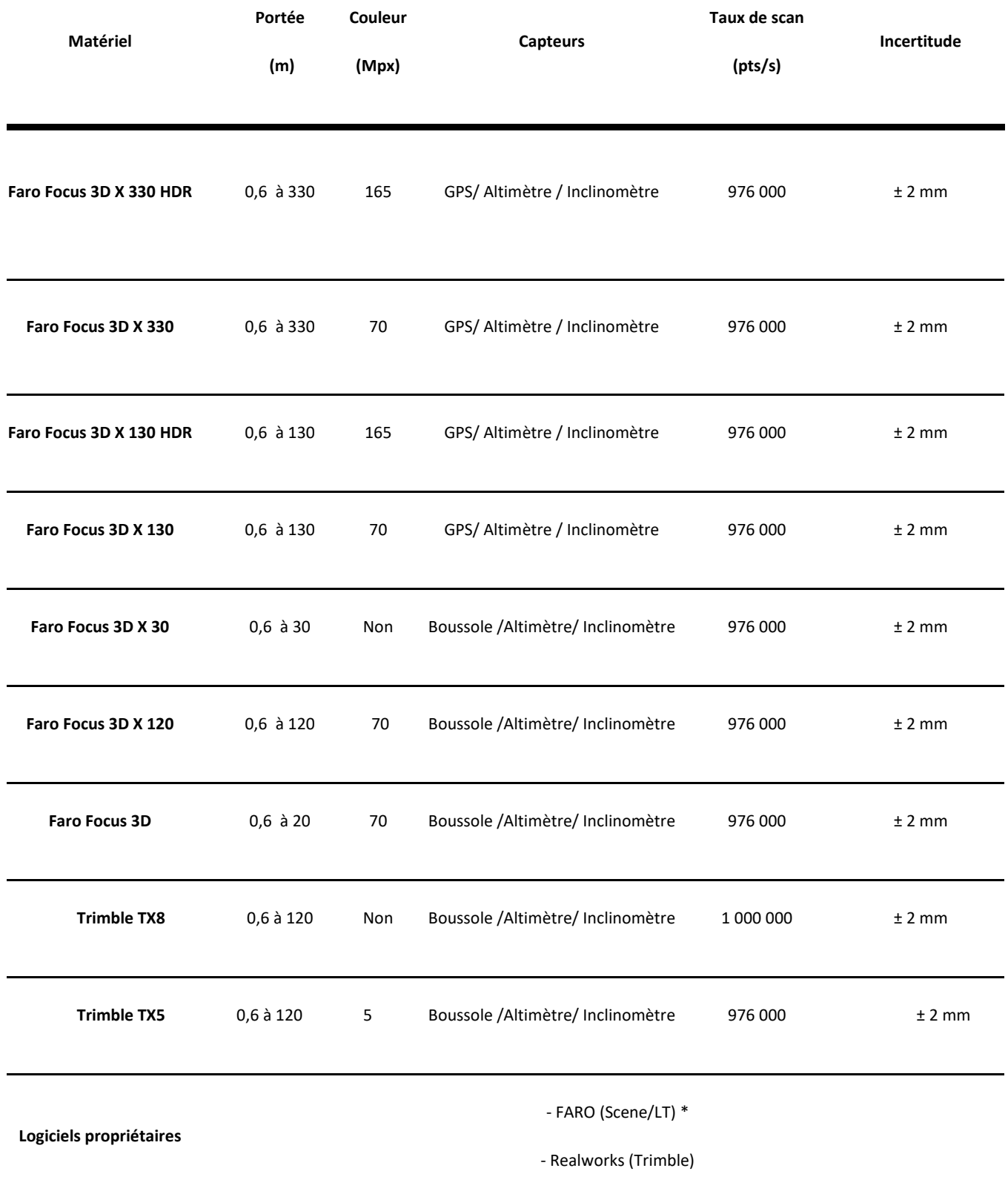

# *Scanners laser à impulsion (temps de vol)*

La méthode consiste à mesurer le temps Δt que met le faisceau laser pour faire l'aller-retour entre la station et la surface visée. L'indice du milieu dans lequel évoluent le faisceau laser et la vitesse de la lumière dans le vide étant connus, on peut calculer la distance station/surface visée.

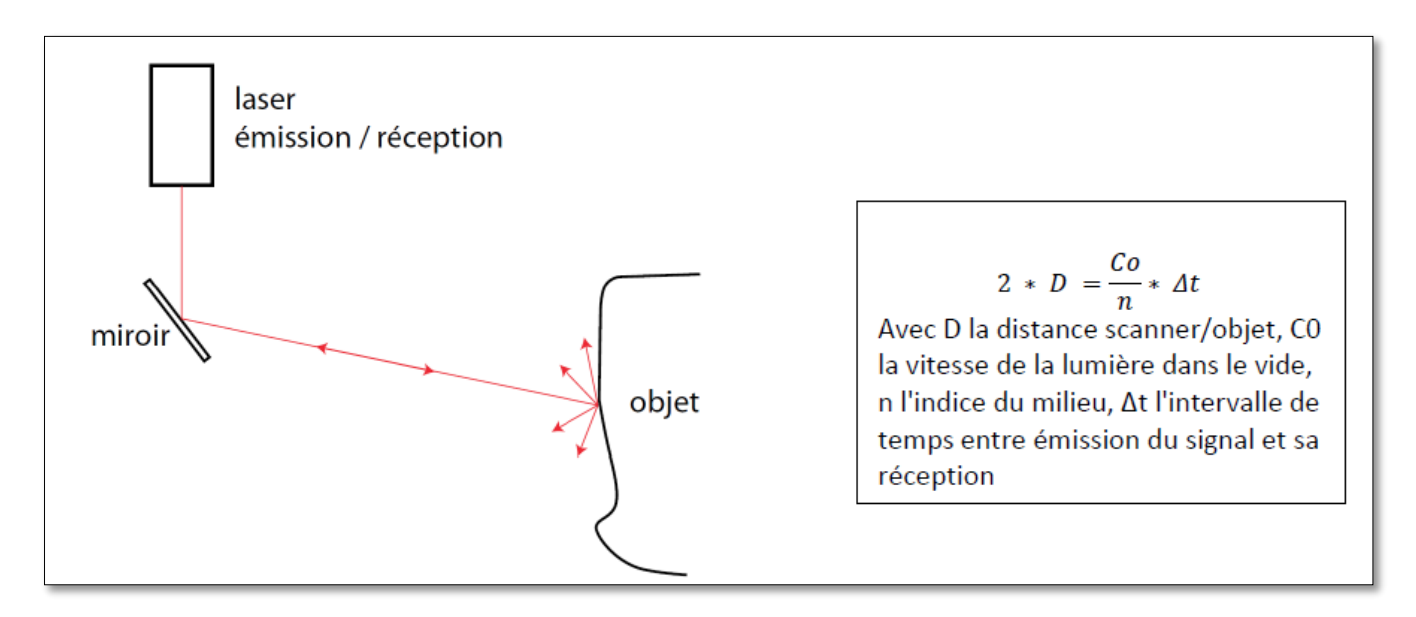

*Figure 14 - Fonctionnement d'un scanner laser à impulsion*

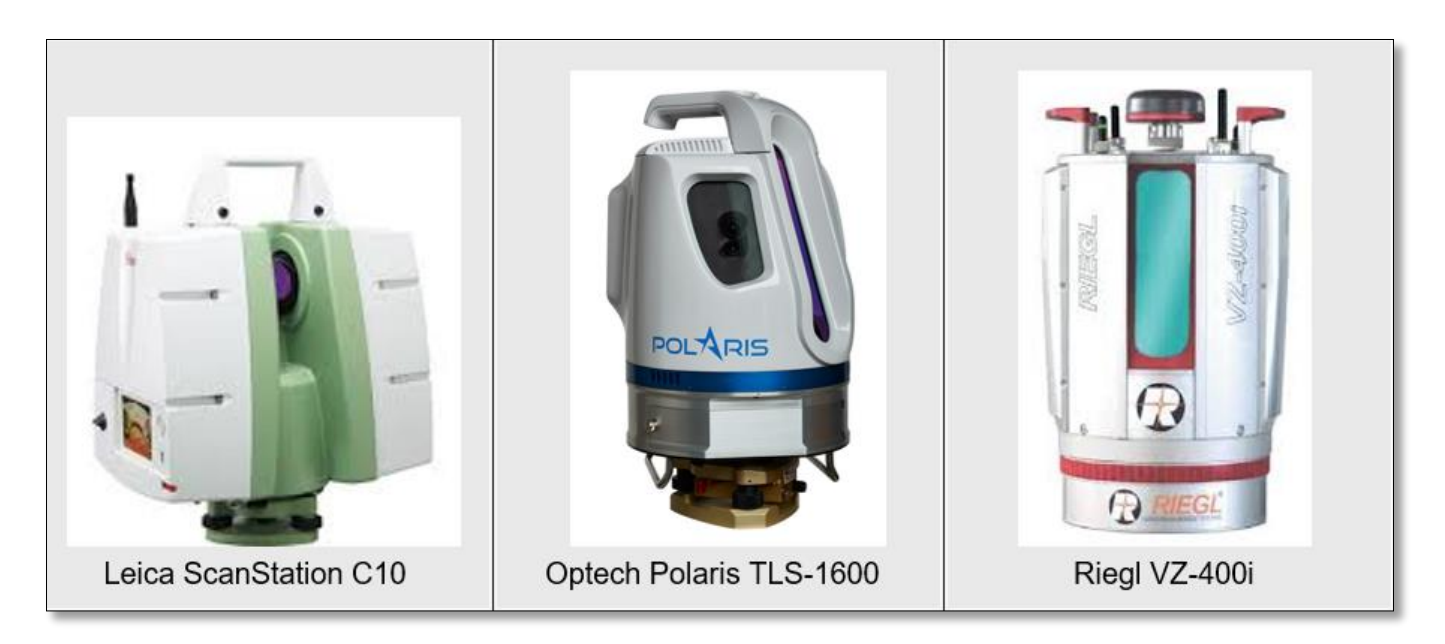

*Figure 15 - Exemples de scanners lasers à impulsion (temps de vol)*

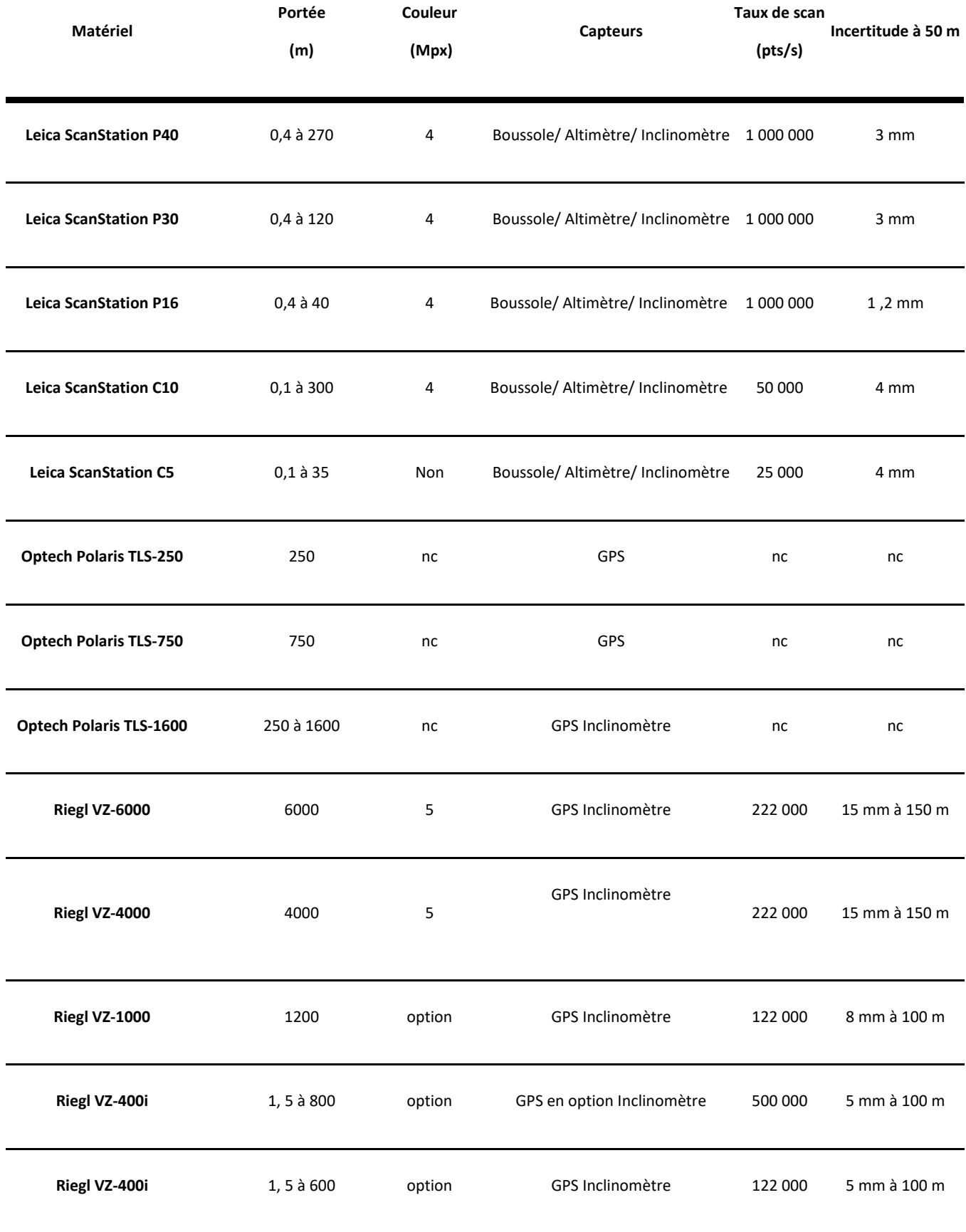

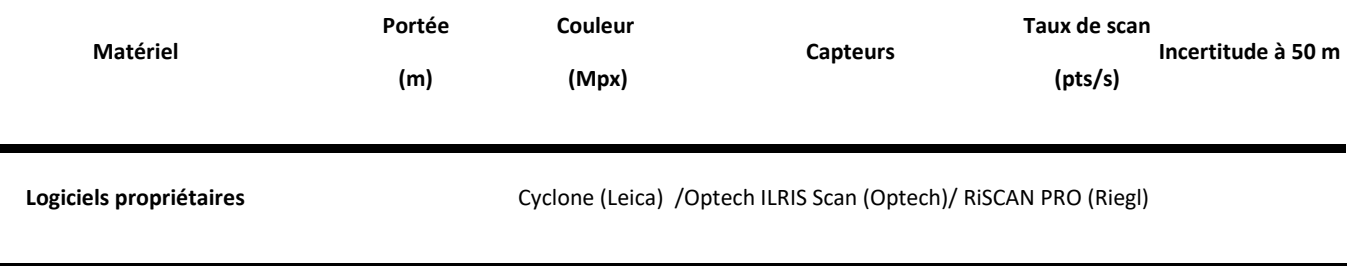

# *Scanners laser manuels (bras de mesure portable, etc.)*

La numérisation 3D par bras de mesure sans contact repose sur la technologie laser optique. Elle permet la numérisation d'objets avec une grande précision. Le retour de l'onde émise est observé depuis un système optique récepteur décalé dans l'espace par rapport à la source d'émission laser d'une certaine distance (Héno R. Chandelier L., 2014). Les scanners à laser bleu sont dédiés aux surfaces brillantes.

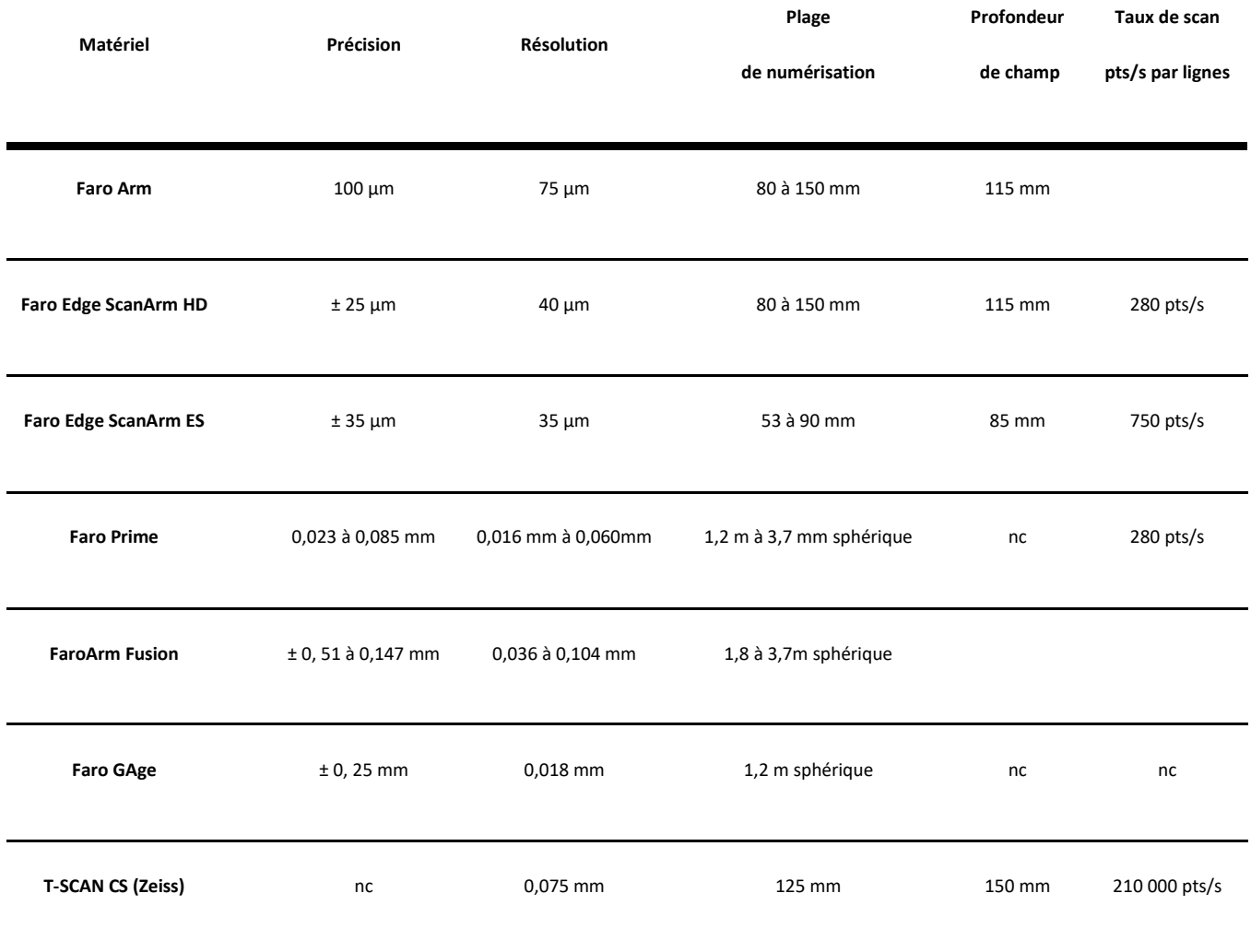

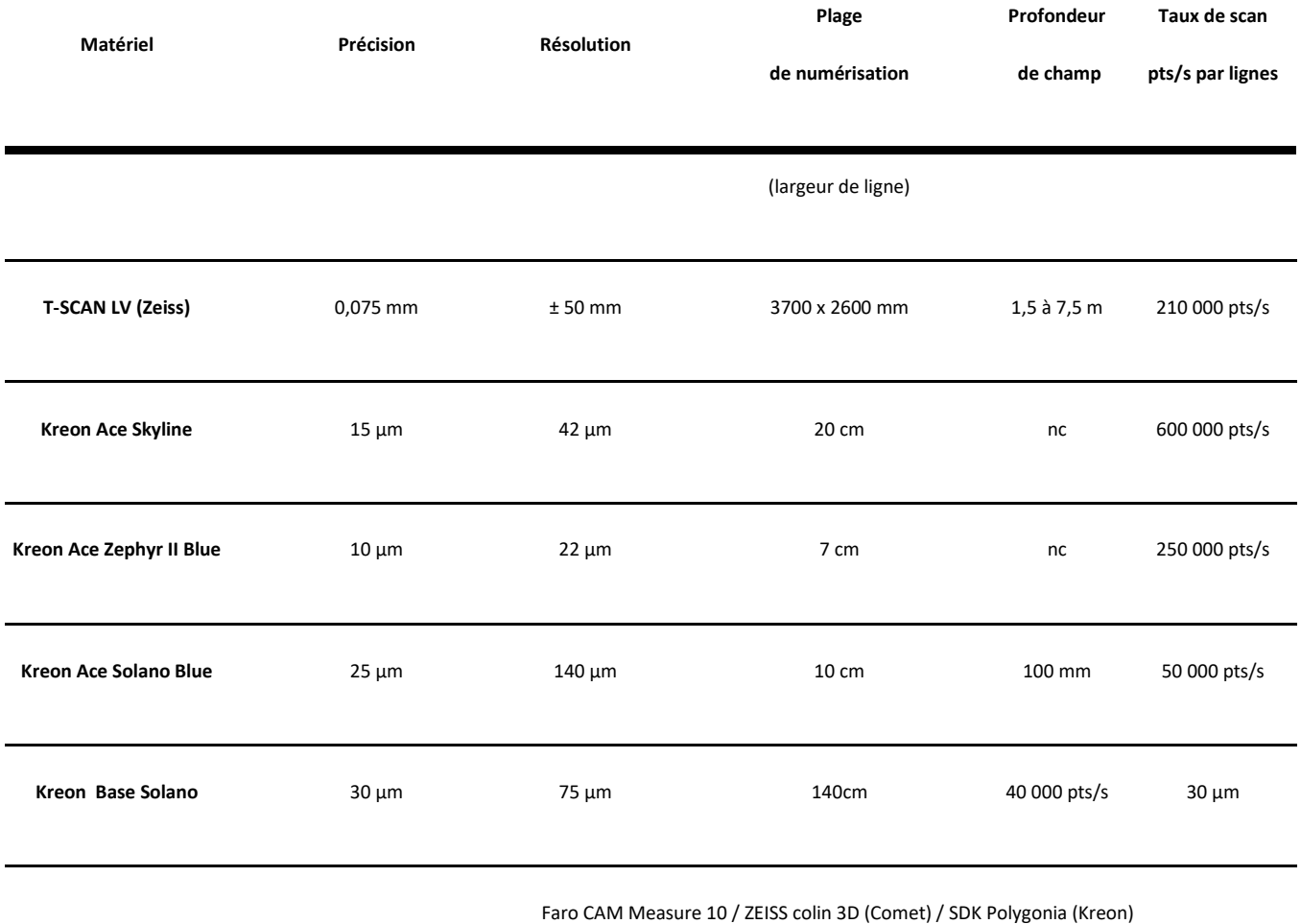

**Logiciels propriétaires**

# *Scanners stéréoscopiques à lumière structurée*

Les scanners 3D à lumière structurée projettent un motif lumineux sur le sujet et en observent la déformation. Couplés à un système stéréoscopique, ils analysent les légères différences entre les images stéréoscopiques et déterminent la distance de chaque point de l'image.

Ce matériel est approprié à la numérisation du matériel archéologique, à l'analyse de ses caractéristiques physiques (volume, formes, analyse de surface) et à leur diffusion à des fins patrimoniales.

Il est particulièrement performant sur les matières peu réfléchissantes, telles que les céramiques, mais reste inadapté pour les matières réfléchissantes (verre, silex, obsidienne, certains os…).

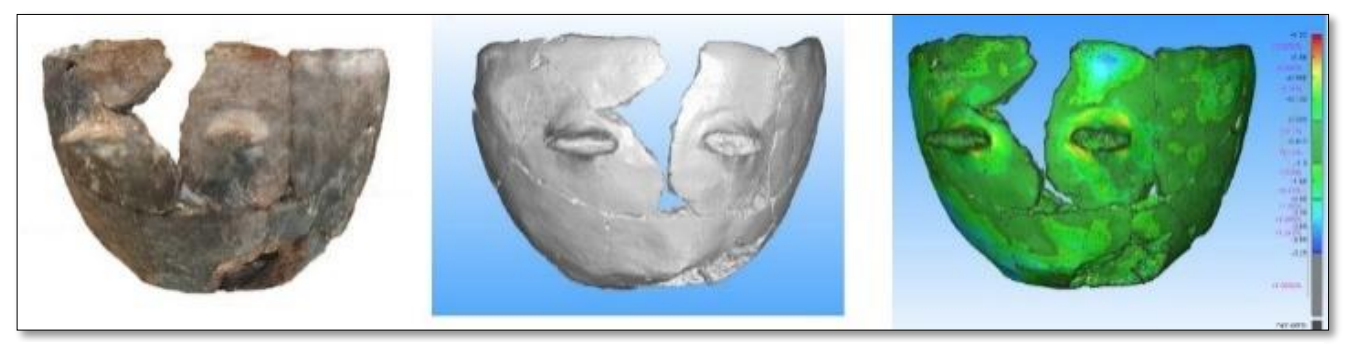

*Figure 16 - Numérisation 3D d'une céramique néolithique (n=1 Pendimoun) et analyse de la surface à partir du logiciel 3D Reshaper. Travaux réalisés dans le cadre de l'ANR CIMO, CEPAM-UMR 7264, L. Gomart, S. Sorin, D. Binder*

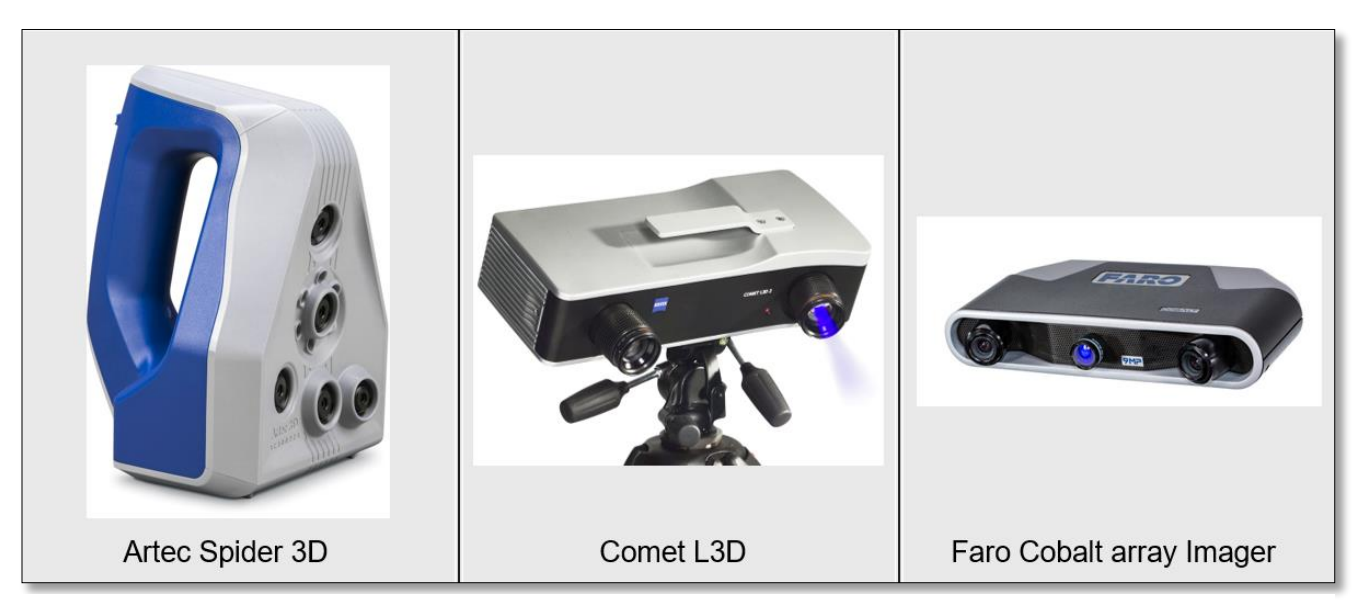

*Figure 17 - Exemples de scanners stéréoscopiques à lumière structurée*

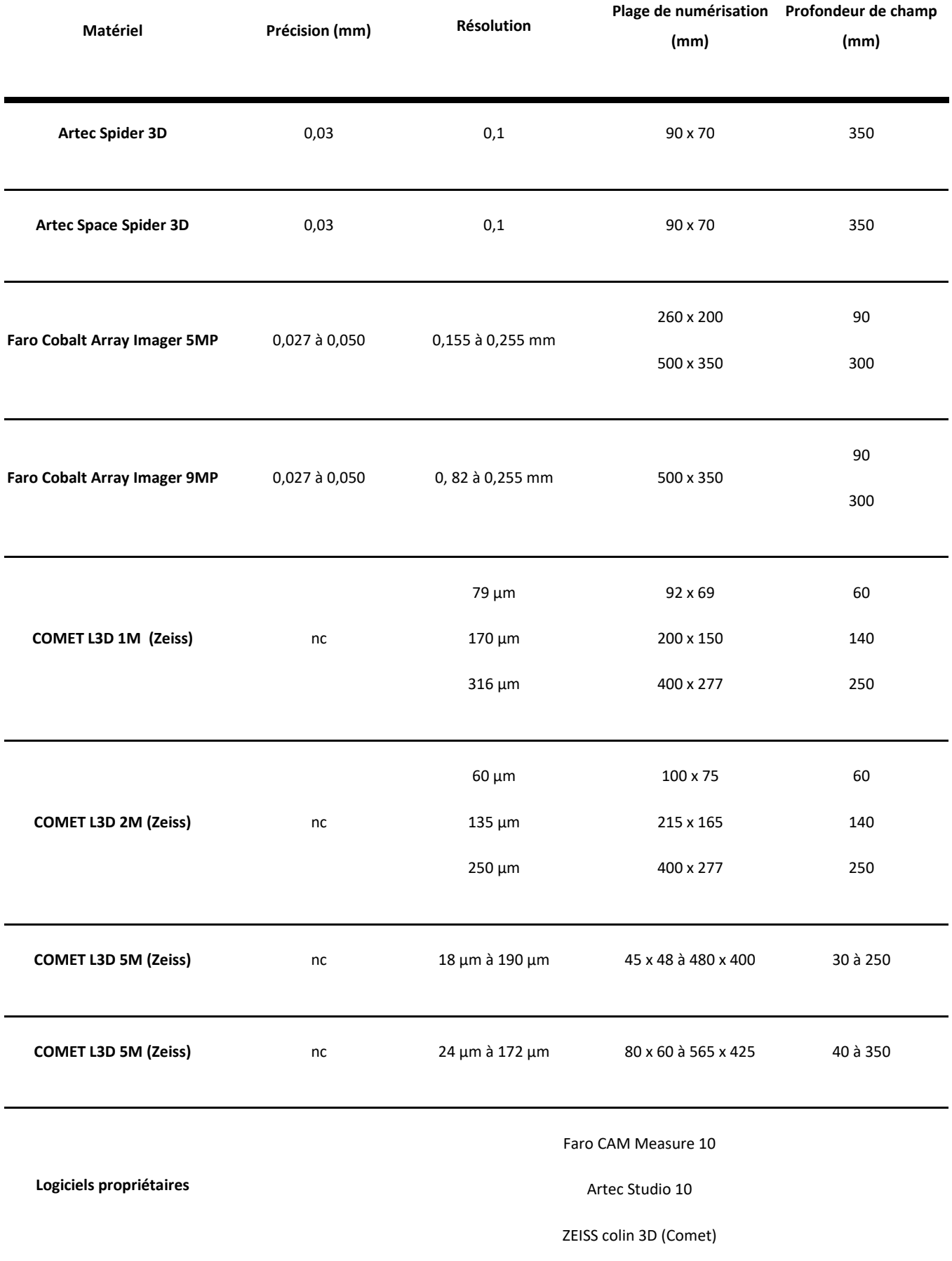

# **2.7. Tomographie ou tomodensitométrie**

La tomodensitométrie est le nom scientifique de la scanographie par rayons X. Les rayons X sont des rayonnements électromagnétiques de très forte énergie. Lorsqu'un faisceau incident de rayons X traverse un matériau, on constate une disparition progressive du nombre de particules incidentes directement transmises, du fait de différentes interactions (absorption et/ou diffusion). Ce phénomène est appelé l'atténuation. Il dépend de l'énergie du faisceau incident et du numéro atomique du matériau considéré.

Le détecteur numérique permet la détection et la conversion du rayonnement X. L'image ainsi collectée est une radiographie. Les données sont présentées sous la forme d'un ensemble d'images 2D (les sections du volume selon une direction donnée généralement, le plan XY) dont le cumul est utilisé par un logiciel dédié pour générer une reconstruction 3D.

Cette méthode analyse la matière au cœur de l'objet sans l'altérer et fournit des paramètres qualitatifs et quantitatifs sur les matériaux utilisés afin d'en définir et d'en comprendre les structures internes, le mode de fabrication et l'état de conservation (*Nicolas T. , Gaugne R., 2016*).

Nous présentons ici de manière non exhaustive les plateformes proposant ce service et ayant développé des collaborations avec le CNRS dans le domaine des sciences humaines.

- Réseau RTP Tomo3D (INEE CNRS) : [http://rtptomo3d-inee.cnrs.fr](http://rtptomo3d-inee.cnrs.fr/)
- Plateforme AST-RX au Muséum National d'Histoire Naturelle [http://www.ums2700.mnhn.fr/ast](http://www.ums2700.mnhn.fr/ast-rx/presentation)[rx/presentation](http://www.ums2700.mnhn.fr/ast-rx/presentation)
- Société Image ET : Société qui propose ses services en imagerie tomographique pour l'archéologie <http://www.image-et.org/BCRX/déterminent>

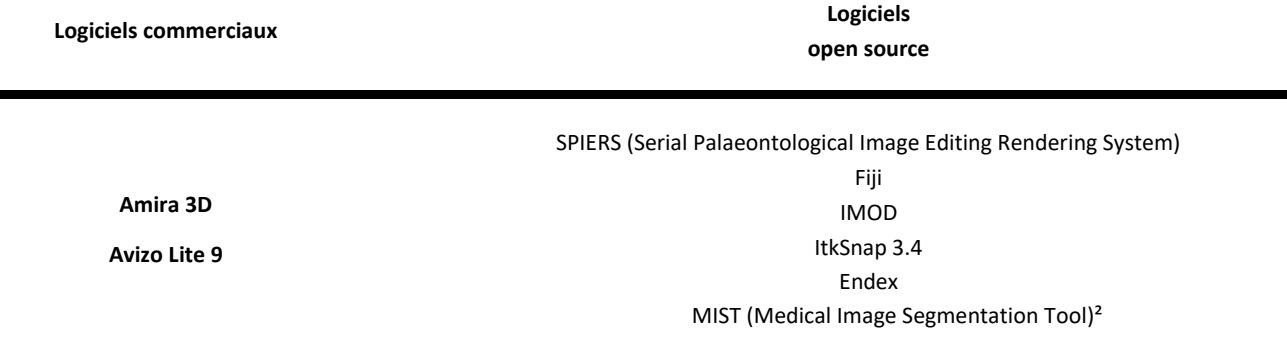

# **3. DOCUMENT ET SOURCES (ACQUISITION INDIRECTE) [A0]**

# **3.1 Iconographie**

Comprendre et étudier un objet patrimonial à partir d'images (relevés, croquis, photographies, iconographie ancienne : mosaïque, numismatique, peinture).

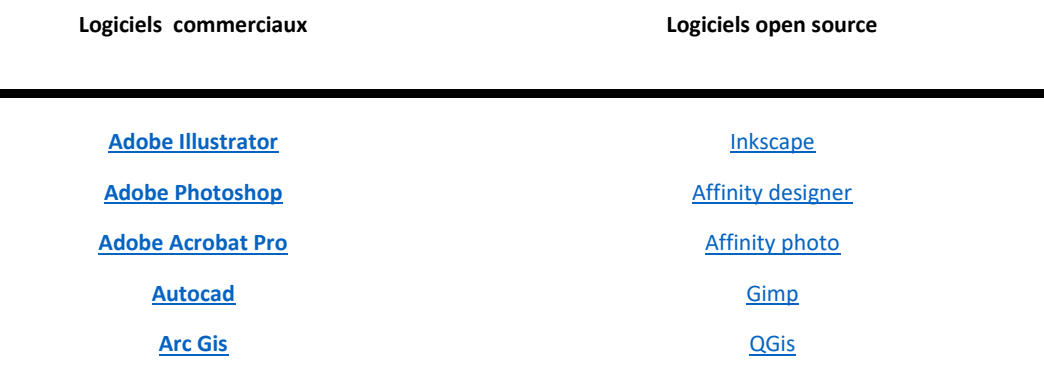

# **3.2 Données textuelles**

Comprendre et étudier un objet patrimonial à partir de sources textuelles (littérature primaire : textes anciens, inscriptions / littérature secondaires : rapports de fouilles, journaux de fouilles, publications scientifiques...).

**Logiciels commerciaux Logiciels open source**

**[Pack Microsoft Office](https://products.office.com/fr-fr/compare-all-microsoft-office-products?tab=1)**

**[Adobe Acrobat Pro](https://acrobat.adobe.com/fr/fr/acrobat/acrobat-pro.html)**

**[OpenOffice](https://www.openoffice.org/fr/)** 

WordPAd…

# **3.3 Sources orales**

Comprendre et étudier un objet patrimonial à partir de dires d'acteurs.

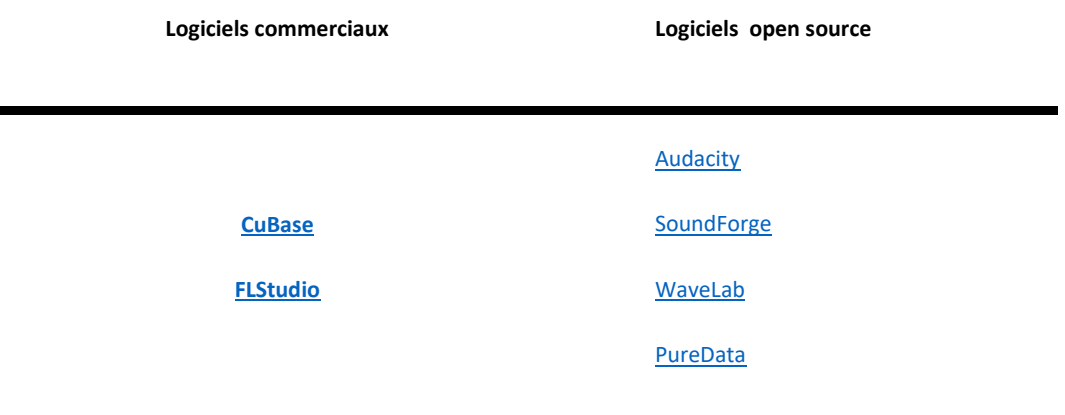

# **4. PRÉTRAITEMENT [A1-A2-A3]**

Opérations techniques de nettoyage, de consolidation, de complétion et d'enrichissement sémantique à partir de l'acquisition brute. À l'issue des traitements, une version initiale du modèle est constituée (V0). Dans le cas d'une photogrammétrie, la V0 est le premier modèle maillé avec le minimum d'intervention humaine.

Dès que le scientifique intervient, on parle de « traitement ».

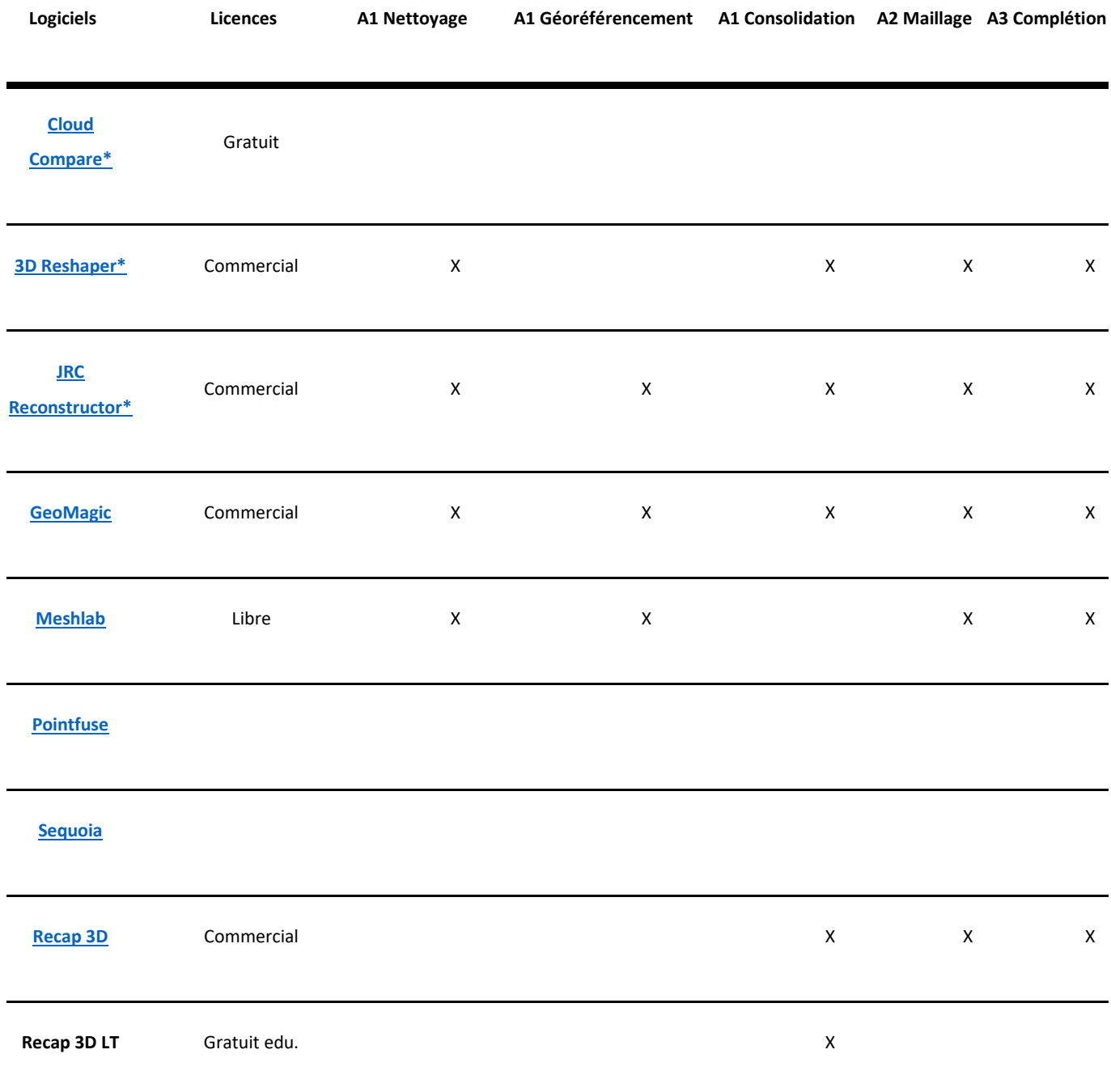

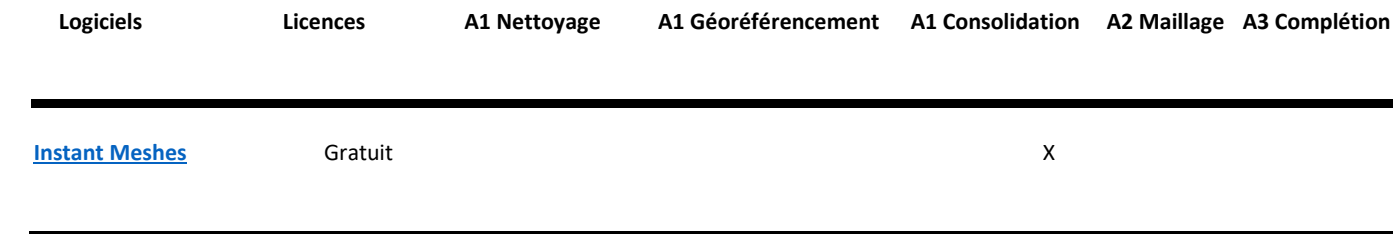

# **5. HYPOTHÈSE/ RESTITUTION [V1N]**

# **Structuration de modèle volumique et/ ou cinématique modélisation 3D**

Les logiciels de modélisation 3D permettent de créer une scène 3D qui est constituée d'un ou plusieurs objets 3D.

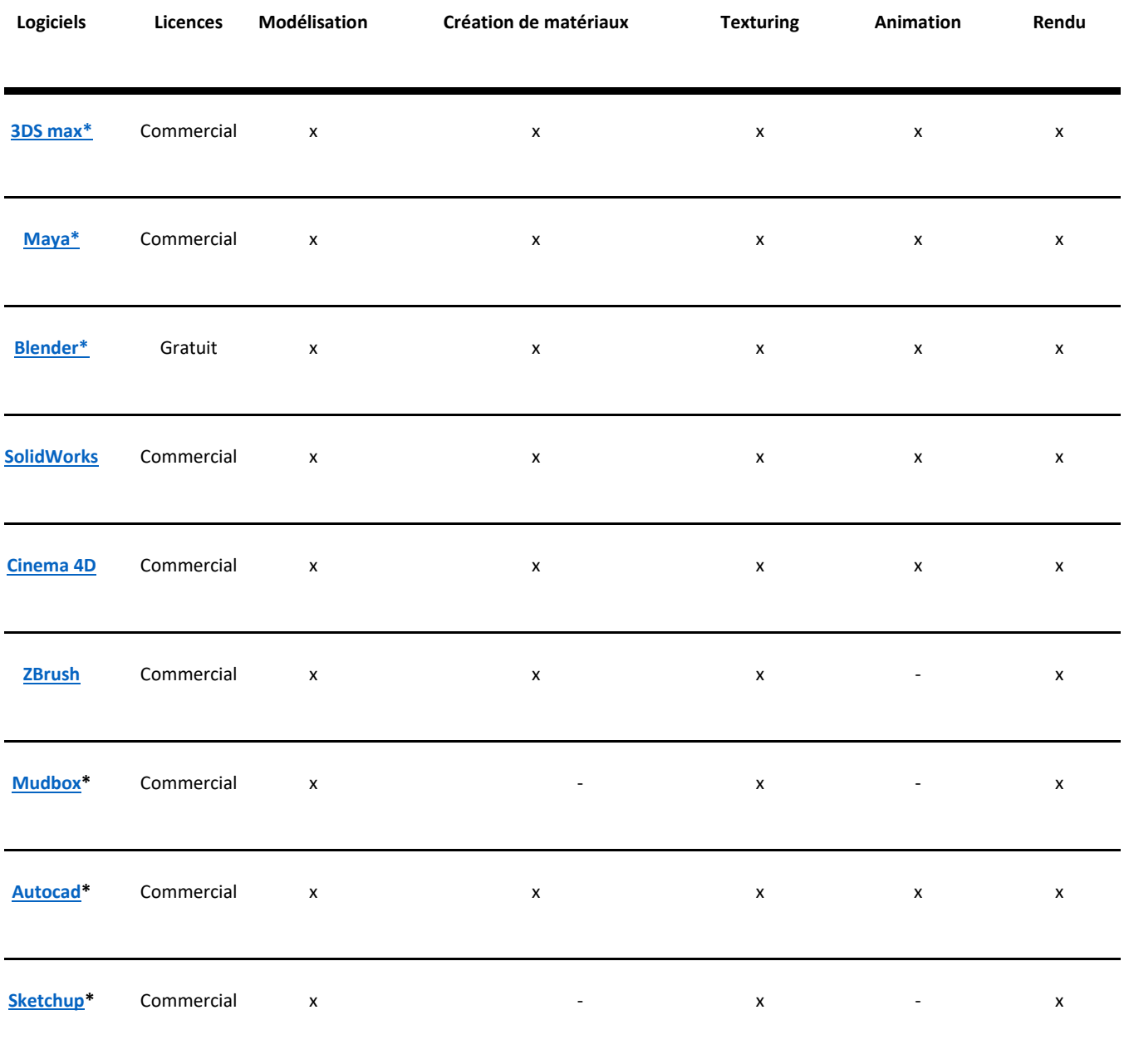

# **6. LIVRABLES [V2]**

# **6.1 Publications scientifiques**

Extraction des données et représentation des modèles 3D à partir d'une documentation graphique.

# **6.2 Rendu temps réel**

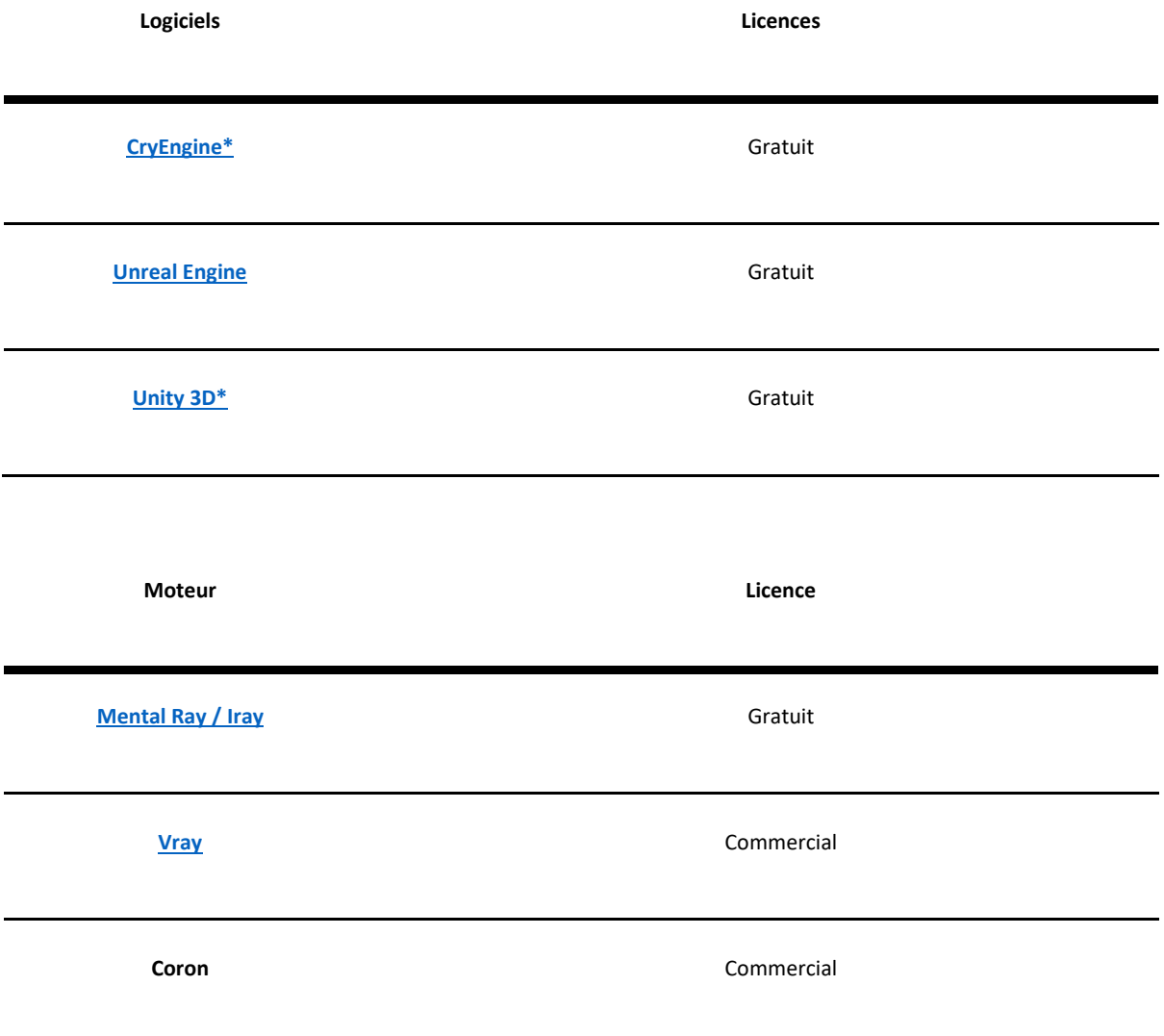

# **6.3 Visualisation**

Il existe des systèmes de visualisation commerciaux ou gratuits. Ces systèmes peuvent être aussi bien des logiciels (en ligne ou hors ligne) que des librairies. Ces systèmes permettent en plus de la visualisation d'interagir avec ces données (systèmes de mesure, orientation, déplacement, pan, modifications basiques sur la lumière et/ou la géométrie…).

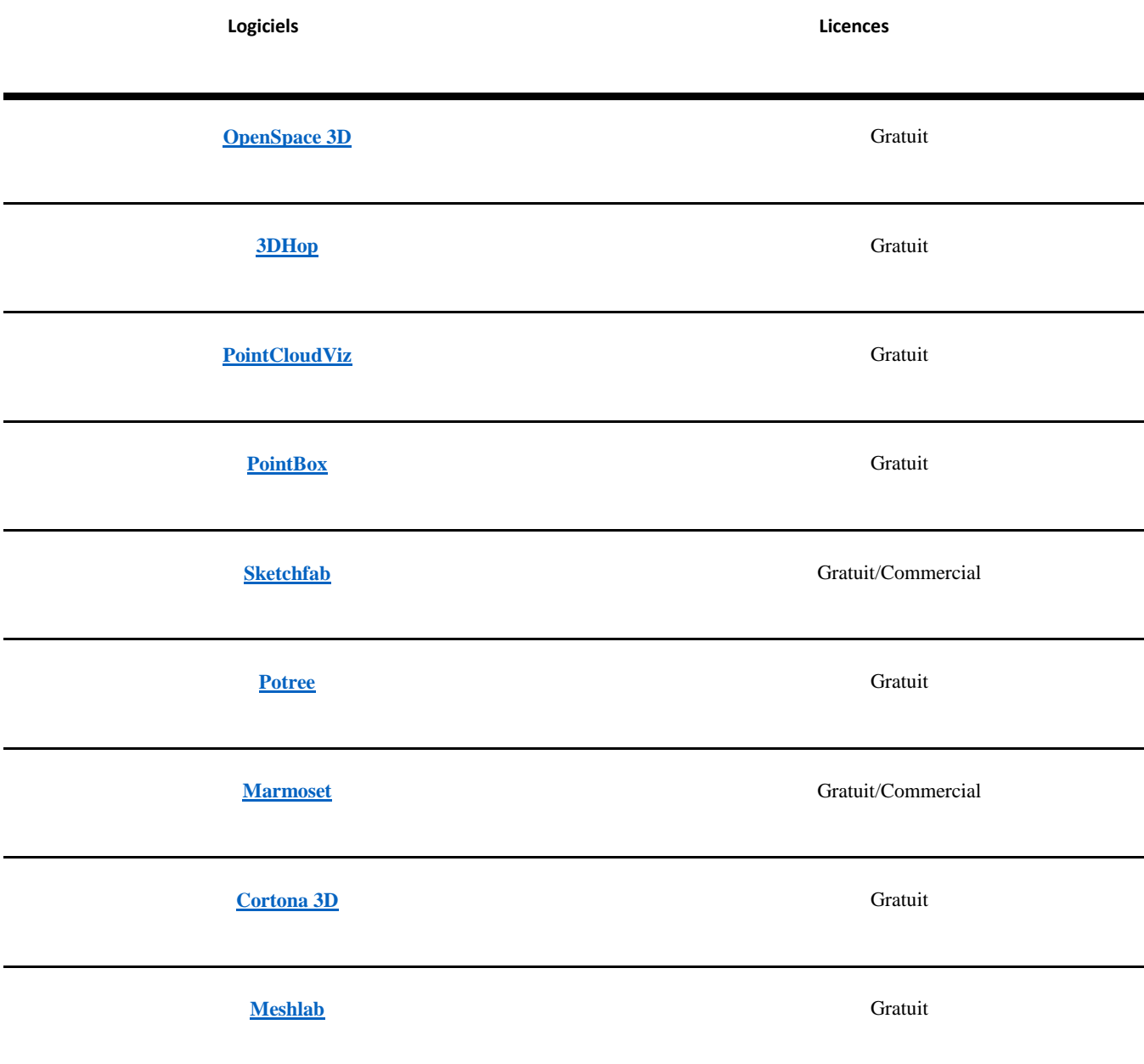

# **7. IMPRESSION 3D**

L'impression 3D permet de fabriquer des objets physiques à partir de fichiers numériques. Pour cela, il existe différentes familles de procédés qui possèdent chacune leurs spécificités, leurs avantages et leurs inconvénients. Il est intéressant de les connaître afin d'exploiter la technologie la plus adaptée à la pièce que l'on souhaite produire. En effet, le choix du procédé peut avoir une incidence importante sur la qualité, la précision, les finitions de la pièce imprimée, sur ses propriétés physiques (dimensions, matériaux, flexibilité, résistance, etc.), mais également sur son coût de fabrication et le temps nécessaire.

Par ailleurs, le choix de l'impression 3D pour la production d'une maquette ou d'un prototype impose dans tous les cas certaines contraintes dans la production du fichier numérique 3D. Dans le cas le plus commun, l'impression est réalisée couche par couche, ce qui signifie que le modèle 3D devra être coupé en « tranches » avant l'impression puis converti en un ensemble de données interprétables par l'imprimante (des coordonnées et trajectoires, dans le cas de l'impression par dépôt de fil fondu). Globalement, il est important de prévoir un modèle 3D « propre », c'est à dire si possible solide ou a minima un maillage fermé, exporté dans un format spécifique. Le format usuel est le STL, l'OBJ étant utilisé dans le cas particulier d'une impression en couleurs. Aujourd'hui, la plupart des constructeurs d'imprimantes « clés en main » fournissent leur propre mode de découpe, et acceptent un grand nombre de formats à l'import.

Certaines de ces technologies représentent un investissement financier et un entretien coûteux, il peut être intéressant de se tourner vers des entreprises réalisant des impressions 3D à la demande. Si le coût unitaire de la pièce obtenue est parfois plus élevé, cette solution demeure néanmoins plus avantageuse pour une utilisation ponctuelle.

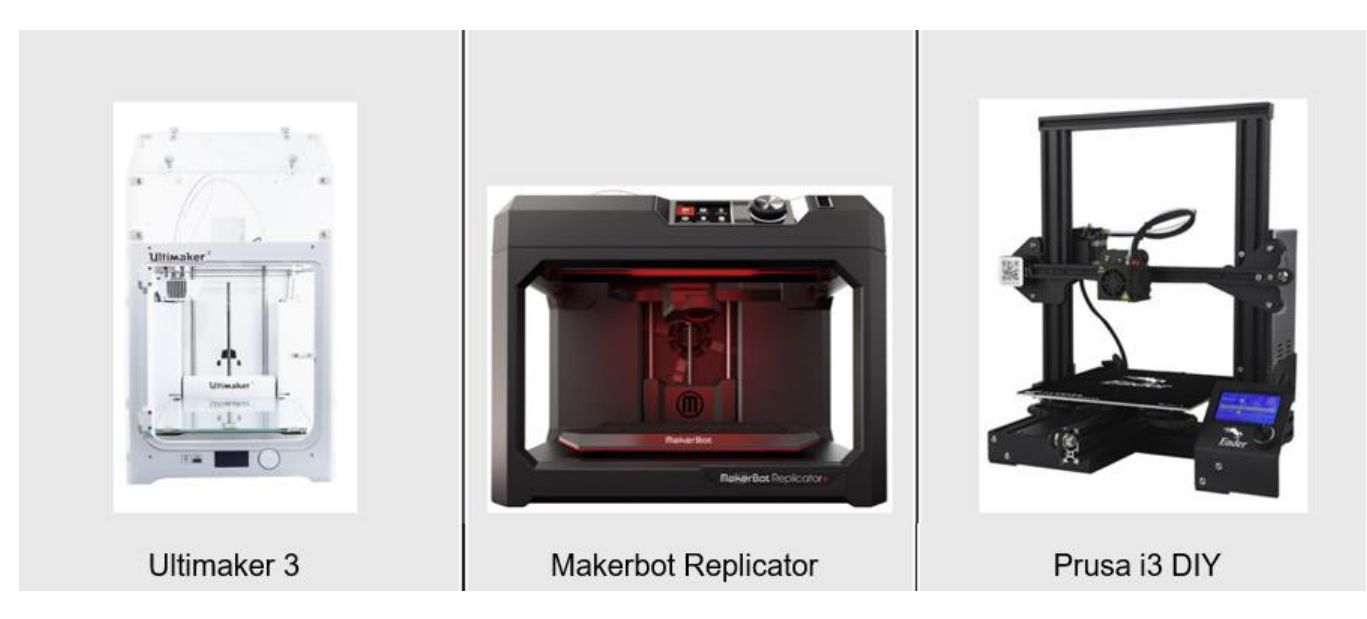

*Figure 18 - Quelques exemples d'imprimantes 3D*

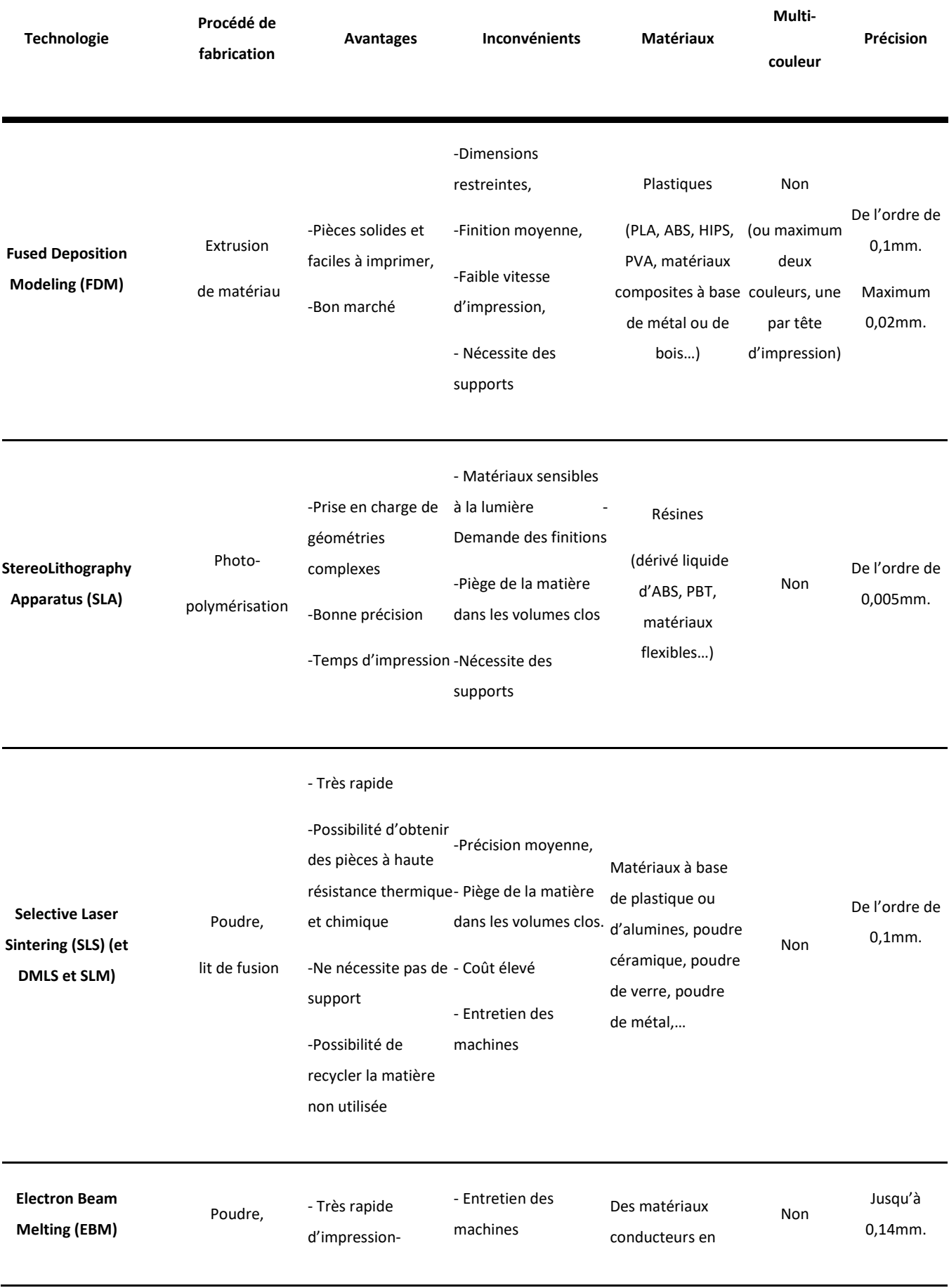

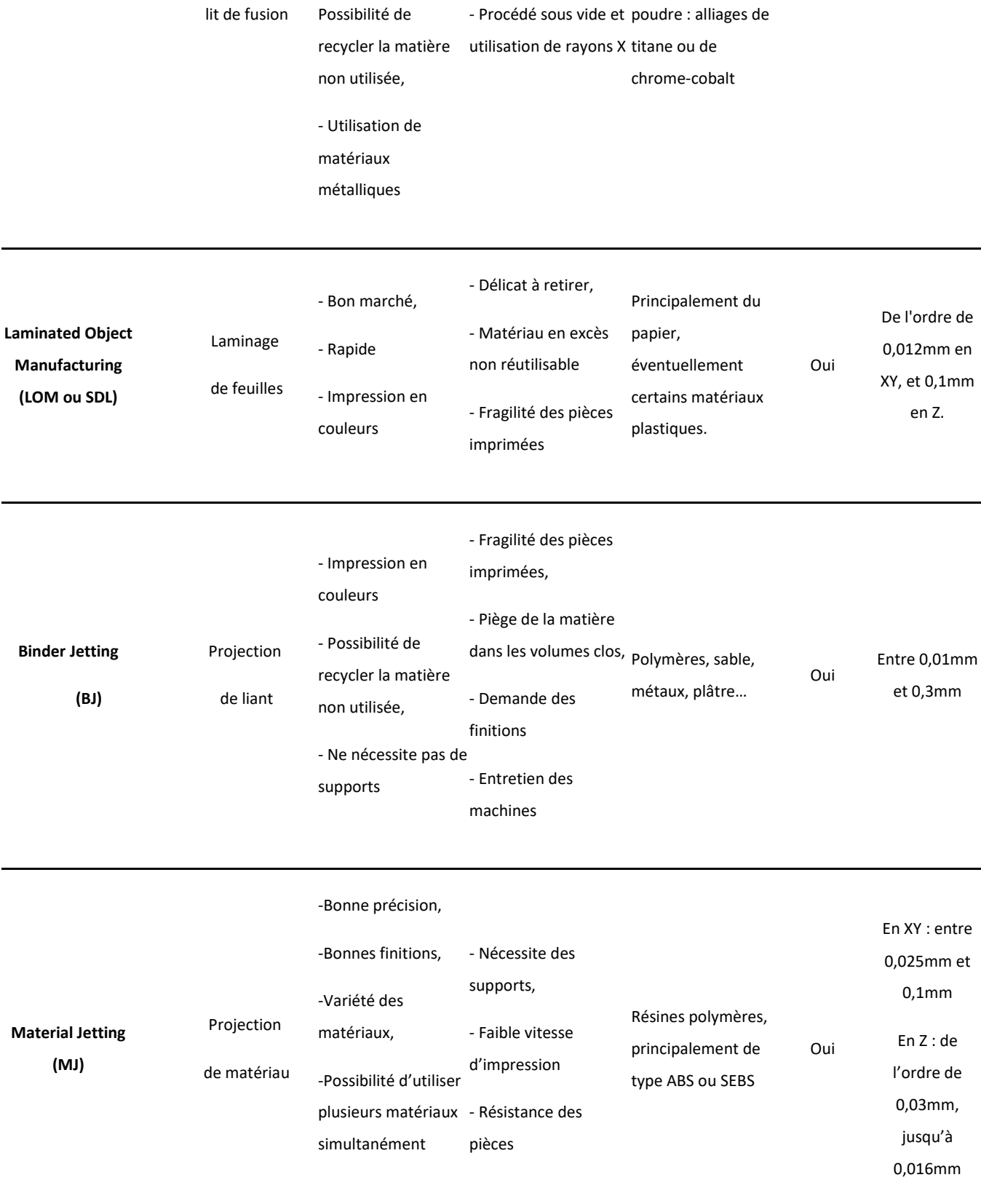

# **7.1 Impression dite à "dépôt de fil fondu" ou FDM « Fused Deposition Modeling »**

La technologie d'impression dite à « dépôt de fil fondu » est actuellement la plus répandue. Elle est considérée comme la technologie d'impression possédant le meilleur rapport qualité-prix pour le prototypage rapide et la production de petites séries.

# *Principe :*

L'impression 3D se fait couche par couche : le modèle 3D, le plus souvent au format STL, est découpé en fines strates par un logiciel dénommé « slicer » (par exemple Makerware, Cura, Repetier, Slic3r…), avant d'être envoyé à la machine.

Un filament thermoplastique est guidé jusqu'à une tête d'impression chauffant la matière jusqu'à sa température de fusion et la déposant sur un plateau. Le filament déposé durcit et constitue la première couche, destinée à supporter la seconde, qui supportera la troisième, etc.

# *Particularité(s) :*

Ce fonctionnement par couches implique une gestion limitée des porte-à-faux, qui nécessiteront le plus souvent un support. Pour cette raison, certaines imprimantes 3D de cette catégorie peuvent disposer de plusieurs têtes d'impression permettant de réaliser simultanément l'objet et les supports pour les zones les plus complexes (porte-à-faux…), mais aussi d'imprimer différentes couleurs et/ou différents matériaux.

# *Notes :*

Certaines imprimantes sont « propriétaires » et ne peuvent être utilisées avec un slicer autre que celui fourni par le constructeur (du fait du format de fichier utilisé pour la conversion du modèle 3D en un ensemble de points ou de trajectoires interprétés par la machine). Par ailleurs, il arrive que leur connectique impose l'utilisation de bobines spécifiques produites par le constructeur.

« Fused Deposition Modeling » est une marque déposée, d'autres appellations existent pour désigner ce principe (par exemple « Fused Filament Fabrication ».

# *Précision :*

Les imprimantes 3D de cette famille proposent habituellement une précision de l'ordre du dixième de millimètre (0,1 mm). Jusqu'à 0,02 mm.

# *Vitesse :*

50 à 150 mm/h en général (Source : www.sculpteo.com).

Notons que la vitesse optimale d'impression varie d'une imprimante à l'autre selon la robustesse de son architecture. L'augmentation de la vitesse induit des vibrations dues qui se répercutent sur la pièce imprimée. D'une imprimante à l'autre, la qualité de l'absorption de ces vibrations impacte la qualité de la pièce, ce qui justifie certaines différences de prix entre les machines. On peut alors faire le choix de baisser la vitesse pour améliorer la finition et inversement.

# *Dimensions :*

Les dimensions des pièces imprimées de cette manière sont limitées au volume capable de la machine (habituellement de l'ordre de 20 cm x 20 cm x 20cm, plus ou moins quelques centimètres selon les modèles).

Il existe des imprimantes de plus grandes dimensions (100 x 100 cm), plus rares. Elles ne sont pas nécessairement plus avantageuses, car l'augmentation du volume de la pièce à

imprimer induit directement une grande augmentation du temps nécessaire à sa réalisation. Pour pallier ce problème, l'une des stratégies est d'augmenter le diamètre de la buse d'impression (de 0,4 mm à 10 mm de diamètre) afin d'augmenter l'épaisseur des passes et ainsi réduire leur nombre, mais cela influence nécessairement la qualité des finitions, qui seront bien plus grossières.

# *Matériaux :*

Les matériaux disponibles pour le FDM sont nombreux. Les plus courants sont les filaments PLA et ABS ou dérivés, devant le PETG et le Nylon. Certains matériaux solubles comme le HIPS ou le PVA sont surtout utilisés pour les supports. Il existe également des matériaux composites (le plus souvent de base PLA) comprenant du métal (bronze, cuivre, inox…), du bois, de la craie, ou présentant des caractéristiques techniques particulières (filaments conducteurs, filaments à haute résistance, filaments magnétiques, filaments flexibles…).

Ils sont vendus sous la forme de bobines, et demandent certaines précautions pour leur conservation (certains deviennent par exemple cassants après avoir été longtemps exposés à la lumière). De manière générale les filaments supportent mal l'humidité et se conservent mieux dans des milieux secs.

# *Coût :*

Pour estimer le coût d'un tel système, il faut prendre en compte le prix de l'imprimante, qui varie de 200€ à plusieurs milliers d'euros selon que l'on choisisse un modèle « Do It Yourself » à monter soi-même ou clé en main, mais également le prix des bobines de filaments, qui peut s'avérer important (matériaux composites ou filaments techniques…).

# *Exemples :*

• Prusa i3 (modèle DIY le plus répandu)

- Delta (imprimante fonctionnant en coordonnées polaires)
- Ultimaker 3 (modèle clé en main à double extrusion)
- Makerbot Replicator (modèle clé en main)
- $\bullet$  ..etc.

# **7.2 SLA « StereoLithography Apparatus » et autres photopolymérisations**

# *Principe :*

L'impression 3D par SLA repose sur l'utilisation de résines photopolymères liquides, que l'on solidifie localement à l'aide d'un laser UV. Comme pour la FDM, l'impression s'effectue couche par couche. Un plateau est plongé dans le bain de résine de façon à laisser une mince épaisseur de liquide en sa surface. Le laser UV dessine alors la première strate entraînant la solidification de la résine impactée, puis le plateau s'abaisse et le laser dessine la seconde couche, et ainsi de suite. Une fois l'impression achevée, il est souvent nécessaire de nettoyer l'objet à l'aide d'un solvant, voire de le passer au four pour le solidifier davantage.

Cette technologie est couramment utilisée pour la réalisation de prototypes (non fonctionnels), pour des pièces détaillées, ou encore pour la réalisation de moules.

# *Particularités :*

Ce principe de superposition des couches successives dans un bain de résine présente un inconvénient notable : celui de piéger de la matière dans les parties creuses. En effet, si l'on souhaite exploiter ce procédé pour imprimer un volume creux fermé, de la matière (encore liquide) restera à l'intérieur. Cette particularité peut dans certains cas s'avérer gênante, et oblige donc à anticiper et à ajuster le modèle 3D

si nécessaire (prévoir un percement par exemple).

Par ailleurs, les pièces réalisées par SLA ne sont pas aussi résistantes que celles réalisées par FDM ou SLS (voir plus loin). Néanmoins, le rendu est plus esthétique, les surfaces plus lisses et les détails plus précis.

Enfin, les résines utilisées étant photosensibles, les objets imprimés par SLA peuvent se dégrader rapidement au contact de la lumière (couleur, craquelures, fragilité globale…).

# *Note :*

D'autres procédés d'impressions 3D basés sur la photopolymérisation existent. C'est le cas du DLP « Digital Light Processing » qui présente l'avantage d'être plus rapide et dont la différence réside dans l'utilisation d'une ampoule inactinique au lieu d'un laser UV, ou encore le CLIP « Continous Liquid Interface Production », lui aussi beaucoup plus rapide, qui exploite le même principe dans un environnement à teneur en oxygène contrôlée.

# *Précision :*

Cette technologie permet de produire relativement rapidement des objets complexes comportant des parties très fines de l'ordre de 0,005 mm.

# *Vitesse :*

Jusqu'à 14 mm/h (source : www.sculpteo.com)

# *Dimensions :*

En moyenne autour de 500 mm x 500 mm x 600 mm. Il existe des imprimantes SLA massives permettant d'aller bien au-delà. 3D System propose par exemple un modèle dont le volume d'impression est de 1500 mm x750 mm x 550mm (3D Systems IPro 9000 XL)

#### *Matériaux :*

Un dérivé de l'ABS sous forme liquide, PBT, matériaux flexibles…

# *Coût :*

- Pour les SLA : entre de 1500 € et 5000 € pour les imprimantes les plus répandues, beaucoup plus pour les imprimantes de grandes dimensions.

- Pour les CLIP et DLP : à partir de 4000 €.

Exemples :

- 3D Systems iPro 8000
- EnvisionTEC Perfactory 4 DSP
- ..etc.

# **7.3 SLS « Selective Laser Sintering »**

# *Principe :*

Le SLS, ou frittage sélectif par laser (FSL en français) est une technologie d'impression qui repose sur l'utilisation d'un laser pour chauffer et fondre une poudre thermoplastique par couches successives. Le principe est globalement similaire à l'impression SLA si ce n'est que le matériau se présente sous forme d'une poudre. L'objet imprimé est ensuite nettoyé de la poudre non frittée qui l'entoure, et éventuellement traité selon sa destination (par exemple en cas d'utilisation pour du moulage à cire perdue). Ce procédé est adapté à la fabrication de pièces complexes et à la production de moyennes séries. Il s'avère globalement polyvalent compte tenu de la variété des matériaux disponibles.

# *Particularités :*

Les pièces obtenues par ce moyen peuvent être très légères et, selon les propriétés du matériau utilisé, assez résistantes à la chaleur, aux produits chimiques, etc.

Le principe de fonctionnement de ces imprimantes permet de produire des pièces complexes dotées de porte-à-faux sans nécessiter de support (l'impression se fait dans un bac de poudre, qui agit lui-même comme un support pour chaque couche).

Comme pour le SLA, cette technique piège la matière lors de l'impression d'objets hermétiquement clos.

Ce procédé produit très peu de déchets, car la poudre non frittée peut être réutilisée par la suite.

# *Note :*

Dans le cas d'une impression à base de poudre métallique, on parle de « Direct Metal Laser Sintering », (DMLS) ou de « Selective Laser Melting » (SLM). La différence entre ces deux derniers procédés réside dans le degré de fusion de la poudre métallique, partielle dans le cas du DMLS.

Tous deux sont particulièrement utilisés dans l'industrie aérospatiale, et dans le domaine médical (production de prothèses).

# *Précision :*

De l'ordre de 0,1 mm.

# *Matériaux :*

Matériaux à base de plastique ou d'alumines (notamment des matériaux flexibles aux propriétés proches du caoutchouc, matériaux à grande résistance aux chocs, matériaux résistants aux hautes températures, nylon chargé en fibres de carbone, matériaux à base de fibres de verre, de poudre d'aluminium...), poudre céramique, poudre de verre, voire poudre de métal (acier, titane, aluminium, cobalt-chrome, alliages de nickel…).

# *Vitesse :*

Jusqu'à 48 mm/h pour le SLS. De 2 à 8 mm3/s pour le DMLS (source : [www.sculpteo.com\)](http://www.sculpteo.com/)

# *Dimensions :*

À partir de 110 mm x 110 mm x 110 mm.

# *Coût :*

Les imprimantes SLS sont des machines professionnelles dont le coût varie entre 150 000 et 500 000€. Leur entretien représente un coût supplémentaire, ainsi que les matériaux. Néanmoins, de nombreuses entreprises proposent la réalisation de prototypes à l'aide de ces technologies, ce qui permet d'envisager une utilisation ponctuelle sans être limité par l'investissement initial que cela représente.

#### *Exemples :*

- Sintratec S1
- 3D ProX 500
- 3D ProX 100 (SLM),
- ..etc.

# **7.4 EBM « Electron Beam Melting »**

#### *Principe :*

Le fonctionnement de cette technologie de fabrication est très proche de celui du frittage sélectif par laser (Impression couche par couche, à partir de poudre). La matière première, sous forme de poudre, est stockée dans un réservoir puis déposée en une fine couche, et fondue localement suivant la forme désirée, à l'aide d'un faisceau d'électrons. La principale différence avec le frittage par laser réside donc dans l'utilisation du faisceau d'électrons : un filament de tungstène est chauffé sous vide, celui-ci libère des électrons, projetés à grande vitesse sur la fine couche de poudre, provoquant ainsi sa fonte.

Ce procédé est adapté à la production de petites séries voire de production à l'unité.

*Particularités* : du fait de l'utilisation du faisceau d'électrons, toute la production se déroule sous vide. En outre, ce procédé impose également l'utilisation de matériaux conducteurs, afin de garantir une réaction de la poudre à la projection d'électrons.

Par rapport au frittage sélectif par laser, on note un avantage particulier en faveur de ce procédé : une vitesse de fabrication supérieure (possibilité de chauffer simultanément plusieurs zones).

En revanche, la précision est plus faible qu'avec une chauffe par laser, et les dimensions des pièces sont inférieures.

Comme pour le SLS, la matière non fondue peut être réutilisée par la suite.

# *Précision :*

Inférieure aux technologies laser. Jusqu'à 0,14 mm.

# *Matériaux :*

Des matériaux conducteurs stockés sous forme de poudre, principalement des alliages de titane ou de chrome-cobalt. Il est impossible d'imprimer des pièces en céramique ou en plastique.

# *Vitesse :*

De 1 L/h à 4 L/h

# *Dimensions :*

Un volume maximal représenté par un cylindre de 350 mm de diamètre par 380 mm de hauteur.

# *Coût : NC*

# *Exemples :*

- Arcam Q20,
- Arcam Q10,
- $\bullet$  ..etc.

# **7.5 LOM « Laminated Object Manufacturing » ou SDL « Selective Deposition Lamination »**

# *Principe :*

En français, fabrication d'objets par laminage, cette technologie de fabrication repose sur la découpe et la superposition de fines strates de matériaux, assemblées par encollage. Un papier thermocollant est découpé (par laser ou à l'aide d'une lame), suivant la géométrie de l'objet à imprimer. Le plateau support descend alors, et une nouvelle feuille adhésive est déroulée, découpée, puis collée à la précédente. Le procédé se répète couche par couche jusqu'à l'obtention d'une pièce complète.

# *Particularités :*

La récupération de l'objet à retirer de la ramette de papier est une opération très délicate qui peut endommager le prototype imprimé.

Cette technologie n'est absolument pas destinée à la production, mais s'avère adaptée au prototypage du fait de la vitesse de fabrication et de son faible coût en matière première. Un inconvénient majeur, en plus de la fragilité des prototypes obtenus, est la grande quantité de déchets générés par une telle impression. La matière non utilisée lors d'une impression 3D (négatif des découpes) ne peut pas être à nouveau exploitée ultérieurement.

Ce procédé permet en outre de produire des pièces en couleur (brevet déposé par MCor).

# *Précision :*

La précision de l'objet obtenu par laminage dépend de l'épaisseur des couches et du matériau utilisé. De l'ordre de 0,012 mm en XY, et 0,1 mm en Z.

# *Matériaux :*

Le papier est le plus courant, mais il est possible d'utiliser différents plastiques, voire des feuilles métalliques (plus difficiles à découper).

# *Vitesse :*

De l'ordre de 30 mm/h

# *Dimensions :*

De l'ordre de 250 mm x 170 mm x 150 mm

# *Coût : NC*

# *Exemples :*

- MCOR Iris
- MCOR Matrix
- $\bullet$  ..etc.

# **7.6 BJ « Binder Jetting »**

# *Principe :*

Le « binder jetting », ou impression 3D par projection de liant en français, s'apparente au frittage sélectif par laser dans le sens où il repose également sur l'utilisation d'une poudre que l'on agglomère localement. La différence majeure repose dans l'utilisation d'un liant liquide plutôt qu'un laser pour solidifier la matière première et ainsi constituer la pièce imprimée.

La poudre non agglomérée peut être récupérée puis réutilisée ultérieurement.

# *Particularités :*

Tout comme pour le SLS, cette technologie ne nécessite pas de support, la pièce repose sur la poudre non agglomérée. Le liant peut également être coloré ce qui permet de réaliser des impressions multicolores à partir des fichiers 3D texturés.

Comme pour le SLA, cette technique piège la matière lors de l'impression d'objets hermétiquement clos.

Le post-traitement est impératif et nécessite de dépoussiérer l'objet par air comprimé dans une enceinte close, car les grains de matière peuvent être dangereux s'ils sont inspirés. La résistance mécanique des pièces produites est assez faible, l'objet est résistant et cassant à la manière d'une porcelaine. La pièce peut être renforcée avec du cyanoacrylate (Super Glue).

# *Précision :*

Généralement comprise entre 0,01 mm et 0,3 mm.

# *Matériaux :*

Une multitude de matériaux sous forme de poudre peuvent être utilisés comme des métaux, du sable fin ou encore de la céramique.

# *Vitesse : NC*

# *Dimensions :*

À partir de 150 mm x 150 mm x 200mm, jusqu'à 4000 mm x 2000 mm x 1000mm.

# *Coût :*

Pour le coût de ce type d'impression, il faut tenir compte du prix de la machine, de la gestion de la poudre, des liants et du post-traitement. Le prix des machines s'élève de 20 000 € pour un faible volume d'impression (15x15x20cm) à plusieurs centaines de milliers d'euros pour des imprimantes grand format.

# *Exemples :*

- 3D Systems ProJet 860 Pro,
- Stratasys Objet500 Connex.
- $\bullet$  ..etc.

# **7.7 MJ « Material Jetting »**

# *Principe :*

Également appelée imprimante multijet ou modelage par jets multiples (MJM). Comme le SLA, ce procédé repose sur la solidification instantanée de photopolymères à l'aide d'une lumière UV. Mais ici, la matière est utilisée sous la forme de gouttelettes, projetées couche par couche dans la forme attendue et durcies au contact de la lumière. Là encore, une étape de nettoyage est nécessaire afin de retirer le surplus de matériau.

# *Particularités :*

Comme pour le SLA, l'objet imprimé est sensible à la lumière ou à la chaleur. L'intérêt de cette technologie repose principalement sur la possibilité de mélanger un très grand nombre de coloris et plusieurs matériaux différents au sein d'un même modèle, et d'obtenir ainsi des pièces à aspects, propriétés physiques et propriétés mécaniques variées.

Ce procédé est adapté à la production de pièces complexes à haute résolution et haut niveau de détails. Cependant, la résistance des pièces est inférieure à ce qu'on peut obtenir par SLS ou FDM. Ce type d'impression est usuellement exploité pour la production de prototypes ou de petites séries.

# *Précision :*

Entre 0,025 mm et 0,1 mm en XY. De l'ordre de 0,03 mm en Z, jusqu'à 0,016 mm pour les imprimantes les plus coûteuses.

# *Matériaux :*

Diverses résines polymères, principalement de type ABS ou SEBS. Les plastiques disponibles peuvent avoir des propriétés physiques variées (plastiques transparents, plastiques flexibles type caoutchouc).

# *Vitesse :*

Jusqu'à 20 mm/h (3D Systems ProJet 260C)

# *Dimensions :*

Jusqu'à 1700 mm x 900 mm x 1650 mm

# *Coût : NC.*

# *Exemples :*

- 3D Systems Projet 3510SD
- 3D Systems Projet 5600
- $\bullet$  . Etc.

# **8. BIBLIOGRAPHIE**

**De Luca L**., Relevé et multi-représentations du patrimoine architectural. Définition d'une approche hybride pour la reconstruction 3D d'édifices. Sciences de l'Homme et Société. Arts et Métiers ParisTech, 2006.

**Héno R., Chandelier L**., Numérisation 3D de bâtiments : cas des édifices remarquables, ISTE Editions. ed., Collection SIG et intelligence territoriale. Ruas, Anne, London, 2014.

**Nicolas T., Gaugne R., Tavernier C., Gouranton V., Arnaldi B**, La tomographie, l'impression 3D et la réalité virtuelle au service de l'archéologie. Les Nouvelles de l'archéologie, Maison des Sciences de l'Homme, 2016, pp.16-22

**Boehler W.,** Comparison of 3D Laser Scanning and Other 3D Measurement Techniques. In: (eds.), Recording, Modeling and Visualization of Cultural Heritage (London 2006) 89–99.

# RECOMMANDATIONS DU CONSORTIUM 3D SHS

# VOCABULAIRE 3D

# **LEXIQUE POUR LES SCIENCES HUMAINES ET SOCIALES**

# ÉDITION 2019

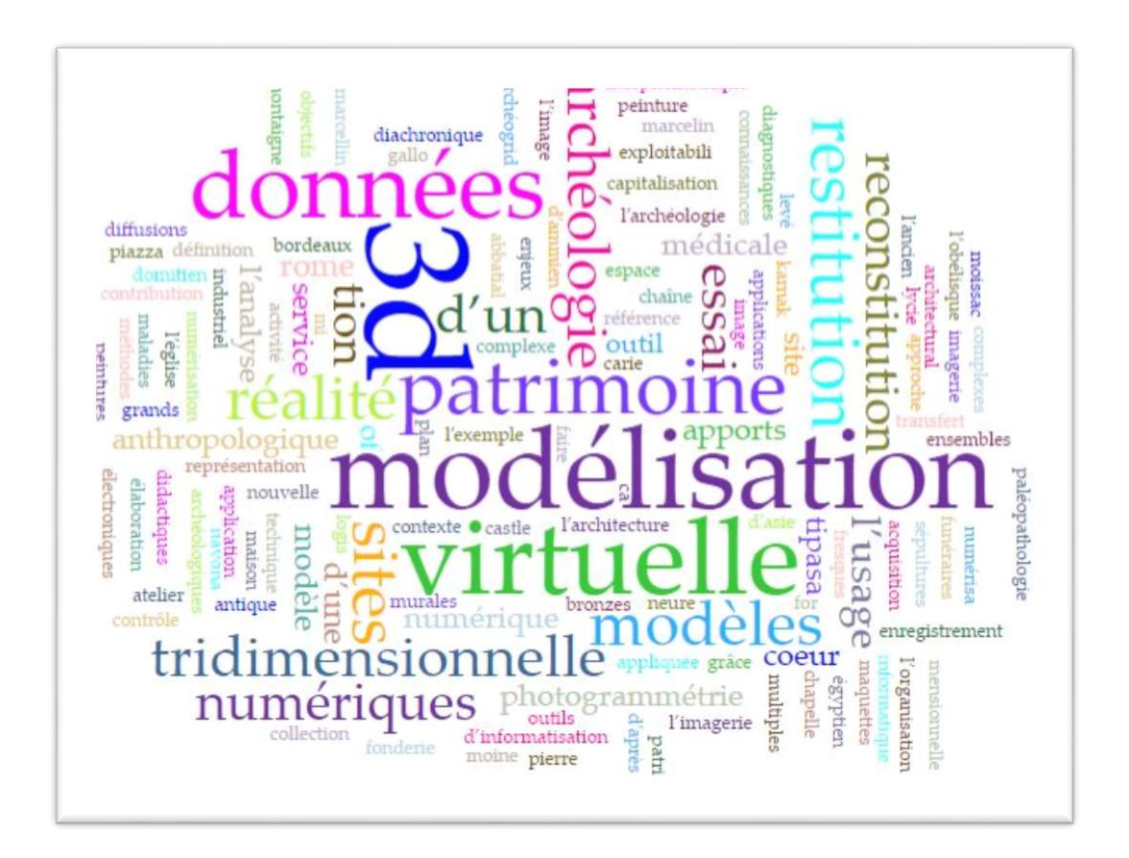

#### VERSION 2019

- Xavier Granier (Institut d'Optique Graduate School, LP2N UMR 5298)
	- Laurent Bergerot (CNRS, MAP UMR 3495)
	- Mehdi Chayani (CNRS, Archeovision UMS 3657)
	- Bruno Dutailly (CNRS, Archeovision UMS 3657)
		- Pascal Mora (ADERA, Archeovision production)
- Jean-Louis Kerouanton (Université de Nantes 1, EPOTEC CFV EA 1161)
	- François Daniel (ADERA, Archeovision Production)
		- Jean-Baptiste Barreau (CNRS, CReAAH CNPAO)

#### VERSION 2018

- Jean-François Bernard (CNRS, Archéovision-UMS 3657)
	- Hervé Bohbot (CNRS, ASM UMR 5140)
		- Philippe Fleury (UFR HSS CIREVE)
- Olivier Marlet (MSH Val de Loire CNRS, CITERES USR 3501 UMR 73

#### Index

acquisition, 115 albédo, 109 animation, 121 apparence, 107 biais de mesure, 112 BRDF, 109 bruit de mesure, 111 captation sonore, 116 colorimétrie, 109 comblement, 118 communication, 114 complétion, 118 *consolidation*, 118 couleur, 108 couleur par sommet,109 décimation, 123 diagramme goniométrique, 11 données aberrantes, 111 données non-pertinentes, 111 données redondantes, 111 enregistrement, 114 enrichissement sémantique, 120 géométrie, 107 géoréférencement, 118 HDR, 113 iconographie, 117 lasergrammétrie, 115 lumière, 109 lumière directionnelle, 109 lumière ponctuelle, 109 lumière surfacique, 109 maillage, 107 *maquette interactive*,122

*métadonnées*, 121 modèle 3D, 109 *nettoyage*,118 normale, 108 nuage de points, 107 ortho-image, 123 orthophotographie, 123 *paradonnées*, 121 photogrammétrie, 115 point 3D, 107 précision, 112 réalité augmentée,122 réalité mixte, 122 *réalité virtuelle*, 122 réflectance, 109 *rendu précalculé*,122 résolution, 112 *restitution*, 120 RTI, 116 scène 3D, 109 shader, 109 simulation, 121 sources orales, 117 stéréoscopie, 122 structuration du modèle 3D, 120 texel, 109 textes, 117 texture, 109 tomographie, 115 topographie, 115 traitement, 120 valorisation, 114 volume, 108

#### **1. PREAMBULE**

*Ce document est le résultat d'un effort continu pour permettre aux acteurs des SHS et ceux de la 3D d'interagir autour d'un vocabulaire commun. Ce lexique a pour but d'accompagner les différents livrables du consortium 3D. Il a aussi vocation à terme à aider à l'enrichissement de TaDiRAH<sup>49</sup>, « Taxonomy of Digital Research Activities in the Humanities » du consortium européen DARIAH<sup>50</sup>. Ce processus continu est illustré par le fait que ce document en est à sa deuxième version [1].*

*Cet effort pour définir des concepts communs se base sur deux outils. Le premier est le graphe séquentiel des données 3D (voir* [Figure 2](#page-105-0)*). Il présente de manière simplifiée les étapes du processus de production. Le système du graphe a été défini afin de suivre un cheminement logique avec notamment l'utilisation de boucles pour exprimer l'aspect récursif du travail sur des données, notamment lors de l'étape d'hypothèses et de restitution. L'archivage, qui fait l'objet du livre blanc dédié « Archivage pérenne des données numériques 3D pour les sciences humaines et sociales », est présent à tous les niveaux.* 

Le lexique que nous vous proposons a été construit avec pour objectif de clarifier et *préciser, et non pas de redéfinir entièrement les notions liées au patrimoine numérique. Des définitions existantes ont ainsi été adaptées à la pratique de la 3D en SHS, et plus spécifiquement au patrimoine. Il ne s'agissait pas de refaire un dictionnaire complet, mais de se focaliser sur quelques définitions essentielles, catégorisées par étapes et sous-étapes, en accord avec le graphe séquentiel.*

*Des questionnements se font jour lors du travail sur un tel document. Il faut par exemple rappeler ce que sont les objectifs de la recherche en SHS en précisant notamment les notions d'enregistrement et de l'étude scientifique, telles que comprises et entendues dans la numérisation du patrimoine. Il faut également essayer de lever des ambiguïtés sémantiques comme par exemple, celle entre réalité virtuelle et 3D, avec la distinction entre maquette interactive et rendu précalculé. Nous voulions également distinguer les étapes du processus de création d'un modèle en définissant les termes consolidation et nettoyage. La nécessité est apparue de clarifier des termes de plus en plus utilisés dans nos domaines comme métadonnées ou paradonnées, afin d'éviter leur utilisation dans des sens détournés ou mal compris. Enfin nous avons tenté de préciser d'autres termes et d'adapter des définitions au monde de la 3D en SHS, telle que la notion de restitution.* 

 $\overline{a}$ 

<sup>49</sup> TaDiRAH :<http://tadirah.dariah.eu/vocab/index.php>

<sup>50</sup> Dariah :<https://www.dariah.eu/>

#### **Pratiques 3D en SHS**

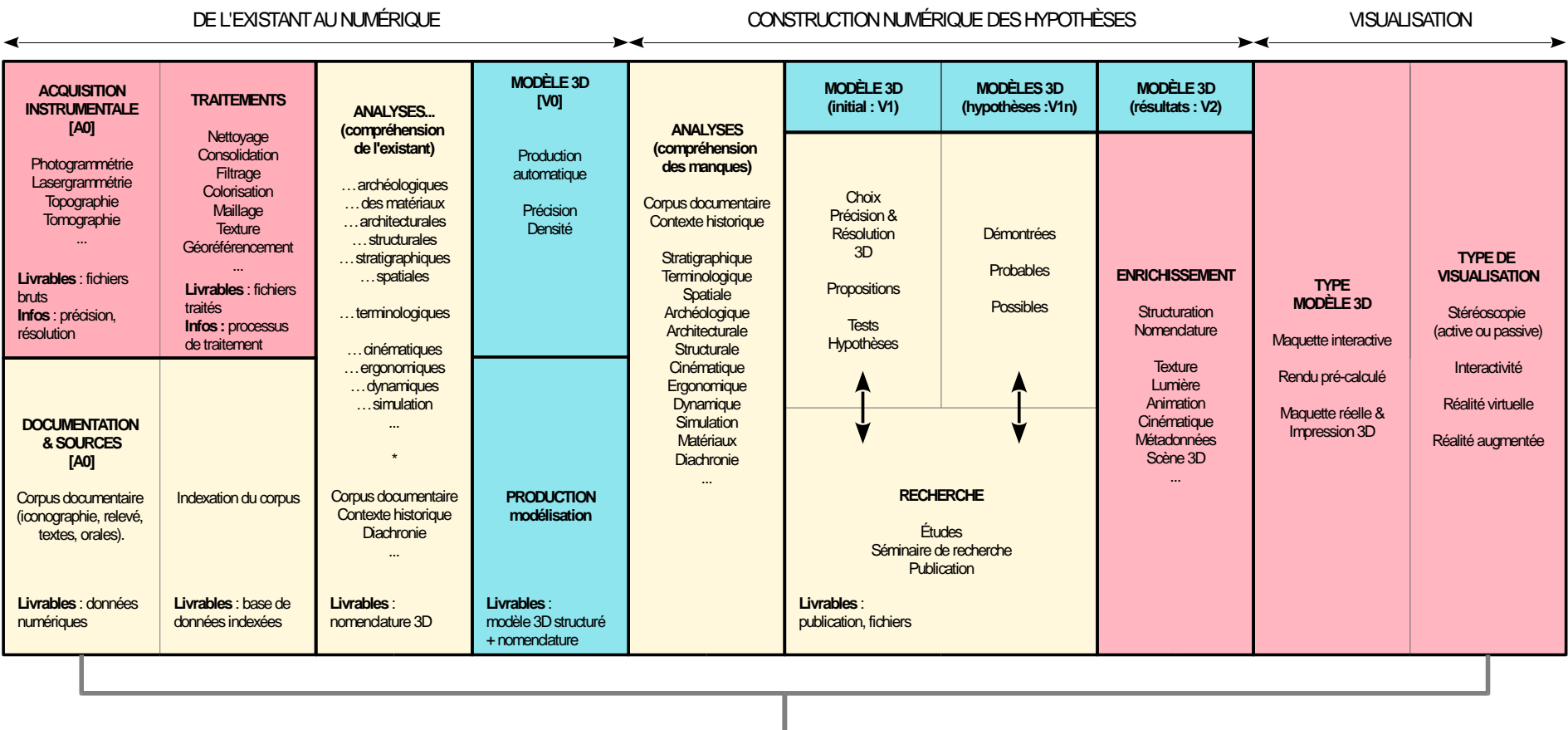

# **PUBLICATIONS – ARCHIVAGE PÉRENNE**

Ingénierie & **SHS** Pluridisciplinaire **Type d'expertise :** 

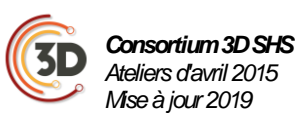

*Figure 11 – Tableau des pratiques 3D en SHS*

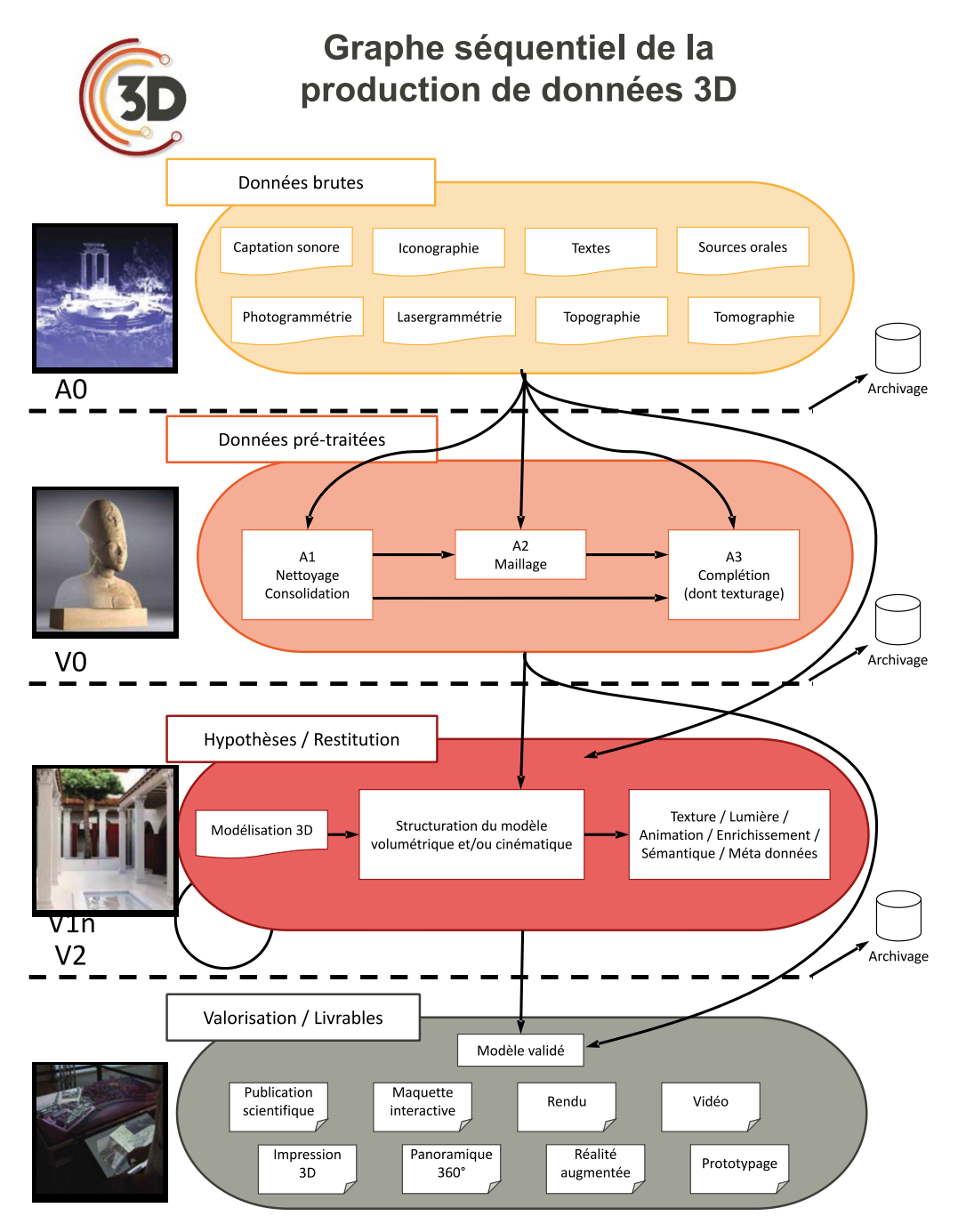

<span id="page-105-0"></span>*Les images d'illustrations sont, de haut en bas : Nuage de points du Tholos de Delphes (MAP – David LO BUGLIO) ; Numérisation avec texture du buste d'Akhenaton du Louvre (Archeovision production) ; Restitution 3D de la Rome Antique (CIREVE) ; Disposition muséographique de mise en valeur de la maquette du port de Nantes réalisé pour l'exposition universelle 1900 (musée d'histoire de Nantes, IRCCyN et centre François Viète).*

*Figure 12 – Graphe séquentiel de la production de données 3D*

# **2. LES NOTIONS 3D FONDAMENTALES**

# **2.1 Géométrie**

Dans cette section, nous abordons d'abord toutes les propriétés qui permettent de définir un objet par la place qu'il occupe dans un environnement 3D. Pour revenir aux définitions dans le domaine de la synthèse d'image et de la 3D, le lecteur pourra se référer au livre « Informatique graphique et rendu » [2].

# **Point 3D :**

Un point 3D correspond à une position dans l'espace en 3 dimensions (c'est-à-dire avec trois valeurs ou coordonnées pour le positionner, souvent dénotées X, Y et Z). Ce point 3D peut aussi être associé à d'autres informations prenant une valeur à cette position (voir normale, couleur,

# **Nuage de points :**

Une simple liste de points 3D sans qu'aucune structure n'ait été faite pour lier ces différents points (voir [Figure 3](#page-106-0)).

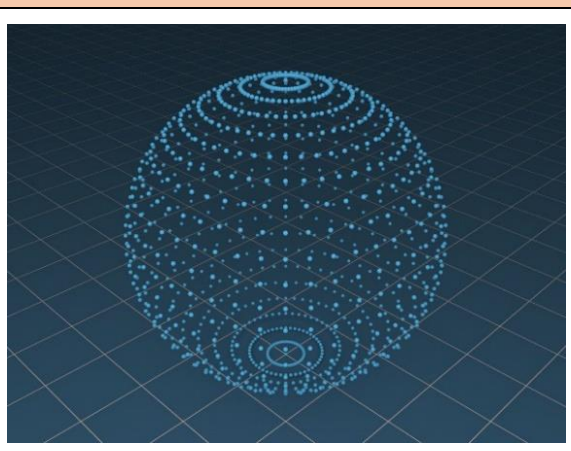

*Figure 13 – Nuages de points pour une sphère*

#### <span id="page-106-0"></span>**Maillage**

Un maillage correspond à une liste de polygones 3D qui sont un ensemble de point 3D liés entre eux. Le point 3D devient alors sommet (voir [Figure 4](#page-106-1)). Le polygone le plus courant est un triangle formé de trois sommets. Les liens entre les points structurent l'ensemble des points 3D.

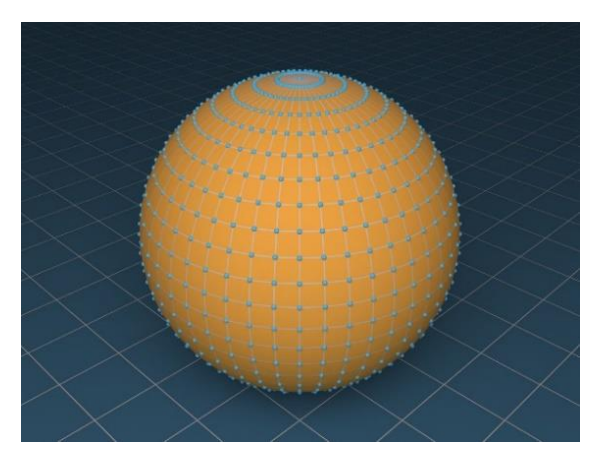

*Figure 14 – Maillage obtenu à partir du nuage de points de l[a Figure 13](#page-106-0).*

<span id="page-106-1"></span>Il est important de noter qu'il y a plusieurs possibilités de maillage à partir d'un ensemble de points donnés (voir **[Figure](#page-107-0)**  ) : le résultat de l'outil informatique qui crée le maillage à partir d'un nuage de points dépend d'un certain nombre d'a priori implicites. Certains choix peuvent

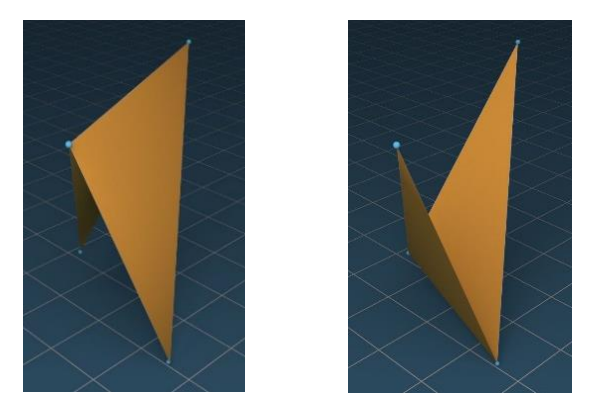

**Figure 5 – Deux maillages de même qualité obtenus à partir des mêmes quatre points 3D***.*

<span id="page-107-0"></span>être laissés à l'utilisateur a priori ou a posteriori pour imposer des solutions plus pertinentes que celles trouvées automatiquement.

#### **Normale d'un point 3D**

Orientation au niveau du point 3D de la surface qui y passe. Pour un volume fermé, elle pointe vers l'extérieur (voir [Figure 6](#page-107-1)).

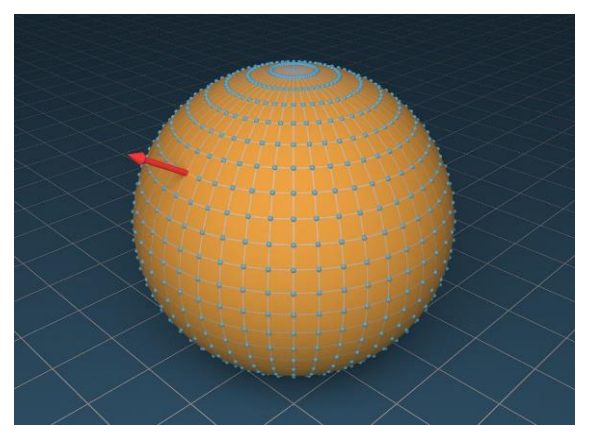

*Figure 15 – La normale (vecteur rouge) indique sur le point sélectionné l'orientation de la surface (ici une sphère).*

#### <span id="page-107-1"></span>**Volume** *:*

En informatique graphique, un volume est une donnée 3D qui n'est pas simplement caractérisée par sa surface, mais par toutes les variations qui peuvent intervenir à l'intérieur de cette surface

(voir tomographie). Pour les SHS, lorsque l'on parle de volume, il est souvent fait référence à l'occupation que prend un objet dans l'espace.

# **2.2 Apparence & Couleur**

Tout ce qui contribue à définir ce que l'on voit d'un objet au-delà de sa position dans l'espace et, dans sa version numérisée, toutes les données qui permettent d'en produire une visualisation encore une fois, au-delà de la simple

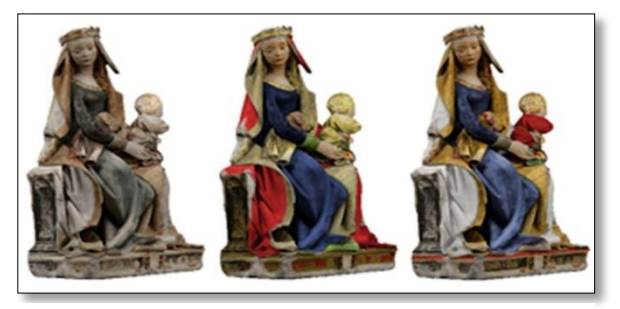

*Figure 16 – Modèle 3D coloré d'une vierge à l'enfant (Musée des Augustins - Toulouse) pour la simulation de diverses polychromies. (Numérisation et Restitution par Archeovision Production - 2005)*

<span id="page-107-2"></span>géométrie (par exemple pour la restitution de polychormie – [Figure 7](#page-107-2)). De base, cela peut-être la couleur associée à chaque point 3D.

#### **Couleur :**

La couleur regroupe, si l'on se réfère au dictionnaire Larousse, de nombreuses notions, allant de l'aspect que prennent les objets sous un éclairage donné, à celle de pigment (*boîte de couleurs*). Dans le domaine de la 3D, la notion de couleur se réfère principalement à la valeur que l'on peut afficher sur un écran ou mesurer grâce à un appareil photo ou une caméra. C'est souvent un triplet rouge-vert-bleu de valeurs.
#### **Couleur par sommet :**

Une couleur peut être associée à chaque point 3D. Elle représente soit une couleur directement affichable soit une propriété de réflexion (principalement un albédo).

## **Albédo**

Notion fondamentale en radiométrie [3], l'albédo est la proportion de la puissance lumineuse reçue (ou flux lumineux) qui est renvoyée. C'est donc une valeur entre 0 et 1.

#### **Réflectance :**

Souvent synonyme d'albédo, la réflectance généralise cette notion en l'étendant à un rapport de puissance reçue dans une direction et renvoyée dans une autre direction.

#### **BRDF :**

Acronyme de *Bidirectionnal Reflection Distribution Function* ou fonction de distribution bidirectionelle de la réflexion. Introduite en 1977 [4], elle représente la manière dont une surface réfléchit une partie de la lumière (éclairement) venant d'une direction donnée dans une autre direction. Par rapport à la réflectance, la BRDF n'est pas une valeur entre 0 et 1, mais simplement une grandeur radiométrique positive.

#### **Shader :**

<span id="page-108-0"></span>Pour le domaine de la 3D, le terme Shader [5], [6] réfère à un petit programme permettant de produire l'aspect final d'un objet dans le processus de création d'une image. Ce programme peut simplement modifier la couleur finale, calculer la réflexion de la lumière pour obtenir cette couleur, voire même modifier la forme d'un objet

#### **Texture (2D):**

Dans ce document, une texture définit une image 2D utilisée pour habiller une partie ou tout un objet (voir Figure).

#### **Texel :**

Pixel d'une texture 2D.

#### **Colorimétrie :**

La colorimétrie peut avoir de nombreuses définitions. Selon le dictionnaire Larousse, c'est l'« ensemble des techniques qui permettent de définir et comparer les couleurs ». Pour les données 3D dans le domaine des SHS, cette définition est étendue à l'ensemble des informations qui permettent de connaître les conditions dans lesquelles les mesures de couleurs ont été faites afin d'au mieux calibrer le processus.

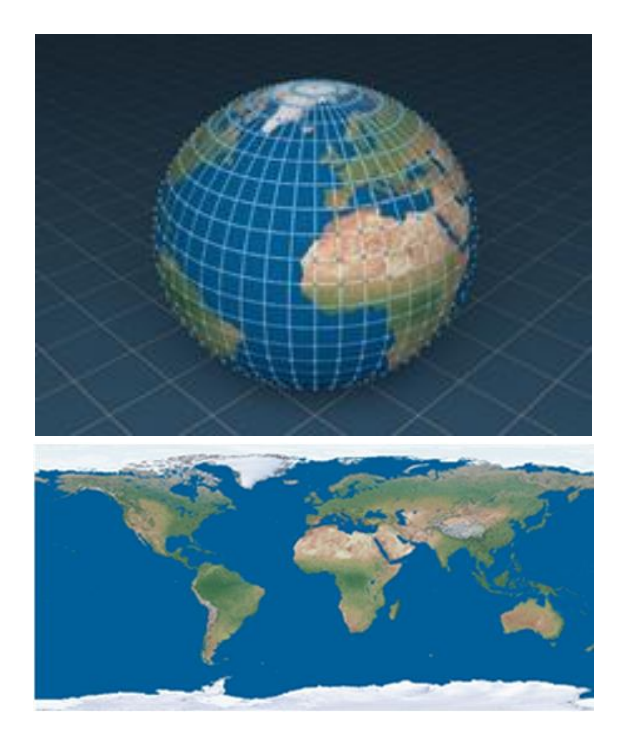

*Figure 8 – Texture 2D (en bas) projetée sur une sphère.*

#### **Lumière :**

En infographie [2], une lumière ou source de lumière est un modèle numérique des sources de lumière réelles. Elles permettent d'estimer la couleur perçue d'un objet en calculant la manière dont la lumière est réfléchie sur un objet.

#### **Lumière ponctuelle :**

Source de lumière numérique correspondant à un point 3D qui émet de l'énergie ou assimilé dans toutes les directions. La répartition est uniforme dans toutes les directions pour une source lambertienne [3]. Un diagramme goniométrique permet d'en définir la répartition dans les autres cas. Rares sont les sources de lumière vraiment ponctuelles et ce modèle reste une approximation, comme cela est souvent fait pour de petites sources comme des flammes de bougies ou des ampoules.

#### **Lumière directionnelle :**

Source de lumière numérique sans taille qui approche le comportement des sources réelles. Elle est caractérisée par une unique direction d'émission d'une énergie ou assimilé. L'éclairement du soleil est souvent approché par une source directionnelle.

#### **Lumière surfacique :**

Source de lumière numérique définie par une surface de taille finie. Un plafonnier peut être approché par une lumière surfacique.

#### **2.3 Modèle et Scène 3D**

#### **Modèle 3D :**

Ensemble de données numériques liées à un unique objet d'étude et obtenues après acquisition ou modélisation en 3D. Il une synthèse numérique destinée à évoluer avec l'état des connaissances de la recherche. Le modèle peut ainsi avoir plusieurs versions après chacune des étapes du graphe séquentiel de production des données (voir [Figure 2](#page-105-0)) jusqu'à la version finale livrée pour un objectif précis. Les termes *modèles 3D, modèle virtuel, modèle numérique* sont considérés comme équivalent entre eux.

#### **Scène 3D :**

En infographie, une scène 3D contient un ou plusieurs objets 3D dans un même référentiel 3D, associés à d'autres données comme des sources de lumière.

## **3. LA QUALITE DES DONNEES**

Les notions présentées dans cette section correspondent à celles utilisées couramment dans la rédaction des cahiers des charges. Elles sont présentées avec une volonté de standardiser leur usage. Elles restent cependant éloignées des recommandations [7] du Bureau International des Poids et des Mesures51 vers lesquelles il serait souhaitable de se conformer dans le futur

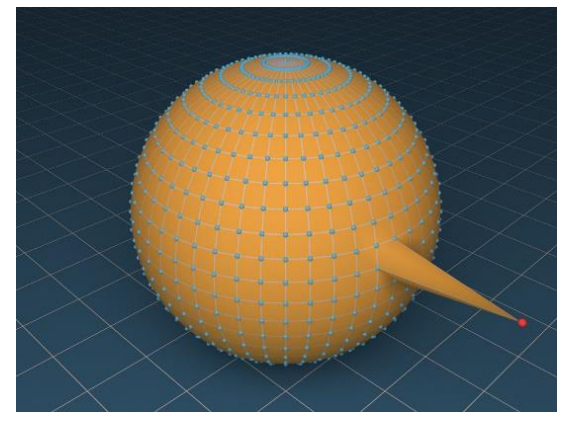

*Figure 18 – Exemple de point aberrant : le point en rouge est très différents des autres points en bleu et correspond certainement à une erreur de mesure.*

#### <span id="page-110-0"></span>**Données aberrantes :**

Les données aberrantes [8] (ou *outliers* [9] en anglais) sont des données dont les valeurs semblent trop éloignées ou incohérentes par rapport à l'ensemble ou une sous-partie de l'ensemble des données (voir [Figure 9](#page-110-0)). Un exemple sont les points hors-champ.

#### **Données non-pertinentes :**

Données qui n'appartiennent pas à l'objet d'étude. Un exemple est le support sur lequel est posé l'objet qui peut se

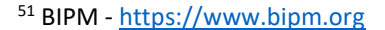

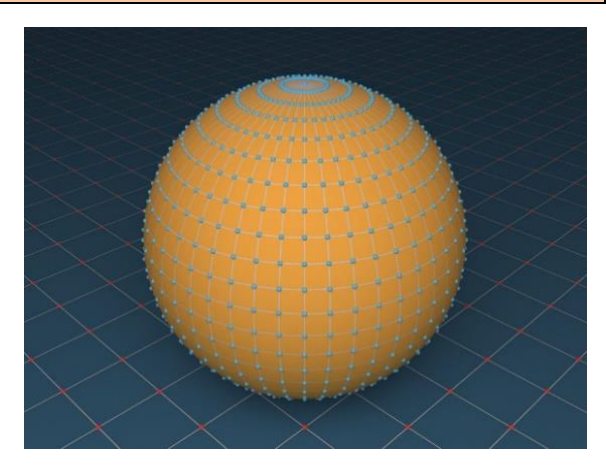

*Figure 17 – Données non-pertinentes. Si l'objet d'étude est la sphère, les points bleus sont pertinents et les points rouges au sol sont non-pertinents.*

<span id="page-110-1"></span>retrouver dans les mesures en même temps que l'objet lui-même (voir [Figure 10](#page-110-1)).

#### **Données redondantes :**

Suracquisition de points très similaires par rapport à la résolution ou la précision voulue.

#### **Bruit de mesure :**

Perturbation (voir Figure 11) des mesures par un phénomène non répétable ou aléatoire qui résulte en une différence entre la valeur mesurée et la valeur réelle.

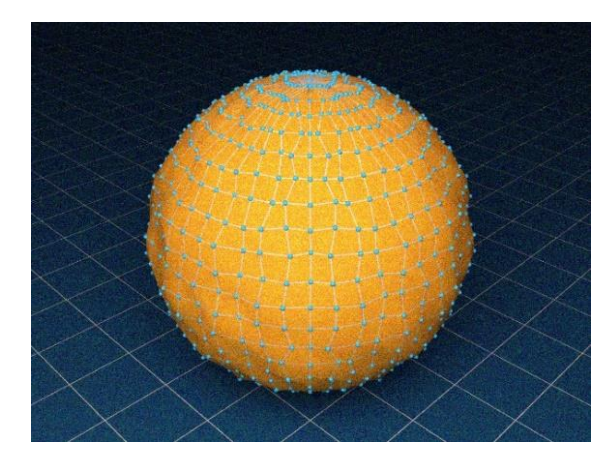

*Figure 11 - Bruit de mesure. La position mesurée est décalée aléatoirement par rapport à la position exacte sur la sphère.*

 $\overline{a}$ 

Le plus connu est le bruit ou grain chromatique obtenu dans une prise photographique dans des conditions d'éclairage faible, de long temps d'exposition et un gain élevé.

#### **Biais de mesure :**

Perturbation des mesures par un phénomène répétable qui résulte en une différence entre la donnée mesurée et la valeur réelle (voir Figure 12). Cela peutêtre par exemple une erreur dans la taille de l'objet ou un écart constant entre valeurs mesurées et réelles. Le biais de

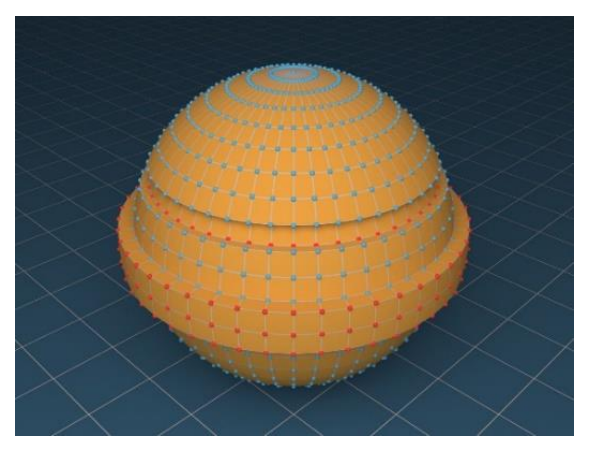

*Figure 12 – Exemple de biais de mesure : l'appareil de mesure a introduit sur certaines zones (points rouges) un décalage constant par rapport à la position réelle sur la sphère.*

mesure peut souvent être corrigé par une calibration du système de mesure.

#### **Précision :**

Écart maximal entre la valeur mesurée et la valeur réelle. Elle est soit absolue (par exemple un écart de ±1mm), soit relative (par exemple un écart de ±1%).

 $\overline{a}$ 

<sup>52</sup> [http://www.pixelvalley.com/appareil-](http://www.pixelvalley.com/appareil-numerique/definition-resolution.php)

[numerique/definition-resolution.php](http://www.pixelvalley.com/appareil-numerique/definition-resolution.php)

Actuellement, en métrologie, on préfère l'usage d'erreur de mesure.

### **Résolution (spatiale) :**

D'une manière générale, la résolution correspond à l'espacement entre deux mesures. Cela correspond au détail minimum du modèle.

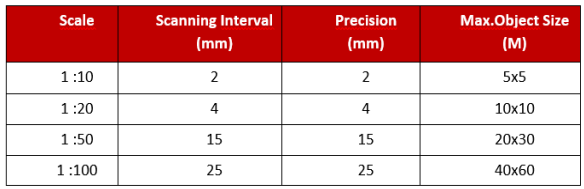

*Tableau 1 - Exemple de précision pour la lasergrammétrie. Source: GIM - Terrestrial Laser Scanning - http://bit.ly/2wjeAcp*

- Sur le sujet, cela correspond à la distance entre deux points de mesures adjacents.
- Pour une image scannée, elle est associé à la densité de pixels d'une image (par exemple en nombre de pixels par centimètre)<sup>52</sup>.
- <span id="page-111-0"></span> Pour un écran, cela dépend à la fois du nombre de pixels et de la taille de l'écran [10].
- Pour toute autre image, la résolution dépend de la taille de la projection d'un pixel sur l'objet d'étude (par exemple une texture).
- Pour une photographie, la résolution dépend donc du nombre de pixels (voir la notion de définition), de la distance entre le sujet et l'appareil photo, de la taille du sujet et ou du champ de vision.
- Dans le cadre de la photographie aérienne, on parle de résolution au sol

Lexique du vocabulaire 3D pour les Sciences Humaines et Sociales

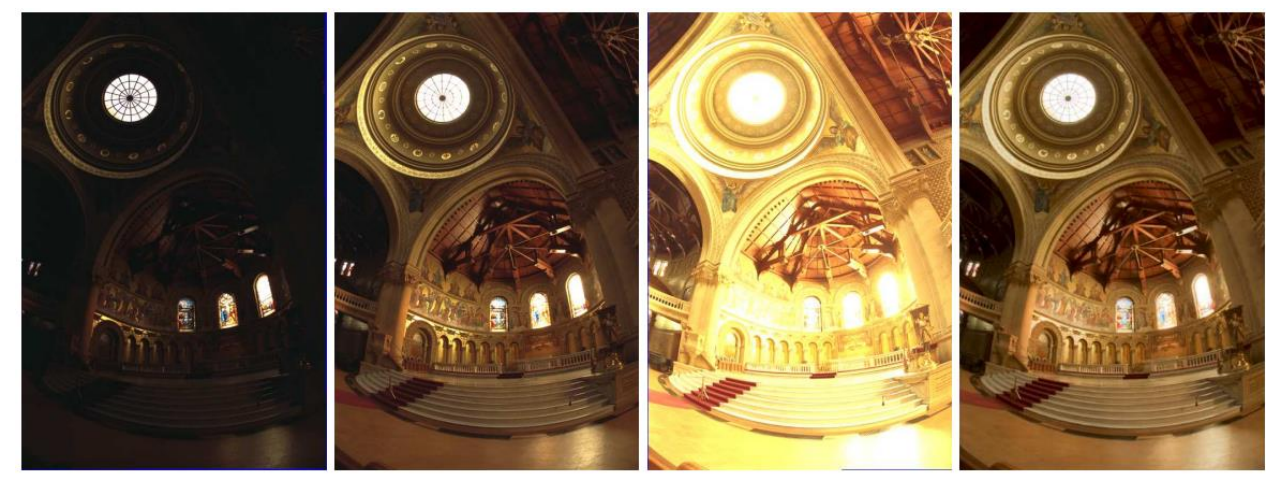

(a) image LDR sous exposée temps d'ouverture =  $0.25$  sec temps d'ouverture =  $2$  sec

 $(b)$  image LDR

(c) image LDR sur exposée  $temps d'ouverture = 3.2 sec$  (d) image HDR reconstruite

*Figure 19 – Séquence (a-c) de photographie du "memorial church" de l'Université de Harvard pour différents temps d'exposition qui une fois fusionnée permet de reconstruire une image HDR (d) contenant des détails dans les zones précédement sous- ou sur-exposées. Images issue de l'article de Debevec et Malik (ACM SIGGRAPH 1997).*

(ou « ground sampling distance » - GSD [11]).

#### **Définition (image) :**

La définition d'une image est le nombre total de pixels qu'un capteur permet d'acquérir pour constituer une image<sup>[52](#page-111-0)</sup>.

#### **HDR ou « High Dynamic Range »:**

HDR [12] désigne à la fois un format d'image, mais aussi un ensemble de techniques qui permettent de créer et de manipuler de telles images. Pour des images HDR, cela correspond à une augmentation de la dynamique, c'est-àdire du rapport entre la valeur maximale et la valeur minimale par pixel et par couleur, par rapport à des images classiques de type BMP, JPEG, GIF, etc. Ces images

permettent de capturer des valeurs plus proches des puissances lumineuses d'une scène réelle, et ainsi de limiter les sous- et sur-expositions.

Lorsque l'on parle de HDR en terme de traitement (comme sur la plupart des appareils photographiques actuels), cela signifie que le logiciel et ou le périphérique d'acquisition va multiplier les prises de vue avec différentes expositions et les recombiner afin de limiter les sous- et surexpositions. Attention cependant, les traitements colorimétriques tels que la balance des blancs n'ont pas un comportement comparable sur une image issue d'un tel procédé bien que le format d'image reste un format classique.

### **4. OBJECTIFS**

#### **Enregistrement :**

Relevé d'informations caractéristiques de l'état existant d'un objet patrimonial (levé topographique, relevé d'architecture, orthophotographie, photogrammétrie, lasergrammétrie, etc.). L'objectif d'un enregistrement est de fournir postérieurement un accès dématérialisé à l'objet patrimonial. Il est aussi une sauvegarde, dans la limite de ce qui a été relevé.

### **Communication :**

Diffusion d'un savoir scientifique et des méthodologies issus de l'étude de l'objet, à destination d'un public scientifique et/ou d'un grand public.

#### **Valorisation :**

Selon le Larousse, la valorisation est l' « action de donner de la valeur à quelque chose ». Dans le cadre des données concernées par ce document, c'est toute action qui se base sur celles-ci dans un contexte autre qu'une étude scientifique, comme la production d'un document de vulgarisation.

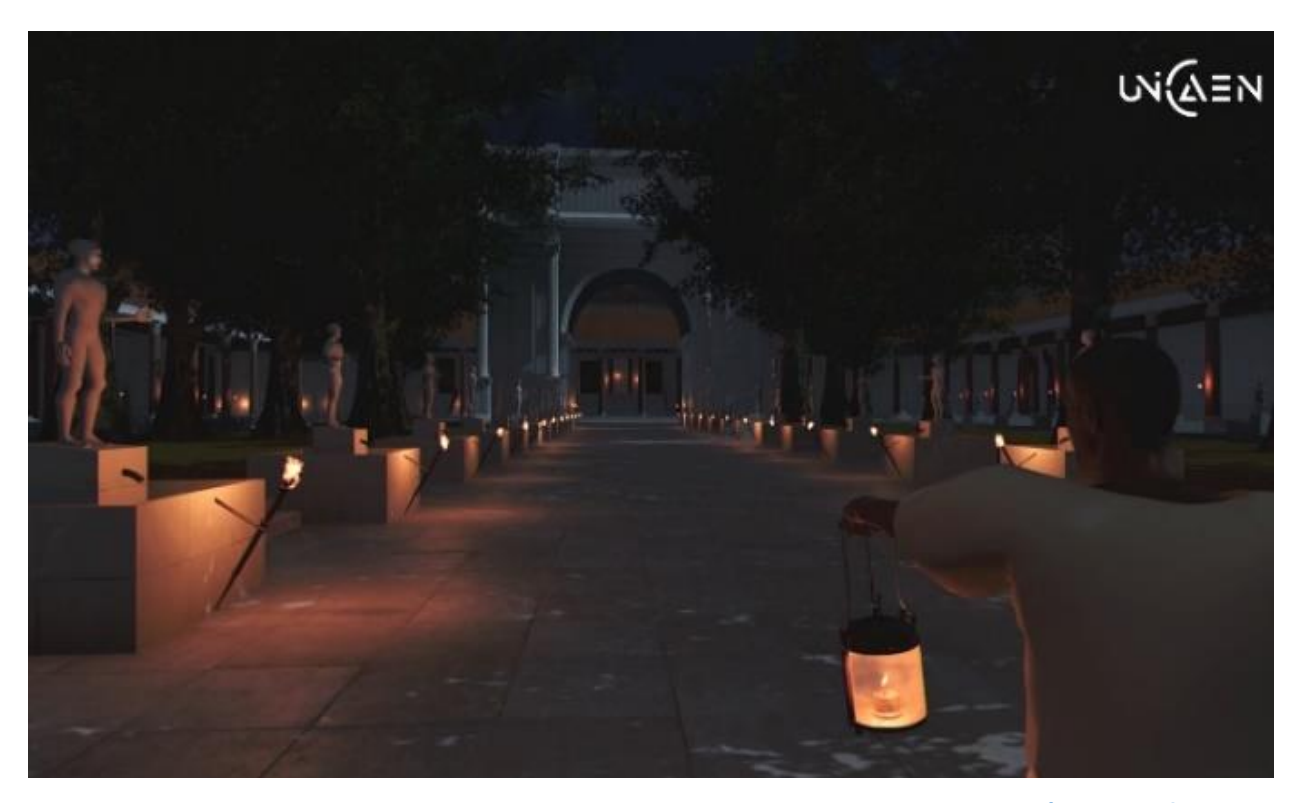

*Figure 14 – Exemple de valorisation : visite interactive de la Rome antique de nuit (Université de Caen Normandie, CIREVE, Plan de Rome)*

## **5. DONNEES BRUTES - ACQUISITION : A0**

La reconstruction 3D scientifique doit s'appuyer sur de la documentation existante réalisée par différentes techniques de relevé [13], [14] et de représentation, mais aussi par de la documentation déjà existante. Nous abordons le vocabulaire pour ces deux aspects.

#### **5.1 Acquisition instrumentale**

#### **Acquisition :**

Dans le cadre d'utilisation de ce document, une acquisition est une mesure de données 3D par photogrammétrie, lasergrammétrie, tomographie, relevé topographique, ou toute autre technologie ou combinaison de technologies qui le permet.

#### **Photogrammétrie :**

La photogrammétrie [9] est une technologie calculant un ensemble de points 3D à partir d'un jeu de photographies ou d'images numériques. Cet ensemble de points 3D est défini dans un unique repère et à une échelle ou taille qu'il faut déterminer. À chacun de ces points, une information de couleur peut être associée par extraction des informations de couleur des images d'origine.

#### **Lasergrammétrie :**

La lasergrammétrie rassemble toutes les techniques d'acquisition qui font usage d'un laser pour calculer dans une direction donnée la distance entre l'objet d'étude et un point d'émission. L'intensité de la réflexion du laser peut aussi être mesurée.

Le balayage du laser permet d'obtenir un ensemble de points 3D. Certains dispositifs permettent l'acquisition d'une information de couleur en utilisant un capteur supplémentaire dédié.

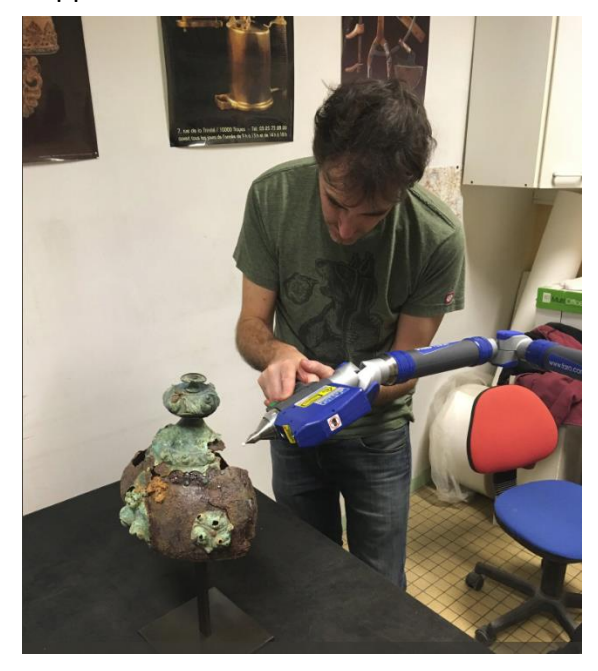

*Figure 15 – Numérisation 3D d'un casque gaulois trouvé sur le site de Tintignac par lasergrammétrie avec un scanner laser Faro (Archeovision production - 2018)*

#### **Topographie53 :**

Technique de report sur un plan des formes du terrain, avec les détails des éléments naturels ou artificiels qu'il porte, afin de déterminer la position et l'altitude de n'importe quel point situé dans une zone donnée. Les outils les plus souvent utilisés pour effectuer un relevé topographique sont la station totale ou tachéomètre, le positionnement par satellites (GPS) ou encore le télémètre laser. Dans le cas de la topographie

 $\overline{a}$ 

 $53 \text{ Cf.}, \text{(site 1 et site 2 consulté le } 6/12/2017)$  $53 \text{ Cf.}, \text{(site 1 et site 2 consulté le } 6/12/2017)$  $53 \text{ Cf.}, \text{(site 1 et site 2 consulté le } 6/12/2017)$  $53 \text{ Cf.}, \text{(site 1 et site 2 consulté le } 6/12/2017)$  $53 \text{ Cf.}, \text{(site 1 et site 2 consulté le } 6/12/2017)$ 

historique, selon la définition du lexique donnée par le Centre National des Ressources Textuelles et Lexicales<sup>54</sup>, il s'agit de l'ensemble des méthodes utilisant de manière convergente la topographie, la toponymie, l'archéologie, etc., pour identifier les sites antiques.

#### **Tomographie :**

Très utilisées en imagerie médicale [15], ces techniques permettent de calculer des caractéristiques internes d'un objet à partir de données d'imagerie. Ces caractéristiques peuvent être par exemple une densité, une absorption (imagerie aux rayons X), des indices de réfraction [16] , etc.. Les données résultantes sont souvent sous la forme d'une grille régulière 3D de valeurs. Une des techniques les plus couramment employées en archéologie est la tomodensitométrie, nom scientifique de la scanographie par rayons X.

#### **Captation sonore :**

Dans le cadre de la production 3D, il s'agit de l'enregistrement des sons produits ou issus d'un objet patrimonial (voir [Figure 16](#page-115-0)). Cet enregistrement est à distinguer du recueil de sources orales ou musicales autour d'un objet patrimonial, qui relève d'un recueil complémentaire d'informations par sources. Nous pouvons citer par exemple, l'enregistrement sonore des différents matériaux (bois, bétons, pierres…) d'un ensemble architectural, pour déterminer son acoustique.

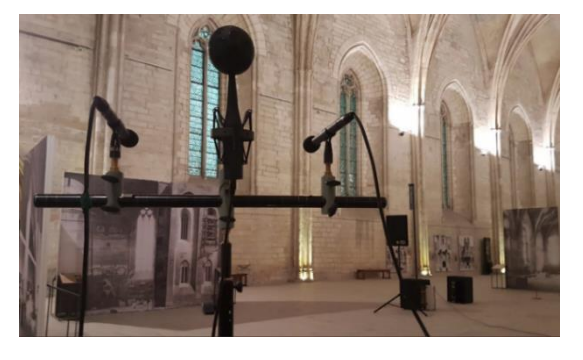

*Figure 20 – Captation sonore ( Projet IMAPI porté par Julien Ferrando ) [https://www.prism.cnrs.fr/projets/projets](https://www.prism.cnrs.fr/projets/projets-collaboratifs/imapi/)[collaboratifs/imapi/](https://www.prism.cnrs.fr/projets/projets-collaboratifs/imapi/)*

## <span id="page-115-0"></span>**RTI ou « Reflectance Transform Imaging » :**

Issue à l'origine d'un travail pour avoir des textures qui dépendent des sources de lumières (« Polynomial Texture Map » - PTM [17]), cela désigne à la fois un dispositif d'acquisition d'images pour un même point de vue avec différentes directions ou positions de sources de lumières, mais aussi l'approximation de ces données sous la forme de PTM ainsi que les outils de visualisation correspondant. Ces techniques ont été popularisées dans le domaine des SHS par l'association « Cultural Heritage Imaging » <sup>55</sup>. En terme de visualisation, cela permet de rejouer hors-site les changements dues aux variations d'éclairage et de les manipuler pour en améliorer l'aspect [18]. L'approximation se fait généralement par des fonctions standards (e.g., des polynômes) choisies a priori et sans relation avec les propriétés des surfaces considérées.

<sup>54</sup> <http://www.cnrtl.fr/definition/topographie>

<sup>55</sup> CHI – Cultural Heritage Imaging : <http://culturalheritageimaging.org/>

 $\overline{a}$ 

## **5.2 Documentation et sources d'information**

Il s'agit des différentes catégories de sources iconographiques (photographies, dessins, peintures, gravures) qui peuvent témoigner de l'état d'un édifice ou d'un objet à un moment particulier de son histoire.

#### **Iconographie :**

Collection d'images liées à l'objet à restituer en 3D (relevés, croquis, photographies, iconographie ancienne : mosaïque, numismatique, peinture, …).

#### **Textes :**

Ensemble des écrits, sous toutes les formes, liés à l'objet à restituer en 3D : littérature primaire (textes anciens, inscriptions), littérature secondaire (rapports de fouilles, journaux de fouilles, publications scientifiques...). Des exemples de la forme de ces écrits sont les manuscrits, les imprimés, les gravures, ….

### **Sources orales :**

Documentation issue directement de dires d'individus, de groupes ou d'acteurs œuvrant autour de l'objet patrimonial, enregistrée au format audio ou transcrite.

## **6. DONNEES PRE-TRAITEES / PRETRAITEMENT : LA V0**

Ce sont les données issues d'une série d'opérations techniques de nettoyage, consolidation, complétion et d'enrichissement sémantique à partir de l'acquisition brute. Ces données traitées constituent une version initiale du modèle (V0). Dans le cas d'une acquisition, la V0 est le premier modèle complet avec le minimum d'intervention humaine. Dès que le scientifique intervient, on parle de "traitement". Chaque niveau de prétraitements devrait être accompagné de métadonnées les explicitant avec les algorithmes/méthodologies utilisés ainsi que les paramètres utilisés et un niveau de qualité.

#### **Nettoyage :**

Un nettoyage consiste à supprimer les données non pertinentes, redondantes ou aberrantes. Il peut aussi consister en la réduction du bruit de mesure et la correction d'un biais de mesure. Le nettoyage peut être automatique ou manuel. Il est important de connaître les paramètres de l'instrument de mesure afin de ne pas nettoyer des données utiles. Il est tout aussi important que la ou les personnes impliquées dans l'acquisition effectuent ce travail ou du moins travaillent en collaboration étroite avec la ou les équipes effectuant le prétraitement et valident le résultat auprès des scientifiques demandeurs de la numérisation.

## **Consolidation (en anglais - « registration »):**

Dans le cas de la consolidation du nuage de points, quel que soit le dispositif d'acquisition utilisé, une simple acquisition (à partir d'un seul point de vue) n'est jamais suffisante pour enregistrer un ensemble patrimonial. Différentes acquisitions sont alors nécessaires, surtout quand le but est d'enregistrer un bâtiment entier, ou un site, à plusieurs niveaux de détail. Il est donc nécessaire de transformer les nuages de points collectés séparément dans un système de coordonnées unique afin de préparer sa réunification. La consolidation est donc la réunification contrôlée de plusieurs fichiers en un seul. On peut citer en exemple la réunification de différents points de vue d'un objet scanné grâce à la détermination de points homologues (points qui correspondent à la même position sur un objet [19]) et l'ajustement des modèles, de manière manuelle, semi-automatique (un premier ajustement est fait manuellement pour être ensuite modifié par le logiciel) ou automatique (le logiciel se charge de faire toutes les mises en correspondance).

#### **Géoréférencement**56 **:**

Positionnement et orientation géographique des modèles 3D sans modifier les données sources d'origine. Cette opération consiste à passer d'une

56

 $\overline{a}$ 

[https://www.emse.fr/tice/uved/SIG/Glossaire/co/Georefer](https://www.emse.fr/tice/uved/SIG/Glossaire/co/Georeference.html) [ence.html](https://www.emse.fr/tice/uved/SIG/Glossaire/co/Georeference.html)

Lexique du vocabulaire 3D pour les Sciences Humaines et Sociales

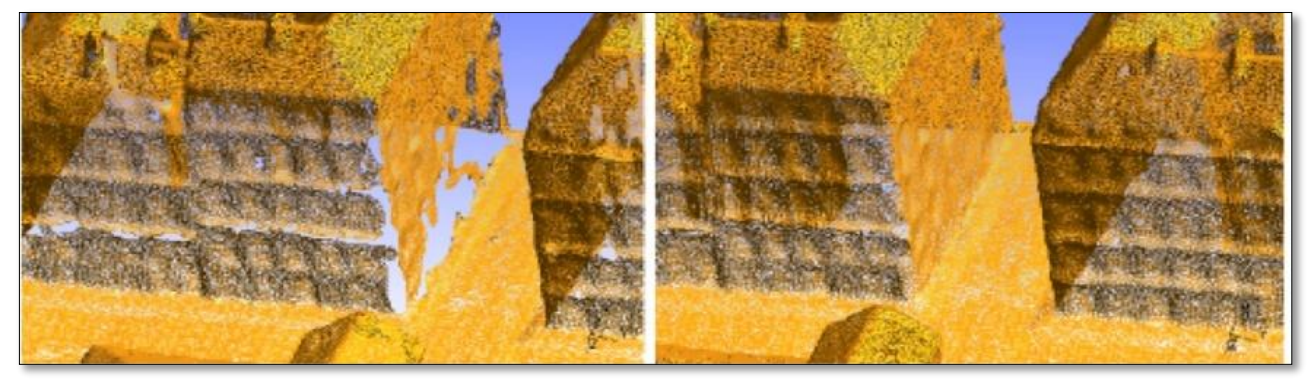

**Figure 17 – Complétion d'un maillage : (gauche) Maillage acquis (droit) trous du maillage complétés - Projet Nantes 1900 - F. Laroche (Epotec-LS2N UMR 6004)**

localisation relative des données 3D à une localisation absolue dans un système de coordonnée géographique reconnu.

## **Complétion / Comblement :**

Ajout de données pour compléter les données originales présentant des parties non-acquises.

## **7. HYPOTHESES / RESTITUTION : PASSAGE DE V0 A V2**

#### **Traitement :**

Étapes d'intervention scientifique sur un modèle 3D, à partir du modèle structuré initial (V0) et de tous les modèles traités qui en résultent (V1n). Les traitements effectués pour passer d'un état à un autre doivent être renseignés dans les paradonnées.

#### **Restitution :**

Selon Jean-Claude Golvin [20], « le mot restituer exprime avant tout l'idée de rendre. Il s'agit (…) de redonner l'idée de l'aspect d'un édifice ancien », d'un site ou d'un objet étudié, aspect qu'ils « devaient avoir à un moment ou à un autre de leur histoire ».

La restitution est une reconstruction théorique conçue sur la base de données scientifiques. Elle consiste à représenter un état remarquable d'un site archéologique, d'un monument ou d'un objet sous la forme de dessins ou de maquettes, physiques ou numériques, à partir de sources archéologiques ou historiques. Cette restitution permet d'offrir une meilleure compréhension des vestiges et peut servir de base de travail afin de vérifier des hypothèses archéologiques et/ou architecturales. Ainsi, « La restitution est toujours en cours car elle suit l'évolution de la recherche dans le domaine mais aussi celle des technologies » [21].

#### **Structuration du modèle 3D :**

Constitution d'un objet numérique qui contient toutes les données 3D et les métadonnées, préalable à toute utilisation pédagogique, scientifique ou conservatoire. Le modèle peut, dès ce stade, prendre en compte les aspects de cinématique (mouvements, actions mécaniques).

#### **Enrichissement sémantique :**

Ajout d'informations au niveau des données 3D [22]. Cet enrichissement est une interprétation des données acquises et est souvent nécessaire à la compréhension de l'objet d'étude. Ces informations peuvent être ajoutées par la colorisation d'un nuage de points ou l'application d'une texture, l'ajout de texte ou encore, le filtrage ou la classification d'un nuage de points ou d'une sous-partie de ce nuage.

L'enrichissement sémantique textuel peut utiliser des thésaurus<sup>57</sup> voir des

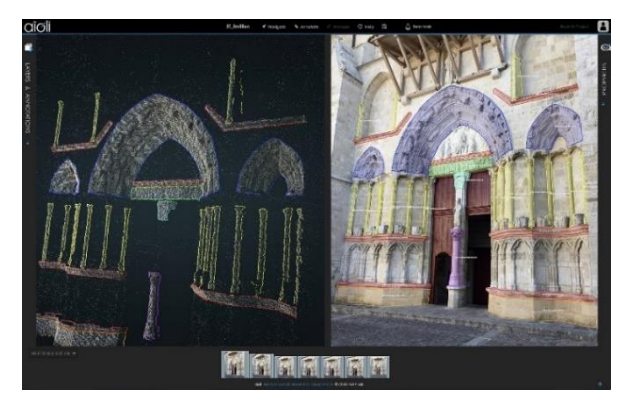

*Figure 18 – Plateforme d'annotation sémantique plateforme Aioli - (MAP)*

 $\overline{a}$ <sup>57</sup>PACTOLS & Opentheso :

<https://pactols.frantiq.fr/opentheso/>

ontologies afin de structurer les relations entre les termes utilisés.

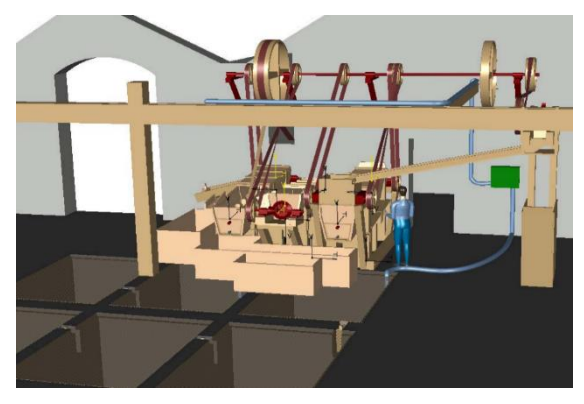

**Figure 19 – Exemple d'étude cinématique de cas de l'Entreprise BERTRAND à BATZ‐SUR‐MER (44) : modélisation 3D dynamique de l'usine et de la machine à laver le sel (1914‐1966) (F. Laroche - LS2N)**

#### <span id="page-120-0"></span>**Cinématique :**

Capacité à mettre en mouvement différentes parties du modèle 3D et les mouvements mécaniques qu'ils peuvent entretenir entre eux. En ajoutant la dimension temporelle à la cinématique, on obtient un modèle dynamique permettant de faire des simulations (voir par exemple **[Figure](#page-120-0)** 18)..

#### **Simulation :**

Calculs sur un modèle 3D permettant de reproduire un ou plusieurs aspects d'un modèle pour valider des hypothèses (cinématique du modèle, restitution de texture, de lumière, mouvement de foules, ...).

#### **Animation :**

Mouvements virtuels d'objets dans une scène 3D (statique ou dynamique). Cela peut comprendre (comme dans la [Figure](#page-120-1) et Figure 20) le mouvement de personnes comme celle de pièces mécaniques, chute d'objets,..etc.

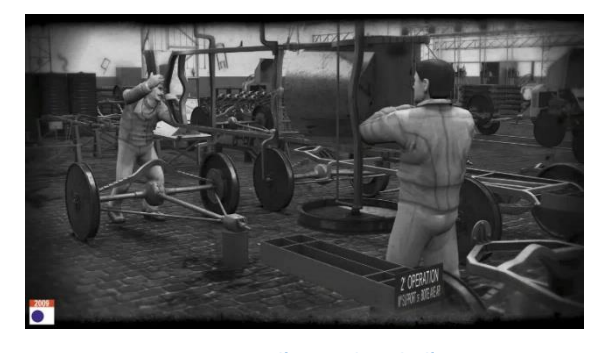

*Figure 20 – Restitution d'un atelier de l'ancienne usine Renault de Boulogne Billancourt (atelier C5) avec animation de la chaine de travail montrant la production des châssis des voitures. (Projet Usine 3D-Archeovision Production)*

<span id="page-120-1"></span>Il est à noter que ce mouvement peut être défini soit de manière ad-hoc par des trajectoires dans l'espace sans contraintes physiques soit par le résultat d'une simulation physique (trajectoire de chute d'un objet sous influence de la gravité, collisions, ...). Il revient donc à l'expert de prendre le temps de valider ces comportements.

#### **Métadonnées :**

Données servant à décrire un jeu de données, un modèle 3D (date d'acquisition, auteurs, droits d'utilisation). Les données environnantes (contexte) sont renseignées en tant que paradonnées.

#### **Paradonnées :**

Données propres au contexte, mais ne constituant pas directement des métadonnées, comme le rapport méthodologique ou le processus d'acquisition (choix scientifiques, matériels, logiciels et techniques). Terme spécifique aux statistiques pour renseigner le processus d'enquête.

## **8. LIVRABLES**

#### **Réalité virtuelle :**

La notion de réalité virtuelle [23] englobe toutes les technologies qui permettent de recréer de manière numérique le monde qui nous entoure et de le restituer. Cela couvre les modèles numériques, les algorithmes de création d'images (ou tout autre signal pouvant stimuler les sens humains comme du son), les afficheurs tels que les écrans, les casques, etc. dans le cadre d'images (ou les périphériques de restitution sonore pour le son) ainsi que toutes les techniques et les outils d'interactions entre l'humain et ces données.

## **Réalité augmentée :**

Selon le traité de la réalité virtuelle [24], « la réalité augmentée regroupe l'ensemble des techniques permettant d'associer un monde réel avec un monde virtuel ». Dans le cadre de la création d'images, elle consiste souvent à la superposition d'images réelles et d'images synthétiques sur des écrans ou à l'aide de dispositifs dédiés tels que les casques/lunettes de réalité augmentée.

#### **Réalité mixte :**

La réalité mixte regroupe l'ensemble des technologies [25] comme la réalité augmentée qui combinent avec une proportion plus ou moins grande des données réelles avec des données virtuelles (voir [Figure 21](#page-121-0)).

### **Maquette interactive :**

Scène 3D dans laquelle on peut se déplacer en temps réel ou manipuler certains objets 3D.

## **Rendu précalculé :**

Modèle 3D fixe ou avec cheminement prédéfini. Une application peut proposer plusieurs rendus précalculés (au choix de l'utilisateur).

## **Stéréoscopie :**

Pour tout ce qui est affichage, la stéréoscopie regroupe l'ensemble des techniques qui permet à un utilisateur d'avoir l'impression d'une image en 3D [26] en affichant une image dédiée pour chaque œil.

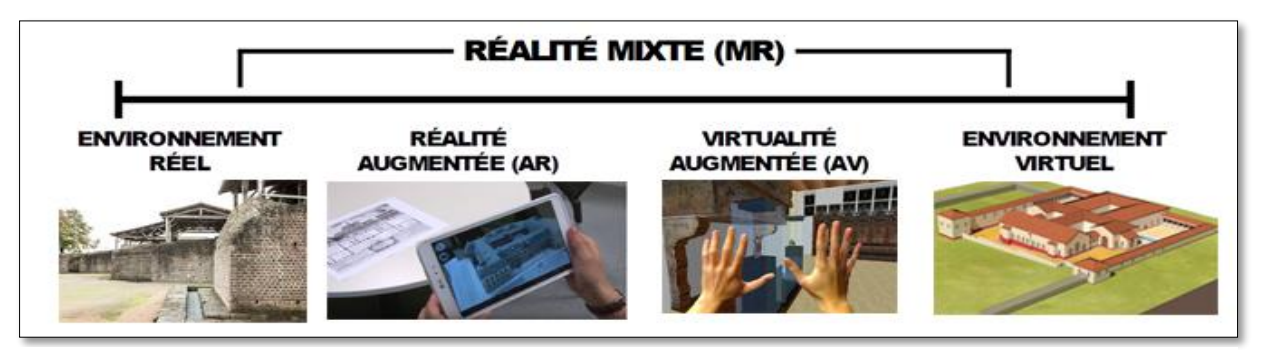

<span id="page-121-0"></span>*Figure 21 - Continuum de Milgran et al. [24] entre environnement réel et environnement virtuel*

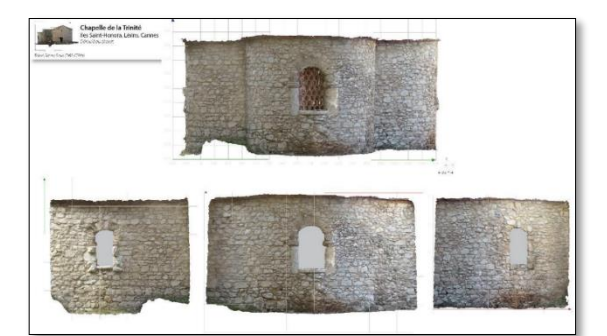

*Figure 22 – Ortho-image développée, du chevet de la chapelle de la Trinité, Iles Saint-Honorat, Cannes (S.Sorin - CEPAM)*

#### **Ortho-image :**

Image géométriquement rectifiée et mesurable, projetée sur un plan de référence (orthogonal, zénithal, etc.). Lorsqu'on recompose une ortho-image à partir de plusieurs photos, on parle d'orthophotographie mosaïque.

#### **Décimation :**

Selon le traité de la réalité virtuelle [27], « les modèles fournis (…) comportent régulièrement trop de polygones » pour « être utilisé dans une application de réalité virtuelle ». La réduction du nombre de polygones (e.g., triangles, quadrilatères, …) s'appelle la décimation. La validation du modèle simplifié doit se faire sur un avis scientifique pour assurer la qualité du modèle final.

Lexique du vocabulaire 3D pour les Sciences Humaines et Sociales

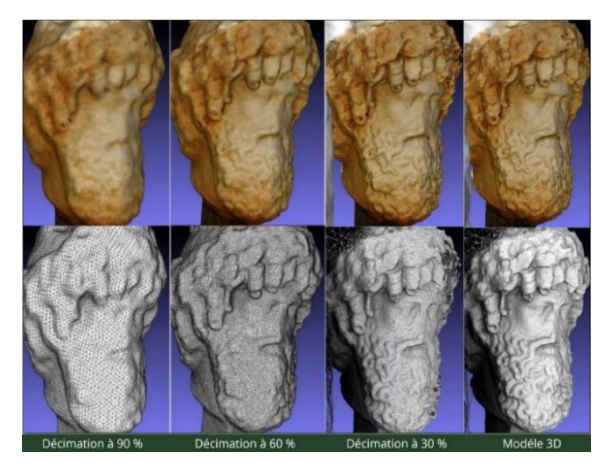

*Figure 23 - Divers niveaux de décimation réalisés sur une numérisation 3D de la tête de Jupiter du musée de Tipasa (M. Chayani - Archeovision)*

### **9. BIBLIOGRAPHIE**

- [1] R. Vergnieux *et al.*, *Livre blanc du Consortium 3D SHS*. 2017.
- [2] B. Péroche et D. Bechmann, *Informatique graphique et rendu*. 2007.
- [3] T. Lépine et J.-L. Meyzonnette, *Bases de Radiométrie Optique 2e édition*, Cépaduès Editions. 2001.

[4] F. E. Nicodemus, J. C. Richmond, J. J. Hsia, I. W. Ginsberg, et T. Limperis, *Geometrical Considerations and Nomenclature for Reflectance*. National Bureau of Standards, 1977.

- [5] R. Cortes, *The RenderMan Shading Language Guide*. Course Technology, 2007.
- [6] D. Wolff, *OpenGL 4.0 Shading Language Cookbook*. Packt Publishing, 2011.
- [7] K. Polisano, « Cours de Statistiques niveau L1-L2 », France, févr-2018.
- [8] V. Barnett et T. Lewis, *Outliers in Statistical Data, 3rd Edition*. 1994.

[9] D. Ferdani *et al.*, « Terminology, Definitions and Types for Virtual Museums », Delivrable V-Must.net-D 2.1c.

[10] J. C. Leachtenauer et R. G. Driggers, *Surveillance and Reconnaissance Imaging Systems: Modeling and Performance Prediction*. Artech House, 2001.

[11] E. Reinhard, W. Heidrich, P. Debevec, S. Pattanaik, G. Ward, et K. Myszkowski, *High Dynamic Range Imaging: Acquisition, Display and Image-Based Lighting*. Morgan Kaufmann Publishers, 2010.

[12] L. De Luca, « Relevé et multi-représentations du patrimoine architectural - Définition d'une approche hybride pour la reconstruction 3D d'édifices », Theses, Arts et Métiers ParisTech, 2006.

[13] S. Bryant, « Relevé et restitution en 3D. Quel intérêt pour l'archéologie ? », vol. 35, p. 84‑87, oct. 2012.

[14] P. Suetens, *Fundamentals of medical imaging*. Cambridge university press, 2009.

[15] I. Ihrke, K. Berger, B. Atcheson, M. Magnor, et W. Heidrich, « Tomographic Reconstruction and Efficient Rendering of Refractive Gas Flows », in *Imaging Measurement Methods for Flow Analysis*, Berlin, Heidelberg, 2009, p. 145–154.

[16] T. Malzbender, D. Gelb, et H. Wolters, « Polynomial Texture Maps », in *Proc. the 28th Annual Conference on Computer Graphics and Interactive Techniques*, 2001, p. 519–528.

[17] H. Mytum et J. R. Peterson, « The Application of Reflectance Transformation Imaging (RTI) in Historical Archaeology », *Historical Archaeology*, vol. 52, nº 2, p. 489–503, juin 2018.

[18] R. Mohr, M. Douze, et P. Sturm, « Géométrie projective, analyse numérique et vision par ordinateur », *Bulletin de l'Union des Professeurs de Spéciales*, nº 219, p. 12-30, 2007.

[19] J.-C. Golvin, « La restitution de l'image des villes antiques : le problème de la représentation des parties non visibles », in *Virtual Retrospect 2003*, Biarritz, France, 2003, vol. 1, p. 39‑43.

[20] S. Madeleine, « La restitution archéologique 3D pour valoriser, comprendre ou expérimenter. L'exemple de la Rome antique », *Revue XYZ*, vol. 138, p. 24‑30, 2014.

[21] A. Manuel, « Annotation sémantique 2D/3D d'images spatialisées pour la documentation et l'analyse d'objets patrimoniaux », Theses, Ecole nationale supérieure d'arts et métiers - ENSAM, 2016.

[22] B. Arnaldi, P. Fuchs, et P. Guitton, « Introduction à la réalité virtuelle », in *Le traité de la réalité virtuelle - 3ème édition*, Presses de l'Ecole des Mines de Paris, 2006, p. Volume 4 chapitre 1.

[23] P. Fuchs, G. Moreau, et A. Berthoz, *Le traité de la réalité virtuelle : L'Homme et l'environnement virtuel*, vol. 1, 5 vol. Presse des Mines, 2006.

[24] P. Milgram, H. Takemura, A. Utsumi, et F. Kishino, « Augmented Reality: A Class of Displays on the Reality-Virtuality Continuum », in *Telemanipulator and Telepresence Technologies*, 1995, vol. 2351, p. 282–292.

[25] M. Almiron, G. Pisano, et E. Jacopin, *Stéréoscopie et illusion Archéologie et pratiques contemporaines : photographie, cinéma, arts numériques ( parution 03/05/2018)*. Presses Universitaires du Septentrion, 2018.

[26] P. Fuchs, G. Moreau, et J. Tisseau, *Le traité de la réalité virtuelle : Outils et modèles informatiques des environnements virutels*, vol. 3, 5 vol. Transvalor - Presses des mines;, 2016.

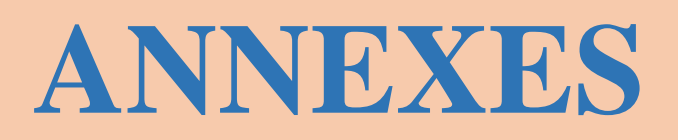

## **L'ARCHIVAGE PERENNE DES MODELES NUMERIQUES 3D POUR LES SHS**

- [Schéma de données couramment utilisées pour la documentation du patrimoine](#page-126-0)  [culturel](#page-126-0)
- [Cas d'étude : structurer son répertoire de travail](#page-129-0)
- [Cas d'étude : nomme les fichiers](#page-137-0)
- [Cas d'étude : rédiger les paradonnées du projet](#page-143-0)
- [Catalogue des métadonnées](#page-150-0)

## **SYNTHESE DES OUTILS ET DES TECHNOLOGIES3D**

- [Fiches logiciels photogrammétrie](#page-163-0)
- [Fiches logiciels traitements 3D](#page-184-0)
- Guide de la DGAC [: législation des aéronefs circulant sans personne a bord : activité](#page-201-0)  [particulière](#page-201-0)

# <span id="page-126-0"></span>**1. SCHÉMA DE DONNÉES COURAMMENT UTILISÉES POUR LA DOCUMENTATION DU PATRIMOINE CULTUREL**

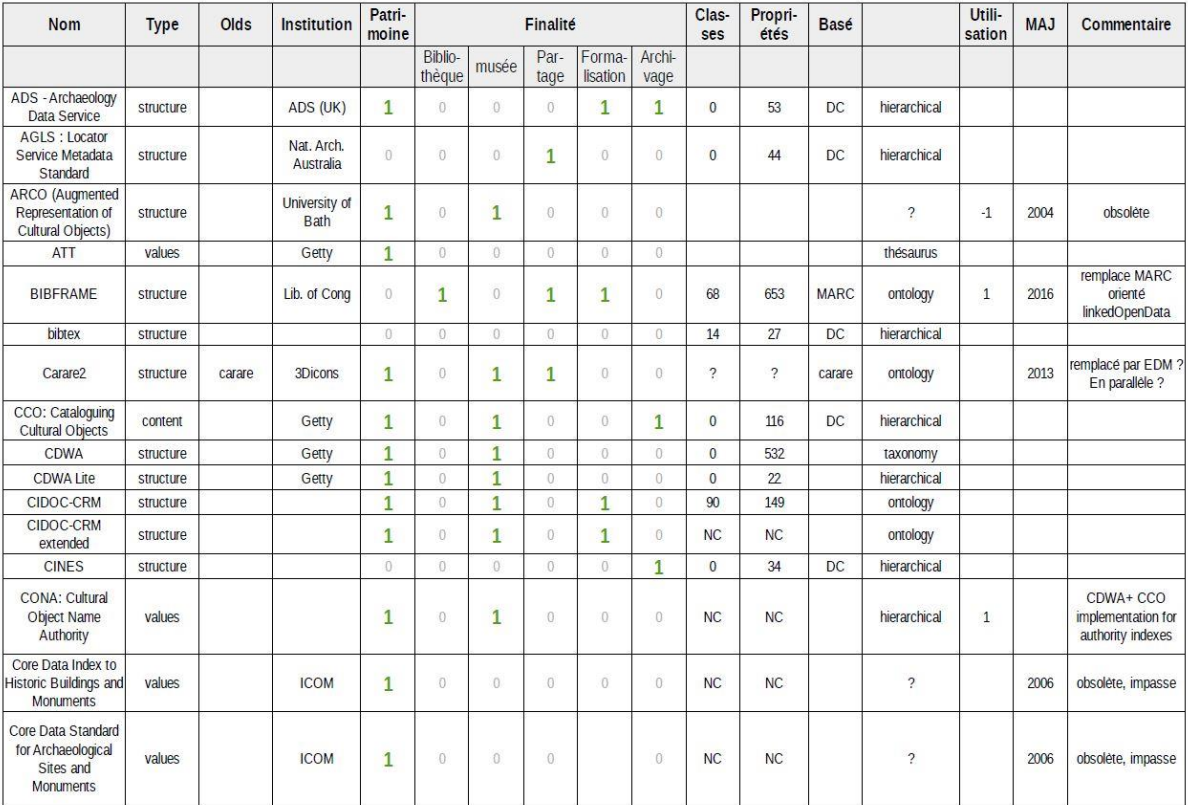

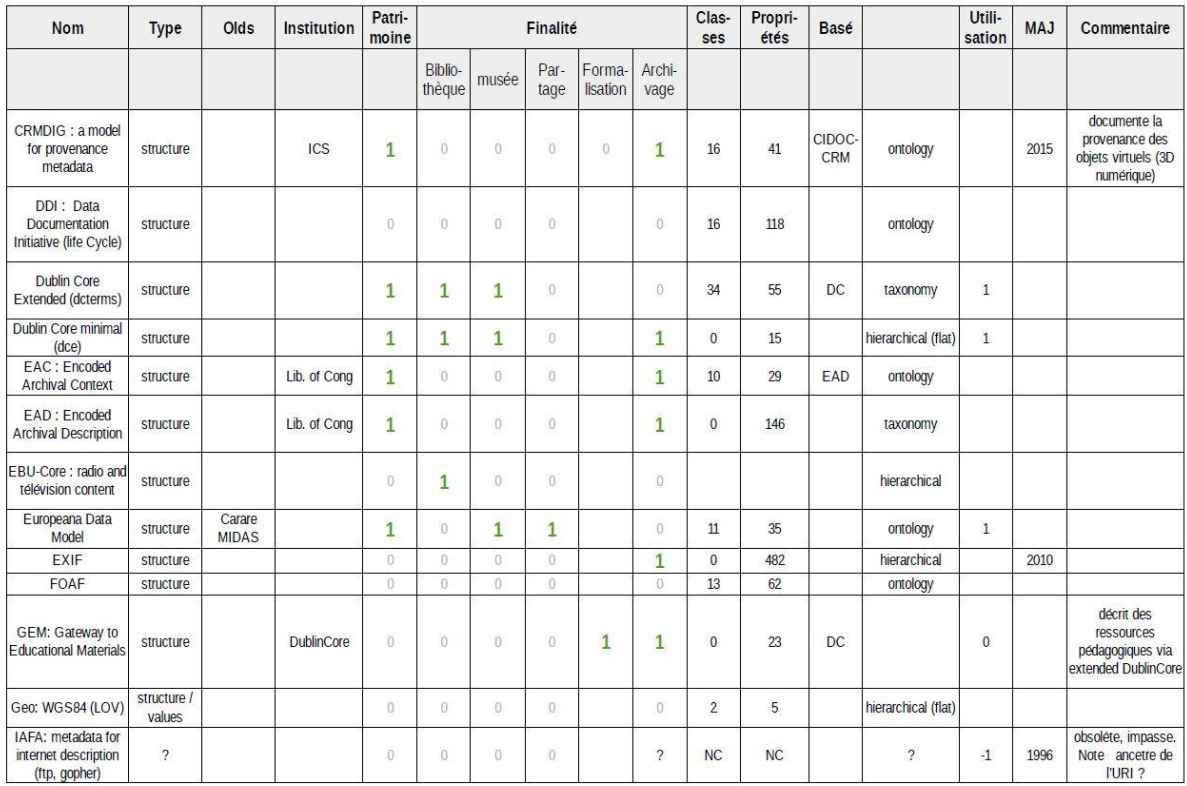

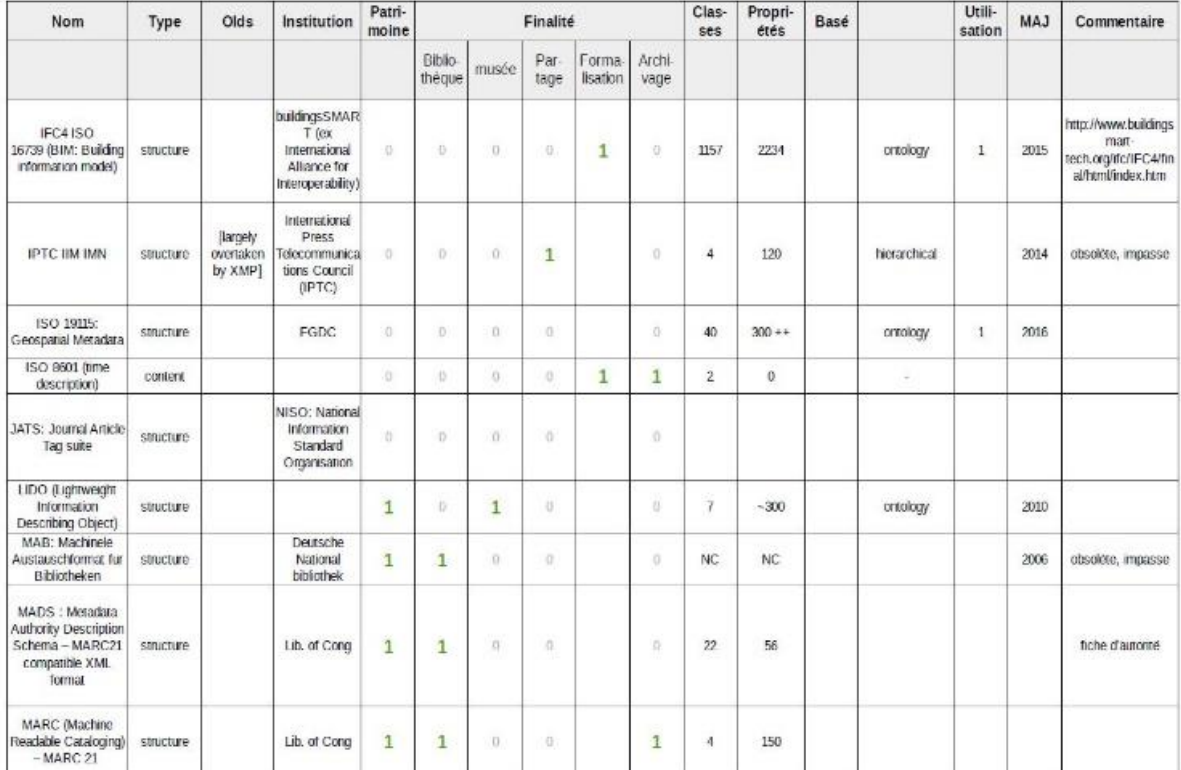

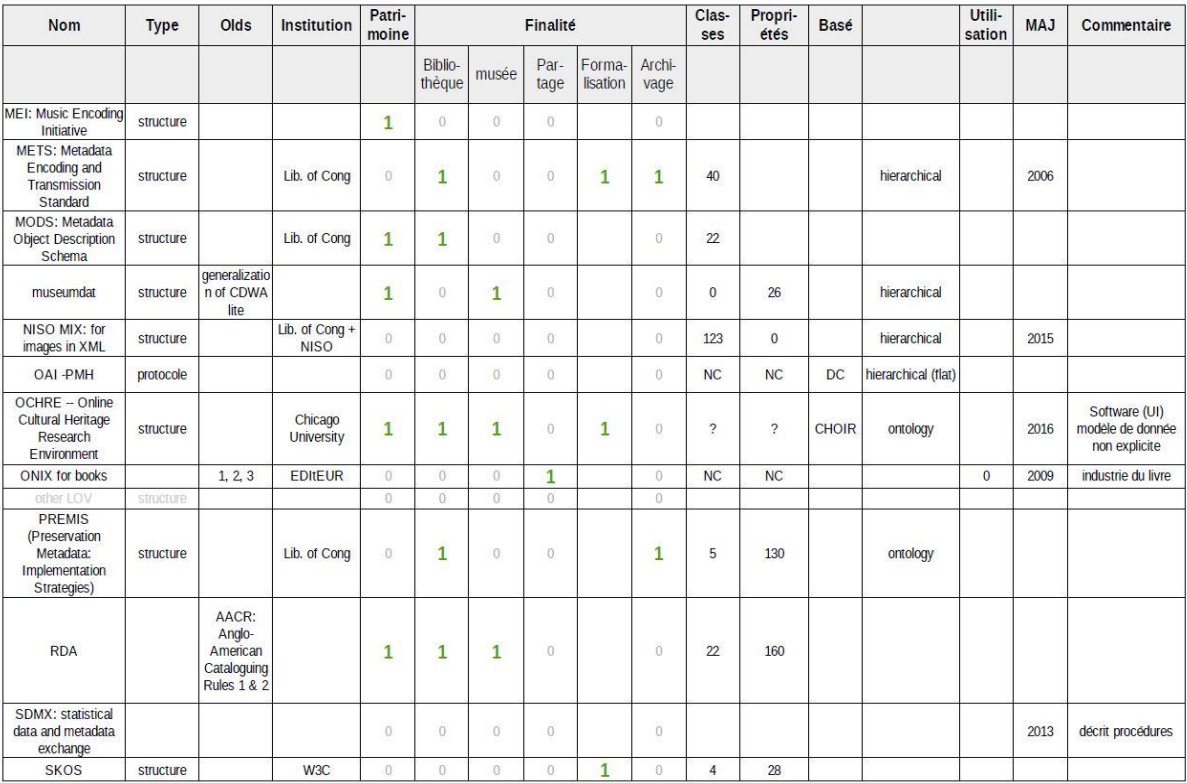

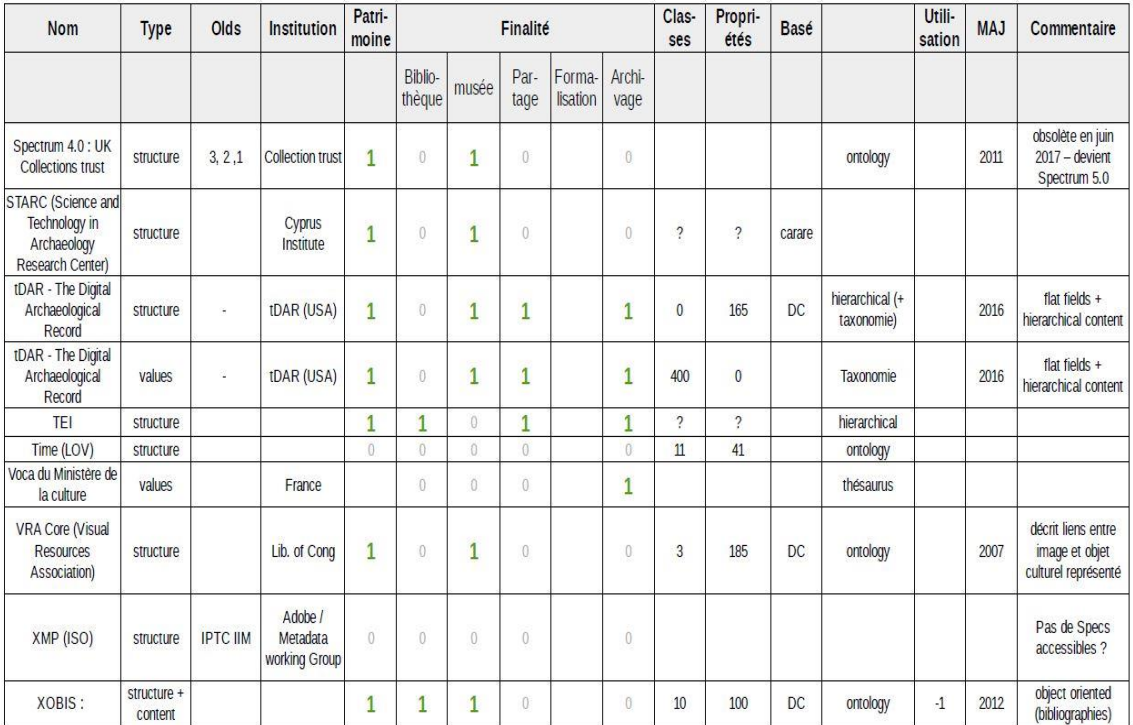

# <span id="page-129-0"></span>**2 CAS D'ÉTUDE: STRUCTURER SON RÉPERTOIRE DE TRAVAIL**

### **INTRODUCTION**

Bien que la création d'une archive soit la dernière étape d'une séquence de travail, sa réalisation nécessite d'être anticipée dès le début du projet. La procédure proposée par le Consortium 3D SHS intègre l'utilisation du logiciel aLTAG3D ; les fichiers constituants l'archive 3D sont insérés par glisser-déposer dans l'interface. Néanmoins, ils ne sont pas déplacés, cette action permet seulement d'intégrer le chemin du fichier dans le logiciel. Par conséquent, il est indispensable de stabiliser dès le début l'arborescence du répertoire de travail. En effet, le déplacement d'un fichier référencé dans le logiciel romprait le lien.

Il n'est pas possible d'établir une arborescence universelle, répondant à la diversité des objectifs scientifiques et techniques. Par conséquent, plusieurs pratiques ont été recensées parmi la communauté des chercheurs francophones en SHS. Seules les réponses jugées les plus pertinentes sont ici regroupées.

## *Les réponses figurant ci-dessous sont les données brutes du questionnaire.*

## **CAS D'ÉTUDE RÉPONSE 1 Contact** :

Maxime Seguin, [maxime.seguin@inrap.fr](mailto:maxime.seguin@inrap.fr)

INRAP

#### **Objectifs scientifiques et techniques poursuivis :**

Enregistrement de la donnée archéologique sur le terrain.

#### **Comment les fichiers sont organisés au cours de l'étude ?**

Arborescence de dossiers standardisée.

## **RÉPONSE 2 Contact** :

Pierre Poveda, [poveda@mmsh.univ-aix.fr](mailto:poveda@mmsh.univ-aix.fr)

Centre Camille Jullian (Université d'Aix-Marseille, CNRS et Ministère de la Culture), Maison Méditerranéenne des Sciences de l'Homme.

#### **Objectifs scientifiques et techniques poursuivis :**

Enregistrement, création de documentation 2D, restitution et analyse.

## **Comment les fichiers sont organisés au cours de l'étude ?**

Par phase d'avancement.

### **RÉPONSE 5**

#### **Contact :**

Sylvain Rassat, [sylvain.rassat@cnrs.fr](mailto:sylvain.rassat@cnrs.fr)

UMR 8596

#### **Objectifs scientifiques et techniques poursuivis :**

Soit produire de la 2D en passant par de la 3D (par exemple ortho-image), soit enregistrer durablement en 3D pour conserver une mémoire de haute qualité / qualité innovante (par exemple épigraphie), soit reconstituer une situation disparue (par exemple reconstitution architecturale).

#### **Comment les fichiers sont organisés au cours de l'étude ?**

brut, filtré et filtré avec référence de traitement spécifique (interpolation, assemblage, etc.).

### **RÉPONSE 9**

#### **Contact** :

Valentin Grimaud, [valentin.grimaud@univ-nantes.fr](mailto:valentin.grimaud@univ-nantes.fr)

LARA, Université de Nantes

#### **Objectifs scientifiques et techniques poursuivis :**

L'objectif principal de la 3D est de documenter l'art pariétal dans son contexte architectural, voire paysagé. Les modèles servent donc à restituer des volumétries, mais une grande attention est également portée à l'extraction des informations contenues à la surface des parois (tant au niveau des microreliefs que de la colorimétrie) pour aider à l'étude des signes gravés et cartographier les désordres apparents (état sanitaire des blocs).

Nous poursuivons également les objectifs de conservation et de médiation :

– conservation, car la 3D produit une image à un instant t du monument, et elle est le support de nombreuses observations réalisées dans le cadre de l'étude et qui peuvent être transmises aux ABF ou gestionnaires de site.

– médiation, car une partie de notre corpus actuel fait l'objet d'un projet d'inscription UNESCO, avec un volet médiation qui sera amené à se développer.

Les modèles 3D sont traités pour atteindre simultanément ces trois objectifs.

Comment les fichiers sont organisés au cours de l'étude ?

Une arborescence de dossier a été établie pour faciliter la gestion des études :

+commune\_nomSiteEnregistré

++ Année-NomDuProjet

 $+++0$ -Administratif

 $+++0$ -Ambiance

 $+++0$ -Divers

+++ 1-Acquisition3D

++++ LG (lasergrammétrie)

 $++++LIDAR$ 

++++ LS (lumière structurée)

++++ PG (photogrammétrie, et autant de sousdossier que de chantier d'acquisition)

+++ 1-AcquisitionGravures

+++ 1-DocumentsSources

 $+++2$ -Creaform

 $+++2-Faro$ 

 $+++2$ -Photoscan

+++ 3-NuagesDePoints (dossier ne contenant que des nuages de points, à divers stades de leurs traitements, idéalement organisés selon la même arborescence que dans le dossier 1-Acquisition3D)

+++ 4-SceneV0 (dossier ne contenant que des maillages denses ; 1 maillage obj ou ply avec ses fichiers textures = 1 dossier)

+++ 4-SceneV1 (dossier ne contenant que des maillages issus de retopologie ; 1 maillage ply avec ses fichiers textures = 1 dossier ; à la racine, le-s fichier-s blender)

+++ 4-SceneV2 (idem que pour 4-SceneV1)

 $+++5-Planches$ 

++++ 1-DescriptionGeometrale

++++ 2-PlanchesFinales

+++ 6-Interactivite (répertoire regroupant toutes les données permettant de générer une application interactive) +++ 6-Materialisation (dossier regroupant tous les fichiers d'impression 3D ou autre)

+++ 7-Paradonnees (dossier regroupant toute la documentation écrite du projet)

## **RÉPONSE 10**

**Contact** :

Nicolas Morelle, [nicolas.morelle@yahoo.fr](mailto:nicolas.morelle@yahoo.fr)

LA3M, laboratoire d'archéologie médiévale en Méditerranée, MMSH, Aix-Marseille

#### **Objectifs scientifiques et techniques poursuivis :**

En archéologie, on cherche à enregistrer les informations nécessaires à l'analyse de l'archéologue afin d'interpréter les vestiges. Un modèle 3D donne ainsi un point de vue plus complet et restitue le volume, constituant ainsi un objet de réflexion très utile à l'archéologue. Il peut également en tirer des informations non relevées sur le terrain (oubli, manque de temps) et rivaliser avec la topographie « traditionnelle » au tachéomètre puisque la précision est supérieure (millimétrique) par rapport au tachéomètre (1 à 2 cm maxi).

### **Comment les fichiers sont organisés au cours de l'étude ?**

Dossier selon le modèle et découpage archéologique en "branches" selon les unités stratigraphiques si besoin.

## **RÉPONSE 13 Contact** :

Serena Andrea Brioschi, [s.a.brioschi@gmail.com](mailto:s.a.brioschi@gmail.com) Dario Marino

UMR 7044 Archimède ; Dipartimento di Studi Umanistici, Università di Pavia

#### **Objectifs scientifiques et techniques poursuivis :**

La « transposition matérielle » de ce que l'on pouvait seulement imaginer représente un résultat scientifique innovant pour la recherche sur les villes anciennes, et elle peut sans doute enrichir l'enquête historique et archéologique sur une *polis* qui, jusqu'à présent, n'a été étudiée ni connue que partiellement. Notre projet demande, naturellement, une approche interdisciplinaire, d'où la nécessité de faire travailler ensemble historiens de l'antiquité et experts de la philosophie avec des ingénieurs et des architectes : les premiers s'occupent de l'étude du contexte historique et culturel et de l'exégèse des textes philosophiques ; les seconds sont chargés de « traduire » graphiquement les résultats obtenus et de les transposer en 3D. La coopération et la communication entre deux secteurs – apparemment – aussi éloignés peut-être, à notre avis, un point de départ utile pour des expériences didactiques et de recherche au caractère innovant et fertile. Notre résultat pourrait, espérons-nous, jeter les bases d'un partenariat qui, jusqu'à présent, s'est trop peu développé, entre les sciences humaines et les sciences 'dures': la communication entre archéologues, philosophes et historiens de l'antiquité avec ingénieurs et architectes pourrait contribuer de manière significative au progrès, non seulement dans la recherche universitaire et hautement spécialisée, mais aussi dans les contextes museaux et éducatifs. Considérons, par exemple, la possibilité de créer des rendus ou des maquettes représentatives de villes ou des bâtiments antiques partiellement conservés, ou perdus par l'action du temps, et que nous connaissons seulement grâce aux sources littéraires et historiographiques. Une telle opportunité permettrait aux experts (historiens ou archéologues) d'amener leurs recherches en ayant 'sous la main' des modèles concrets et 'visibles'. En outre, l'art et l'urbanisme anciens seraient plus compréhensibles – justement, plus 'visibles' – aussi pour les 'non-experts'.

#### **Comment les fichiers sont organisés au cours de l'étude ?**

À l'intérieur du dossier sont enregistrés trois fichiers qui appartiennent aux trois étapes de travail :

- 1. Modélisation (.3dm).
- 2. Logiciel de *slicing*.
- 3. Fichier final qui représente le chemin de code machine.

## **RÉPONSE 14**

#### **Contact :**

Florent Comte, [florent.comte@u-bordeaux-montaigne.fr](mailto:florent.comte@u-bordeaux-montaigne.fr)

Institut Ausonius

#### **Objectifs scientifiques et techniques poursuivis :**

- ‐ Conservation des vestiges de fouilles : structures, phases de fouilles, U.S, mobilier.
- ‐ Analyses morphologiques.
- ‐ Calculs de géométrie dans l'espace (surface, volume …).
- ‐ Phasage virtuel, assemblage virtuel, analyses taphonomiques …

#### **Comment les fichiers sont organisés au cours de l'étude ?**

Par projet scientifique, puis par session de travail, puis par traitement.

## **RÉPONSE 15 Contact** :

Mylène Pardoen, [mylène.pardoen@ish-lyon.cnrs.fr](mailto:mylène.pardoen@ish-lyon.cnrs.fr)

ISH Lyon

### **Objectifs scientifiques et techniques poursuivis :**

Elle intègre le concept de 5D (avec le déplacement dans la maquette et la dimension sensible : le sonore). C'est un complément indispensable pour rééquilibrer les sens et faire percevoir et ressentir les ambiances sonores de manière pertinente. Elle permet une recontextualisation sensible du travail de l'historien et des SHS dans le domaine de l'histoire et du sensible et sensoriel.

#### **Comment les fichiers sont organisés au cours de l'étude ?**

Dans une BdD classique

## **RÉPONSE 16**

#### **Contact :**

Emmanuel Laroze, [laroze.emmanuel@gmail.com](mailto:laroze.emmanuel@gmail.com)

UMR 8167

#### **Objectifs scientifiques et techniques poursuivis :**

Relever des données sur le terrain, visualiser des volumes, restituer des points de vue. Analyser des contextes archéologiques et produire des ortho-images.

#### **Comment les fichiers sont organisés au cours de l'étude ?**

Dans un répertoire. Un objet par répertoire.

## **RÉPONSE 17**

## **Contact :**

Sophie Raux, [sophie.raux@univ-lyon2.fr](mailto:sophie.raux@univ-lyon2.fr) François Rousselle, [francois.rousselle@univ-littoral.fr](mailto:francois.rousselle@univ-littoral.fr)

#### LARHRA, LISIC

#### **Objectifs scientifiques et techniques poursuivis :**

Restitution en images de synthèse d'éléments patrimoniaux disparus afin de tester des hypothèses à titre historique.

## **Comment les fichiers sont organisés au cours de l'étude ?**

Arborescence de répertoires, partage dans le cloud.

## **RÉPONSE 18**

## **Contact :**

Kristell Michel, [kristell.michel@ens-lyon.fr](mailto:kristell.michel@ens-lyon.fr)

UMR 5600

## **Objectifs scientifiques et techniques poursuivis :**

Visualisation de projets d'aménagement, calcul de positionnement d'APN, évaluation des changements topographiques.

## **Comment les fichiers sont organisés au cours de l'étude ?**

Bruts/traités/DSM/DTM.

# <span id="page-137-0"></span>**3 CAS D'ÉTUDE : NOMME LES FICHIERS**

## **INTRODUCTION**

Bien que la création d'une archive soit la dernière étape d'une séquence de travail, sa réalisation nécessite d'être anticipée dès le début du projet. La procédure proposée par le Consortium 3D SHS intègre l'utilisation du logiciel aLTAG3D ; les fichiers constituants l'archive 3D sont insérés par glisser-déposer dans l'interface et sont, au moment de la génération de l'archive, copiés dans un seul dossier. Par conséquent, deux fichiers ne peuvent pas avoir le même nom, mais ils ne doivent pas inclure de caractères spéciaux ni d'espace. En outre, le nom d'un fichier est une indication pour comprendre son contenu.

Afin de faciliter la création d'un plan de nommage des fichiers, plusieurs pratiques ont été recensées parmi la communauté des chercheurs francophones en SHS. Seules les réponses jugées les plus pertinentes sont ici regroupées.

> *Les réponses figurant ci-dessous sont les données brutes du questionnaire.*

## **CAS D'ÉTUDE RÉPONSE 2 Laboratoire mettant en œuvre ce protocole :**

Pierre Poveda, [poveda@mmsh.univ-aix.fr](mailto:poveda@mmsh.univ-aix.fr)

Centre Camille Jullian (Université d'Aix-Marseille, CNRS et Ministère de la Culture), Maison Méditerranéenne des Sciences de l'Homme.

#### **Objectifs scientifiques et techniques poursuivis :**

Enregistrement, création de documentation 2D, restitution et analyse.

#### **Comment les fichiers sont nommés au cours de l'étude ?**

En fonction de la phase puis de la version ex.: "NomProjet\_Phase1.v1.0.0.obj".

## **RÉPONSE 3**

**Laboratoire mettant en œuvre ce protocole :**

Carine Calastrenc, [carine.calastrenc@univ-tlse2.fr](mailto:carine.calastrenc@univ-tlse2.fr)

TRACES, Université de Toulouse 2

#### **Objectifs scientifiques et techniques poursuivis :**

Objectifs de recherche et/ou de valorisation.

#### **Comment les fichiers sont nommés au cours de l'étude ?**

Date+nom du projet+type de traitement.

## **RÉPONSE 4**

## **Laboratoire mettant en œuvre ce protocole :**

Alexandre Rabot, [alexandre.rabot@mom.fr](mailto:alexandre.rabot@mom.fr)

HiSoMA UMR 5189

#### **Objectifs scientifiques et techniques poursuivis :**

Soit produire de la 2D en passant par de la 3D (par exemple ortho-image), soit enregistrer durablement en 3D pour conserver une mémoire de haute qualité / qualité innovante (par exemple épigraphie), soit reconstituer une situation disparue (par exemple reconstitution architecturale).

#### **Comment les fichiers sont nommés au cours de l'étude ?**

Nom de projet - date AA/MM/JJ - incrément – extension.

## **RÉPONSE 5**

### **Laboratoire mettant en œuvre ce protocole :**

Sylvain Rassat, [sylvain.rassat@cnrs.fr](mailto:sylvain.rassat@cnrs.fr)

UMR 8596

#### **Objectifs scientifiques et techniques poursuivis :**

Les objectifs scientifiques poursuivis sont l'aide à la visualisation et à la compréhension des éléments spatiaux (bâti et environnement). La 3D répond aux questions posées par cette aide double précédemment citée.

#### **Comment les fichiers sont nommés au cours de l'étude ?**

À la date du jour de traitement et numéro de phase ex 220717-1.

## **RÉPONSE 9 Laboratoire mettant en œuvre ce protocole :**

Valentin Grimaud, [valentin.grimaud@univ-nantes.fr](mailto:valentin.grimaud@univ-nantes.fr)

LARA, Université de Nantes

## **Objectifs scientifiques et techniques poursuivis :**

L'objectif principal de la 3D est de documenter l'art pariétal dans son contexte architectural, voire paysagé. Les modèles servent donc à restituer des volumétries, mais une grande attention est également portée à l'extraction des informations contenues à la surface des parois (tant au niveau des micro reliefs que de la colorimétrie) pour aider à l'étude des signes gravés et cartographier les désordres apparents (état sanitaire des blocs).

Nous poursuivons également les objectifs de conservation et de médiation :

– conservation, car la 3D produit une image à un instant t du monument, et elle est le support de nombreuses observations réalisées dans le cadre de l'étude et qui peuvent être transmises aux ABF ou gestionnaires de site.

– médiation, car une partie de notre corpus actuel fait l'objet d'un projet d'inscription UNESCO, avec un volet médiation qui sera amené à se développer.

Les modèles 3D sont traités pour atteindre simultanément ces trois objectifs.

## Comment les fichiers sont nommés au cours de l'étude ?

Les fichiers 3D et de textures sont nommés selon une nomenclature précise.

• Fichiers 3D :

`[numeroSiteArcheologique] [echelleRepresentation] [nomMaillage] [dateAcquisition].ply`

- [numeroSiteArcheologique] fait référence au numéro de la base patriarche.
- [echelleRepresentation] permet de savoir si la donnée représentée est un paysage, une architecture en terre, une maçonnerie en pierre sèche, ou un bloc de pierre.
- [nomMaillage] correspond exactement au nom du maillage présent dans la scène 3D. C'est aussi le nom du fichier \*.ply enregistré dans le répertoire..
- [dateAcquisition] est renseigné sous la forme AAAAMMJJ.
- Fichiers texture :

`[numeroSiteArcheologique] [echelleRepresentation] [nomMaillage] [dateAcquisition] [tag Theme] [idImage].jpg`

- [tagTheme] indique à quel chapitre de l'atlas l'information appartient. Par exemple :
	- OAS pour Occupation Anthropique des Sols.
	- ORO pour OROgraphie.
	- COV pour COuverture Végétale.
	- FAP pour Formes d'Altération des Pierres.
- [idImage] caractérise l'information au sein du chapitre que nous venons d'évoquer. Par exemple :
	- ORO (orographie)
		- GE (GEologie)
		- HY (HYdrographie)
		- PE (cartes des PEntes)
		- RE (carte des REliefs)

## **RÉPONSE 10 Laboratoire mettant en œuvre ce protocole :**

Nicolas Morelle, [nicolas.morelle@yahoo.fr](mailto:nicolas.morelle@yahoo.fr)

LA3M, laboratoire d'archéologie médiévale en Méditerranée, MMSH, Aix-Marseille

## **Objectifs scientifiques et techniques poursuivis :**

En archéologie, on cherche à enregistrer les informations nécessaires à l'analyse de l'archéologue afin d'interpréter les vestiges. Un modèle 3D donne ainsi un point de vue plus complet et restitue le volume, constituant ainsi un objet de réflexion très utile à l'archéologue. Il peut également en tirer des informations non relevées sur le terrain (oubli, manque de temps) et rivaliser avec la topographie « traditionnelle » au tachéomètre puisque la précision est supérieure (millimétrique) par rapport au tachéomètre (1 à 2 cm maxi).

### **Comment les fichiers sont nommés au cours de l'étude ?**

En version depuis le modèle global jusqu'à la simple unité nécessaire à la création du produit final souhaité : l'ortho-photographie.

## **RÉPONSE 14**

Florent Comte, [florent.comte@u-bordeaux-montaigne.fr](mailto:florent.comte@u-bordeaux-montaigne.fr)

Institut Ausonius

### **Objectifs scientifiques et techniques poursuivis :**

- ‐ Conservation des vestiges de fouilles : structures, phases de fouilles, U.S, mobilier.
- ‐ Analyses morphologiques.
- ‐ Calculs de géométrie dans l'espace (surface, volume …).
- ‐ Phasage virtuel, assemblage virtuel, Analyses taphonomiques …

## **Comment les fichiers sont nommés au cours de l'étude ?**

Projet, Date, référence (nom du traitement), n° du traitement dans la session.

## **RÉPONSE 19**

## **Laboratoire mettant en œuvre ce protocole :**

Thierry Lejars, [thierry.lejars@ens.fr](mailto:thierry.lejars@ens.fr) Jean-Baptiste Houal, [houal@ens.fr](mailto:houal@ens.fr)

Umr 8546 Aoroc

## **Objectifs scientifiques et techniques poursuivis :**

Relevés de terrain, numérisation d'objets et d'inscriptions.

Création de modèles et gestions de nuages de points.

## **Comment les fichiers sont nommés au cours de l'étude ?**

Par site et n° inventaire.

# <span id="page-143-0"></span>**4 CAS D'ETUDE : REDIGER LES PARADONNEES DU PROJET**

## **INTRODUCTION**

La finalité d'une archive est de mettre à disposition des générations futures le travail qui vient d'être réalisé. Néanmoins, un certain nombre d'informations ne sont pas renseignées dans le schéma de métadonnées utilisées par le logiciel aLTAG3D afin de conserver une certaine légèreté. Bien qu'elles ne soient pas réellement indispensables, elles peuvent dans certains cas être jugées utiles pour la bonne compréhension de ces gisements de données. Aussi, elles peuvent varier selon les objectifs scientifiques et techniques.

Plusieurs pratiques concernant la nature des paradonnées ont été recensées parmi la communauté des chercheurs francophones en SHS. Seules les réponses jugées les plus pertinentes sont ici regroupées.

> *Les réponses figurant ci-dessous sont les données brutes du questionnaire.*

## **CAS D'ÉTUDE RÉPONSE 2 Contact :**

Pierre Poveda, [poveda@mmsh.univ-aix.fr](mailto:poveda@mmsh.univ-aix.fr)

Centre Camille Jullian (Université d'Aix-Marseille, CNRS et Ministère de la Culture), Maison Méditerranéenne des Sciences de l'Homme.

## **Objectifs scientifiques et techniques poursuivis :**

Enregistrement, création de documentation 2D, restitution et analyse.

#### **Type d'information enregistré dans les paradonnées :**

Les fichiers de relevés sont généralement intégrés au fichier de restitution. Une description et l'analyse de la restitution (fichiers word, excel et images) sont généralement stockées avec le fichier 3D.

**RÉPONSE 4**

## **Contact :**

Alexandre Rabot, [alexandre.rabot@mom.fr](mailto:alexandre.rabot@mom.fr)

HiSoMA UMR 5189
#### **Objectifs scientifiques et techniques poursuivis :**

Soit produire de la 2D en passant par de la 3D (par exemple ortho image), soit enregistrer durablement en 3D pour conserver une mémoire de haute qualité / qualité innovante (par exemple épigraphie), soit reconstituer une situation disparue (par exemple reconstitution architecturale).

#### **Type d'information enregistré dans les paradonnées :**

Auteur, rattachement, description, mots-clefs, localisation descriptive, droits, géolocalisation.

# **RÉPONSE 5**

### **Contact** :

Sylvain Rassat, [sylvain.rassat@cnrs.fr](mailto:sylvain.rassat@cnrs.fr)

UMR 8596

#### **Objectifs scientifiques et techniques poursuivis :**

Soit produire de la 2D en passant par de la 3D (par exemple ortho image), soit enregistrer durablement en 3D pour conserver une mémoire de haute qualité / qualité innovante (par exemple épigraphie), soit reconstituer une situation disparue (par exemple reconstitution architecturale).

### **Type d'information enregistré dans les paradonnées :**

Le système de projection, la densité de points et/ou la surface des faces (maillage), l'erreur moyenne quadratique du positionnement relatif et absolu des points, segments et surfaces, date(s) du lever.

# **RÉPONSE 7**

### **Contact :**

Renaud Lebrun, [renaud.lebrun@umontpellier.fr](mailto:renaud.lebrun@umontpellier.fr)

ISEM

### **Objectifs scientifiques et techniques poursuivis :**

Étude de la morphologie interne et externe d'objets biologiques (principalement vertébrés, mais peut concerner des plantes).

### **Type d'information enregistré dans les paradonnées :**

Paramètres d'acquisition 3D (voxel size, Voltage). 3D traitées : informations sur la collection d'où provient spécimen, sur le spécimen lui-même (classification et état de préservation), et sur les données additionnelles ajoutées par le chercheur (tags, étiquettes 3D, couleurs, landmarks, reconstruction de fossiles). Nous encourageons les chercheurs à déposer leurs modèles 3D sur [http://morphomuseum.com](http://morphomuseum.com/)

# **RÉPONSE 9**

# **Contact :**

Valentin Grimaud, [valentin.grimaud@univ-nantes.fr](mailto:valentin.grimaud@univ-nantes.fr)

LARA, Université de Nantes

#### **Objectifs scientifiques et techniques poursuivis :**

L'objectif principal de la 3D est de documenter l'art pariétal dans son contexte architectural, voire paysagé. Les modèles servent donc à restituer des volumétries, mais une grande attention est également portée à l'extraction des informations contenues à la surface des parois (tant au niveau des microreliefs que de la colorimétrie) pour aider à l'étude des signes gravés et cartographier les désordres apparents (état sanitaire des blocs).

Nous poursuivons également les objectifs de conservation et de médiation :

– conservation, car la 3D produit une image à un instant t du monument, et elle est le support de nombreuses observations réalisées dans le cadre de l'étude et qui peuvent être transmises aux ABF ou gestionnaires de site.

– médiation, car une partie de notre corpus actuel fait l'objet d'un projet d'inscription UNESCO, avec un volet médiation qui sera amené à se développer.

Les modèles 3D sont traités pour atteindre simultanément ces trois objectifs.

#### **Type d'information enregistré dans les paradonnées :**

En photogrammétrie, nous renseignons systématiquement les caractéristiques des clichés (nom de l'appareil photo, focale utilisée, date de l'acquisition, les ISO, l'ouverture, nom des clichés utilisés pour la représentation / documentation de l'objet décrit, et le nombre), et le logiciel -- avec son numéro de version -- utilisé pour reconstruire les données.

En lasergrammétrie, nous indiquons également le type de matériel, les logiciels utilisés, et le nombre de points contenus par fichier  $(1 \text{ fichier} = 1 \text{ station})$ .

En lumière structurée, le matériel, le logiciel de traitement, le nombre de triangles…

# **RÉPONSE 10**

# **Contact :**

Nicolas Morelle, [nicolas.morelle@yahoo.fr](mailto:nicolas.morelle@yahoo.fr)

LA3M, laboratoire d'archéologie médiévale en Méditerranée, MMSH, Aix-Marseille

#### **Objectifs scientifiques et techniques poursuivis :**

En archéologie, on cherche à enregistrer les informations nécessaires à l'analyse de l'archéologue afin d'interpréter les vestiges. Un modèle 3D donne ainsi un point de vue plus complet et restitue le volume, constituant ainsi un objet de réflexion très utile à l'archéologue. Il peut également en tirer des informations non relevées sur le terrain (oubli, manque de temps) et rivaliser avec la topographie « traditionnelle » au tachéomètre puisque la précision est supérieure (millimétrique) par rapport au tachéomètre (1 à 2 cm maxi).

#### **Type d'information enregistré dans les paradonnées :**

La mise à l'échelle et l'orientation du modèle ainsi que la qualité de texture sont primordiales dans l'acquisition des données afin de produire des documents géoréférencés, et lisibles pour des reprises éventuelles en vectorisation. L'acquisition doit faire l'objet d'une réflexion préalable sur la poursuite des objectifs à obtenir : une simple orthophoto, un volume, à quelle échelle (mm, cm, m ?)

# **RÉPONSE 11**

## **Contact :**

Thomas Nicq, [thomas.nicq@univ-lille3.fr](mailto:thomas.nicq@univ-lille3.fr)

UMR 8164

#### **Objectifs scientifiques et techniques poursuivis :**

Le modèle 3D est un support très utile à la réalisation de dessin "pierre à pierre" fait par l'archéologue dans le cadre de fouilles archéologiques. De même que la réalisation de plans à partir de modèles 3D réalisés via des vues photographiques faites par drone. Ces modèles servent à la valorisation de du mobilier archéologique, et ce à l'occasion d'exposition.

#### **Type d'information enregistré dans les paradonnées :**

Une exportation d'un rapport est faite systématiquement. Il reprend toutes les données et choix des traitements opérés.

## **RÉPONSE 13**

#### **Contact :**

Serena Andrea Brioschi, [s.a.brioschi@gmail.com](mailto:s.a.brioschi@gmail.com) Dario Marino

UMR 7044 Archimède ; Dipartimento di Studi Umanistici, Università di Pavia

#### **Objectifs scientifiques et techniques poursuivis :**

La « transposition matérielle » de ce que l'on pouvait seulement imaginer représente un résultat scientifique innovant pour la recherche sur les villes anciennes, et elle peut sans doute enrichir l'enquête historique et archéologique sur une *polis* qui, jusqu'à présent, n'a été étudiée ni connue que partiellement. Notre projet demande, naturellement, une approche interdisciplinaire : d'où la nécessité de faire travailler ensemble historiens de l'antiquité et experts de la philosophie avec des ingénieurs et des architectes : les premiers s'occupent de l'étude du contexte historique et culturel et de l'exégèse des textes philosophiques ; les seconds sont chargés de « traduire » graphiquement les résultats obtenus et de les transposer en 3D. La coopération et la communication entre deux secteurs – apparemment – aussi éloignés peuvent être, à notre avis, un point de départ utile pour des expériences didactiques et de recherche au caractère innovant et fertile. Nos résultats pourraient, espérons-nous, jeter les bases d'un partenariat qui, jusqu'à présent, s'est trop peu développé, entre les sciences humaines et les sciences 'dures': la communication entre archéologues, philosophes et historiens de l'antiquité avec ingénieurs et architectes pourrait contribuer de manière significative au progrès, non seulement dans la recherche universitaire et hautement spécialisée, mais aussi dans les contextes museaux et éducatifs. Considérons, par exemple, la possibilité de créer

des rendus ou des maquettes représentatives de villes ou des bâtiments antiques partiellement conservés, ou perdus par l'action du temps, et que nous connaissons seulement grâce aux sources littéraires et historiographiques. Une telle opportunité permettrait aux experts (historiens ou archéologues) d'amener leurs recherches en ayant 'sous la main' des modèles concrets et 'visibles'. En outre, l'art et l'urbanisme anciens seraient plus compréhensibles – justement, plus 'visibles' – aussi pour les 'non-experts'.

#### **Type d'information enregistré dans les paradonnées :**

Chaque modèle doit être accompagné par une légende exhaustive qui contient les sources utilisées pour reconstruire le plan de la ville, le *status quaestionis* de la connaissance de la ville et la bibliographie essentielle sur la ville.

# **RÉPONSE 14**

### **Contact :**

Florent Comte, [florent.comte@u-bordeaux-montaigne.fr](mailto:florent.comte@u-bordeaux-montaigne.fr)

Institut Ausonius

#### **Objectifs scientifiques et techniques poursuivis :**

- ‐ Conservation des vestiges de fouilles : structures, phases de fouilles, U.S, mobilier
- ‐ Analyses morphologiques
- ‐ Calculs de géométrie dans l'espace (surface, volume …)
- ‐ Phasage virtuel, assemblage virtuel, Analyses taphonomiques …

#### **Type d'information enregistré dans les paradonnées :**

Date de l'acquisition, projet, nature du traitement, logiciel utilisé : dans le nom les dossiers ou dans des JSON à la racine.

# **RÉPONSE 17**

#### **Contact :**

Sophie Raux, [sophie.raux@univ-lyon2.fr](mailto:sophie.raux@univ-lyon2.fr) François Rousselle, [francois.rousselle@univ-littoral.fr](mailto:francois.rousselle@univ-littoral.fr)

LARHRA, LISIC

#### **Objectifs scientifiques et techniques poursuivis :**

Restitution en images de synthèse d'éléments patrimoniaux disparus afin de tester des hypothèses à titre historique.

#### **Type d'information enregistré dans les paradonnées :**

Dates, typologie, degré de précision des modèles.

# **RÉPONSE 18**

#### **Contact :**

Kristell Michel, [kristell.michel@ens-lyon.fr](mailto:kristell.michel@ens-lyon.fr)

UMR 5600

#### **Objectifs scientifiques et techniques poursuivis :**

Visualisation de projets d'aménagement, calcul de positionnement d'APN, évaluation des changements topographiques.

#### **Type d'information enregistré dans les paradonnées :**

Système de projection en planimétrie et en Z, Points de contrôle (qualité), dates d'acquisition, outils de traitements.

# **5 CATALOGUE DES MÉTADONNÉES**

# **DESCRIPTION DU CATALOGUE**

Le catalogue de métadonnées qui suit explicite chacune des métadonnées que nous avons sélectionnées en les qualifiants.

Chacune des métadonnées que nous allons présenter sera définie par sept entrées que nous allons maintenant décrire.

- ‐ La **clé** est l'élément qui permet d'identifier le contenu de la métadonnée. Il s'agit toujours d'une suite de caractères, sans espace – pour faciliter la lecture, le début de chaque mot est mis en majuscule. Par exemple, « siteNom »
- ‐ La **valeur** : C'est le contenu d'une clé, toujours une chaîne de caractères, par exemple « siteNom : salle à manger tournante de Néron ». Ce qui est attendu comme valeur est décrit par un court texte dans les tableaux ci-après.
- ‐ La **cardinalité** définit le nombre de valeurs attendu pour chaque clé. Elle peut être obligatoire (= 1), non renseignée (= 0), ou multiple (= *n*). Quand des couples tels que *cardinalité = 0, n* se présentent, cela signifie dans ce cas qu'il est possible de laisser le champ vide, mais que si l'utilisateur le souhaite, il peut saisir autant de valeurs qu'il le souhaite.
- La **filiation** renseigne le nom du vocabulaire standard<sup>58</sup> dont est issu la clé. Par exemple « siteNom » est l'équivalent de « title » du vocabulaire DCMI (Dublin Core Metadata Initiative).
- ‐ Le **renseignement** indique la manière dont l'utilisateur devra fournir l'information à travers l'interface prévue : cela peut être manuellement, à travers une liste de choix, ou alors le logiciel est capable de remplir automatiquement le champ.
- ‐ Le **format** permet de préciser sous quelle forme la réponse est attendue.
- ‐ L'**attribution** liste les classes dans lesquelles le descripteur est mobilisé

# **CATALOGUE DES MÉTADONNÉES**

*Pour comprendre les relations entre les différentes classes évoquées ici, se référer au schéma UML. Les métadonnées sont ici classées par ordre alphabétique.*

**A**

| $Cl\acute{e}$ :               | `axeOrientation`                                                                        |
|-------------------------------|-----------------------------------------------------------------------------------------|
| Valeur :                      | Si le modèle est orienté avec les points cardinaux, préciser celui qui indique le Nord. |
| Cardinalité :                 |                                                                                         |
| <i>Filiation</i> :            | null                                                                                    |
| <i>Renseignement</i> : Manuel |                                                                                         |

 $\overline{a}$ <sup>58</sup>Cf.<http://lov.okfn.org/dataset/lov> (site consulté le 25/07/2020).

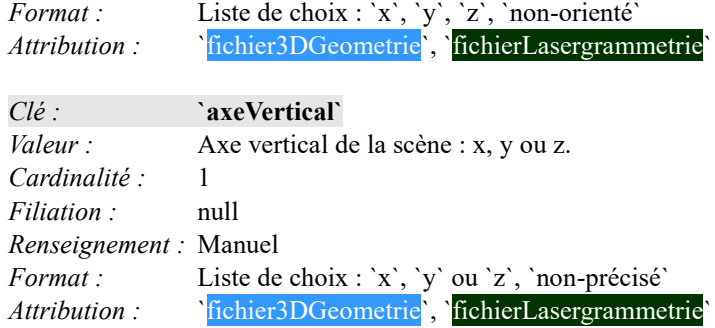

Attribution :

**C**

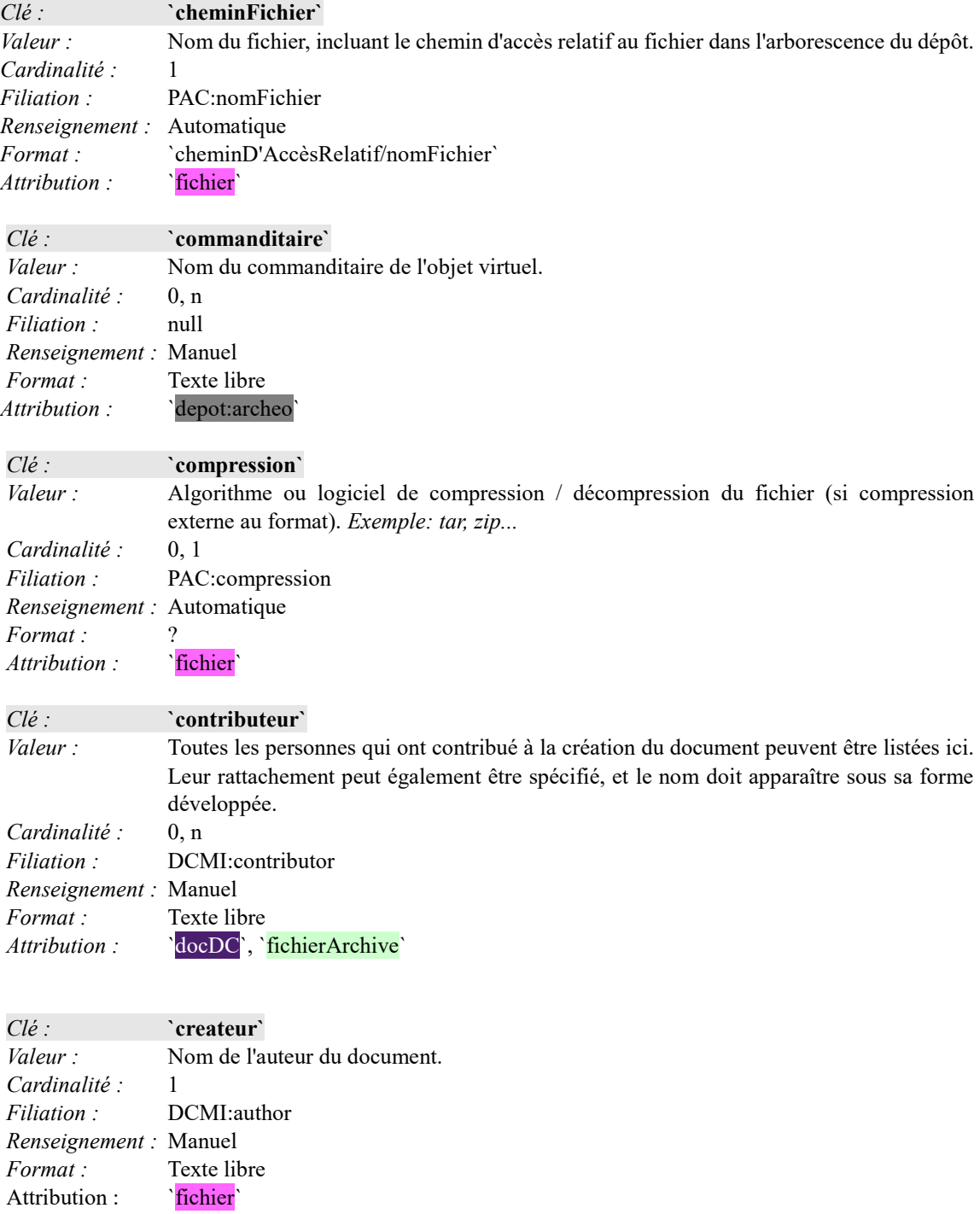

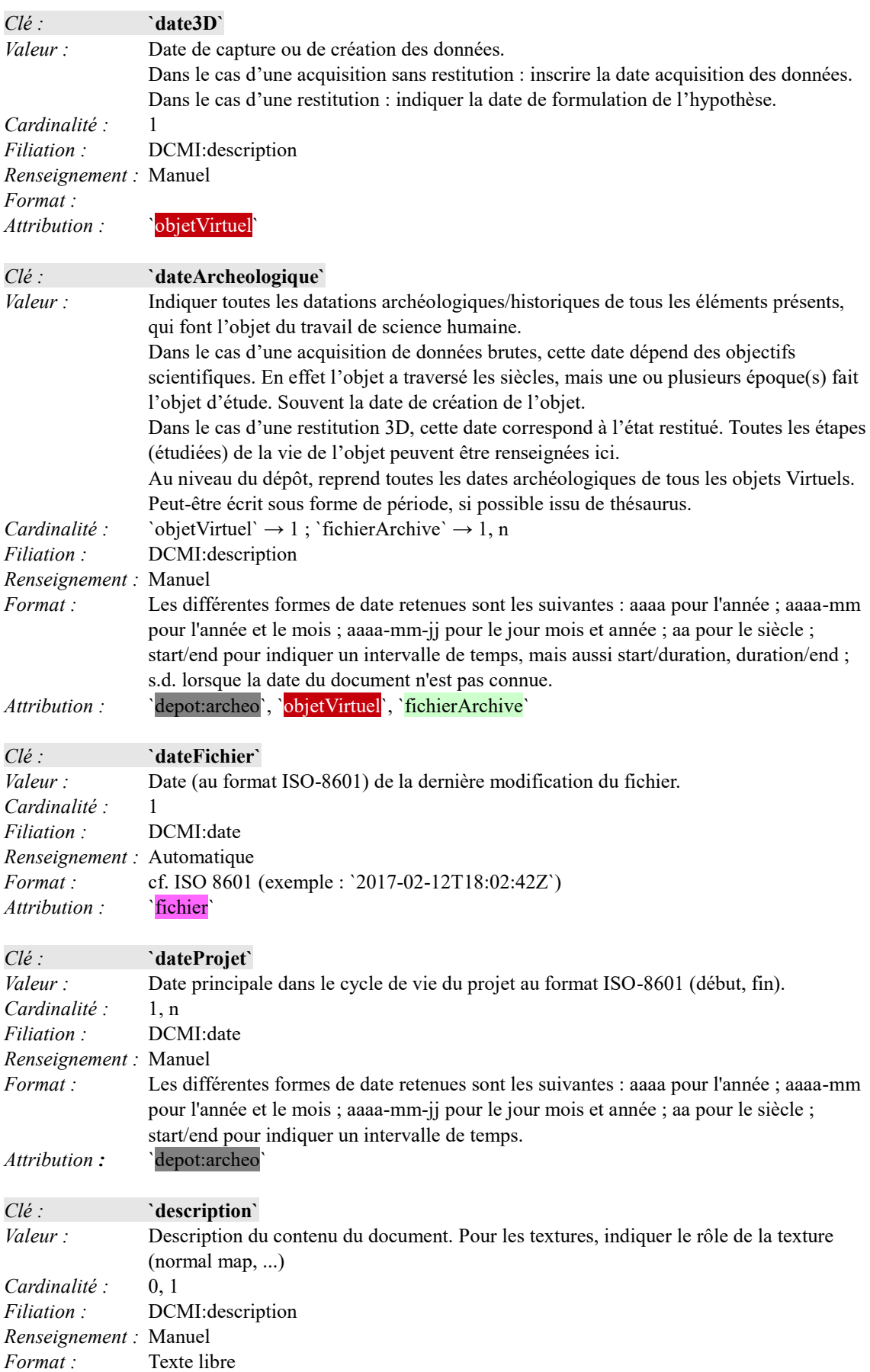

Attribution : ``fichier`, `objetVirtuel`, `groupeSource`

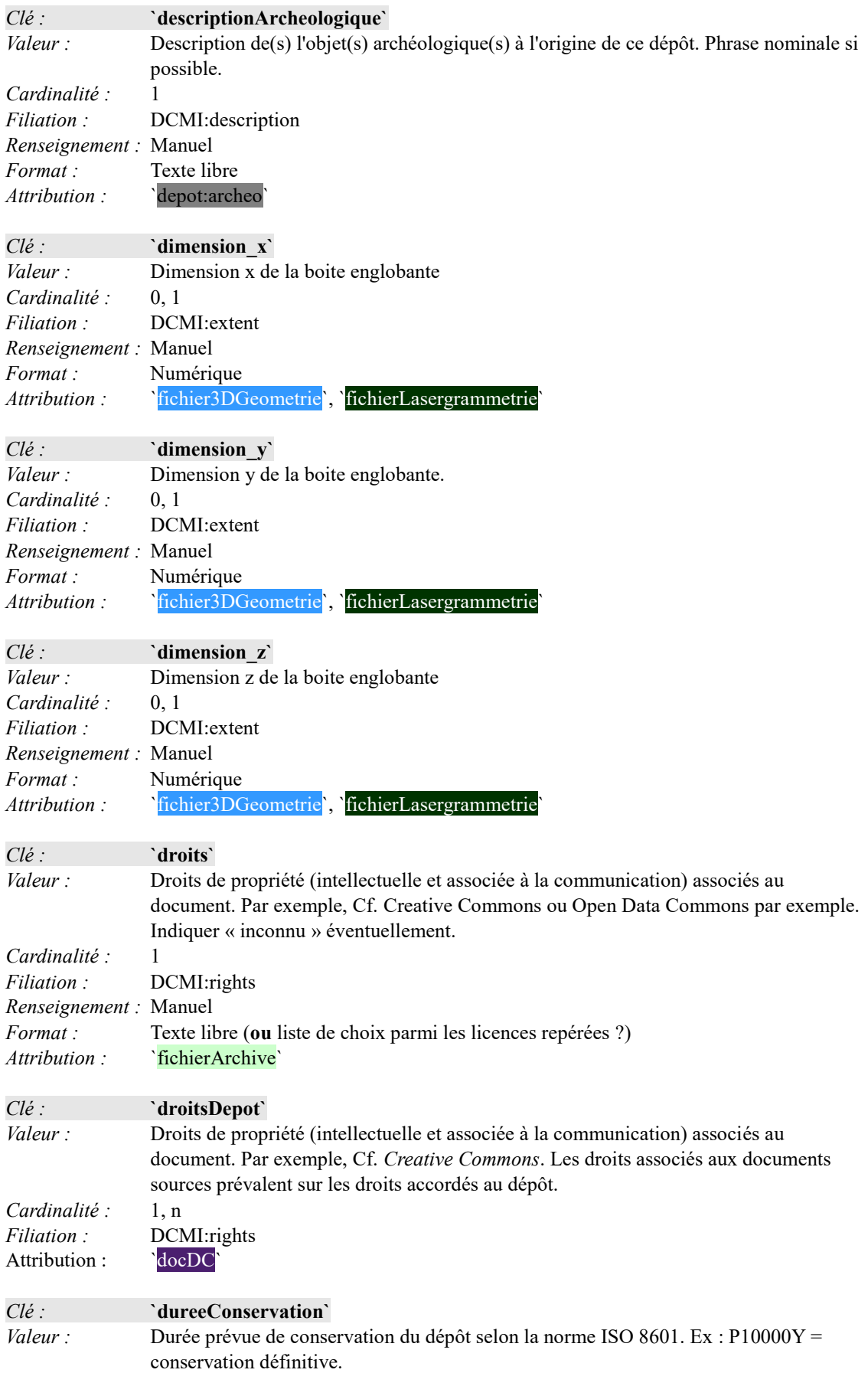

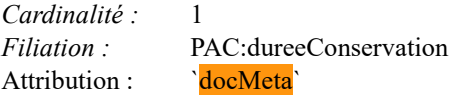

# **E**

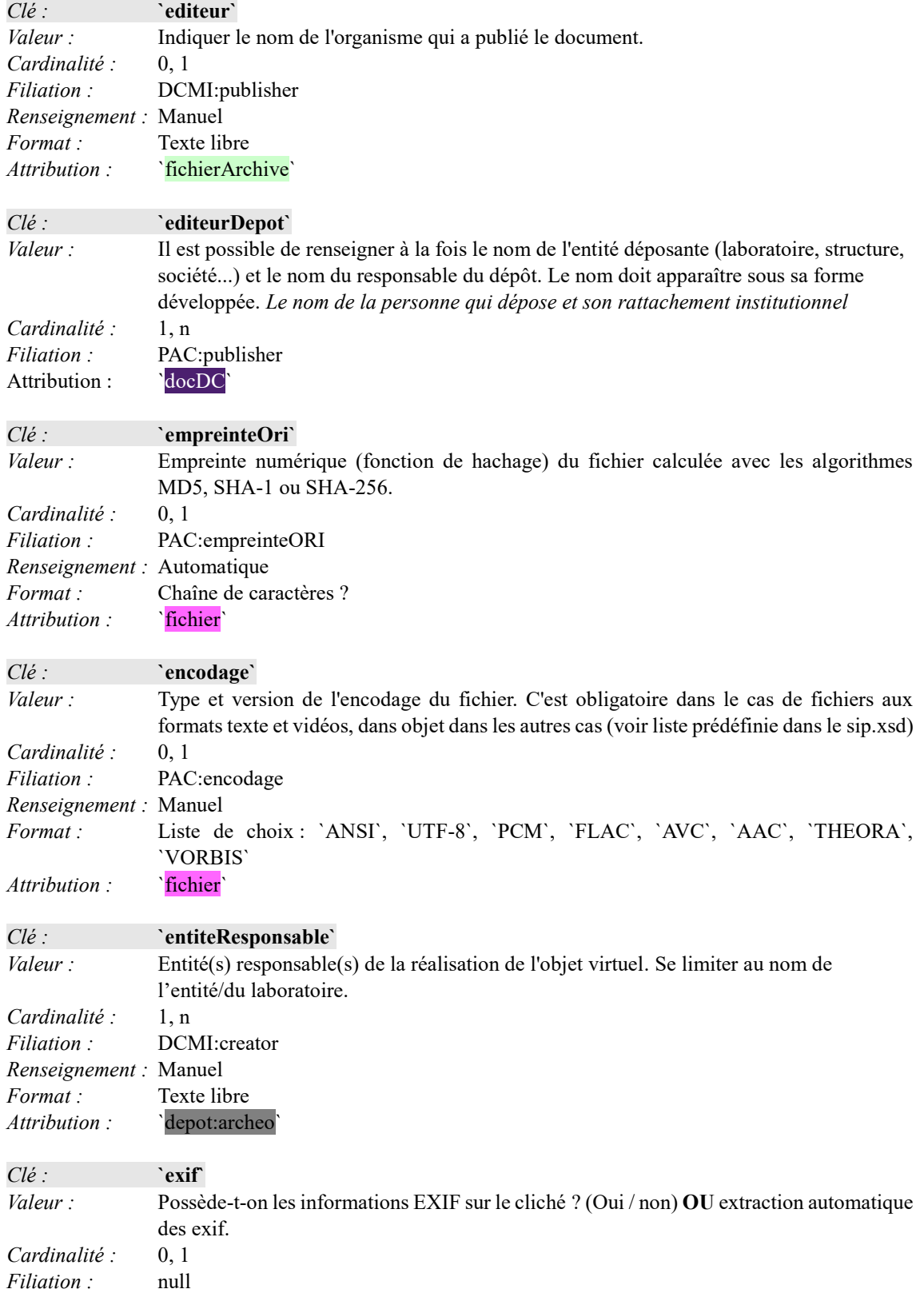

*Renseignement* : Automatique<br>*Format* : Liste de choix Liste de choix : `Oui`, `Non` **OU** chemin vers le fichier exif Attribution : ``fichierPhotogrammetrie`

# **F**

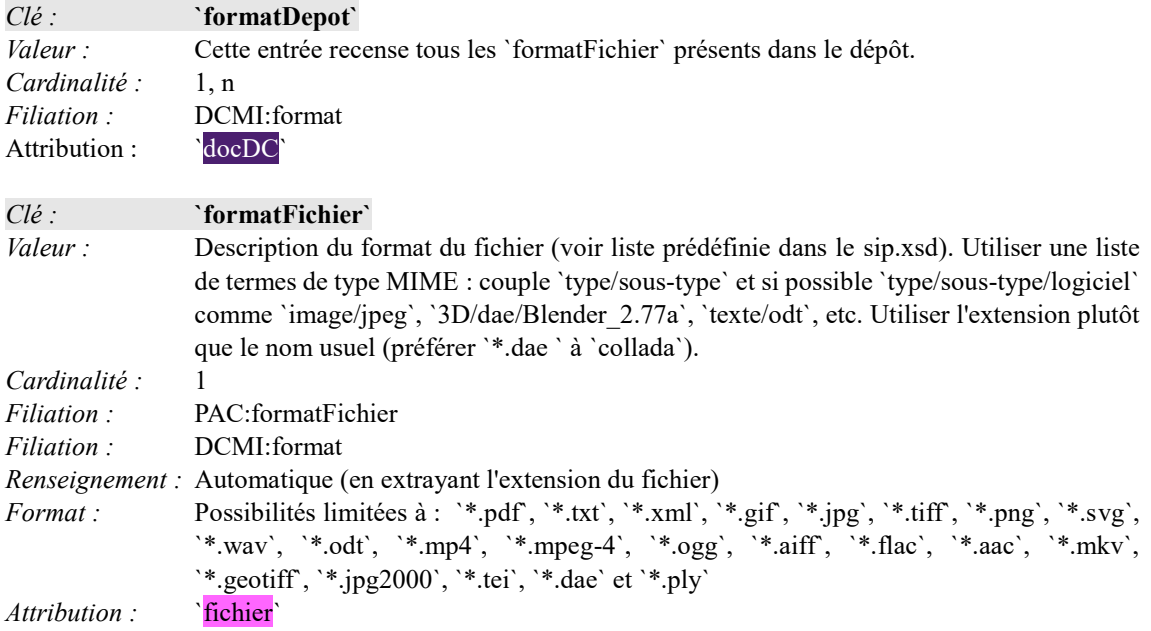

## **G**

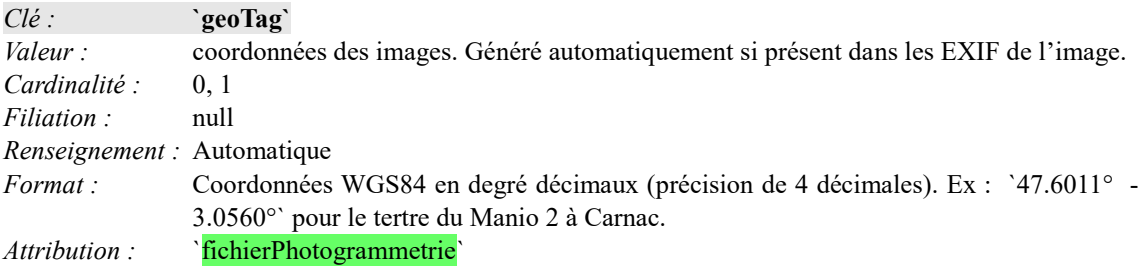

## **L**

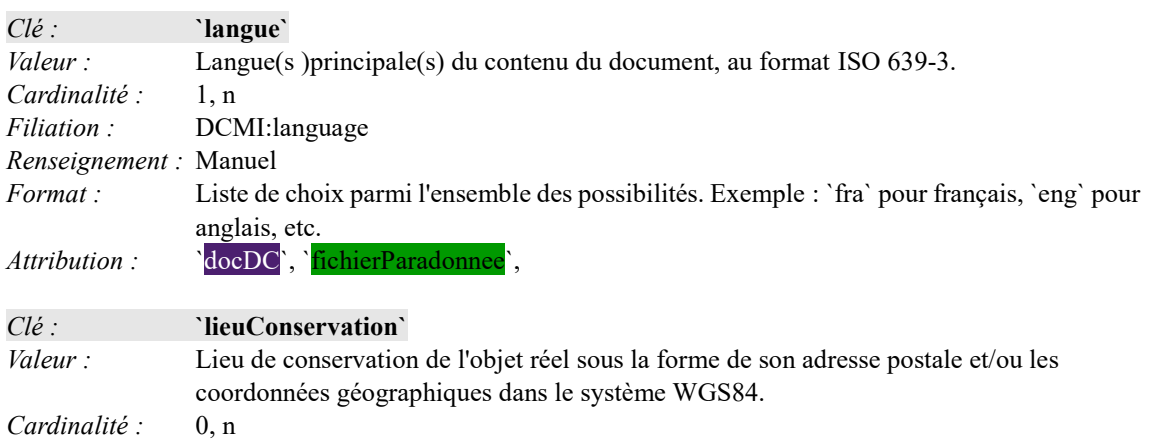

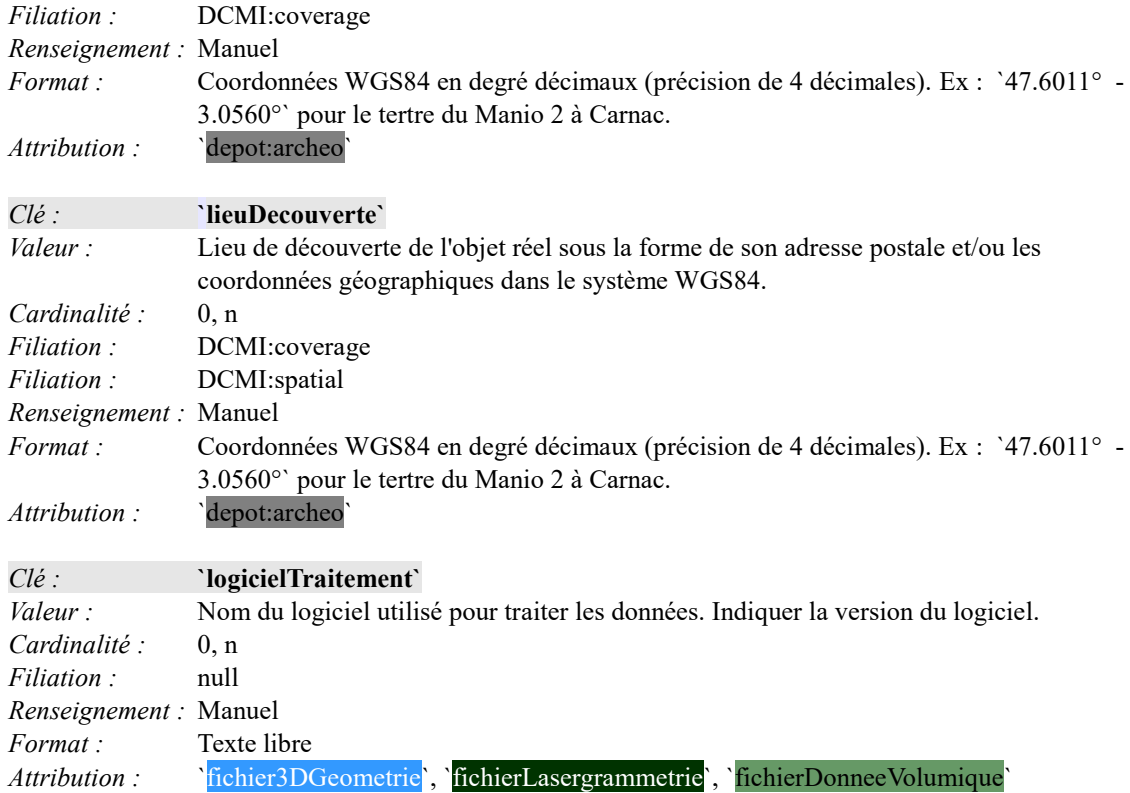

## **M**

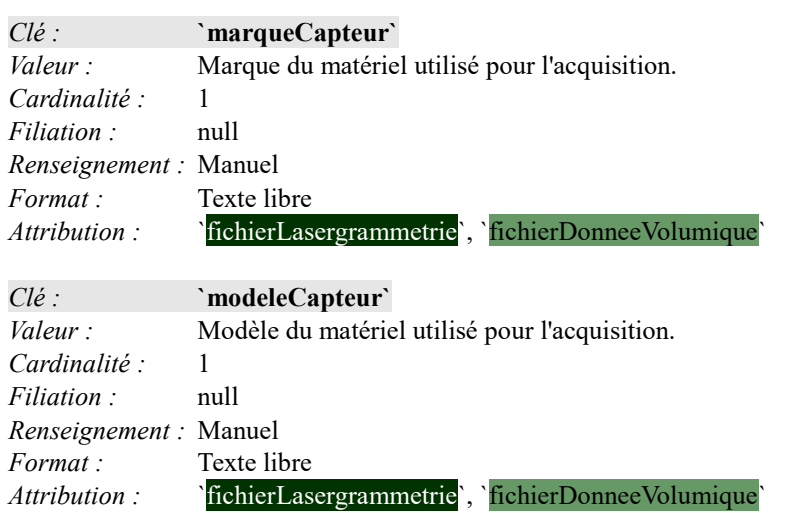

# **N**

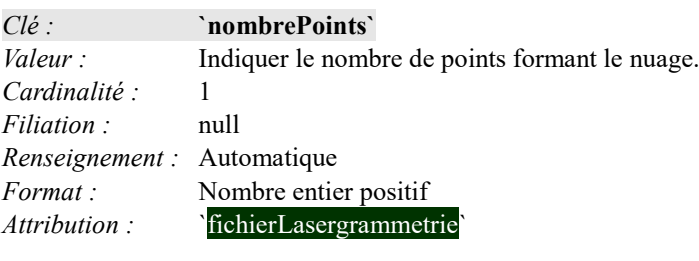

*Clé :* **`nombreFichiers`**

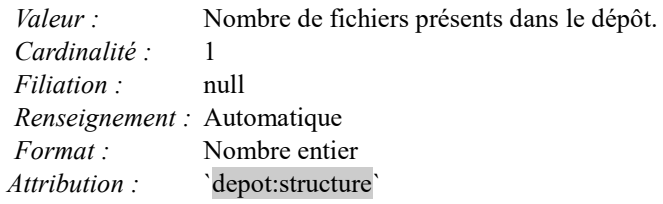

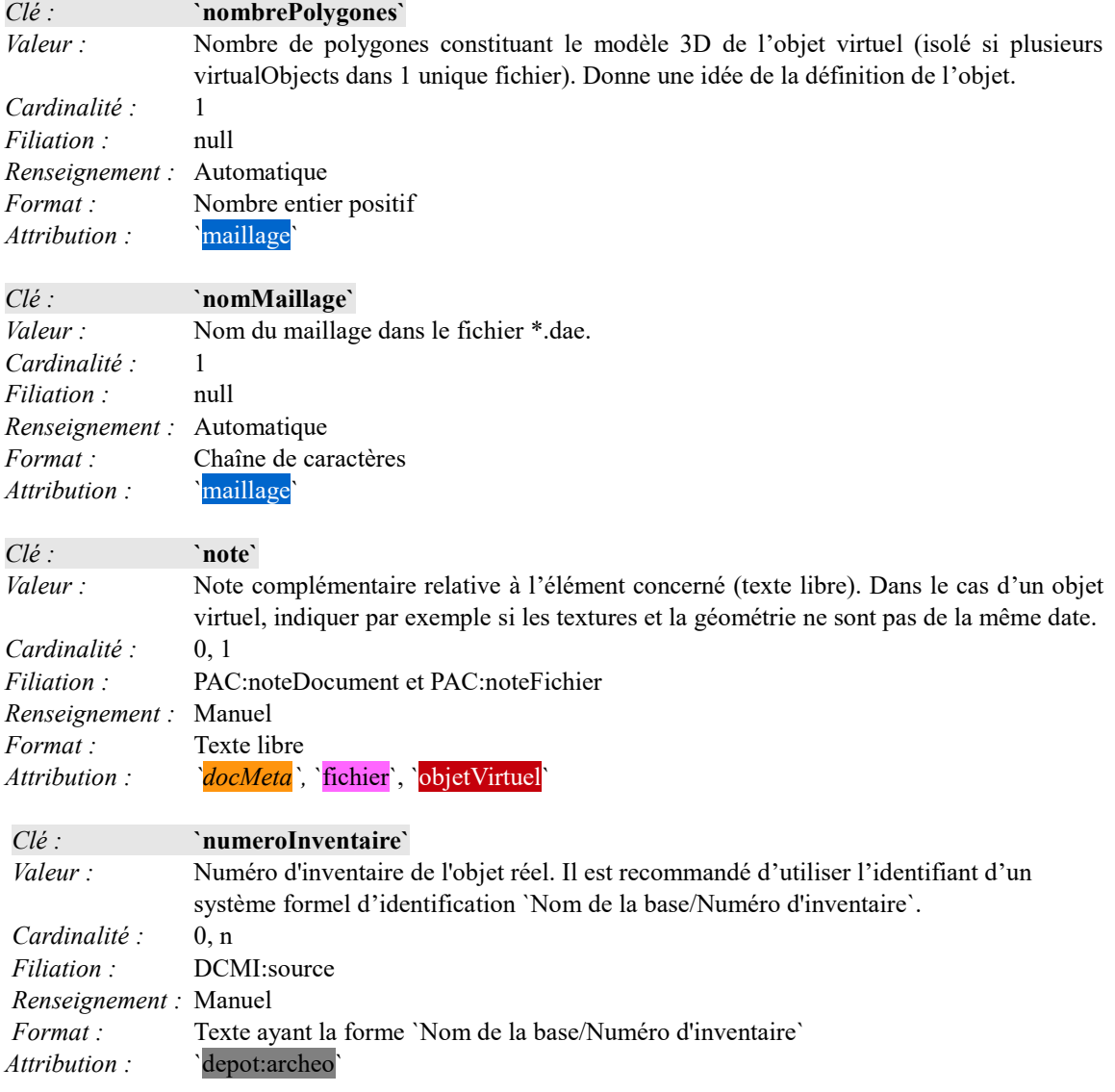

# **O**

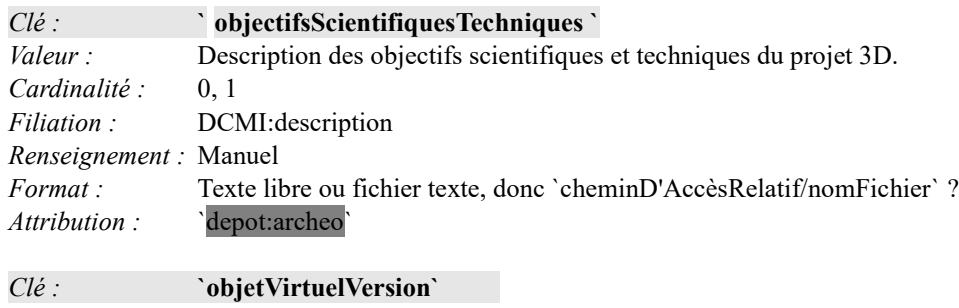

Valeur : Indiquer la version de l'objet virtuel<sup>59</sup>. *Cardinalité :* 1 *Filiation :* null *Renseignement* : Manuel<br>*Format* : Liste de *Format* : Liste de choix : `V0`, `V1`, `V2` *Attribution :* `objetVirtuel`

**P**

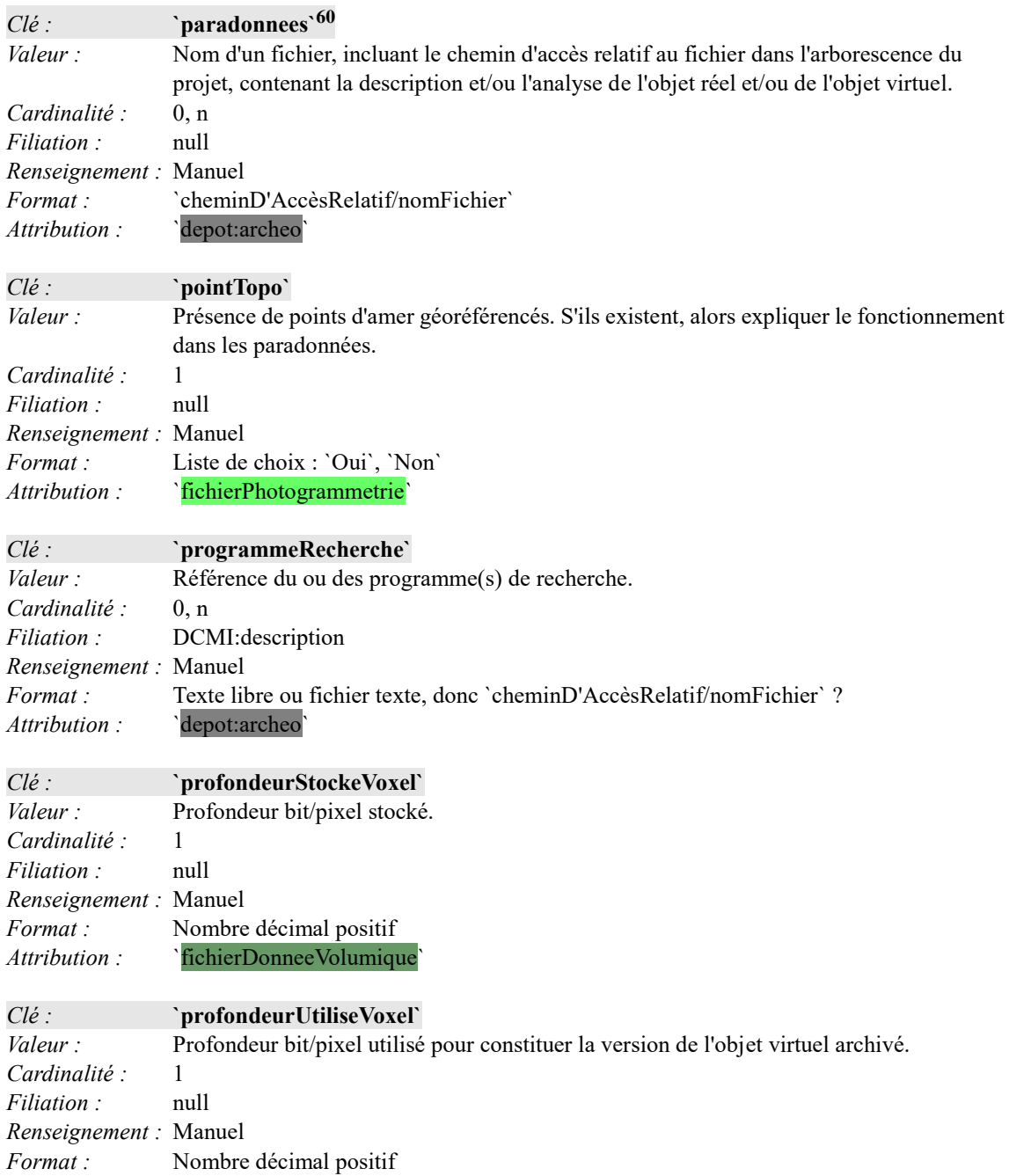

59Cf. les travaux du groupe vocabulaire.

 $\overline{a}$ 

## Attribution : ``fichierDonneeVolumique`

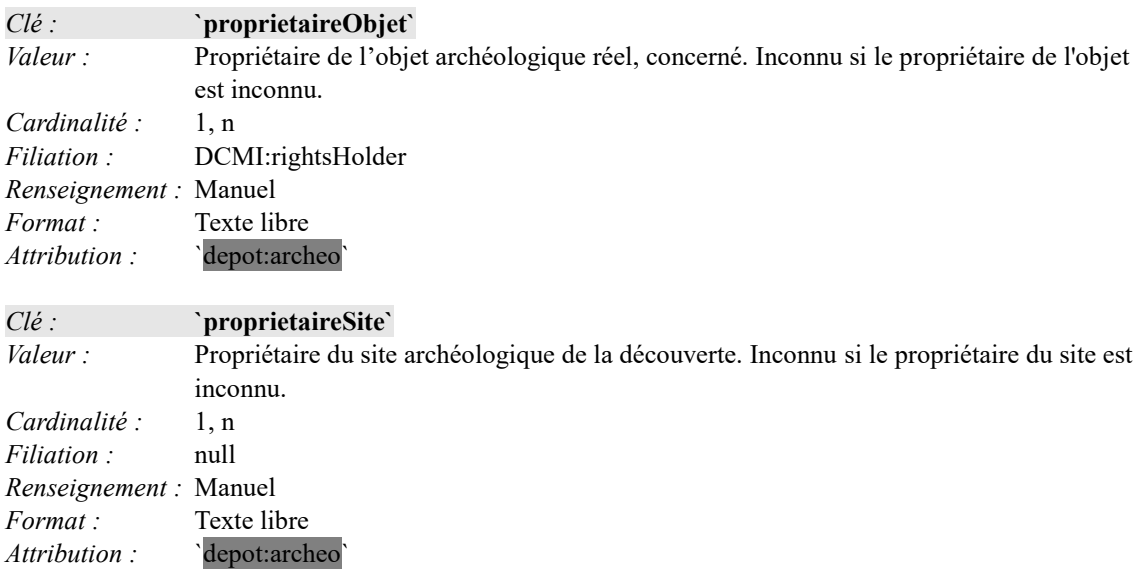

**R**

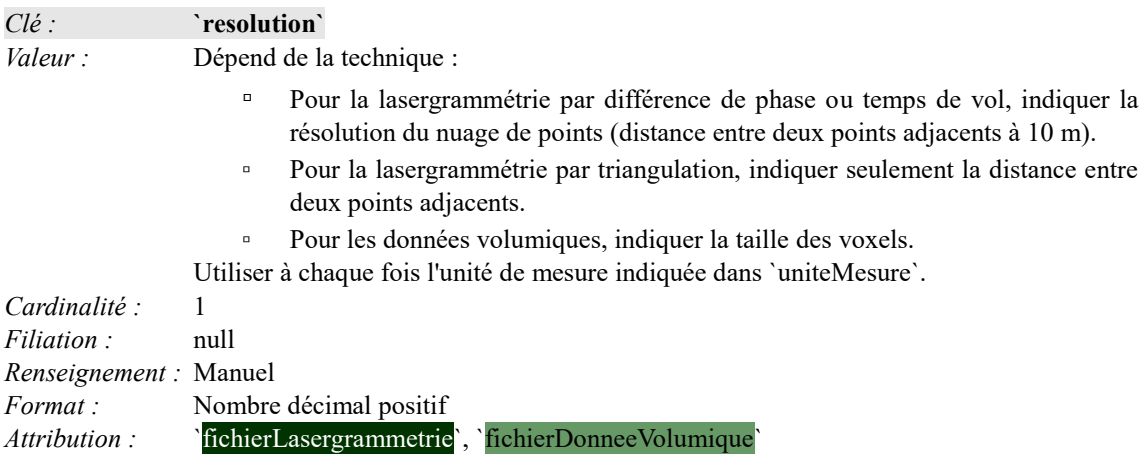

**S**

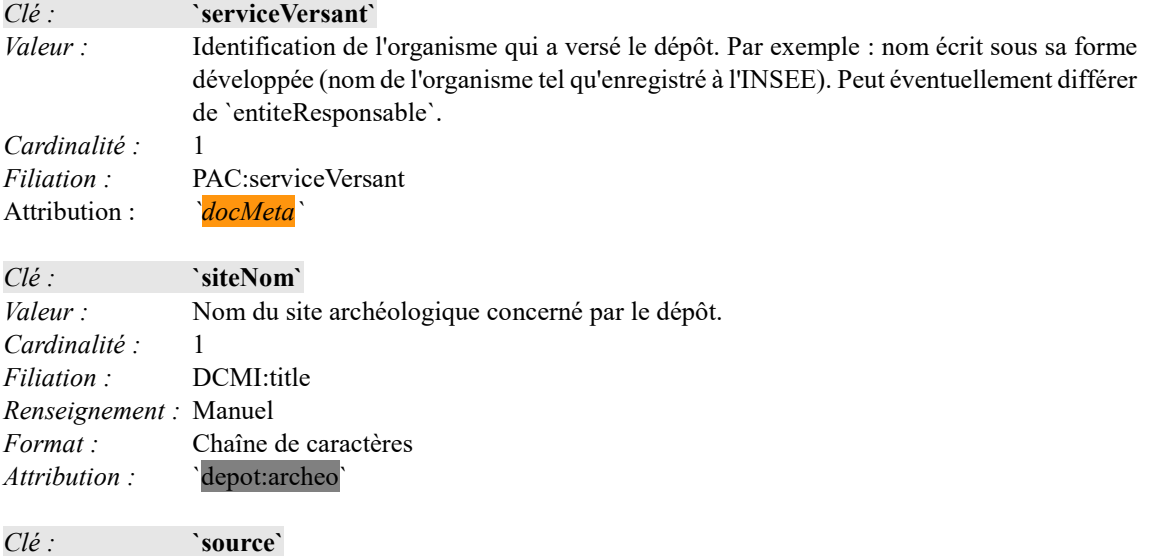

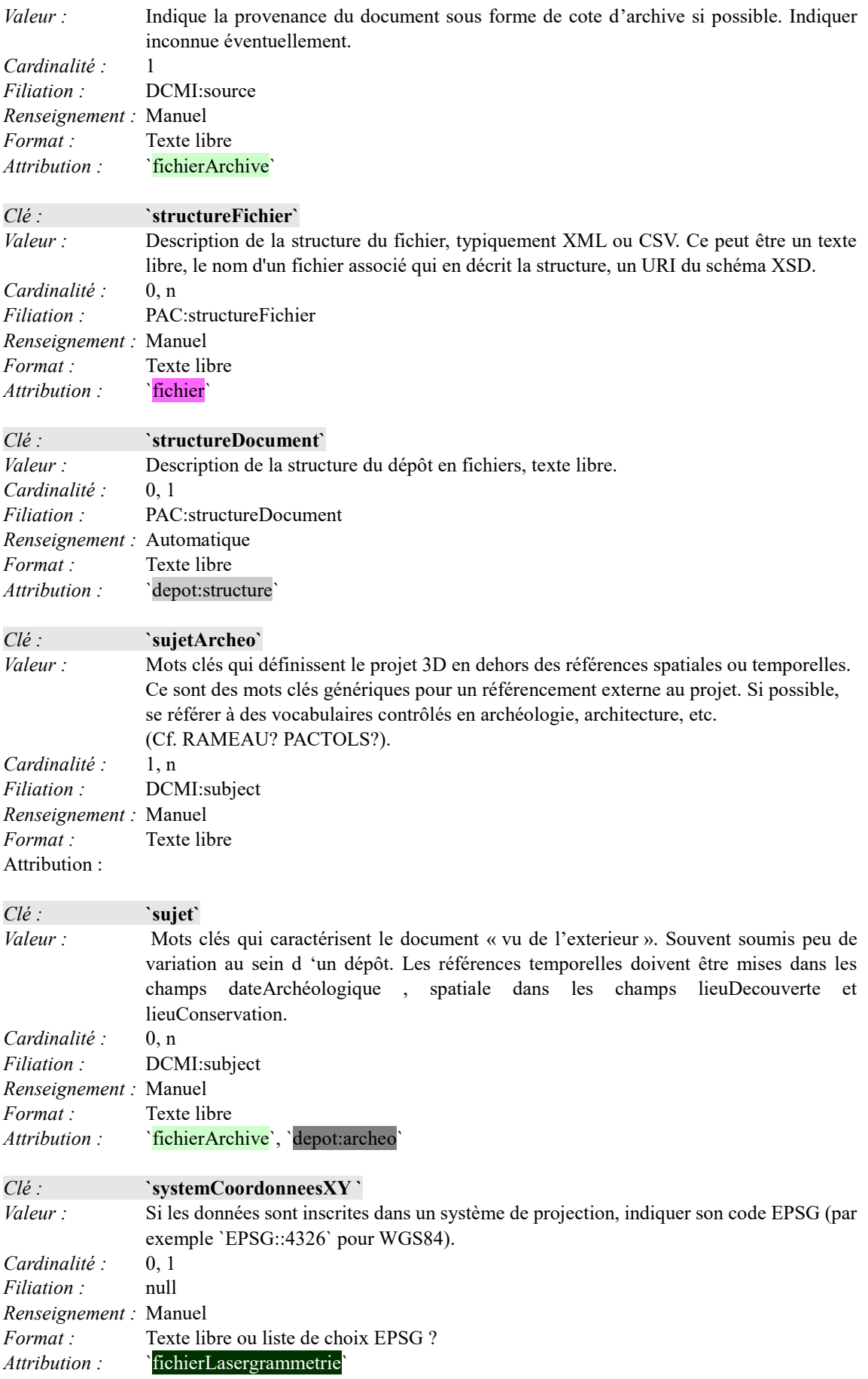

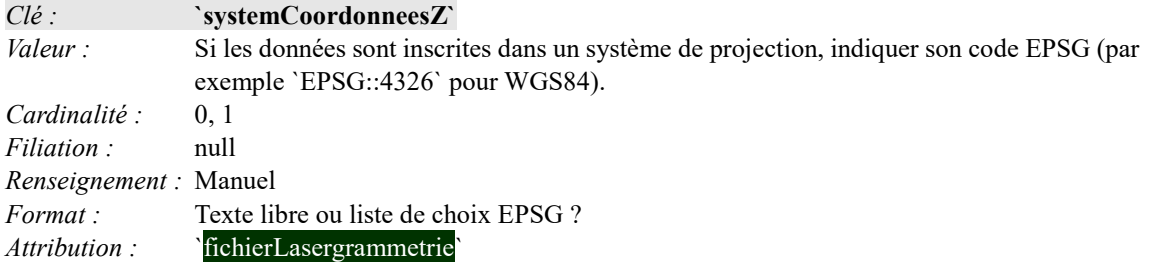

# **T**

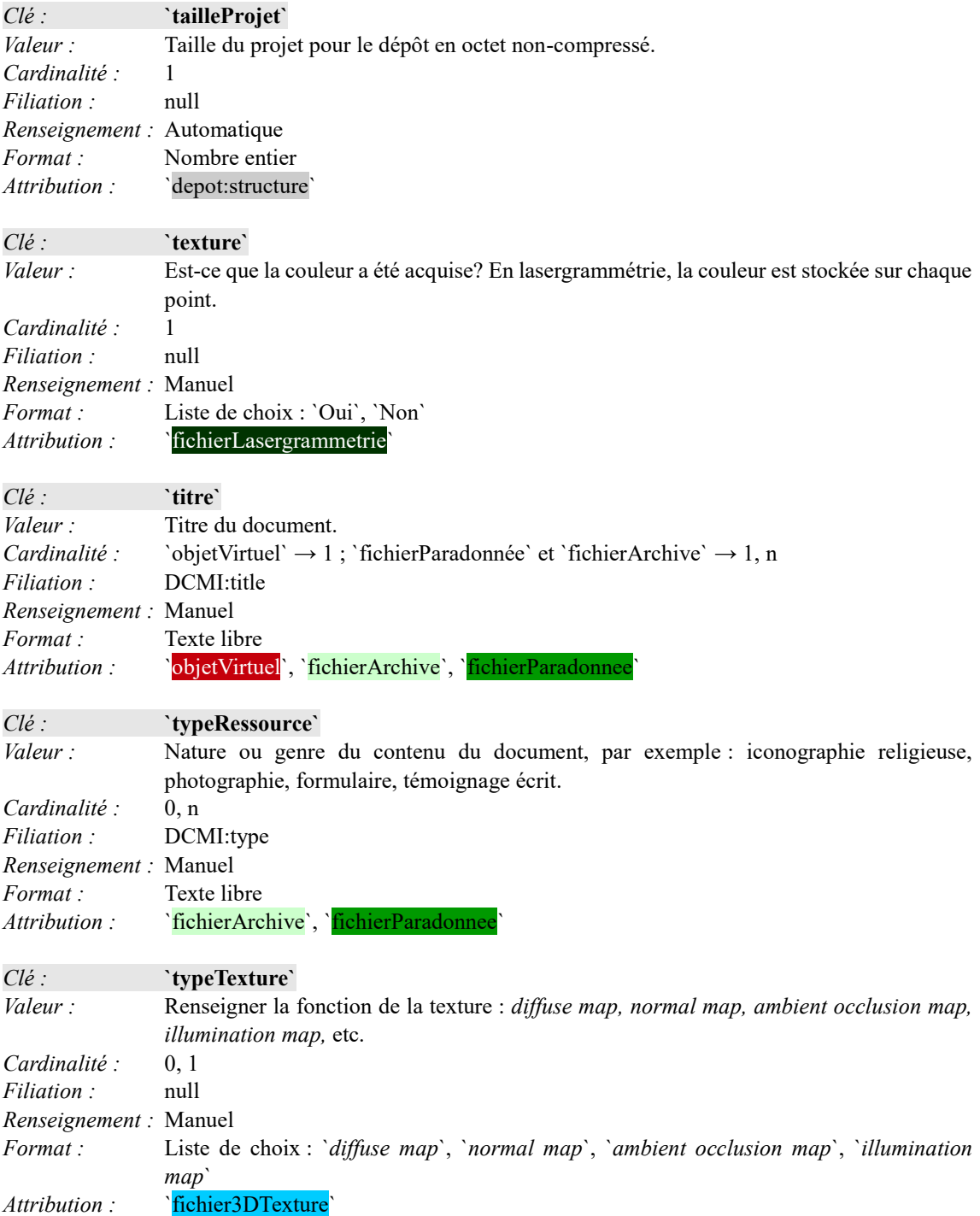

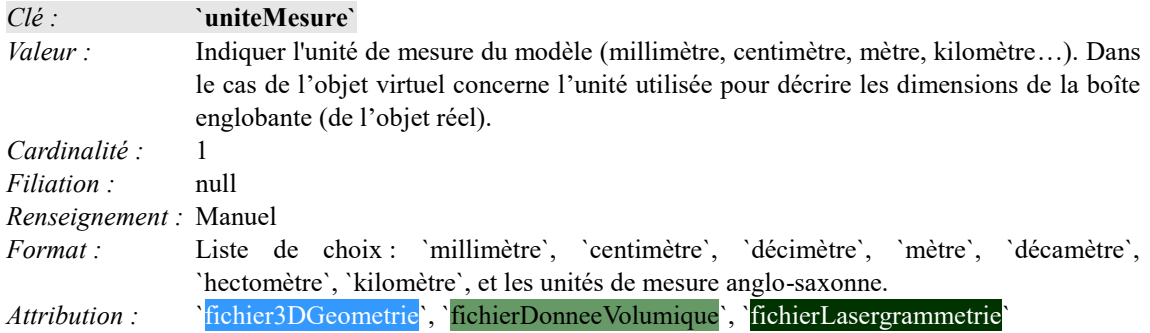

**V**

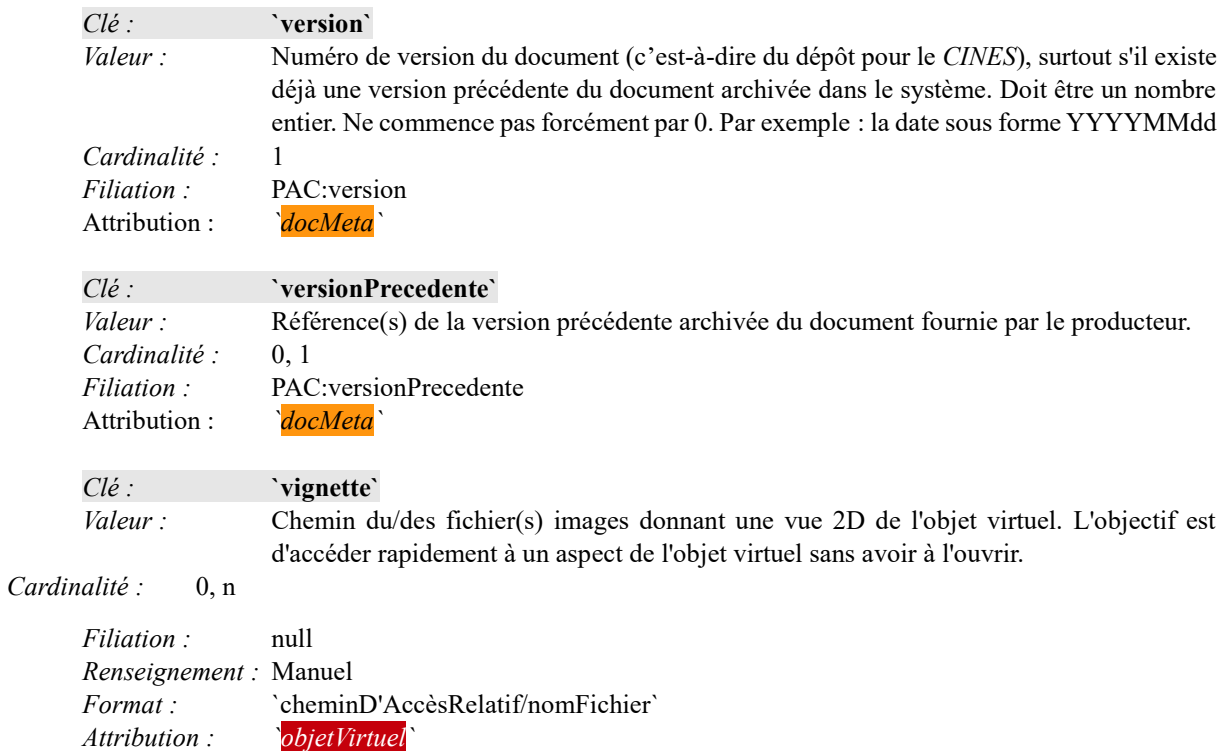

# **6 FICHES LOGICIELS PHOTOGRAMMÉTRIE**

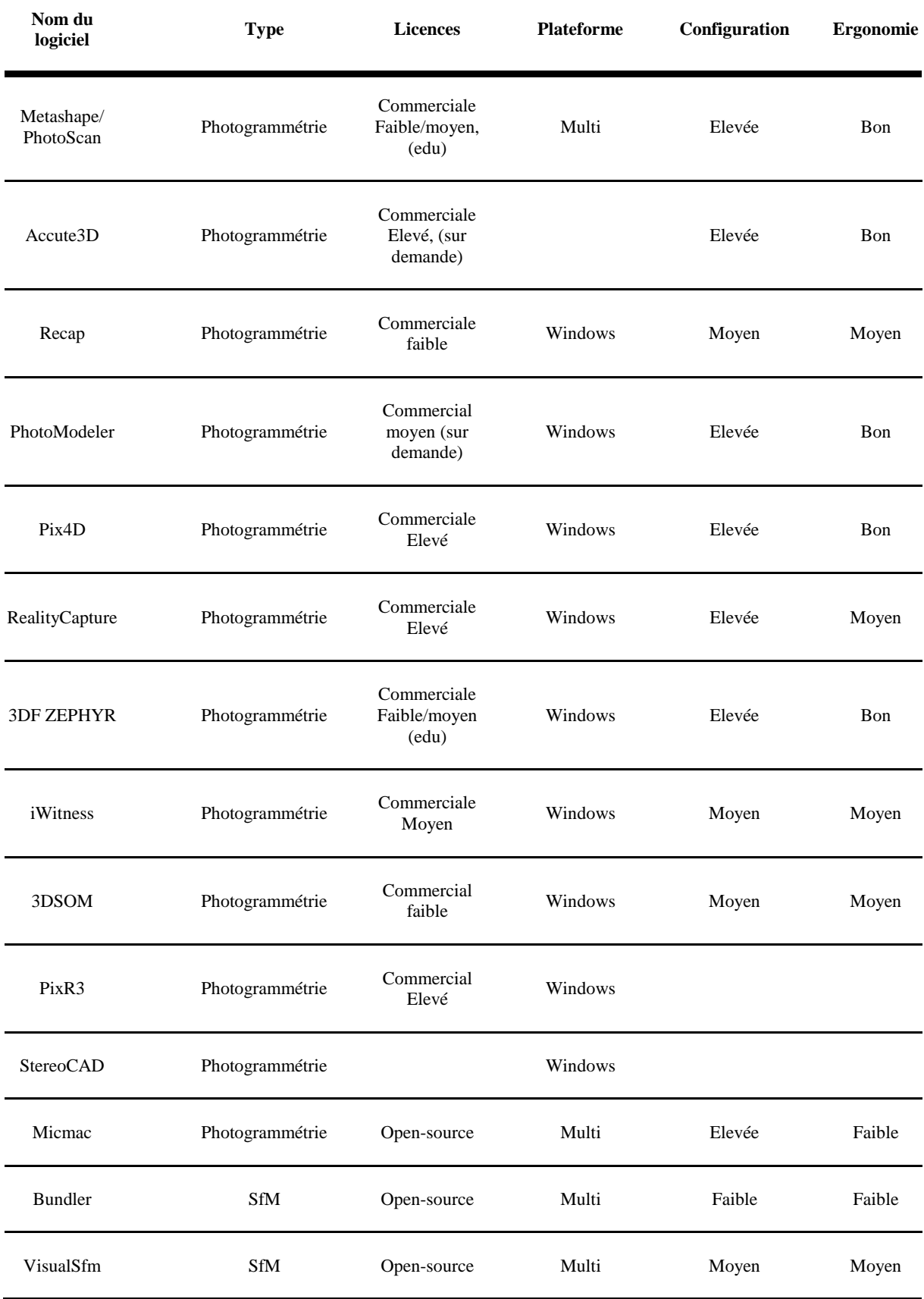

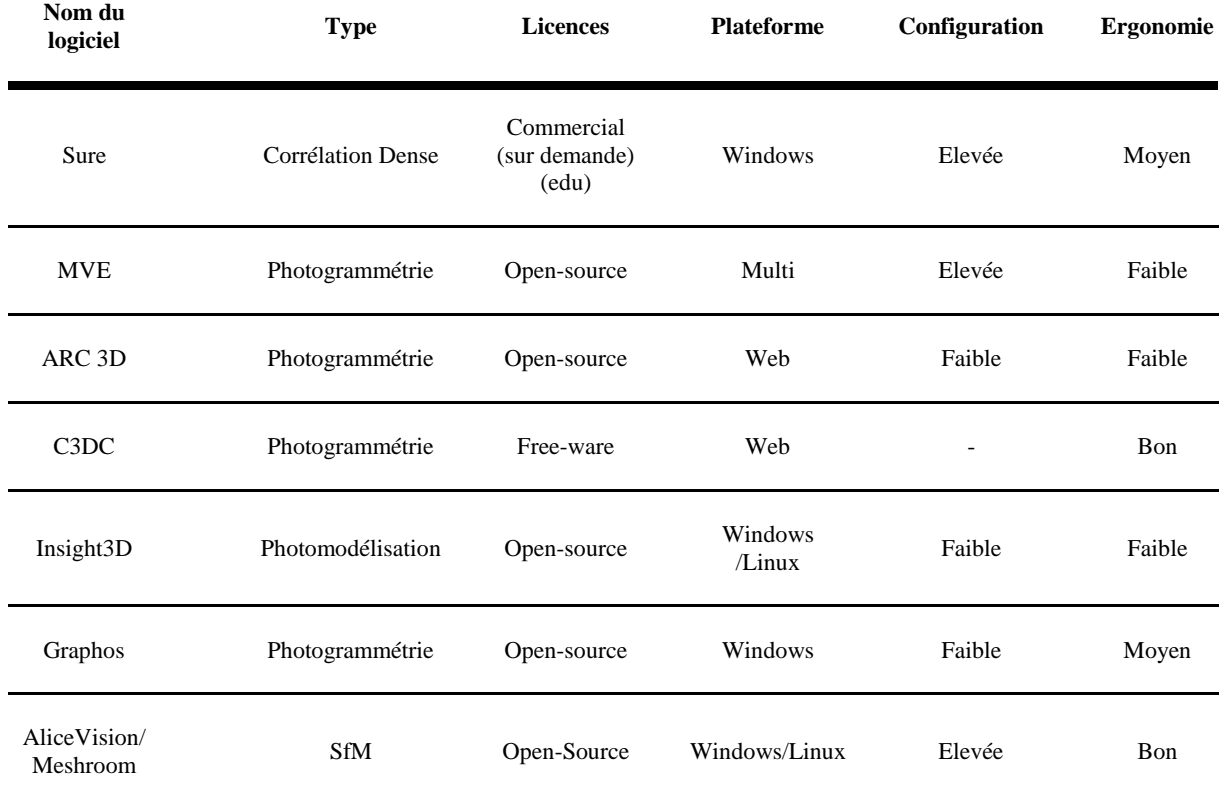

# **Configuration = type de machine recommandé pour une utilisation fluide du logiciel**

- **Faible** = type cloud, web service, etc.
- **Moyen** = machine courante fixe or portable
- **Elevée** = besoin particulier en CPU/RAM/GPU et/ou stockage

### **Ergonomie = Interface, facilité de prise en main et intuitivité**

- **Faible** = Ligne de commandes ou interface minimale
- **Moyen** = Facilité d'usage par la présence d'une interface
- **Bon** = Interface agréable et intuitive

# **Licence = type et catégorie de prix selon**

- **Faible** = moins de  $1000 \in$
- **- Moyen** = 1000€ à 3000€
- **Elevé** = plus de 3000€

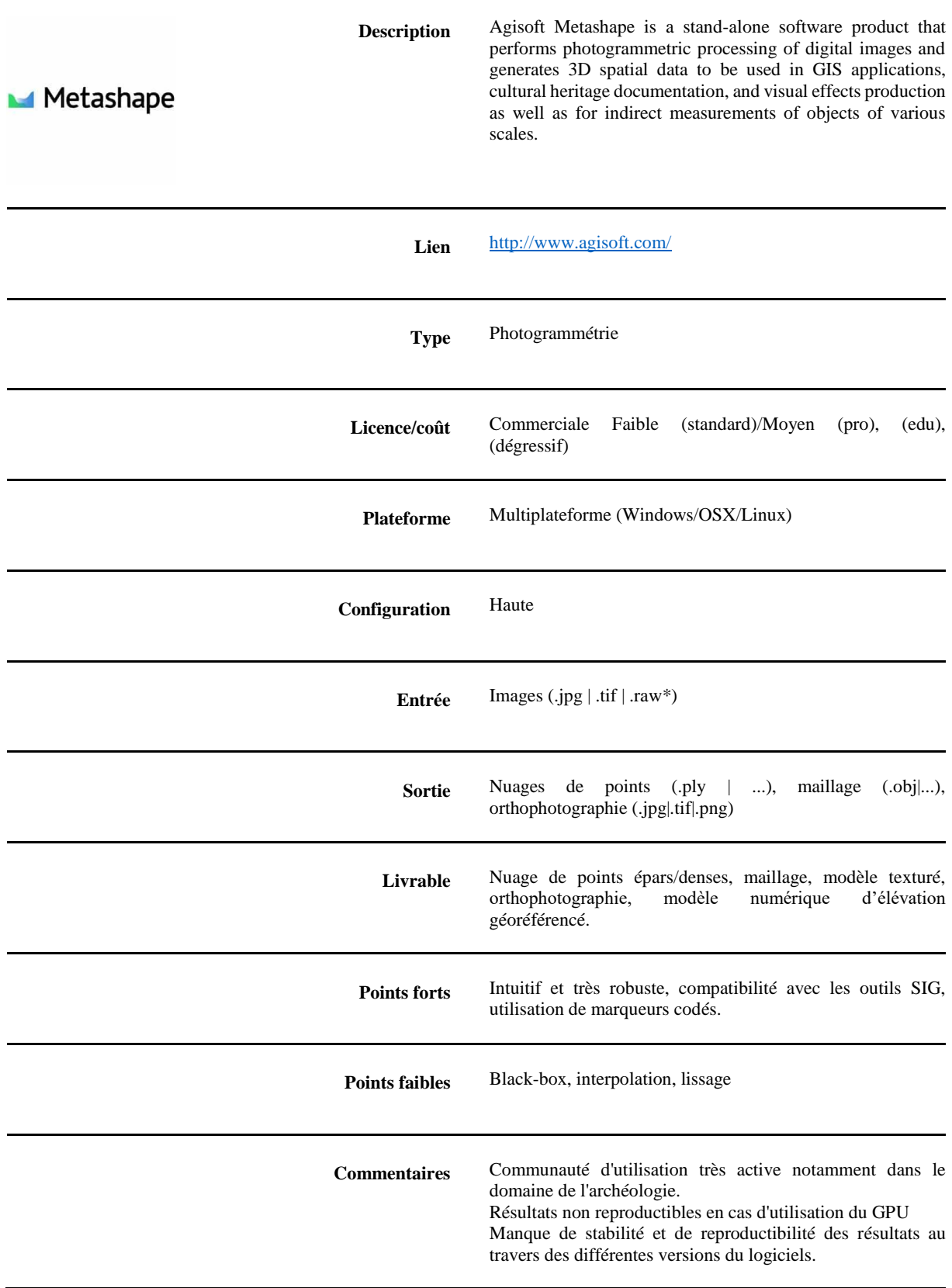

#### **RECAP PRO (AUTODESK)**

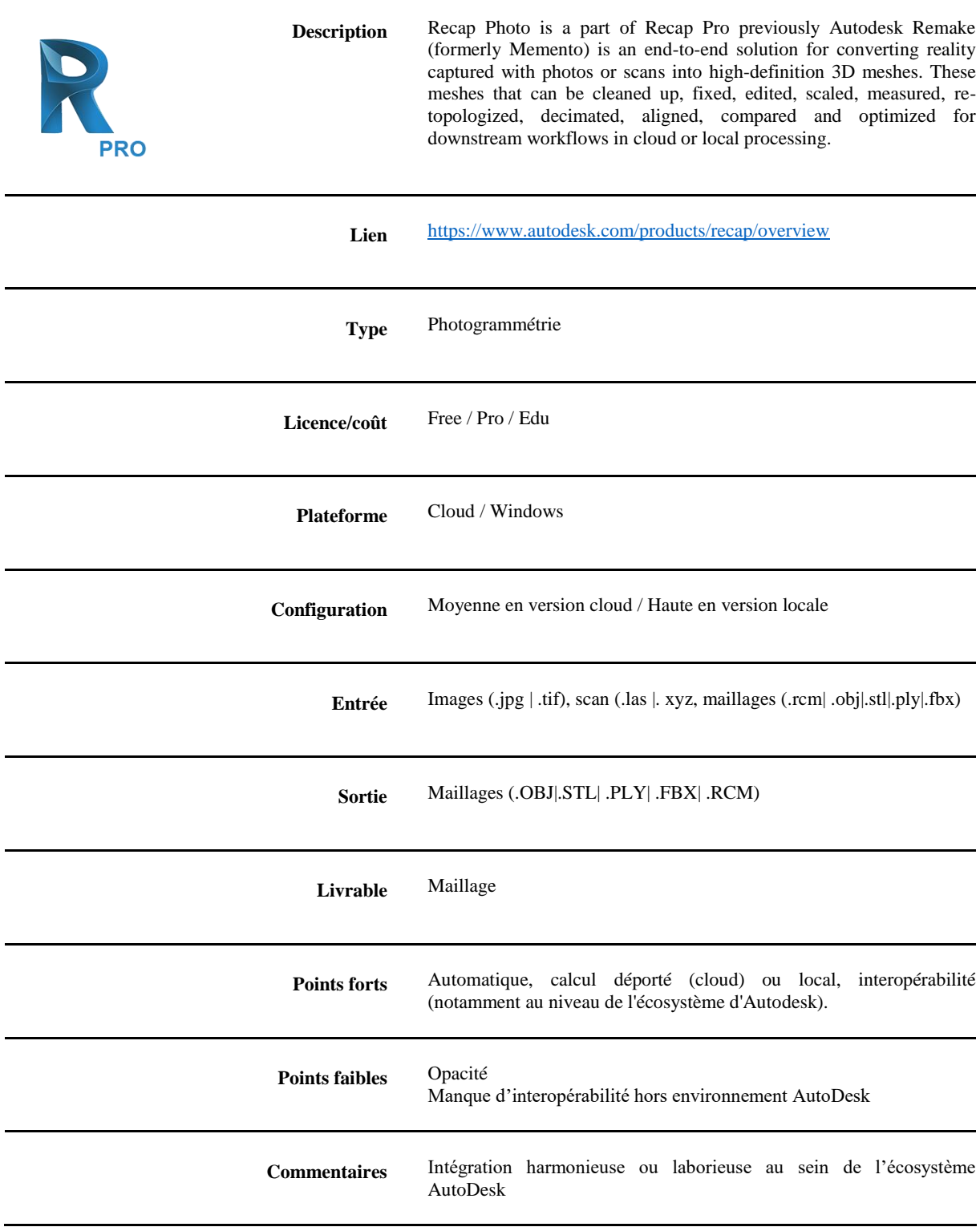

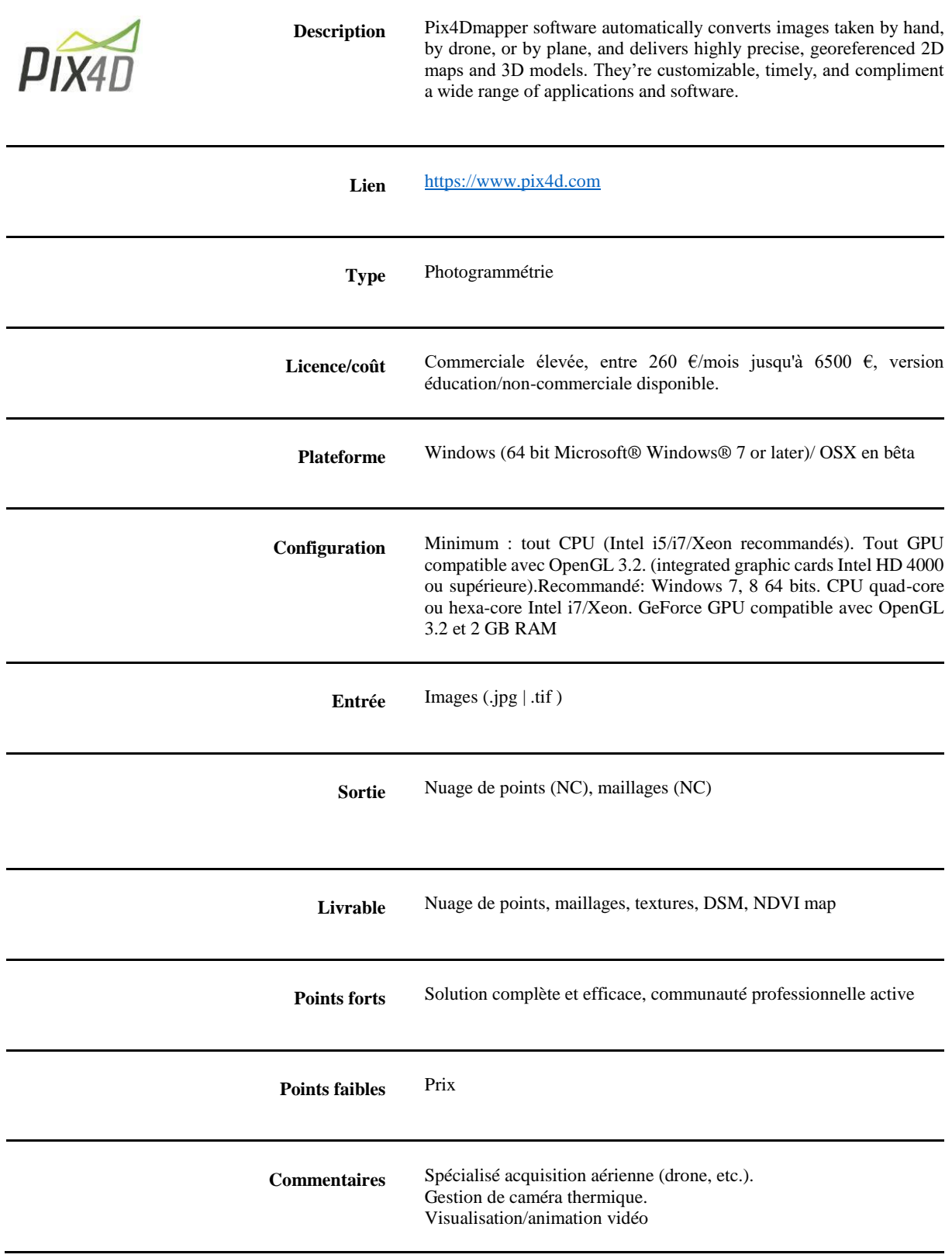

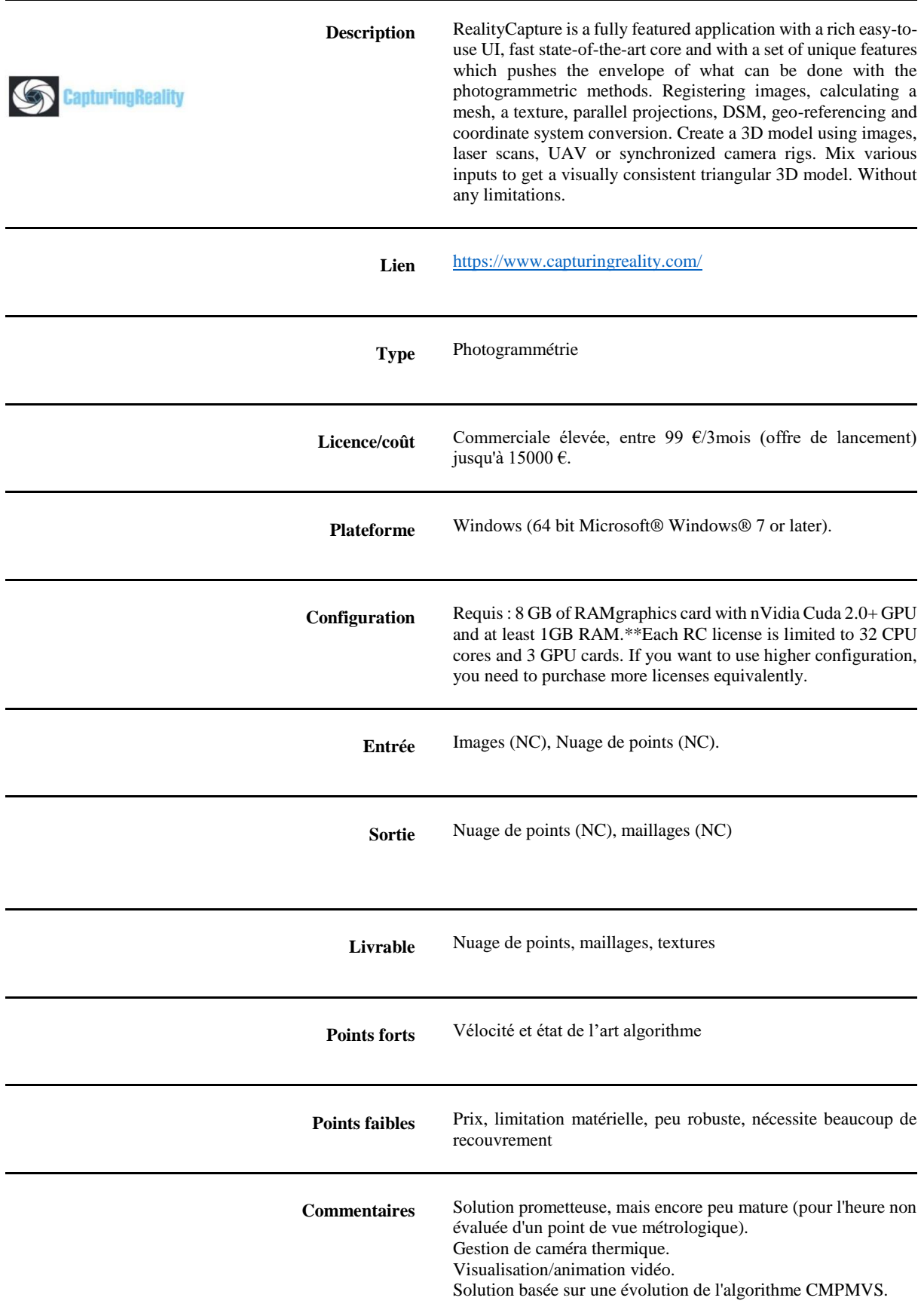

#### **MICMAC (IGN/MATIS)**

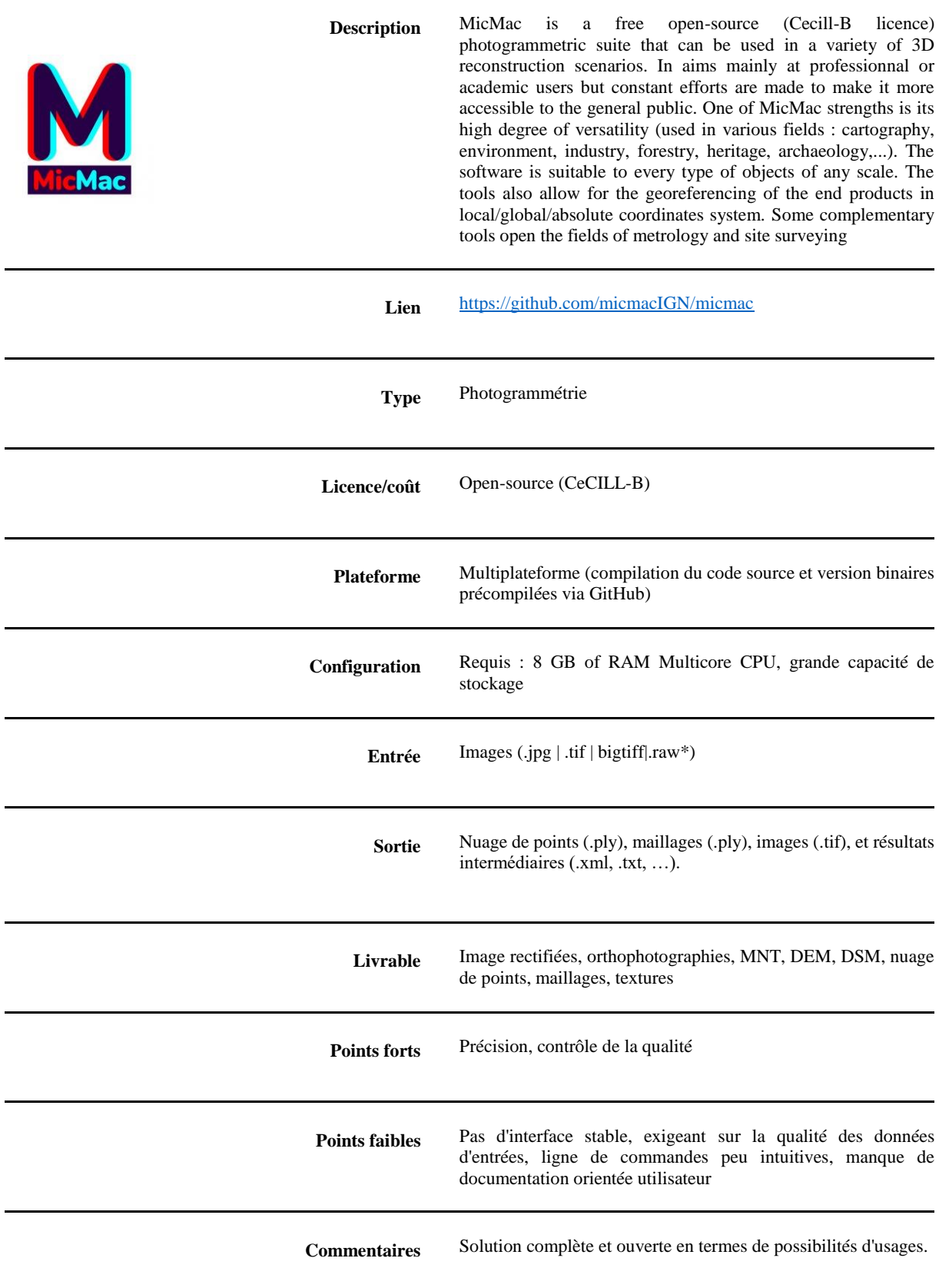

#### **MICMAC (IGN/MATIS)**

Interface graphique universelle en cours de déploiement (GIMMI) Aide à la saisie de ligne de commande avec fenêtre de paramétrisation (vCommand grâce aux outils QT). Algorithme déjà repris dans solutions interfacées ou web (Graphos, C3DC, Mosaicum ). Mises à jour et évolutions très fréquentes. Capable de gérer des données terrestres, aériennes et satellitaires. Communauté d'entraide active, forum de support et wiki : Wiki : http://micmac.ensg.eu/index.php/ Forum : http://forum-micmac.forumprod.com

#### **VISUAL SFM (CHANGCHANG WU)**

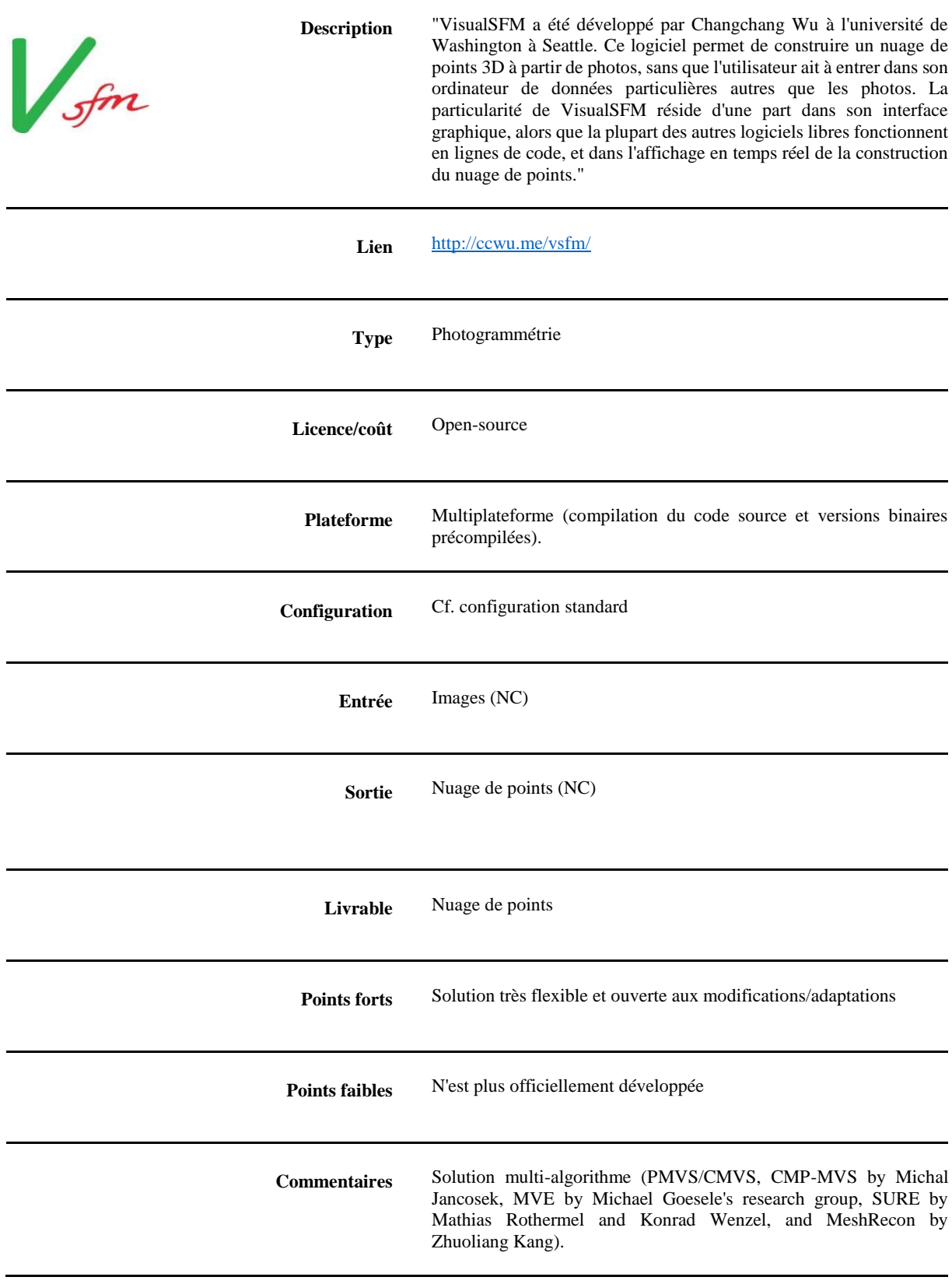

#### **GRAPHOS (UNIVERSITY OF SALAMANCA,UNIV OF CASTILLA LA MANCHA,UNIV. BOLOGNA)**

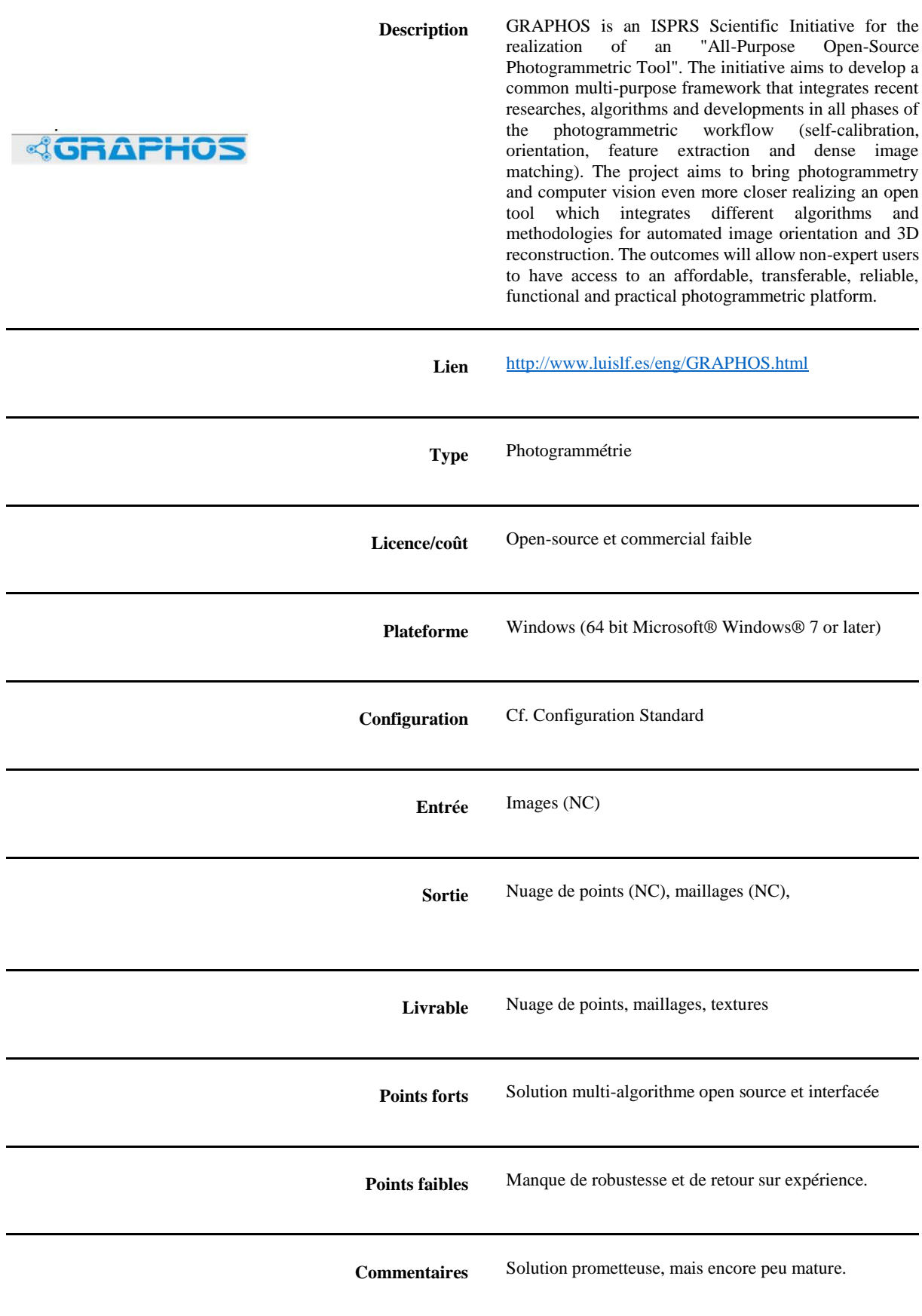

#### **GRAPHOS (UNIVERSITY OF SALAMANCA,UNIV OF CASTILLA LA MANCHA,UNIV. BOLOGNA)**

Permet une interopérabilité entre les principales solutions open source. Interrogations sur les capacités de pérennisation (ressources humaines, financement…). Aucune version officielle en téléchargement libre depuis sa présentation en juillet 2016.

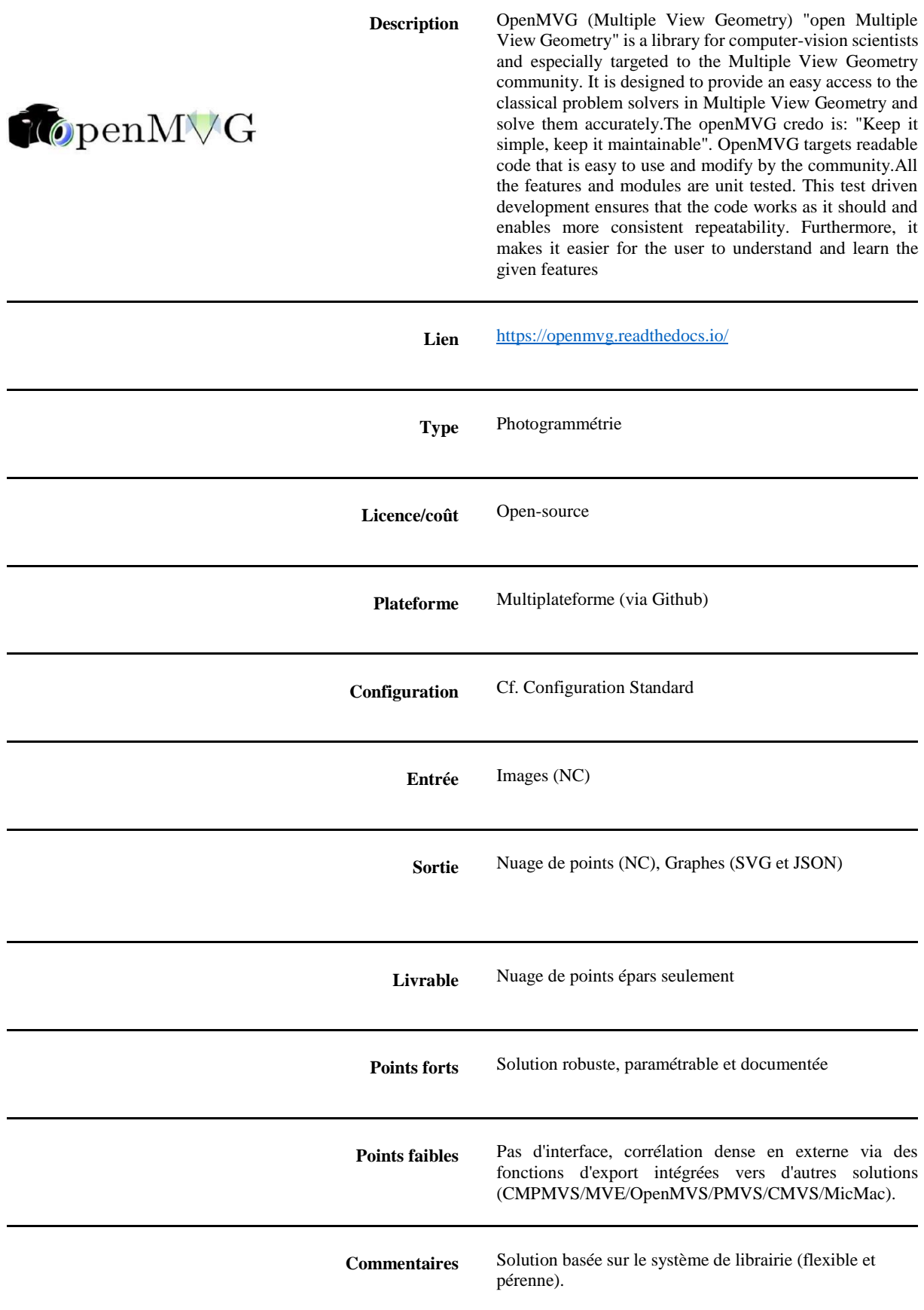

#### **OPENMGV (PIERRE MOULON, MIKROS IMAGE AND LIGM-IMAGINE LABORATORY)**

Permet une interopérabilité entre les principales solutions open source. Calcul entièrement parallélisé. Scripts de traitement automatique intégrés et modifiables (en Python).

#### **COLMAP (JOHANNES L. SCHOENBERGER, COMPUTER VISION AND GEOMETRY GROUP AT ETH ZURICH)**

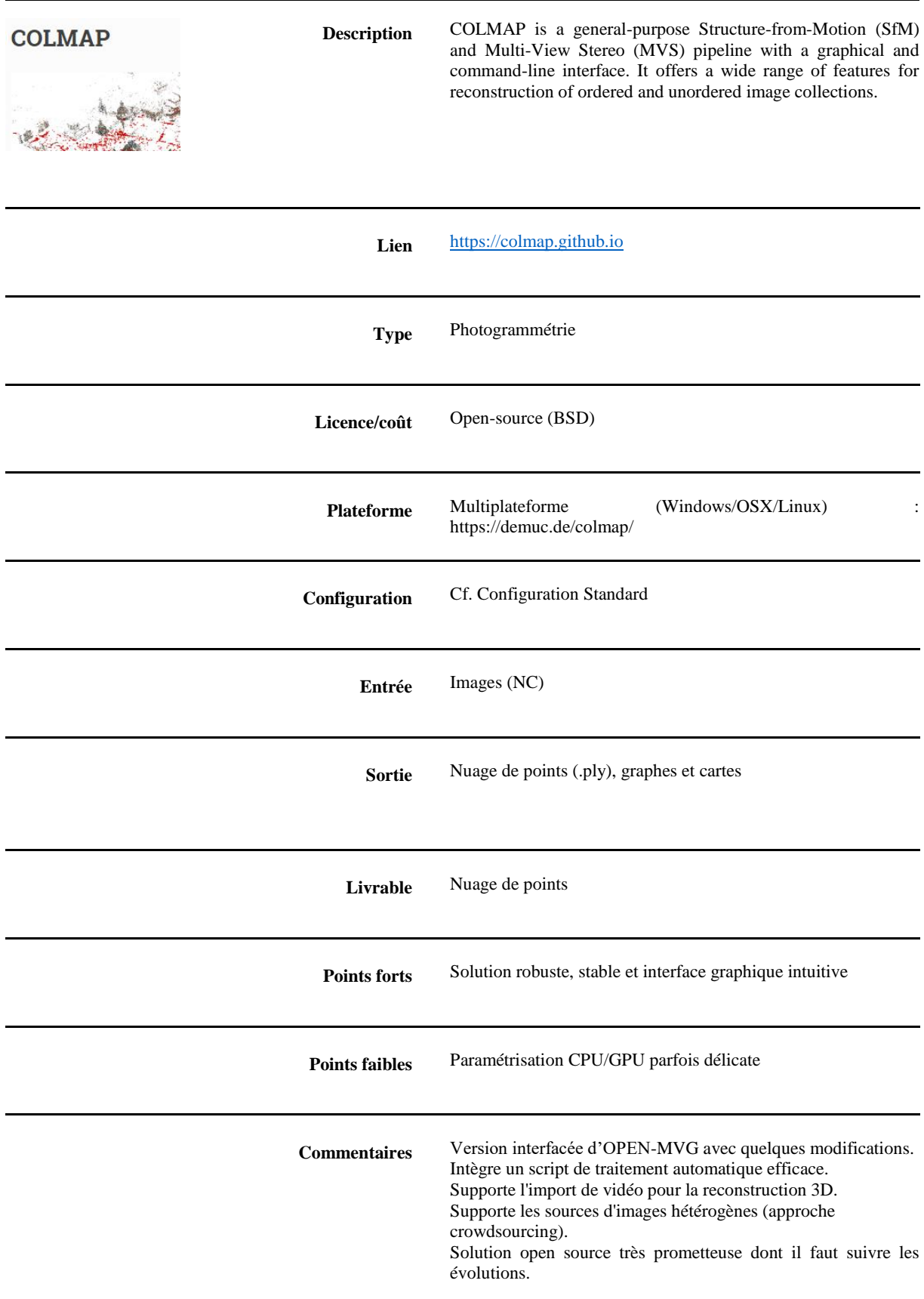

#### **ALICEVISION /MESHROOM**

**(czech technical university (ctu) in prague, czech republic institut national polytechnique de toulouse (toulouse inp), france mikros image, post-production company in paris, france simula research laboratory as in oslo, norway quine in oslo, Norway)**

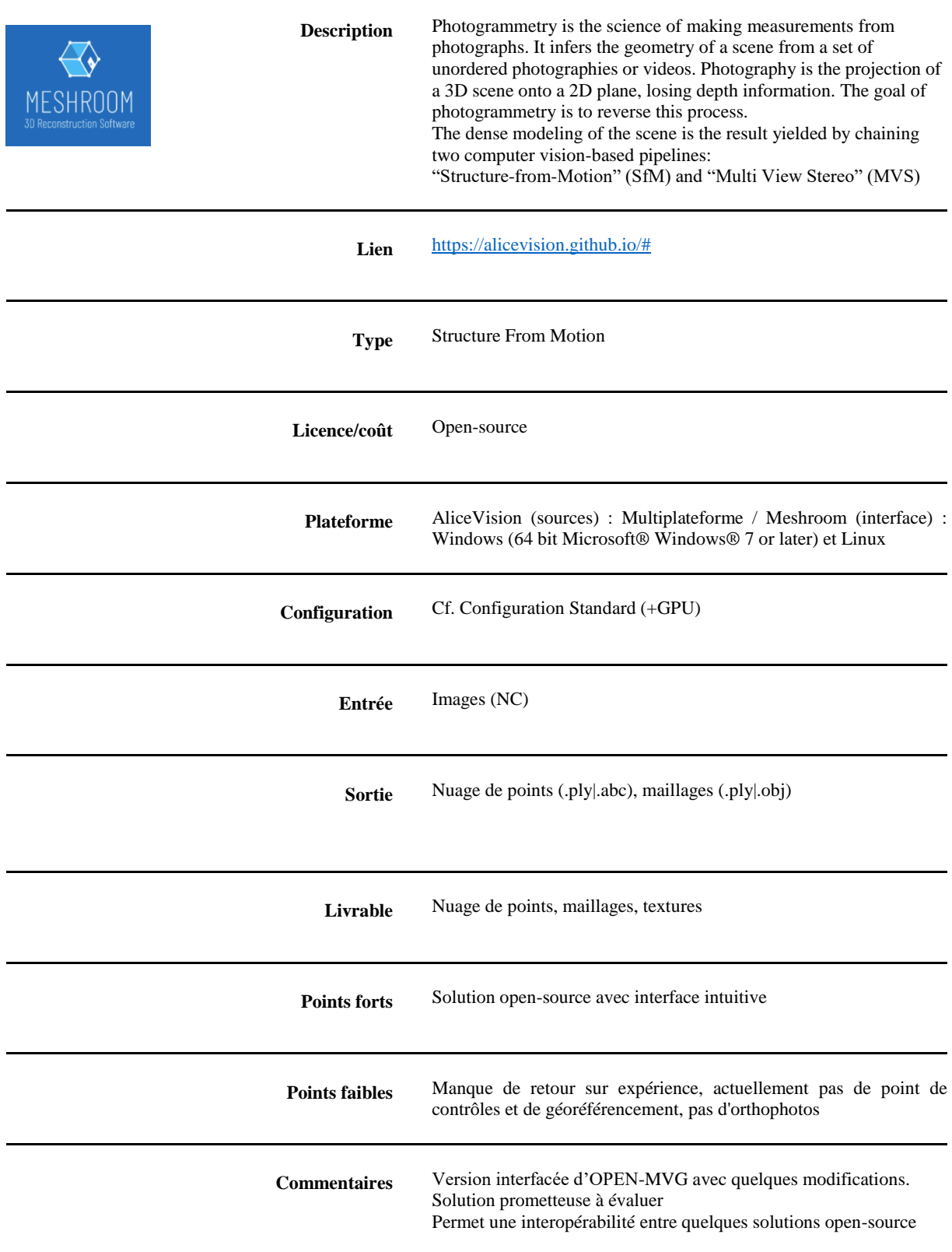

#### **ALICEVISION /MESHROOM**

**(czech technical university (ctu) in prague, czech republic institut national polytechnique de toulouse (toulouse inp), france mikros image, post-production company in paris, france simula research laboratory as in oslo, norway quine in oslo, Norway)**

> Interface intuitive déployée en binaires pré-compilés permettant de couvrir une chaîne opératoire quasi-complète Installation et utilisation parfois délicate à cause des pré-requis de configuration du GPU (NVidia/CUDA)

#### **3DF ZEPHYR (3D FLOW)**

 $\overline{a}$ 

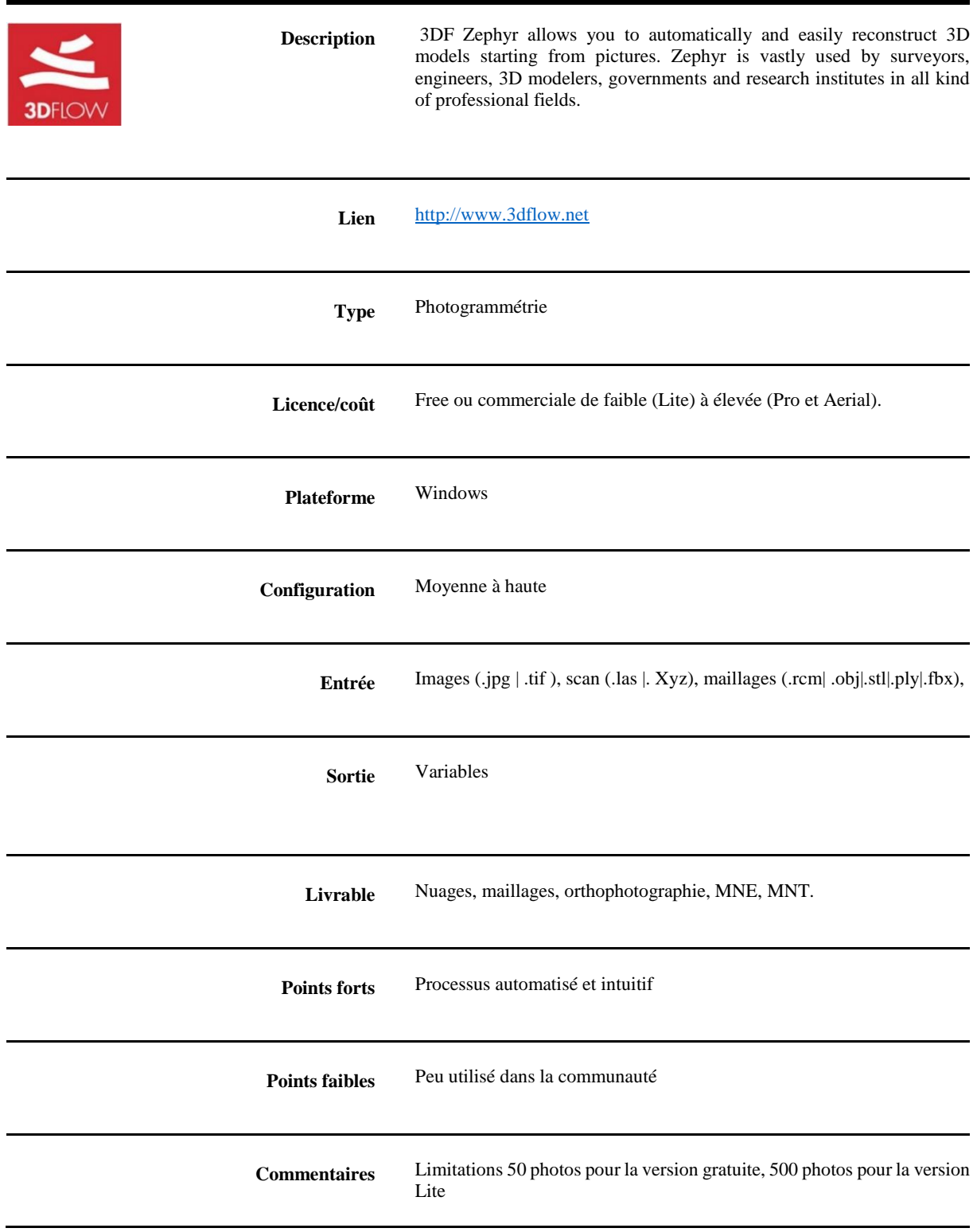
#### **REGARD3D (ROMAN HIESTAND)**

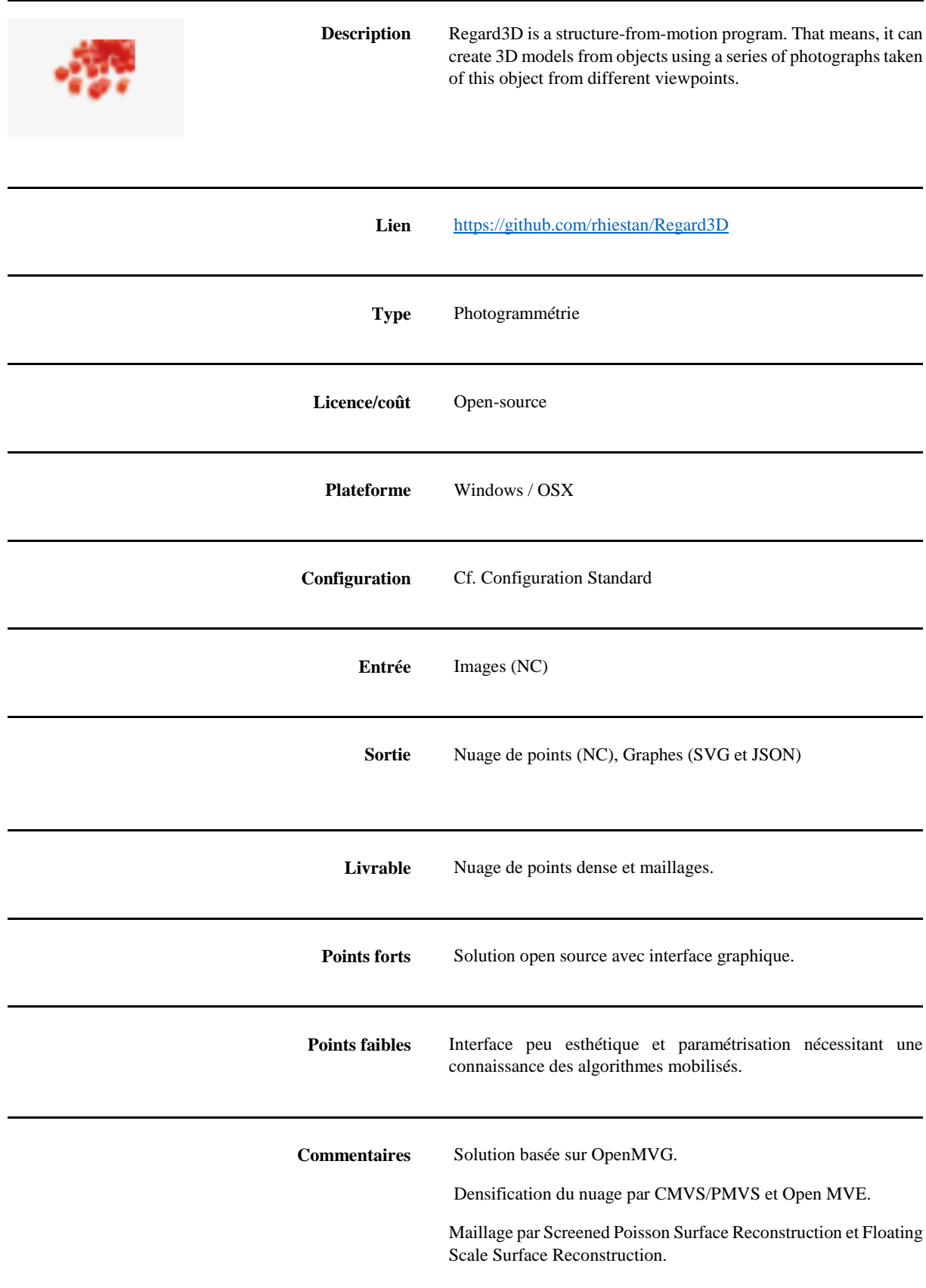

Projet tombé dans l'obsolescence ?

## **CULTURE 3D CLOUD ( UMR MAP CNRS/MCC, INRIA, TELECOM SUD PARIS, TGIR HUMA-NUM)**

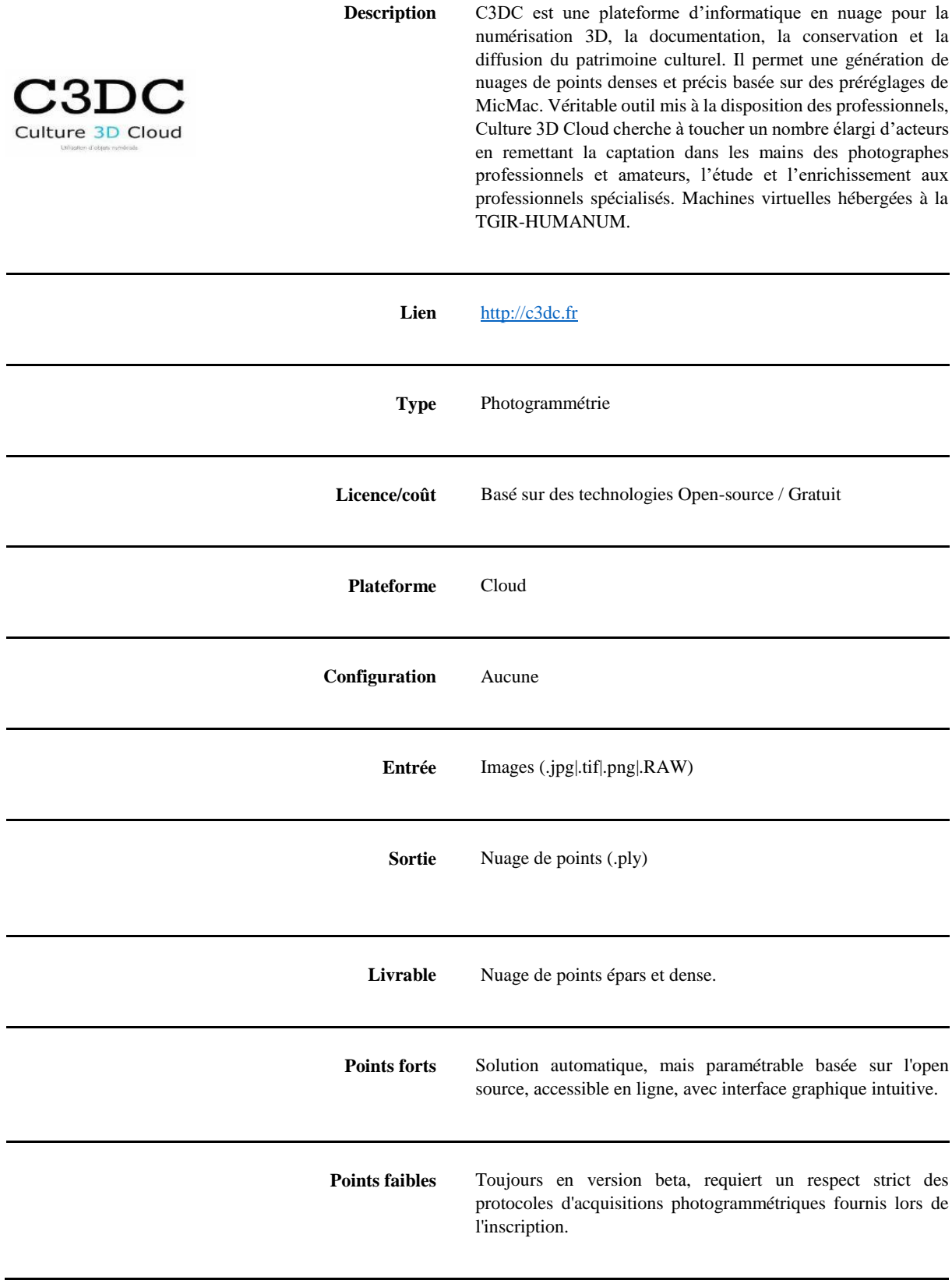

### **CULTURE 3D CLOUD ( UMR MAP CNRS/MCC, INRIA, TELECOM SUD PARIS, TGIR HUMA-NUM)**

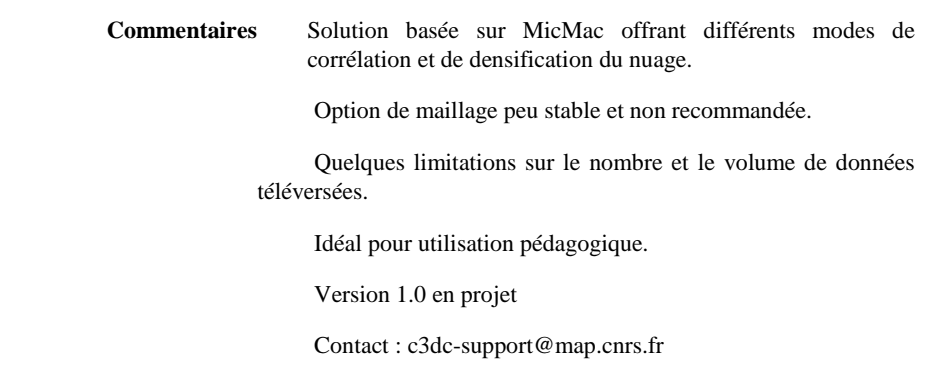

# **7 FICHES LOGICIELS TRAITEMENTS 3D**

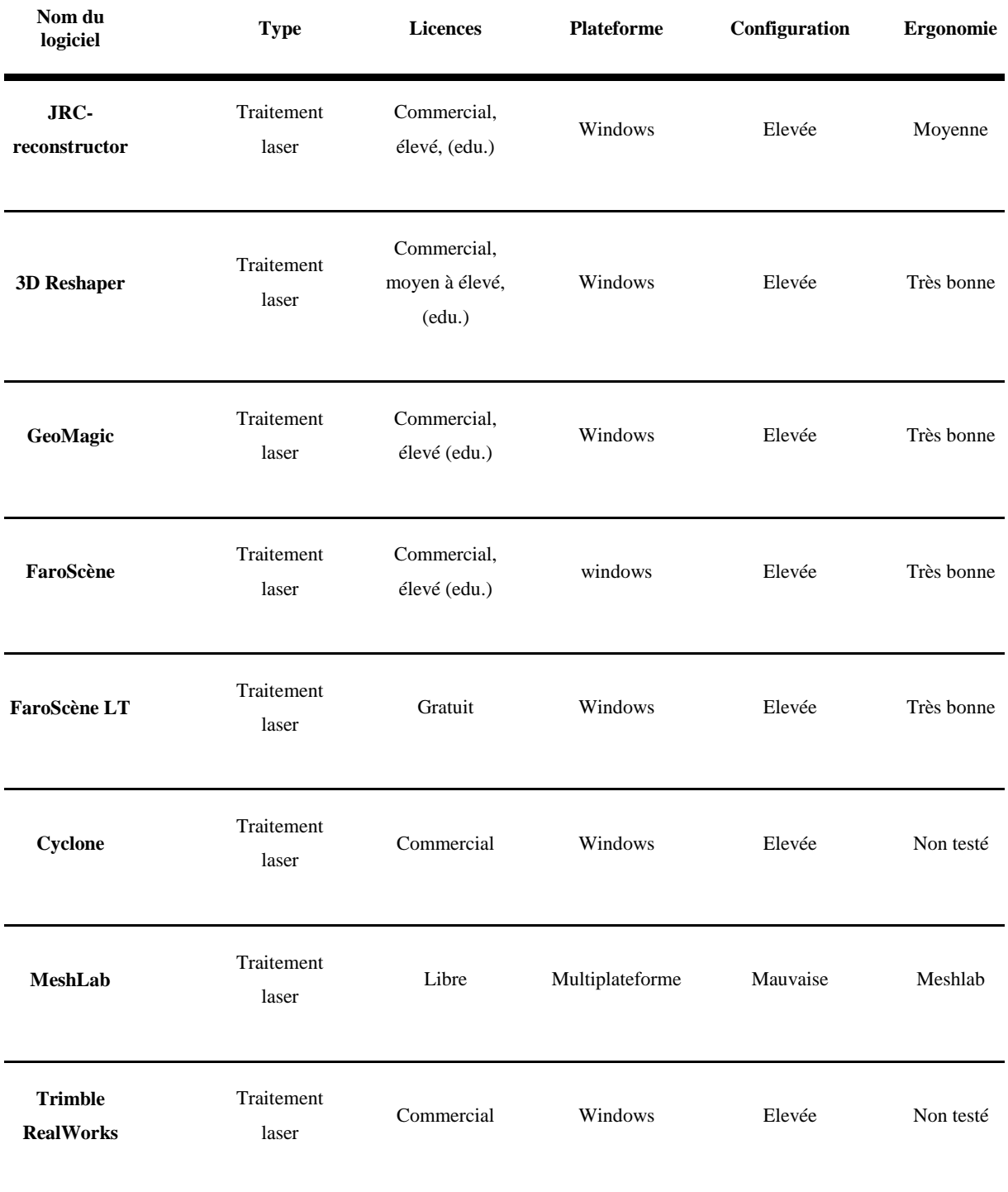

#### **RECONSTRUCTOR (GEXCEL)**

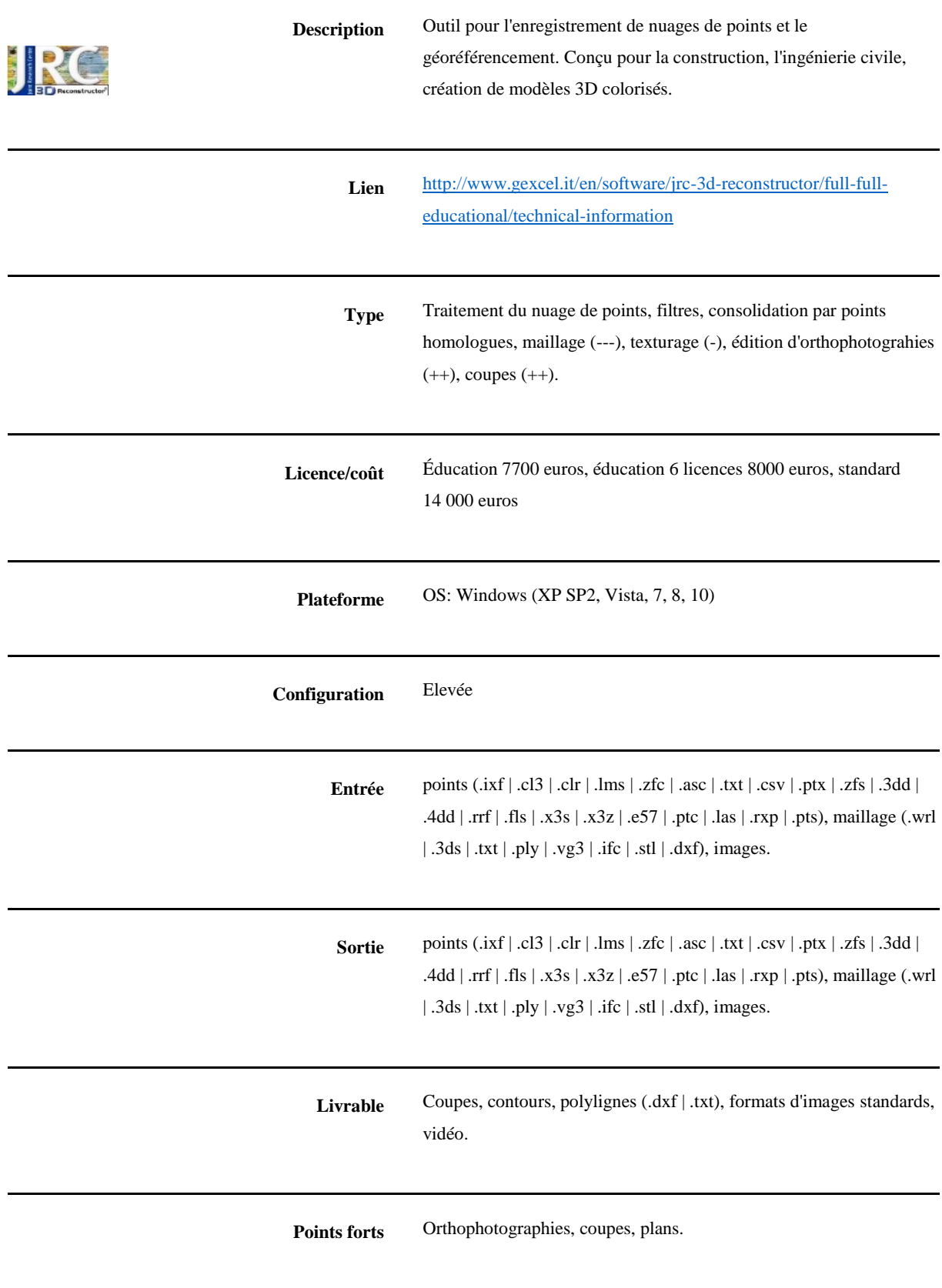

#### **RECONSTRUCTOR (GEXCEL)**

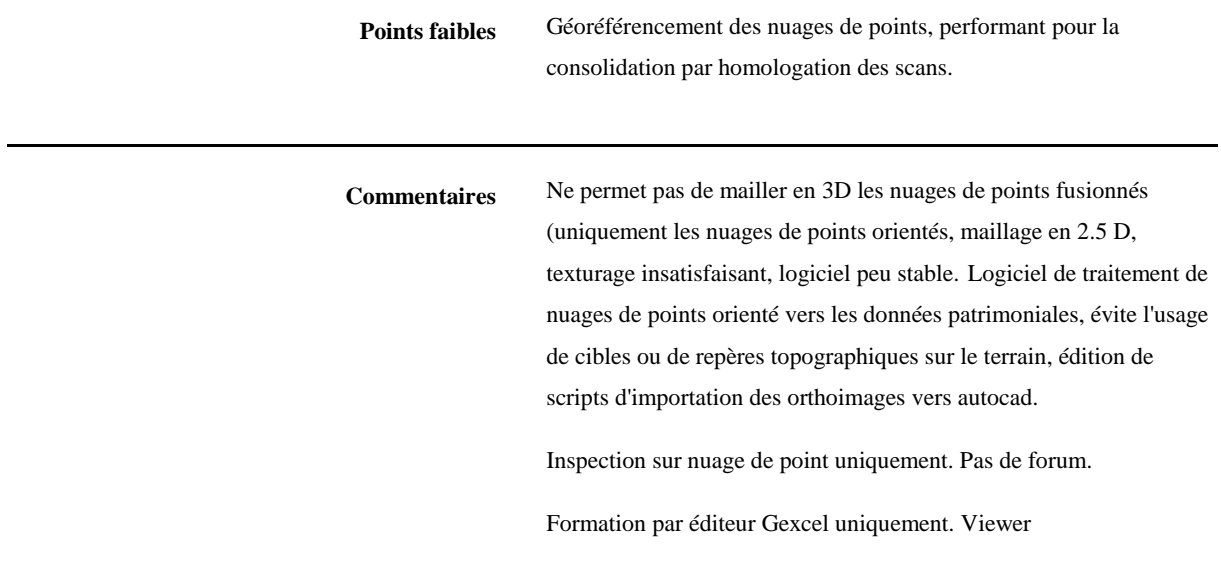

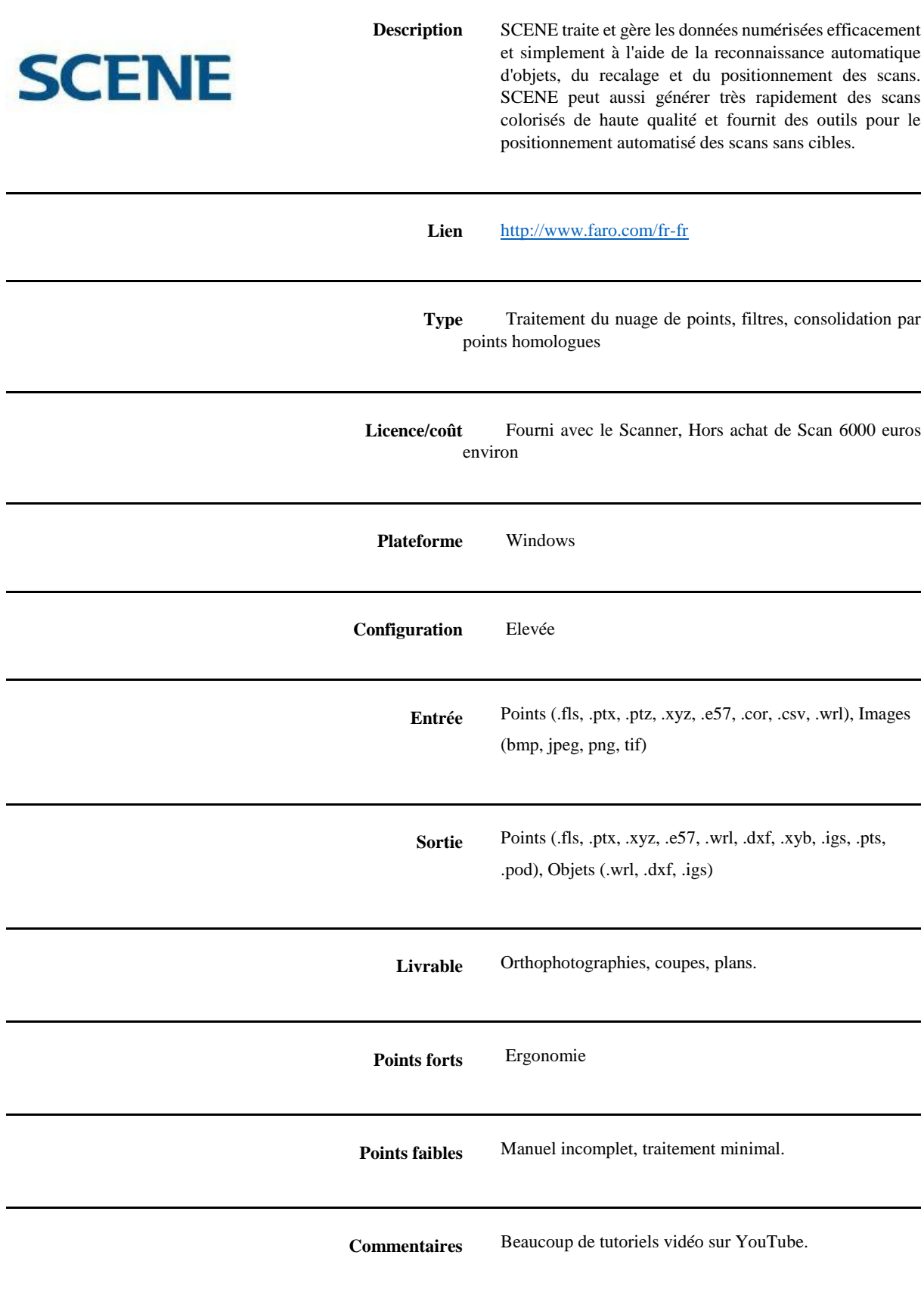

Modules complémentaires dont certains sont payants.

Prise en main rapide.

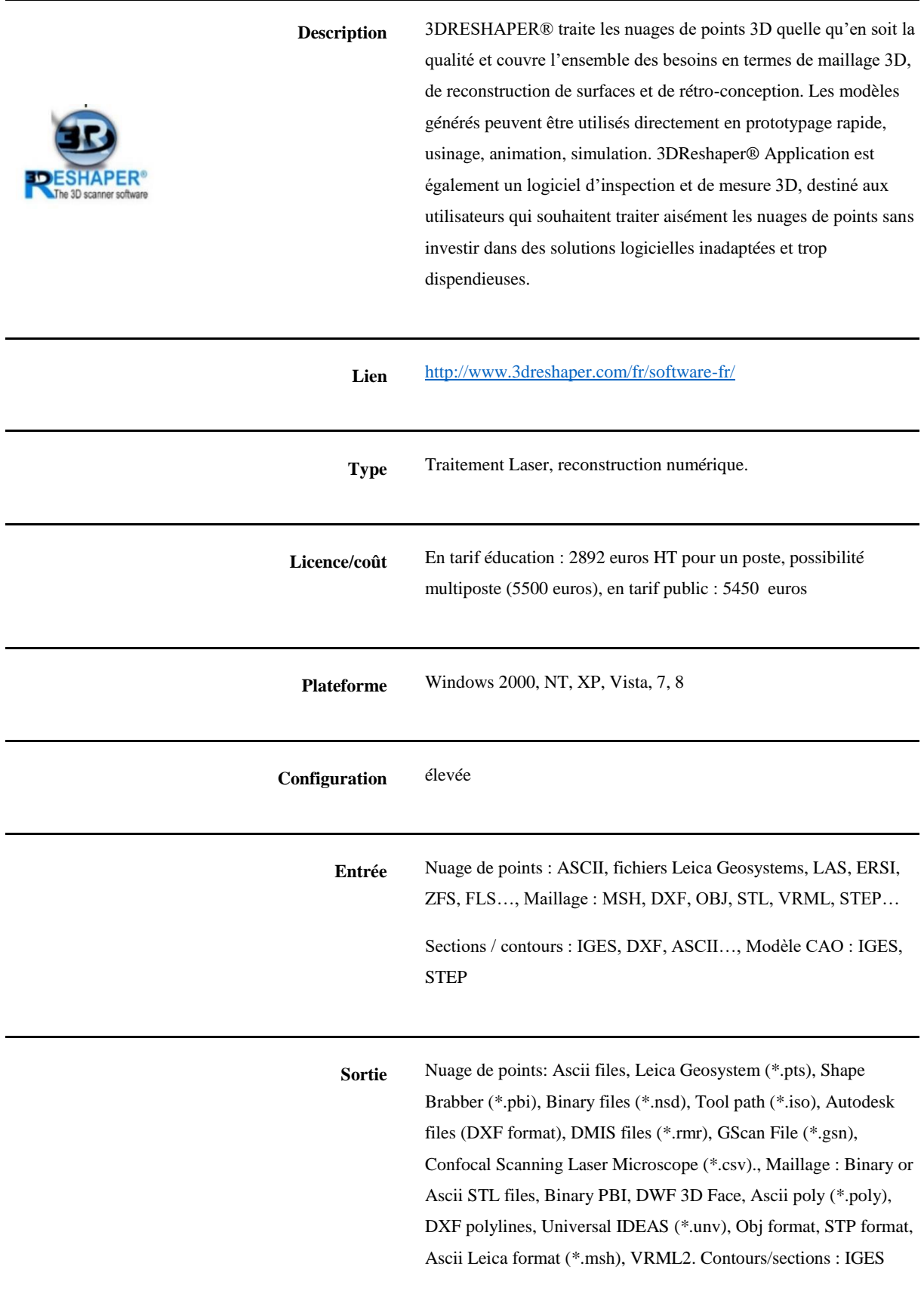

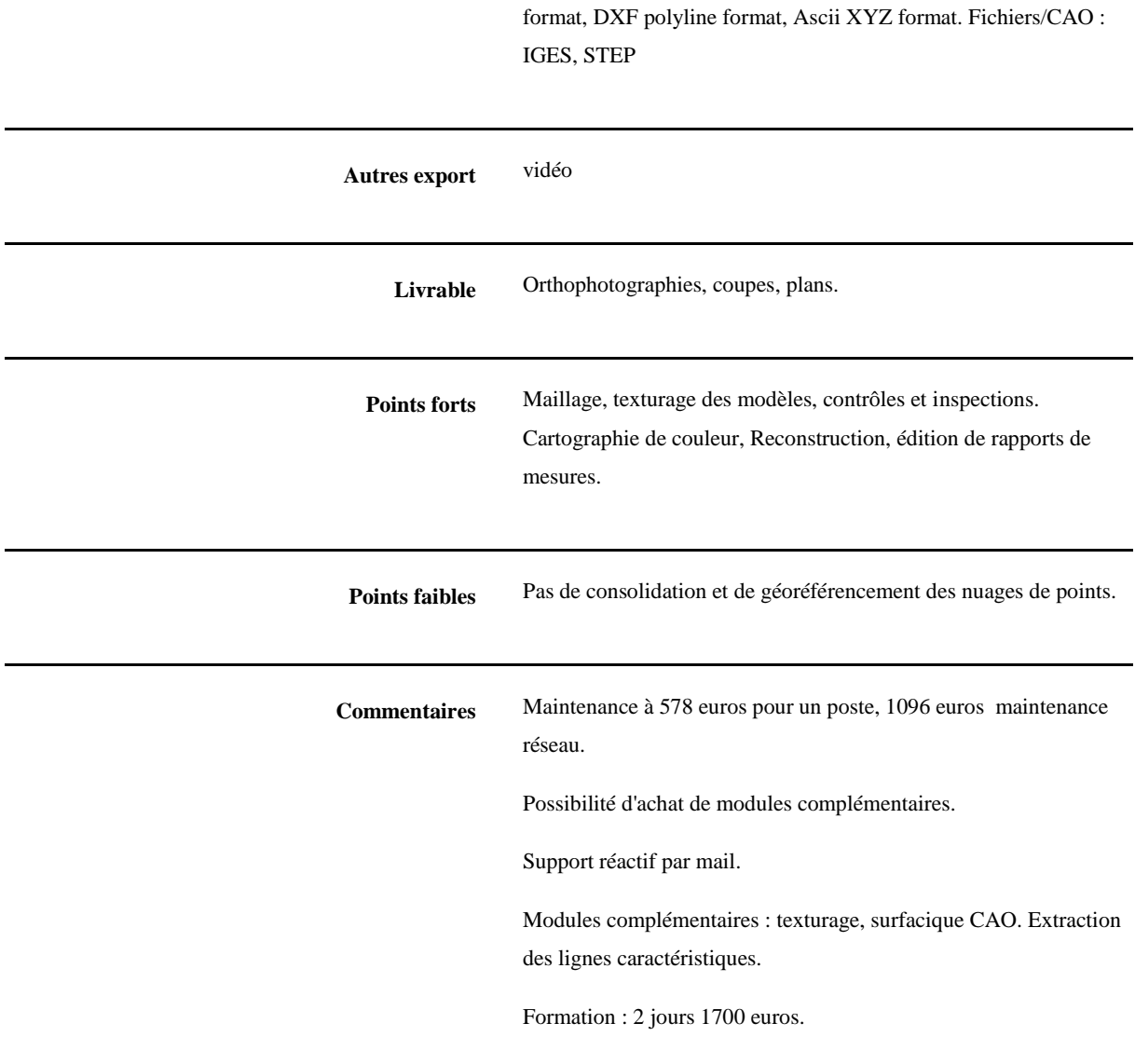

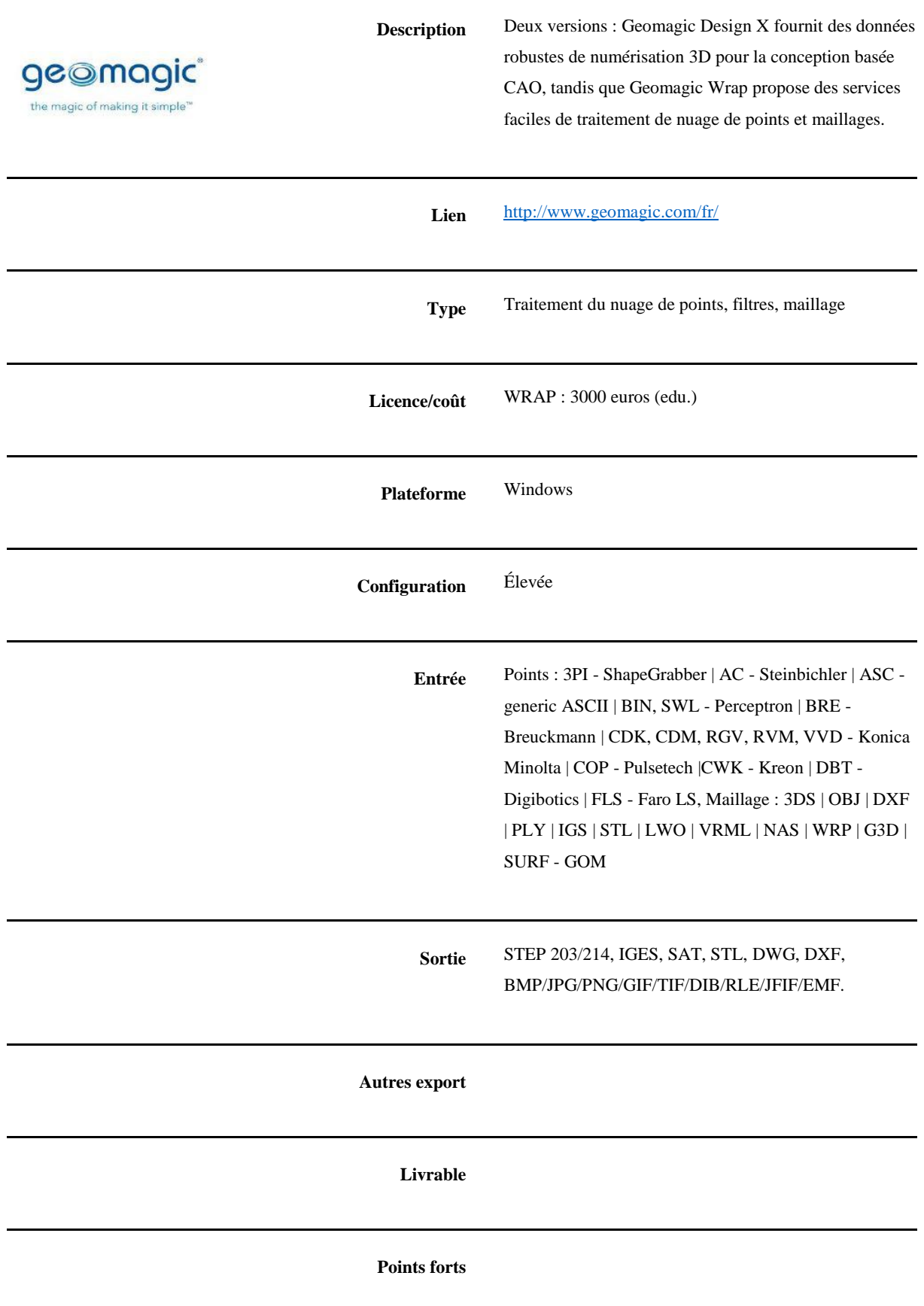

**Points faibles**

**Commentaires**

#### **CYCLONE (LEICA)**

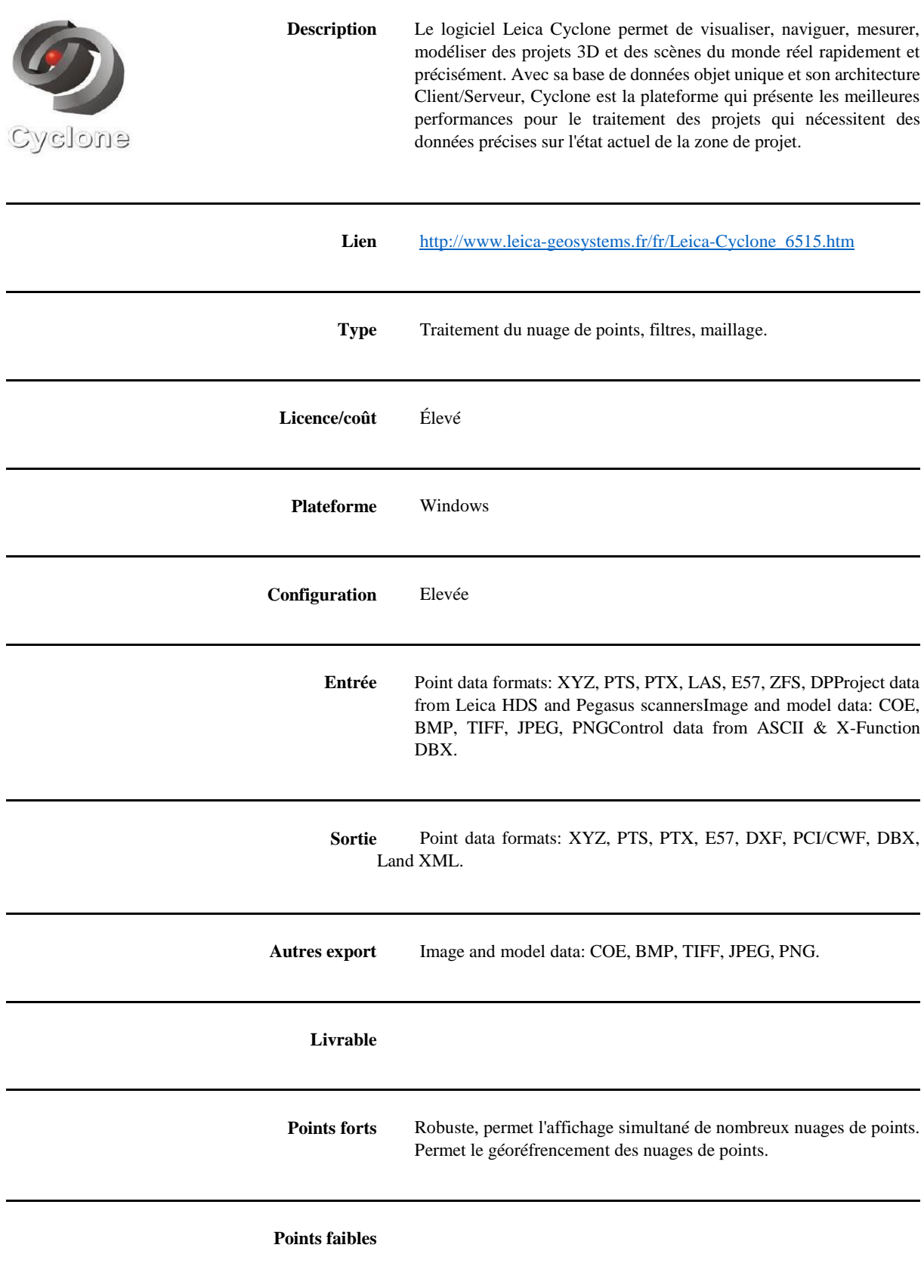

**Commentaires** Cyclone est composé de modules indépendants. Cyclone SERVER est un module serveur qui permet de collaborer et travailler simultanément sur de gros projets complexes. Robuste, permet l'affichage simultané de nombreux nuages de points. Permet le géoréfrencement des nuages de points. Positionnement automatisé des scans sans cibles.

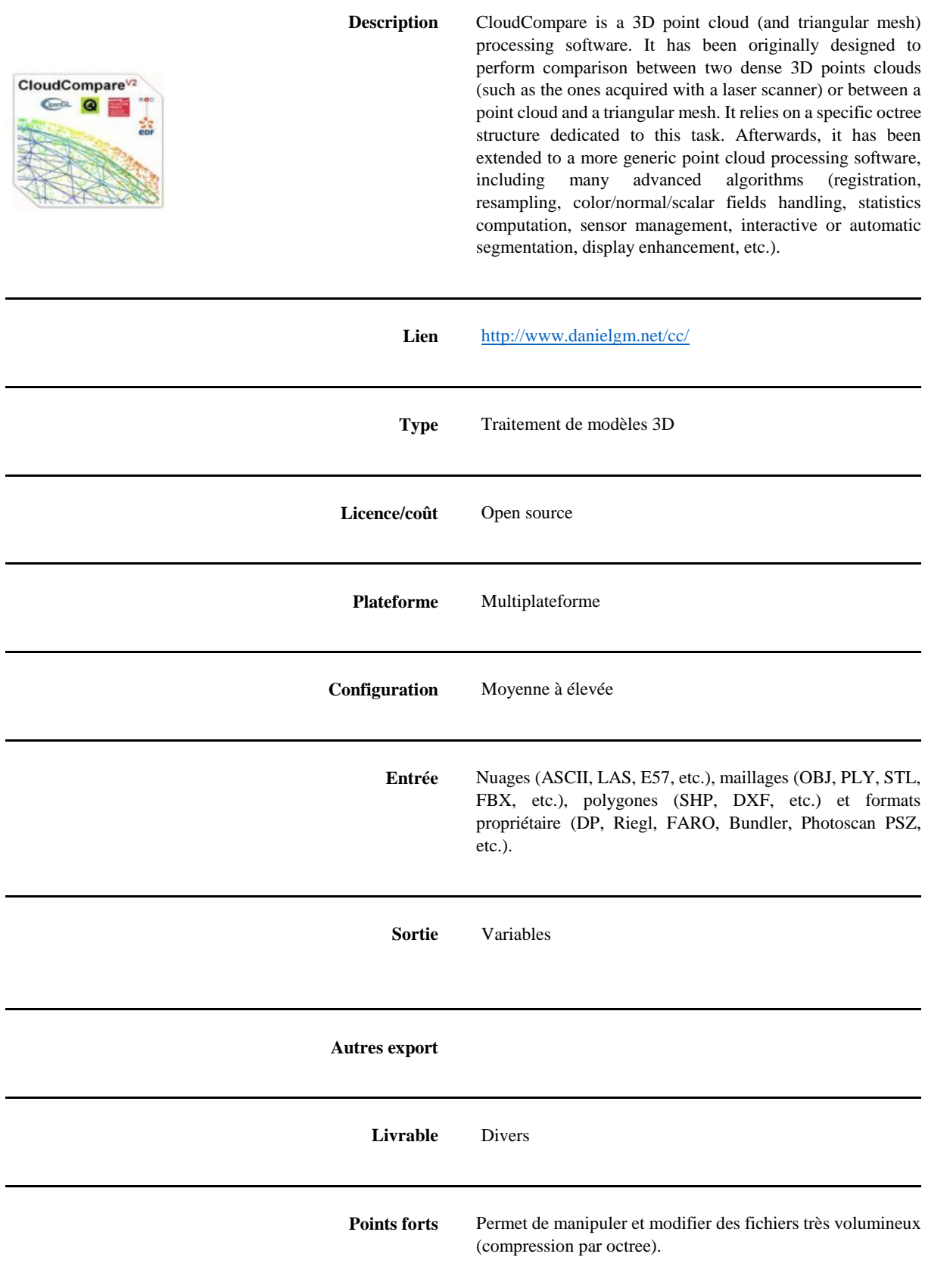

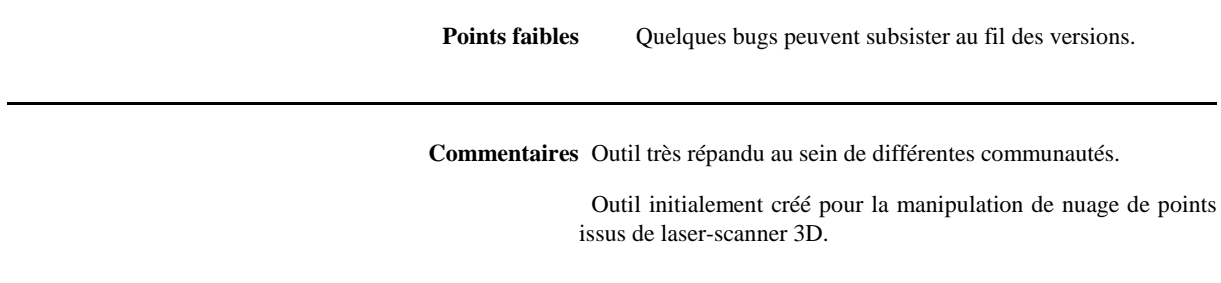

#### **MESHLAB (VISUAL COMPUTING LAB, ISTI-CNR)**

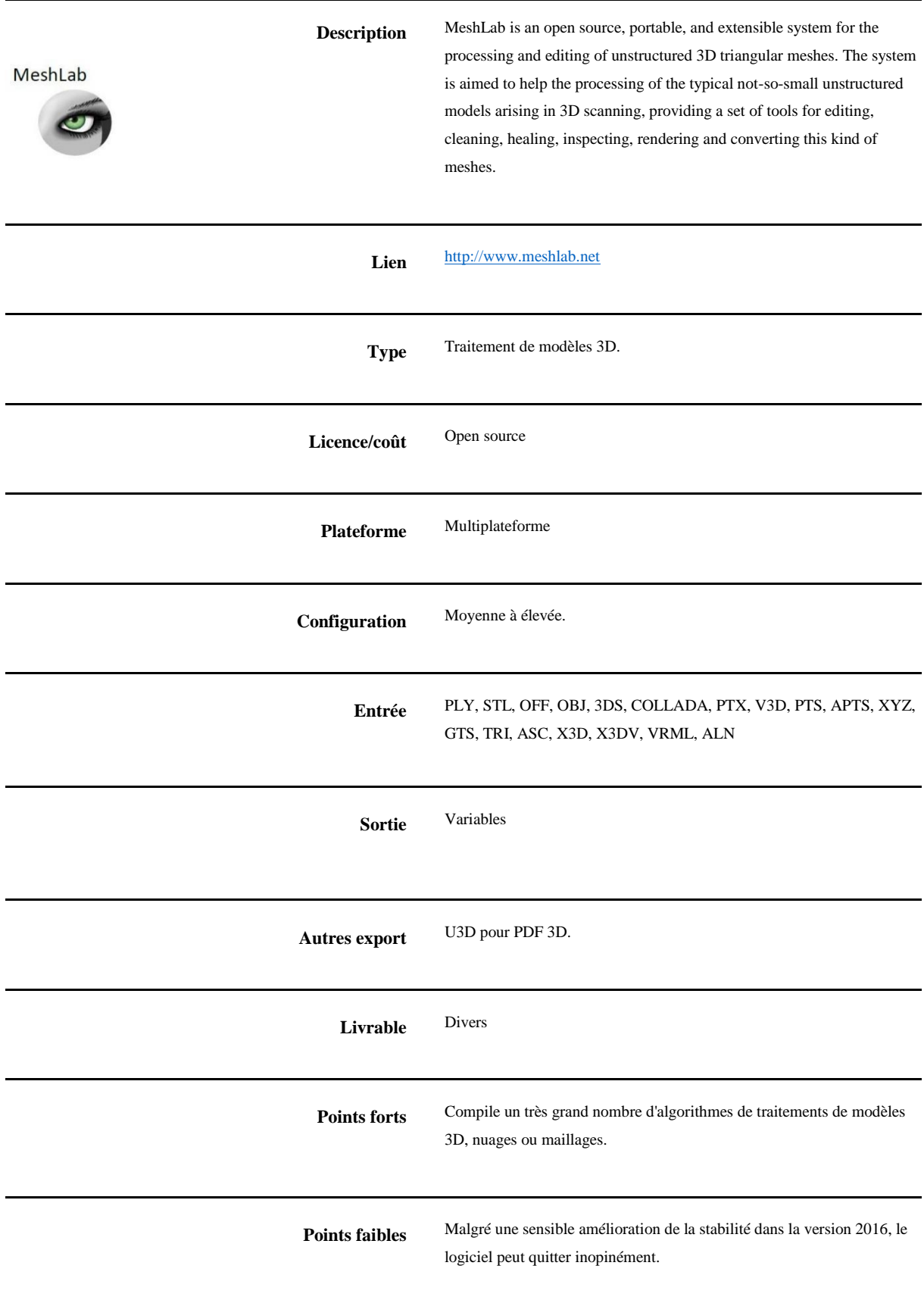

#### **MESHLAB (VISUAL COMPUTING LAB, ISTI-CNR)**

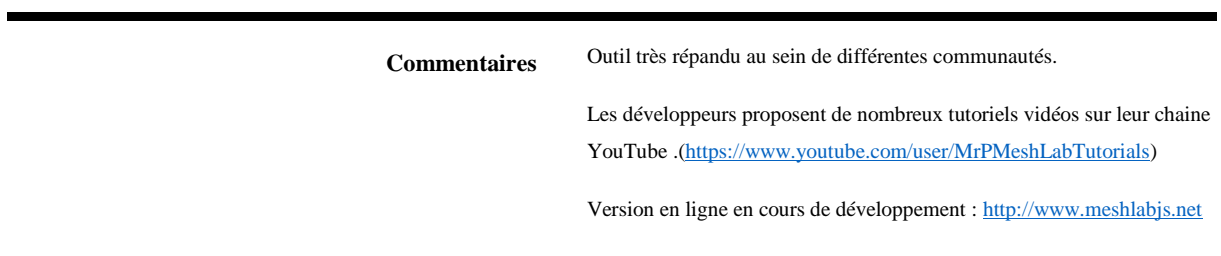

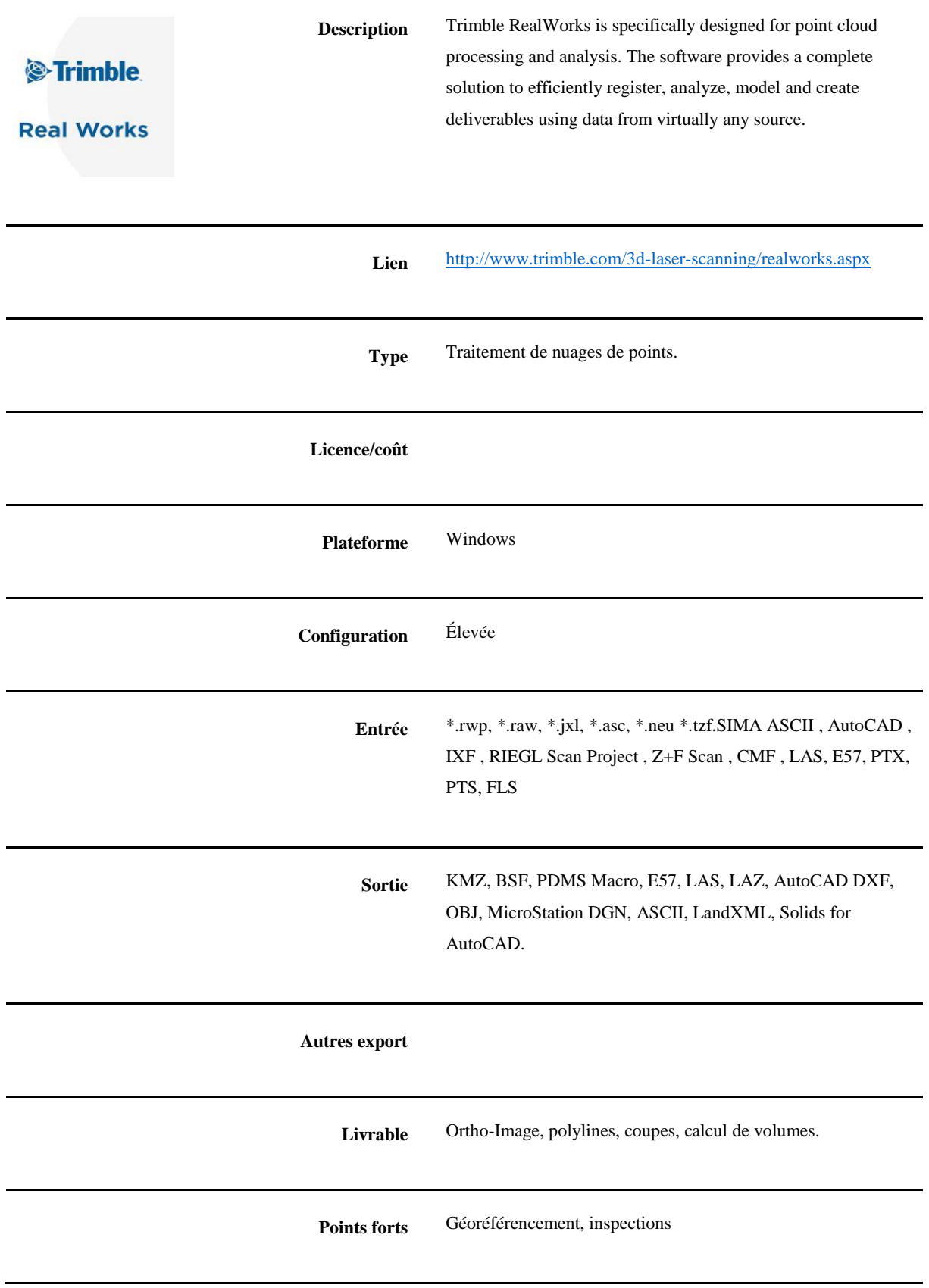

**Points faibles**

**Commentaires**

# **8 GUIDE DE LA DGAC : LÉGISLATION DES AÉRONEFS CIRCULANT SANS PERSONNE A BORD : ACTIVITÉ PARTICULIÈRE**

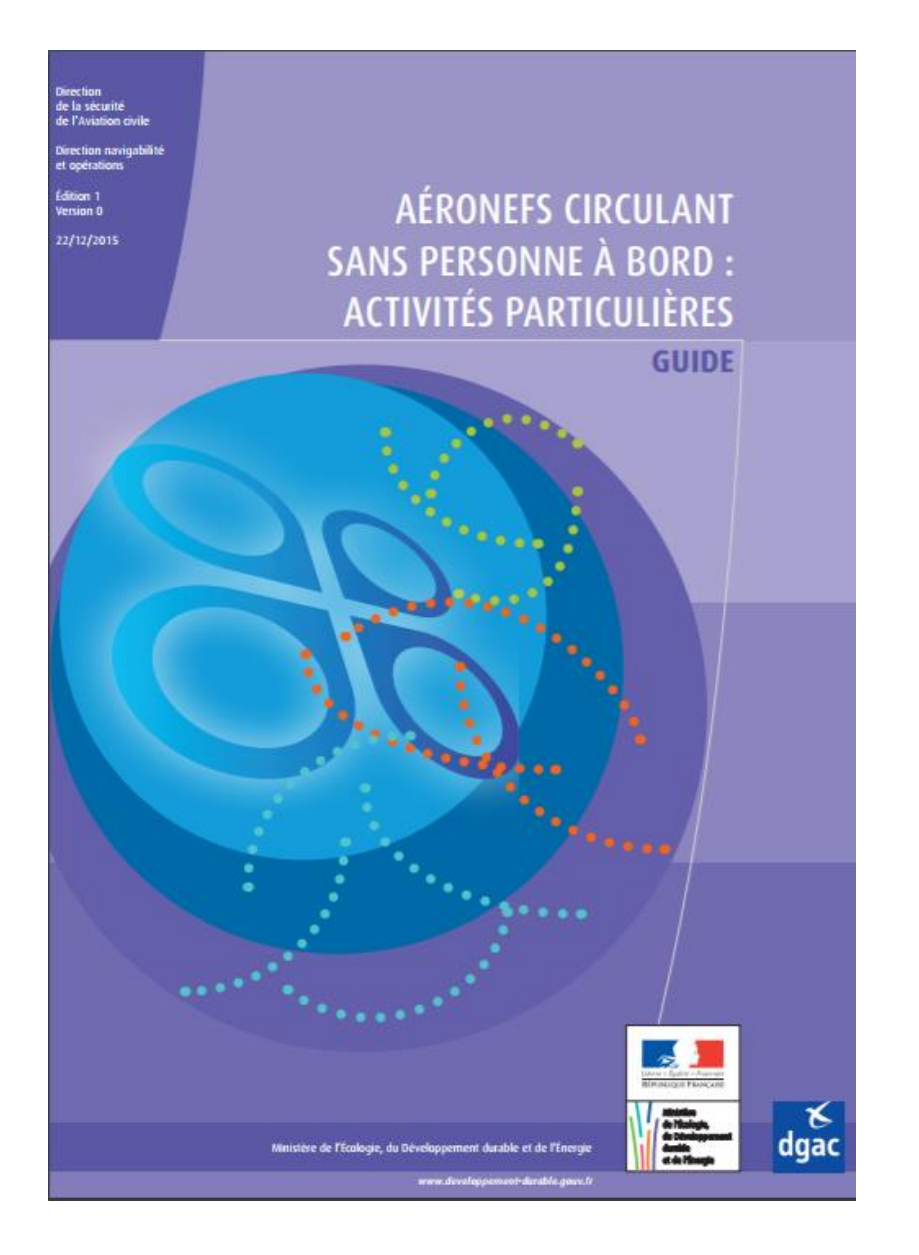

*Législation des aéronefs circulant sans personne à bord : activités particulières*

[http://www.aeroport.fr/uploads/documents/Guide\\_A%C3%89RONEFS%20CIRCULANT%20SANS%20PERSONNE%20%C3%A0%20BOR](http://www.aeroport.fr/uploads/documents/Guide_A%C3%89RONEFS%20CIRCULANT%20SANS%20PERSONNE%20%C3%A0%20BORD%20%20ACTIVIT%C3%89S%20PARTICULI%C3%88RES_v1.pdf) [D%20%20ACTIVIT%C3%89S%20PARTICULI%C3%88RES\\_v1.pdf](http://www.aeroport.fr/uploads/documents/Guide_A%C3%89RONEFS%20CIRCULANT%20SANS%20PERSONNE%20%C3%A0%20BORD%20%20ACTIVIT%C3%89S%20PARTICULI%C3%88RES_v1.pdf)

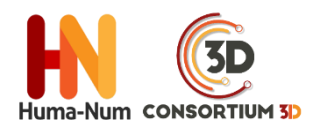